# [MS-OGRAPH]: Office Graph Binary File Format

#### **Intellectual Property Rights Notice for Open Specifications Documentation**

- **Technical Documentation.** Microsoft publishes Open Specifications documentation for protocols, file formats, languages, standards as well as overviews of the interaction among each of these technologies.
- **Copyrights.** This documentation is covered by Microsoft copyrights. Regardless of any other terms that are contained in the terms of use for the Microsoft website that hosts this documentation, you may make copies of it in order to develop implementations of the technologies described in the Open Specifications and may distribute portions of it in your implementations using these technologies or your documentation as necessary to properly document the implementation. You may also distribute in your implementation, with or without modification, any schema, IDL's, or code samples that are included in the documentation. This permission also applies to any documents that are referenced in the Open Specifications.
- No Trade Secrets. Microsoft does not claim any trade secret rights in this documentation.
- Patents. Microsoft has patents that may cover your implementations of the technologies described in the Open Specifications. Neither this notice nor Microsoft's delivery of the documentation grants any licenses under those or any other Microsoft patents. However, a given Open Specification may be covered by Microsoft Open Specification Promise or the Community Promise. If you would prefer a written license, or if the technologies described in the Open Specifications are not covered by the Open Specifications Promise or Community Promise, as applicable, patent licenses are available by contacting ipla@microsoft.com.
- **Trademarks.** The names of companies and products contained in this documentation may be covered by trademarks or similar intellectual property rights. This notice does not grant any licenses under those rights.
- **Fictitious Names.** The example companies, organizations, products, domain names, e-mail addresses, logos, people, places, and events depicted in this documentation are fictitious. No association with any real company, organization, product, domain name, email address, logo, person, place, or event is intended or should be inferred.

**Reservation of Rights.** All other rights are reserved, and this notice does not grant any rights other than specifically described above, whether by implication, estoppel, or otherwise.

**Tools.** The Open Specifications do not require the use of Microsoft programming tools or programming environments in order for you to develop an implementation. If you have access to Microsoft programming tools and environments you are free to take advantage of them. Certain Open Specifications are intended for use in conjunction with publicly available standard specifications and network programming art, and assumes that the reader either is familiar with the aforementioned material or has immediate access to it.

# **Revision Summary**

| Date       | Revision<br>History | Revision<br>Class | Comments                                                                     |
|------------|---------------------|-------------------|------------------------------------------------------------------------------|
| 06/27/2008 | 1.0                 |                   | First release                                                                |
| 10/06/2008 | 1.02                |                   | Revised and edited the technical content                                     |
| 01/16/2009 | 1.03                |                   | Updated the Intellectual Property Rights Notice                              |
| 07/13/2009 | 1.04                | Major             | Changes made for template compliance                                         |
| 08/28/2009 | 1.05                | Editorial         | Revised and edited the technical content                                     |
| 11/06/2009 | 1.06                | Editorial         | Revised and edited the technical content                                     |
| 02/19/2010 | 2.0                 | Editorial         | Revised and edited the technical content                                     |
| 03/31/2010 | 2.01                | Editorial         | Revised and edited the technical content                                     |
| 04/30/2010 | 2.02                | Editorial         | Revised and edited the technical content                                     |
| 06/07/2010 | 2.03                | Minor             | Updated the technical content                                                |
| 06/29/2010 | 2.04                | Editorial         | Changed language and formatting in the technical content.                    |
| 07/23/2010 | 2.04                | No change         | No changes to the meaning, language, or formatting of the technical content. |
| 09/27/2010 | 2.04                | No change         | No changes to the meaning, language, or formatting of the technical content. |
| 11/15/2010 | 2.04                | No change         | No changes to the meaning, language, or formatting of the technical content. |
| 12/17/2010 | 2.04                | No change         | No changes to the meaning, language, or formatting of the technical content. |
| 03/18/2011 | 2.04                | No change         | No changes to the meaning, language, or formatting of the technical content. |
| 06/10/2011 | 2.04                | No change         | No changes to the meaning, language, or formatting of the technical content. |
| 01/20/2012 | 2.5                 | Minor             | Clarified the meaning of the technical content.                              |
| 04/11/2012 | 2.5                 | No change         | No changes to the meaning, language, or formatting of the technical content. |
| 07/16/2012 | 2.6                 | Minor             | Clarified the meaning of the technical content.                              |
| 10/08/2012 | 2.6                 | No change         | No changes to the meaning, language, or formatting of the technical content. |

# **Table of Contents**

| 1 | Introduction                                       |      |
|---|----------------------------------------------------|------|
|   | 1.1 Glossary                                       |      |
|   | 1.2 References                                     | . 10 |
|   | 1.2.1 Normative References                         | . 10 |
|   | 1.2.2 Informative References                       | . 10 |
|   | 1.3 Structure Overview (Synopsis)                  |      |
|   | 1.3.1 Byte Ordering                                |      |
|   | 1.3.2 Organization of This Documentation           | 11   |
|   | 1.4 Relationship to Protocols and Other Structures |      |
|   | 1.5 Applicability Statement                        |      |
|   | 1.6 Versioning and Localization                    |      |
|   | 1.7 Vendor-Extensible Fields                       |      |
|   | 1.7 Veriuoli - Exterisible i leius                 | . 12 |
| 2 | Structures                                         | 12   |
| _ | 2.1 File Structure                                 |      |
|   | 2.1.1 Compound File                                |      |
|   | •                                                  |      |
|   |                                                    |      |
|   | 2.1.3 Substream                                    |      |
|   | 2.1.4 Record                                       |      |
|   | 2.1.5 Collection of Records                        |      |
|   | 2.1.6 Future Record                                |      |
|   | 2.1.6.1 Chart                                      |      |
|   | 2.1.7 Storages and Streams                         | . 15 |
|   | 2.1.7.1 Component Object Stream                    |      |
|   | 2.1.7.2 OLE Stream                                 |      |
|   | 2.1.7.3 Workbook Stream                            | . 15 |
|   | 2.1.7.3.1 Globals Substream                        | . 15 |
|   | 2.1.7.3.2 Chart Sheet Substream                    | . 16 |
|   | 2.2 Conceptual Overview                            | . 18 |
|   | 2.2.1 Charts                                       | . 18 |
|   | 2.2.1.1 Chart Sheet                                | . 18 |
|   | 2.2.1.2 Data Sheet                                 |      |
|   | 2.2.1.3 Chart                                      |      |
|   | 2.2.1.4 Axis Group                                 |      |
|   | 2.2.1.5 Axis                                       |      |
|   | 2.2.1.6 Chart Group                                |      |
|   | 2.2.1.7 Legend                                     |      |
|   | 2.2.1.8 Series                                     |      |
|   | 2.2.1.9 Data Point                                 |      |
|   | 2.2.1.10 Data Label                                |      |
|   | 2.2.1.11 Trendline                                 |      |
|   | 2.2.1.11 Trendine                                  |      |
|   |                                                    |      |
|   | 2.2.1.13 Data Table                                |      |
|   | 2.2.1.14 Attached Label                            |      |
|   | 2.2.1.15 SPRC                                      |      |
|   | 2.3 Record Enumeration                             |      |
|   | 2.3.1 By Name                                      | . 38 |
|   | 2.3.2 By Number                                    |      |
|   | 2.4 Records                                        |      |
|   | 2.4.1 AlRuns                                       | . 45 |

| 2.4.2  | Area               |    |
|--------|--------------------|----|
| 2.4.3  | AreaFormat         | 46 |
| 2.4.4  | AttachedLabel      | 51 |
| 2.4.5  | AxcExt             | 52 |
| 2.4.6  | AxesUsed           | _  |
| 2.4.7  | Axis               |    |
| 2.4.8  | AxisLine           |    |
| 2.4.9  | AxisParent         |    |
| 2.4.10 |                    | _  |
| 2.4.10 | Begin              |    |
| 2.4.11 | Blank              |    |
| 2.4.12 |                    |    |
|        | BOF                |    |
| 2.4.14 | BOFDatasheet       |    |
| 2.4.15 | BopPop             |    |
| 2.4.16 | BopPopCustom       |    |
| 2.4.17 | BoundSheet8        |    |
| 2.4.18 | BRAI               |    |
| 2.4.19 | CatLab             |    |
| 2.4.20 | CatSerRange        | 67 |
| 2.4.21 | Chart              | 68 |
| 2.4.22 | Chart3d            | 69 |
| 2.4.23 | Chart3DBarShape    | 71 |
| 2.4.24 | ChartColors        |    |
| 2.4.25 | ChartFormat        |    |
| 2.4.26 | ChartFrtInfo       |    |
| 2.4.27 | CIrtClient         |    |
| 2.4.28 | CodePage           |    |
| 2.4.29 | ColumnWidth        |    |
| 2.4.30 | Continue           |    |
| 2.4.30 | Country            |    |
| 2.4.31 | CrtLine            |    |
|        |                    |    |
| 2.4.33 | CrtLink            |    |
| 2.4.34 | Dat                |    |
| 2.4.35 | DataFormat         |    |
| 2.4.36 | DataLabExt         |    |
| 2.4.37 | DataLabExtContents |    |
| 2.4.38 | Date1904           |    |
| 2.4.39 | DefaultText        |    |
| 2.4.40 | Dimensions         |    |
| 2.4.41 | DropBar            | 81 |
| 2.4.42 | End                | 81 |
| 2.4.43 | EndBlock           | 81 |
| 2.4.44 | EndObject          | 83 |
| 2.4.45 |                    |    |
| 2.4.46 |                    |    |
| 2.4.47 |                    |    |
| 2.4.48 | Fbi                | _  |
| 2.4.49 | Fbi2               |    |
| 2.4.50 | Font               |    |
| 2.4.51 | FontX              |    |
| 2.4.51 |                    | -  |
|        |                    | -  |
| 2.4.53 |                    |    |
| 2.4.54 | FrtFontList        | 89 |

| 2.4.55  | FrtWrapper 8        |    |
|---------|---------------------|----|
| 2.4.56  | GelFrame            | 90 |
| 2.4.57  | IFmtRecord          | 92 |
| 2.4.58  | Label               | 92 |
| 2.4.59  | Legend              |    |
| 2.4.60  | LegendException     |    |
| 2.4.61  | Line                |    |
| 2.4.62  | LineFormat          |    |
| 2.4.63  | LinkedSelection     |    |
| 2.4.64  | MainWindow          |    |
|         |                     |    |
| 2.4.65  | MarkerFormat        |    |
| 2.4.66  | MaxStatus           |    |
| 2.4.67  | MsoDrawing          |    |
| 2.4.68  | MsoDrawingGroup10   |    |
| 2.4.69  | MsoDrawingSelection |    |
| 2.4.70  | Number10            |    |
| 2.4.71  | Obj10               |    |
| 2.4.72  | ObjectLink10        |    |
| 2.4.73  | Orient              | 03 |
| 2.4.74  | Palette             | 04 |
| 2.4.75  | PicF                | 04 |
| 2.4.76  | Pie                 | 05 |
| 2.4.77  | PieFormat10         |    |
| 2.4.78  | PlotArea10          |    |
| 2.4.79  | PlotGrowth          |    |
| 2.4.80  | Pos                 |    |
| 2.4.81  | Radar               | -  |
| 2.4.82  | RadarArea           |    |
| 2.4.83  | Scatter             |    |
| 2.4.84  | Scl                 |    |
| 2.4.85  | Selection           |    |
|         |                     |    |
| 2.4.86  | SerAuxErrBar        |    |
| 2.4.87  | SerAuxTrend         |    |
| 2.4.88  | SerFmt              |    |
| 2.4.89  | Series              |    |
| 2.4.90  | SeriesList          |    |
| 2.4.91  | SeriesText          |    |
| 2.4.92  | SerParent           |    |
| 2.4.93  | SerToCrt1           |    |
| 2.4.94  | ShtProps            |    |
| 2.4.95  | StartBlock          | 18 |
| 2.4.96  | StartObject         | 21 |
| 2.4.97  | Surf                | 22 |
| 2.4.98  | Text                | 23 |
|         | Tick                |    |
| 2.4.100 |                     |    |
| 2.4.101 | Units               | _  |
| 2.4.102 |                     |    |
| 2.4.102 | <b>5</b>            |    |
| 2.4.103 |                     |    |
| 2.4.104 |                     |    |
| 2.4.105 |                     |    |
| 2.4.106 |                     |    |
| 2.4.10/ | TPIUIL              | JÖ |

| 2.5 Str  | uctures                          | 139 |
|----------|----------------------------------|-----|
| 2.5.1    | Boolean                          | 139 |
| 2.5.2    | CFrtId                           | 139 |
| 2.5.3    | ChartNumNillable                 | 140 |
| 2.5.4    | DateUnit                         | 140 |
| 2.5.5    | FontIndex                        | 140 |
| 2.5.6    | FontInfo                         | 141 |
| 2.5.7    | FormatRun                        | 141 |
| 2.5.8    | FrtFlags                         | 141 |
| 2.5.9    | FrtHeader                        | 142 |
| 2.5.10   | FrtHeaderOld                     | 142 |
| 2.5.11   | FtCf                             | 143 |
| 2.5.12   |                                  |     |
| 2.5.13   |                                  |     |
| 2.5.14   | Graph_Col                        | 145 |
| 2.5.15   | Graph_Rw                         | 145 |
| 2.5.16   | Icv                              | 146 |
| 2.5.17   | IcvChart                         | 150 |
| 2.5.18   | IcvFont                          | 150 |
| 2.5.19   | IFmt                             | 150 |
| 2.5.20   | LongRGB                          | 151 |
| 2.5.21   | NilChartNum                      | 151 |
| 2.5.22   | OfficeArtClientAnchorChart       | 151 |
| 2.5.23   | OfficeArtClientData              | 153 |
| 2.5.24   | OfficeArtClientTextbox           | 153 |
| 2.5.25   | PositionMode                     | 154 |
| 2.5.26   |                                  |     |
| 2.5.27   | ShortXLUnicodeString             | 154 |
| 2.5.28   |                                  |     |
| 2.5.29   | TxORuns                          | 155 |
| 2.5.30   | XLUnicodeString                  | 156 |
| 2.5.31   |                                  |     |
| 2.5.32   |                                  |     |
| 2.5.33   | Xnum                             | 157 |
|          |                                  |     |
| 3 Struct | ure Examples                     | 158 |
|          | aph - Column Chart               |     |
|          | Graph - Column Chart: Chart      |     |
|          | Graph - Column Chart: Scl        |     |
|          | Graph - Column Chart: PlotGrowth |     |
|          | Graph - Column Chart: Series     |     |
| 3.1.5    | Graph - Column Chart: Begin      |     |
| 3.1.6    | Graph - Column Chart: BRAI       |     |
| 3.1.7    | Graph - Column Chart: SeriesText |     |
| 3.1.8    | Graph - Column Chart: BRAI       |     |
|          | Graph - Column Chart: BRAI       |     |
|          | Graph - Column Chart: DataFormat |     |
| 3.1.11   |                                  |     |
| 3.1.12   |                                  |     |
| 3.1.13   |                                  |     |
| 3.1.14   |                                  |     |
| 3.1.15   |                                  |     |
| 3.1.16   | Graph - Column Chart: AxesUsed   | 167 |

|   | 3.1.17 Graph - Column Chart: AxisParent  | 167   |
|---|------------------------------------------|-------|
|   | 3.1.18 Graph - Column Chart: Pos         | 167   |
|   | 3.1.19 Graph - Column Chart: Axis        | 168   |
|   | 3.1.20 Graph - Column Chart: CatSerRange | 169   |
|   | 3.1.21 Graph - Column Chart: Tick        | 170   |
|   | 3.1.22 Graph - Column Chart: Axis        | 171   |
|   | 3.1.23 Graph - Column Chart: ValueRange  | 171   |
|   | 3.1.24 Graph - Column Chart: Tick        | 172   |
|   | 3.1.25 Graph - Column Chart: AxisLine    | 174   |
|   | 3.1.26 Graph - Column Chart: LineFormat  | 174   |
|   | 3.1.27 Graph - Column Chart: Frame       |       |
|   | 3.1.28 Graph - Column Chart: LineFormat  |       |
|   | 3.1.29 Graph - Column Chart: AreaFormat  |       |
|   | 3.1.30 Graph - Column Chart: ChartFormat |       |
|   | 3.1.31 Graph - Column Chart: Bar         |       |
|   | 3.2 Graph - Pie Chart                    |       |
|   | 3.2.1 Graph - Pie Chart: Orient          |       |
|   | 3.2.2 Graph - Pie Chart: Chart           |       |
|   | 3.2.3 Graph - Pie Chart: ShtProps        |       |
|   | 3.2.4 Graph - Pie Chart: AxesUsed        |       |
|   | 3.2.5 Graph - Pie Chart: AxisParent      |       |
|   | 3.2.6 Graph - Pie Chart: ChartFormat     |       |
|   | 3.2.7 Graph - Pie Chart: Pie             |       |
|   | 3.2.8 Graph - Pie Chart: Legend          |       |
|   | 3.2.9 Graph - Pie Chart: Begin           |       |
|   | 3.2.10 Graph - Pie Chart: Pos            |       |
|   | 3.2.11 Graph - Pie Chart: Text           |       |
|   | 3.2.12 Graph - Pie Chart: Begin          |       |
|   | 3.2.13 Graph - Pie Chart: BRAI           |       |
|   | 3.2.14 Graph - Pie Chart: End            | 189   |
| 4 | Security Considerations                  | . 190 |
| 5 | Appendix A: Product Behavior             | . 191 |
| 6 | Change Tracking                          | . 196 |
| 7 | Index                                    | 197   |

## 1 Introduction

This document specifies the Office Graph Binary File Format. This file format is a collection of records and structures that specify a single chart or graph and the tabular data that the chart or graph represents.

Sections 1.7 and 2 of this specification are normative and can contain the terms MAY, SHOULD, MUST, MUST NOT, and SHOULD NOT as defined in RFC 2119. All other sections and examples in this specification are informative.

## 1.1 Glossary

The following terms are defined in [MS-GLOS]:

Augmented Backus-Naur Form (ABNF) big-endian code page little-endian Unicode

The following terms are defined in [MS-OFCGLOS]:

3-D Phong shading active cell anchor background color beta **Binary Interchange File Format (BIFF)** border bounding rectangle bubble size build identifier category cell character set chart area chart sheet color palette data marker datasheet date system display units distributed alignment drawing object drop lines fill fill pattern floating-point number floor font font scaling forecast foreground color format string formatting run

formula graph object high-low lines horizontal alignment justify distributed leader line left-to-right legend entry legend key major gridline major tick mark metafile minor gridline minor tick mark moving average number format **OLE** compound file **OLE** server outline outline effect out-of-memory plot area point primary pie range reading order right-to-left secondary bar/pie selected selection series line shadow effect sheet strikethrough formatting system palette text run tick mark trendline twip up-down bar vertical alignment wall workbook zoom level

The following terms are specific to this document:

**active selection:** The current selection of cells, rows, or columns that includes the active cell in a datasheet.

**chart window:** A separate window that is used to display a chart.

data label: A label that provides detailed information about a data point on a chart.

z-order

down bar: See up-down bar.
up bar: See up-down bar.

MAY, SHOULD, MUST, SHOULD NOT, MUST NOT: These terms (in all caps) are used as described in <a href="[RFC2119]">[RFC2119]</a>. All statements of optional behavior use either MAY, SHOULD, or SHOULD NOT.

#### 1.2 References

References to Microsoft Open Specifications documentation do not include a publishing year because links are to the latest version of the technical documents, which are updated frequently. References to other documents include a publishing year when one is available.

## 1.2.1 Normative References

We conduct frequent surveys of the normative references to assure their continued availability. If you have any issue with finding a normative reference, please contact <a href="mailto:dochelp@microsoft.com">dochelp@microsoft.com</a>. We will assist you in finding the relevant information. Please check the archive site, <a href="http://msdn2.microsoft.com/en-us/library/E4BD6494-06AD-4aed-9823-445E921C9624">http://msdn2.microsoft.com/en-us/library/E4BD6494-06AD-4aed-9823-445E921C9624</a>, as an additional source.

[CODEPG] Microsoft Corporation, "Code Pages", http://www.microsoft.com/globaldev/reference/cphome.mspx

If you have any trouble finding [CODEPG], please check here.

[ECMA-376] ECMA International, "Office Open XML File Formats", 1st Edition, ECMA-376, December 2006, http://www.ecma-international.org/publications/standards/Ecma-376.htm

[IEEE754] Institute of Electrical and Electronics Engineers, "Standard for Binary Floating-Point Arithmetic", IEEE 754-1985, October 1985, <a href="https://ieeexplore.ieee.org/servlet/opac?punumber=2355">http://ieeexplore.ieee.org/servlet/opac?punumber=2355</a>

[MS-CFB] Microsoft Corporation, "Compound File Binary File Format".

[MS-ODRAW] Microsoft Corporation, "Office Drawing Binary File Format Structure Specification".

[MS-OLEDS] Microsoft Corporation, "Object Linking and Embedding (OLE) Data Structures".

[MS-OSHARED] Microsoft Corporation, "Office Common Data Types and Objects Structure Specification".

[MS-XLS] Microsoft Corporation, "Excel Binary File Format (.xls) Structure Specification".

[RFC2119] Bradner, S., "Key words for use in RFCs to Indicate Requirement Levels", BCP 14, RFC 2119, March 1997, <a href="http://www.rfc-editor.org/rfc/rfc2119.txt">http://www.rfc-editor.org/rfc/rfc2119.txt</a>

[RFC5234] Crocker, D., Ed., and Overell, P., "Augmented BNF for Syntax Specifications: ABNF", STD 68, RFC 5234, January 2008, <a href="http://www.rfc-editor.org/rfc/rfc5234.txt">http://www.rfc-editor.org/rfc/rfc5234.txt</a>

## 1.2.2 Informative References

[MSDN-FONTS] Microsoft Corporation, "About Fonts", <a href="http://msdn.microsoft.com/en-us/library/dd162470(VS.85).aspx">http://msdn.microsoft.com/en-us/library/dd162470(VS.85).aspx</a>

[MS-GLOS] Microsoft Corporation, "Windows Protocols Master Glossary".

10 / 201

[MS-OGRAPH] — v20121003 Office Graph Binary File Format

Copyright © 2012 Microsoft Corporation.

## 1.3 Structure Overview (Synopsis)

This file format specifies chart data contained in a compound file, as described in [MS-CFB]. The data is stored in the compound file by using storages, streams, and substreams that contain information about the content and structure of a chart. Some storages, streams, and substreams store information by using binary records. The binary record structure and content are specified in this document. Each binary record contains its record type, information about the record size, and zero or more type-specific fields, depending on the record type, which is specified in **Record Enumeration** (section 2.3). Type-specific fields contain information that further specifies the chart data. Specifications of the fields for a record type can be found in **Records** (section 2.4).

For a more detailed overview of file architecture and content, see **File Structure** (section 2.1).

## 1.3.1 Byte Ordering

Some computer architectures number bytes in a binary word from left to right, which is referred to as **big-endian**. This documentation uses big-endian bit diagrams. Other architectures number the bytes in a binary word from right to left, which is referred to as **little-endian**. The underlying file format enumerations, objects, and records are little-endian.

Using big-endian and little-endian methods, the number 0x12345678 would be stored as shown in the following table.

| Byte order    | Byte 0 | Byte 1 | Byte 2 | Byte 3 |
|---------------|--------|--------|--------|--------|
| Big-endian    | 0x12   | 0x34   | 0x56   | 0x78   |
| Little-endian | 0x78   | 0x56   | 0x34   | 0x12   |

Unless otherwise specified, all data in files of the type specified by this document are stored in littleendian format.

## 1.3.2 Organization of This Documentation

Section 2 of this document is arranged with overviews of high-level concepts, followed by more detailed concepts. Sections 2.1 and 2.2, in particular, specify high-level concepts that are required to understand the remainder of the document and should be read before reading the remainder of Section 2.

Section 2.1 specifies the structures and concepts that are used to organize and structure the file itself. Subsection 2.1.7 further specifies the valid storages, streams, and substreams that are enabled for files of the type specified by this document.

Section 2.2 specifies higher-level chart concepts for use in later sections of this document.

Section 2.3 specifies the record name associated with a record type. For more information about record types, see **Records** (section  $\underline{2.4}$ ). These associations are listed by record name, as well as by record type.

Section 2.4 specifies the details of individual records.

Section 2.5 specifies the details of structures that are used by records and other structures.

Section 3 provides specific examples that illustrate the concepts, records, and structures of this file format.

Section 4 discusses security issues that relate to files of the type specified by this document.

Section 5 is a list of version-specific behaviors. It is not intended to be read alone, but rather to be understood in the context of the specifications in Section 2. Specifications in Section 2 provide links to the relevant items in Section 5.

## 1.4 Relationship to Protocols and Other Structures

This file format is an embedded object, as described in [MS-OLEDS]. It is dependent on the structures defined in the following references:

- [ECMA-376] for number formatting.
- [MS-ODRAW] for the persistence format for shapes.
- [MS-OSHARED] for the persistence format for additional common structures.

## 1.5 Applicability Statement

This document specifies a persistence format that represents a single chart or graph and the tabular data that the chart or graph represents.

This persistence format can be contained in other documents as an embedded object, as described in [MS-OLEDS]. It is not applicable for use in stand-alone documents.

This persistence format provides interoperability with applications that create or read documents conforming to this structure.

## 1.6 Versioning and Localization

This document covers versioning issues in the following areas:

**Structure Versions:** There is only one version of this specification.

**Localization:** The following records and structures contain fields that specify locale-dependent meaning:

- Font
- Format
- Tick
- Text

For more information, see each record, structure, and section description.

## 1.7 Vendor-Extensible Fields

This persistence format can be extended by storing information in streams and storages not specified in section 2. Implementations are not required to preserve or remove additional streams or storages when modifying an existing document.

## 2 Structures

#### 2.1 File Structure

This section specifies the overall structure of a file that conforms to this specification.

A file of the type specified by this document is an **OLE compound file**. A compound file contains storages, streams, and substreams. Each stream or substream contains a series of binary records. Each binary record contains zero or more structured fields that contain the chart data.

## 2.1.1 Compound File

A file of the type specified by this document MUST be an OLE compound file, as specified in <a href="MS-CFB">[MS-CFB]</a>.

## 2.1.2 Stream

A file of the type specified by this document consists of storages and streams, as specified in [MS-CFB]. Each binary stream or substream that contains chart data MUST be written as a series of binary records as specified in **Storages and Streams** (section 2.1.7).

The valid storages, streams, and substreams in a file of the type specified by this document are specified in **Storages and Streams** (section 2.1.7).

This document uses **Augmented Backus-Naur Form (ABNF)**, as specified in [RFC5234], to specify the record sequence for streams and substreams that contain binary records.

## 2.1.3 Substream

The workbook stream contains substreams that specify properties and data for a chart and specify the **chart sheet** that constitute a file of the type specified by this document. The beginning of each substream is marked by a BOF record that has a **docType** field that specifies the type of the substream. The end of each substream is marked by an EOF record.

For more information, see **Workbook Stream** (section 2.1.7.3).

## **2.1.4** Record

A record is the basic building block that stores information about features in a chart. Each binary record is a variable-length sequence of bytes. A binary record consists of three components: a record type, a record size, and the record data specific to that record type.

The record type is a 2-byte unsigned integer that specifies what type of information is specified by the record and how the structure of the record data of this record is ordered and structured. Each valid record type is listed in **Record Enumeration** (section 2.3).

The record size is a 2-byte unsigned integer that specifies the count of bytes that specifies the total size of the record data.

The record data component contains fields that correspond to a record type and comprise the remainder of the record. The order and structure of the fields for a record type listed in **Record Enumeration** (section 2.3) are specified in the corresponding section for that record type in **Records** (section 2.4). The size of the record data component MUST be equal to the record size. Fields in the record data component can contain simple values, arrays of values, structures of several fields, arrays of fields, and arrays of structures.

If the total number of bytes to be written for a record data component is greater than 8224, a collection of **Continue** records, as specified in the ABNF for that record, contains the remaining record data. In general, the first 8224 bytes of data is contained in the record data component of the record, and the remaining data is divided into blocks of 8224 bytes and contained in the subsequent collection of **Continue** records, until all the data is written. See specific record definitions for exceptions.

## 2.1.5 Collection of Records

A collection of records is a series of related records that are treated as a set. Records in a collection do not have to share the same record type. A collection of records can contain other collections of records. The beginning of a collection of records is sometimes indicated by a different type of record, as specified in the record sequence ABNF that specifies the rule that contains that record. Similarly, the end of a collection of records is sometimes indicated by a different type of record, as specified by the record sequence ABNF that specifies the rule that contains that record. Each record or collection within the collection can be referred to by index, and the index count starts over for each collection.

In this document, record A precedes record B when record A is the last record of that type to appear before record B in the stream or substream that contains those records.

In this document, record B follows record A when record A is the last record of that type to appear before record B in the stream or substream that contains those records.

#### 2.1.6 Future Record

The future record architecture enables an application that does not support certain records to open and save the file while ignoring but preserving those records in the file. Records saved by using an **FrtHeader** (section 2.5.9), **FrtHeaderOld** (section 2.5.10), or **FrtFlags** (section 2.5.8) structure are future records and can be treated as such by an application that implements the future record architecture. Future records that are not supported by an application can be cached on load and persisted on save, enabling the data to be retained in the file for an application that does support those records. When loading and caching these unsupported records, an application can process **range** references associated with the unsupported records, as specified in the **FrtHeader**, **FrtHeaderOld**, and **FrtFlags** structures. The application can adjust these range references as **cells** are inserted, deleted, or moved to preserve the correctness and validity of these range references associated with the unsupported records when saving the file along with the unsupported records.

For an in-depth discussion of how these structures relate to each other, see the specification of each structure in **Structures** (section 2.5).

#### 2.1.6.1 Chart

There are three types of future records that can appear in the chart sheet substream.

The first type of future records is chart-specific future records that are stored using the future record architecture, as specified in **Future Record** (section 2.1.6). Specifically, these chart-specific future records have a record type that MUST be greater than or equal to 2048 and less than or equal to 2303, as specified in **Record Enumeration** (section 2.3). These future records MUST exist in the collection of records specified by the **StartBlock** and **EndBlock** records, unless they exist in the collection of records specified by the **StartObject** and **EndObject** records. The **StartBlock** and **EndBlock** records themselves MUST NOT appear in the collection of records specified by the **StartObject** and **EndObject** records. Furthermore, **ChartFrtInfo** MUST precede the first chart-specific future record in a chart sheet substream.

The second type of future records is stored by wrapping non-future records in the **FrtWrapper** record, as specified in **FRTWrapper** (section <u>2.4.55</u>). These records MUST be written in their entirety—the record type, record size, and record data components, as specified in **Records** (section <u>2.4</u>)—in the **wrappedRecord** field of the **FrtWrapper** record. These records MUST exist in the collection of records specified by the **StartObject** and **EndObject** records.

The third type of future records is all other future records that are stored using the future record architecture, as specified in **Future Record** (section 2.1.6).

See the record definitions for details on how these records are written relative to other future records in the chart sheet substream.

## 2.1.7 Storages and Streams

This section specifies the storages, streams, and substreams of this file format. See **File Structure** (section 2.1) for a description of storages, streams, and substreams.

If the stream is in **Binary Interchange File Format (BIFF)** format, the record sequence is specified using ABNF grammar.

## 2.1.7.1 Component Object Stream

This stream is specified in [MS-OLEDS], section 2.3.8.

The name of this stream MUST be "001CompObj", where 001 is the character with the value 0x01, not the string literal "001".

A file MUST contain at most one component object stream.

#### 2.1.7.2 **OLE Stream**

This stream is specified in [MS-OLEDS], section 2.3.3.

The name of this stream MUST be "001Ole", where 001 is the character with the value 0x01, not the string literal "001".

A file MUST contain at most one OLE stream.

#### 2.1.7.3 Workbook Stream

The workbook stream specifies a chart, as well as associated properties and data for the chart.

The name of this stream MUST be "Workbook". A file MUST contain exactly one workbook stream, which consists of two substreams. There MUST be exactly one globals substream. The globals substream MUST be the first substream to appear in the workbook stream and MUST be followed by exactly one chart sheet substream.

## 2.1.7.3.1 Globals Substream

This substream specifies global properties and data for a chart.

There MUST be exactly one globals substream in a workbook stream, and the globals substream MUST be the first substream in the workbook stream.

Record sequence<1> ABNF:

15 / 201

[MS-OGRAPH] — v20121003 Office Graph Binary File Format

Copyright © 2012 Microsoft Corporation.

Release: October 8, 2012

WORKBOOKCONTENT = <u>CodePage Date1904</u> \*<u>Format \*Font Window1 BoundSheet8</u> \*(<u>MsoDrawingGroup \*Continue</u>) <u>EOF</u>

WORKBOOK = BOFWORKBOOKCONTENT

#### 2.1.7.3.2 Chart Sheet Substream

This substream specifies a collection of records that contains a chart.

If a record in the ABNF grammar for this substream is one of the following and is in a collection specified by **StartObject** (section <u>2.4.96</u>) and **EndObject** (section <u>2.4.44</u>), that record MUST be replaced by an **FrtWrapper** record (section <u>2.4.55</u>), and the **wrappedRecord** field of that **FrtWrapper** record MUST specify the record that is replaced:

- AlRuns
- AreaFormat
- Begin
- BRAI
- Continue
- DefaultText
- End
- Fbi
- Font
- FontX
- Frame
- GelFrame
- LineFormat
- ObjectLink
- PicF
- Pos
- SeriesText
- Text

**StartBlock/EndBlock** (section  $\underline{2.4.95}$  and section  $\underline{2.4.43}$ ) record pairs and **ChartFrtInfo** (section  $\underline{2.4.26}$ ) are omitted from the following ABNF grammar. See **Chart** (section  $\underline{2.1.6.1}$ ) and the respective record specifications for more information.

Record sequence<2> ABNF:

CHARTSHEETCONTENT = \*Fbi \*Fbi2 [ChartColors] [Palette] [CIrtClient] DATASHEET OBJECTS Units CHARTFOMATS Dimensions EOF

```
CHARTSHEET = BOF CHARTSHEETCONTENT
DATASHEET = BOFDatasheet Begin Country FontX *ColumnWidth ExcludeRows ExcludeColumns
Orient *(Blank / Number / Label) WinDoc MainWindow Window1 Window2Graph MaxStatus
Selection [LinkedSelection] End
OBJECTS = *(MsoDrawing *Continue [OBJ / TEXTOBJECT]) [MsoDrawingSelection]
OBJ = Obj *Continue
TEXTOBJECT = TxO *Continue
CHARTFOMATS = Chart Begin *2FONTLIST Scl PlotGrowth [FRAME] *SERIESFORMAT *SS ShtProps
*2DFTTEXT AxesUsed 1*2AXISPARENT [DAT] *ATTACHEDLABEL *([DataLabExt StartObject]
ATTACHEDLABEL [EndObject]) End
FONTLIST = FrtFontList StartObject *(Font [Fbi]) EndObject
AXISPARENT = AxisParent Begin Pos [AXES] 1*4CRT End
AXES = [IVAXIS DVAXIS [SERIESAXIS] / DVAXIS DVAXIS] *3ATTACHEDLABEL [PlotArea FRAME]
IVAXIS = Axis Begin [CatSerRange] AxcExt [CatLab] AXS End
DVAXIS = Axis Begin [ValueRange] [AXM] AXS End
SERIESAXIS = Axis Begin [CatSerRange] AXS End
CRT = ChartFormat Begin (Bar / Line / (BopPop [BopPopCustom]) / Pie / Area / Scatter / Radar /
RadarArea / Surf) CrtLink [SeriesList] [Chart3d] [LD] [2DROPBAR] *4(CrtLine LineFormat)
*2DFTTEXT [DataLabExtContents] [SS] End
LD = Legend Begin Pos ATTACHEDLABEL [FRAME] End
SERIESFORMAT = Series Begin 4AI *SS (SerToCrt / (SerParent (SerAuxTrend / SerAuxErrBar)))
*(<u>LegendException</u> [Begin ATTACHEDLABEL End]) End
FRAME = Frame Begin LineFormat AreaFormat [GELFRAME] End
AI = BRAI [SeriesText]
ATTACHEDLABEL = Text Begin Pos [FontX] [AlRuns] AI [FRAME] [ObjectLink] [DataLabExtContents]
Fnd
SS = <u>DataFormat</u> Begin [<u>Chart3DBarShape</u>] [LineFormat AreaFormat <u>PieFormat</u>] [<u>SerFmt</u>]
[LineFormat] [AreaFormat] [GELFRAME] [MarkerFormat] [AttachedLabel] End
AXS = [IFmtRecord] [Tick] [FontX] *4(AxisLine LineFormat) [AreaFormat] [GELFRAME]
DFTTEXT = [DataLabExt StartObject] DefaultText ATTACHEDLABEL [EndObject]
```

DAT = Dat Begin LD End

DROPBAR = <u>DropBar</u> Begin LineFormat AreaFormat [GELFRAME] End

AXM = YMult StartObject ATTACHEDLABEL EndObject

GELFRAME = 1\*2GelFrame \*Continue [PICF]

## 2.2 Conceptual Overview

This section specifies how high-level features of the file format are represented by combinations of records.

## **2.2.1 Charts**

The following diagram identifies the major aspects of the file format representation of a chart.

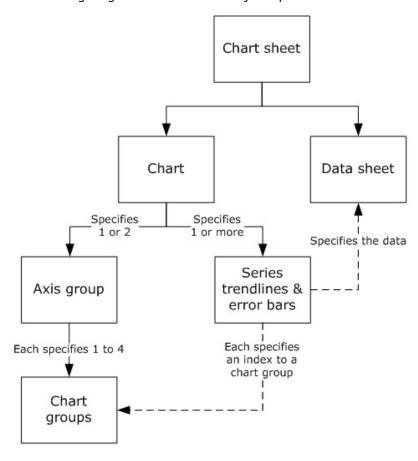

Figure 1: High-level structure of a chart

The chart sheet specifies a chart, a graphic that displays data or the relationships between sets of data in a visual form, and a data sheet, a set of data for the chart. The chart specifies one or two axis groups, a set of axes against which the chart data is plotted, and the set of series, trendlines, and error bars specified in the chart. Each axis group specifies one to four chart groups that specify the type of visualization used to display the data. Each series, trendline, and error bar specifies a chart group with which it is associated.

## 2.2.1.1 Chart Sheet

A chart sheet is a set of data and the chart that displays the data.

A chart sheet is specified by the sequence of records that conforms to the CHARTSHEET rule, as specified by the chart sheet substream ABNF.

The following records and rules define the significant parts of a chart sheet:

- The Fbi and Fbi2 records specify properties used for font scaling on the chart.
- The ChartColors, Palette, and CirtClient records specify properties of the color palettes used in the chart sheet.
- The sequence of records that conforms to the DATASHEET rule specifies the data sheet that is contained in the chart sheet.
- The sequence of records that conforms to the OBJECTS rule specifies the drawing objects on the chart.
- The sequence of records that conforms to the CHARTFOMATS rule specifies the chart that is contained in the chart sheet.
- The **Dimensions** record specifies properties about the size of the data in the data sheet.

#### 2.2.1.2 Data Sheet

A data sheet is a set of data that is displayed in row and column format and that specifies the data for a chart. In addition to specifying the chart data, the data sheet specifies properties for the visual display of the data and the grid for viewing or editing data.

A data sheet is specified by the sequence of records that conforms to the DATASHEET rule, as specified by the chart sheet substream ABNF.

The following records and rules define the significant parts of a data sheet:

- The **FontX** record (section 2.4.51) specifies the font properties of the data sheet.
- The **ColumnWidth** records (section <u>2.4.29</u>) specify the width of the columns in the data sheet that have non-default width.
- The ExcludeRows and ExcludeColumns records specify the rows and columns of data that are included in or excluded from the chart.
- The **Orient** record specifies whether the series are arranged in the data sheet by rows or columns and specifies which row or column is used for the **categories (3)** or horizontal values.
- The **Blank**, **Number**, and **Label** records specify the contents of individual cells in the data sheet.
- The WinDoc, MainWindow, Window1, Window2Graph, and Selection records specify
  properties of the data sheet, including location, size, selection on last save, and the visible
  range of data.
- The **LinkedSelection** record specifies the location in the data sheet to which to paste the selection from the OLE stream.

## 2.2.1.3 Chart

A chart is a graphic that displays data or the relationships between sets of data in a visual form. A chart element is an item within the chart such as an axis, legend, series, data point, data label, trendline, error bar, or data table.

A chart is specified by the sequence of records that conforms to the CHARTFORMATS rule, as specified by the chart sheet substream ABNF.

A chart can contain the following records and rules that specify the parts of the chart:

- The Chart record specifies the position and size of the chart area.
- The sequence of records that conforms to the FONTLIST rule specifies font information for the chart.
- The ScI record specifies the zoom level of the current view in the window used to display the chart.
- The **PlotGrowth** record specifies **font scaling** for the text on the chart.
- The sequence of records that conforms to the FRAME rule specifies formatting of the chart area.
- The sequence of records that conforms to the SERIESFORMAT rule specifies the series, trendlines, and error bars on the chart.
- The sequence of records that conforms to the DFTTEXT rule specifies default properties of the text in the chart. The **DataLabExt**, **StartObject**, and **EndObject** records MUST NOT exist in the sequence of records that conform to the DFTTEXT rule.
- The AxesUsed record and the sequence of records that conforms to the AXISPARENT rule specifies the axis groups of the chart.
- The sequence of records that conforms to the DAT rule specifies the data table for the chart.
- The sequence of records that conforms to the ATTACHEDLABEL rule specifies the chart title. This
  sequence of records MUST have an **ObjectLink** record in which the **wLinkObj** field has a value
  of 0x0001.
- The sequence of records that conforms to the ATTACHEDLABEL rule and is preceded by the optional **DataLabExt** record that specifies properties of series and data labels. This sequence of records MUST have an **ObjectLink** record in which the **wLinkObj** field has a value of 0x0004. See **Data Label** (section 2.2.1.10) for additional information and restrictions on this collection of records.

## **2.2.1.4** Axis Group

An axis group is a set of axes that specify a coordinate system, a set of chart groups that are plotted using these axes, and the **plot area** that defines where the axes are rendered on the chart.

An axis group is specified by a collection of records that conforms to the AXISPARENT rule, as specified by the chart sheet substream ABNF.

The following records and rules define the significant parts of an axis group:

- The **AxisParent** record specifies whether the axis group is the primary axis group or the secondary axis group on a chart. Typically, the axes of the primary axis group are displayed to the left and at the bottom of the plot area, whereas axes of the secondary axis group are displayed on the right and at the top of the plot area.
- The **Pos** record specifies the position and size of the outer plot area. The outer plot area is the bounding rectangle that includes the axis labels, the axis titles, and the data table of the chart. This record MUST be ignored on a secondary axis group.

- The sequences of records that conform to the IVAXIS, DVAXIS, and SERIESAXIS rules in the sequence of records that conform to the AXES rule specify the axes of the axis group.
- The sequence of records that conform to the ATTACHEDLABEL rule in the sequence of records that conform to the AXES rule specifies the axis titles of the axis group. Each attached label MUST contain an **ObjectLink** record that conforms to the following requirements:
  - •The **wLinkObj** field MUST be equal to 0x0002, 0x0003, or 0x0007, indicating with which axis the axis title is associated.
  - •The wLinkObj field MUST specify an axis defined in the current axis group.
  - •The **wLinkObj** field MUST be unique among the other attached labels that represent axis titles in the same axis group.
- The **PlotArea** record and the sequence of records that conform to the FRAME rule in the sequence of records that conform to the AXES rule specify the properties of the inner plot area. The inner plot area is the rectangle bounded by the chart area. The **PlotArea** record MUST NOT exist on a secondary axis group.
- The sequence of records that conform to the CRT rule specifies the chart groups of the axis group.

Because there are many different ways to represent data visually, each representation has specific requirements about the layout of the data and the way it is plotted. This places restrictions on the combinations of chart group types that can be plotted on the same axis group and the combinations of chart group types that can be plotted in the same chart.

A chart MUST contain one of the following:

- A single axis group that contains a single chart group that contains a **Chart3d** record.
- One or two axis groups that each contain a single bubble chart group.
- One or two axis groups that each contain a single scatter chart group.
- One or two axis groups that each conform to one of the following restrictions on chart group type combinations:
  - •Zero or one of each of the following chart group types: area, column, and line.
  - •A single bar chart group.
  - A single bar of pie chart group.
  - •A single doughnut chart group.
  - •A single filled radar chart group.
  - •A single pie chart group.
  - •A single pie of pie chart group.
  - •A single radar chart group.

In addition to the restrictions on the combinations of chart group types that can be plotted on the same axis group or chart, there are additional restrictions on the axes of the axis group based on the chart groups of the axis group.

The following restrictions apply to the axes of an axis group:

- The axis group MUST NOT contain any axes if the axis group contains a bar of pie, doughnut, pie, or pie of pie chart group.
- The axis group MUST contain a category (3) or date axis if the axis group contains an area, bar, column, filled radar, line, radar, or surface chart group.
- The axis group MUST contain an area, bar, column, filled radar, line, radar, or surface chart group if the axis group contains a category (3) or date axis.
- The axis group MUST contain two value axes if, and only if, all chart groups are of type bubble or scatter.
- The axis group MUST contain a series axis if, and only if, the chart group attached to the axis group is one of the following:
  - •An area chart group with the **fStacked** field of the **Area** record set to zero.
  - •A column chart group with the **fStacked** field of the **Bar** record set to zero and the **fClustered** field of the **Chart3d** record set to zero.
  - •A line chart group with field **fStacked** of the **Line** record set to zero.
  - A surface chart group.
- The chart group on the axis group MUST contain a Chart3d record if the axis group contains a series axis.

## 2.2.1.5 Axis

An axis is a line that borders the chart plot area and provides a frame of reference for measurement. In addition to the axis line and its properties, the axis also specifies all parts of the chart that are associated with the axis line, such as the axis labels, **major gridlines**, **minor gridlines**, and the **walls** and **floor** of the chart.

An axis is specified by a sequence of records that conforms to the IVAXIS, DVAXIS, or SERIESAXIS rules, as specified by the chart sheet substream ABNF.

An axis has a type, as described in the following table.

| Туре         | Specified by                                                                                                    | Description                                                                                                    |  |
|--------------|----------------------------------------------------------------------------------------------------|----------------------------------------------------------------------------------------------------|--|
| Category (3) | A sequence of records that conforms to the IVAXIS rule that contains an <b>AxcExt</b> record with field <b>fDateAxis</b> set to zero. | A category (3) axis displays a set of category (3) labels that are evenly distributed along the axis in a specified order. A category (3) axis displays arbitrary text values such as "Qtr1", "Qtr2", and "Qtr3", and cannot display scaled numerical values. |  |
| Date         | A sequence of records that conforms to the IVAXIS rule that contains an <b>AxcExt</b> record with field <b>fDateAxis</b> set to 1.    | A date axis displays scaled date or time values and can display data points located at uneven intervals.                                                                                                    |  |
| Series       | A sequence of records that conforms to the SERIESAXIS rule.                                                                           | A series axis displays a set of series names that are evenly distributed along the axis. When this axis is used, the data points of each series are plotted in three-dimensional space.                                                                       |  |

| Туре  | Specified by                                            | Description                                                                                                    |
|-------|---------------------------------------------------------|----------------------------------------------------------------------------------------------------|
|       |                                                         | The data points of a single series are plotted on a plane identified by the corresponding series name on this axis.                                                                                               |
| Value | A sequence of records that conforms to the DVAXIS rule. | A value axis displays scaled numeric values. The bubble and scatter chart groups, which can contain two value axes, distinguish the value axes by specifying the axis orientation, either horizontal or vertical. |

The following records and rules define the significant parts of an axis:

- The **CatSerRange** and **ValueRange** records specify the scaling properties of the axis, the crossing location of the other axis in the axis group, and the direction of the axis.
- The AxcExt record specifies whether an axis is of type category (3) or date and specifies properties of a date axis.
- The **CatLab** record specifies additional properties of the axis labels.
- The IFmtRecord record in the sequence of records that conforms to the AXS rule specifies the number format of the axis labels.
- The **Tick** record in the sequence of records that conforms to the AXS rule specifies properties of the axis labels and the **major tick marks** and **minor tick marks** of the axis.
- The FontX record in the sequence of records that conforms to the AXS rule specifies the font properties of the axis labels.
- The AxisLine and LineFormat record pairs in the sequence of records that conforms to the AXS rule specify the axis line, major gridlines and minor gridlines of the axis, and the border lines of the walls and floor of the chart. If the AxisLine and LineFormat record pair specifying the axis line are omitted, the axis line has default line format properties. If other AxisLine and LineFormat record pairs are omitted, the corresponding chart elements are omitted from the chart.
- The AreaFormat record and the sequence of records that conforms to the GELFRAME rule in the sequence of records that conforms to the AXS rule specify the fill format for the walls and floor of the chart. If the wType field of the Axis record in the axis equals 0x0000, these records apply to the walls of the chart. If the wType field of the Axis record in the axis is set to 0x0001, these records apply to the floor of the chart. If the wType field of the Axis record in the axis is set to 0x0002, these records MUST NOT exist. If the chart sheet substream does not contain a Chart3d record, these records MUST NOT exist.
- The sequence of records that conforms to the AXM rule specify the **display units** and the display units label of a value axis.

#### 2.2.1.6 Chart Group

A chart group is a set of one or more series that visually represent data in a similar manner and are plotted using the same coordinate system. A chart group also includes all parts of the chart that are associated with the set of series, and the chart group can specify default properties for the data points and data labels associated with the series.

Basic charts have a single chart group because they contain one or more series of a single type and all data points are plotted using the same coordinates. Complex charts, such as combination charts

that contain multiple series of different types, or multiple series of similar type that are plotted using different sets of axes, contain multiple chart groups.

A chart group specifies a collection of series of a common type that share an axis group and specifies the chart elements that are common to the collection of series.

A chart group is specified by the sequence of records that conforms to the CRT rule, as specified by the chart sheet substream ABNF.

A chart group has a type as described in the following table.

| Туре            | Specified by                                                                                 | Description                                                                                                    |
|-----------------|----------------------------------------------------------------------------------------------|----------------------------------------------------------------------------------------------------|
| Area            | A chart group that contains an <b>Area</b> record.                                           | A chart group type in which the data points of a series are plotted in a line, and the region between the line and the horizontal axis is filled.                                                                                       |
| Bar             | A chart group that contains a <b>Bar</b> record with field <b>fTranspose</b> set to 1.       | A chart group type in which the data points in a series are represented as horizontal bars.                                                                                                    |
| Bar of pie      | A chart group that contains a <b>BopPop</b> record with field <b>pst</b> set to 0x02.        | A chart group type that plots data points as segments in a circle or bar, where the bar displays the details of the data called out from a single segment of the circle.                                                                |
| Bubble          | A chart group that contains a <b>Scatter</b> record with field <b>fBubbles</b> set to 1.     | A chart group type that is a variation on a scatter chart group type in which the data points are represented as bubbles. A bubble chart group type compares three variables. The third variable determines the size of the data point. |
| Column          | A chart group that contains a <b>Bar</b> record with field <b>fTranspose</b> set to zero.    | A chart group type in which the data points in a series are represented as vertical bars.                                                                                                    |
| Doughnut        | A chart group that contains a <b>Pie</b> record with field <b>pcDonut</b> not set to 0x0000. | A chart group type in which multiple series are represented as concentric rings and the data points are represented as segments of the ring.                                                                                            |
| Filled<br>radar | A chart group that contains a <b>RadarArea</b> record.                                       | A chart group type that is a variation on a radar group type in which the data points in a series are connected by a line, and the area enclosed by the line is filled.                                                                 |
| Line            | A chart group that contains a <b>Line</b> record.                                            | A chart group type in which data points in a series are connected by a line.                                                                                                    |
| Pie             | A chart group that contains a <b>Pie</b> record with field <b>pcDonut</b> set to 0x0000.     | A chart group type that plots data points as segments (or slices) of a circle.                                                                                                    |
| Pie of pie      | A chart group that contains a <b>BopPop</b> record with field <b>pst</b> set to 0x01.        | A chart group type that plots data points as segments (or slices) of two circles, where the secondary circle displays the details of the data called out from a single segment of the primary circle.                                   |
| Radar           | A chart group that contains a <b>Radar</b> record.                                           | A chart group type in which each data point in a series is plotted along a separate axis that starts at the center of the chart and extends outward.                                                                                    |
| Scatter         | A chart group that contains a <b>Scatter</b> record with field                               | A chart group type that displays quantitative values on both horizontal and vertical axes to represent two variables as a                                                                                                    |

| Type Specified by                                         |                       | Description                                                                                   |
|-----------------------------------------------------------|-----------------------|-----------------------------------------------------------------------------------------------|
|                                                           | fBubbles set to zero. | single data point.                                                                            |
| Surface A chart group that contains a <b>Surf</b> record. |                       | A chart group type that shows a three-dimensional surface that connects a set of data points. |

The following records and rules define the significant parts of a chart group:

- The **SeriesList** record specifies the series of the chart. This record MUST NOT exist in the first chart group in the chart sheet substream. This record MUST exist in subsequent chart groups in the chart sheet substream.
- The **Chart3d** record specifies that the plot area, axis group, and chart group are rendered in a 3-dimensional (3-D) scene, rather than a 2-dimensional scene, and specifies properties of the 3-D scene. If this record exists in the chart sheet substream, the chart sheet substream MUST have exactly one chart group. This record MUST NOT exist in a bar of pie, bubble, doughnut, filled radar, pie of pie, radar, or scatter chart group.
- The sequence of records that conforms to the LD rule specifies the legend on the chart. The sequence of records that conforms to the LD rule MUST NOT exist in a chart group that is not the first chart group in the chart sheet substream.
- The sequence of records that conform to the DROPBAR rule specifies the up-down bars on the chart group.
- The CrtLine/LineFormat record pairs specify the drop lines, high-low lines, series lines, and leader lines for the chart.
- The sequences of records that conform to the DFTTEXT rule, the **DataLabExtContents** record, and the sequence of records that conforms to the SS rule specify the data label and data point formatting for the chart group. See **Data Label** (section <u>2.2.1.10</u>) for details on the chart group data label.

## 2.2.1.7 Legend

A legend identifies groupings of information about the chart. A legend consists of a set of **legend entries**. Each legend entry, which consists of a **legend key** and a text label, identifies either the data points in the chart, the series and **trendlines** in the chart, or the bands on a surface chart group.

A legend is specified by a sequence of records that conforms to an LD rule in a chart group, as specified by the chart sheet substream ABNF.

A legend on a chart can contain three types of content:

- A legend can contain legend entries for each of the series and trendlines in the chart. In this type of legend:
  - •Each legend entry represents a single series or trendline.
  - •The legend keys contain the same formatting as the corresponding series or trendline.
  - •The legend text labels contain the name of the corresponding series or trendline.
- This type of legend is used when the chart group type is not Surface and one of the following conditions is satisfied:

- •The chart has more than one included series.
- •The chart has a single included series, no data point formatting exceptions on the included series, and either contains a trendline or a **ChartFormat** record associated with the included series that has the **fVaried** field equal to zero or ignored.
- A legend can contain legend entries for each data point in the chart. In this type of legend:
  - •Each legend entry represents a single data point on the chart.
  - •The legend keys contain the same formatting as the corresponding data point.
  - •The legend text labels contain the category (3) name or horizontal value of the corresponding data point.

This type of legend is used when the chart group type is not Surface and the conditions for a legend that contains legend entries for each of the series and trendlines in the chart are not satisfied.

- A legend can contain legend entries for each band on a surface chart group. A surface chart group is formatted into different bands based on the value of the surface at the data point in space. In this type of legend:
  - •Each legend entry represents a single band that represents a range of values on a surface chart group.
  - •The legend keys contain the same formatting as the corresponding band.
  - •The legend text labels contain the value range of the corresponding band.

This type of legend is used when the chart contains a surface chart group.

The following records and rules define the significant parts of a legend:

- The **Legend** record specifies the layout of the legend and whether the legend is automatically positioned.
- The **Pos** record specifies the position of the legend.
- The sequence of records that conforms to the ATTACHEDLABEL rule specifies the default text formatting for the legend entries. The **Pos** record of the attached label MUST be ignored. The **ObjectLink** record of the attached label MUST NOT exist. A series can specify formatting exceptions for individual legend entries.
- The sequence of records that conforms to the FRAME rule specifies the fill and border formatting properties of the legend.

### 2.2.1.8 Series

A series is a set of related data points that are plotted in a chart. In addition to specifying the data points of the series and the formatting properties of the data points, a series can also specify a series name and properties of the data labels and legend entries that are associated with the series.

A series is specified by a sequence of records that conforms to the SERIESFORMAT rule, as specified by the chart sheet substream ABNF that contains a **SerToCrt** record.

A series can be of type Included or Excluded. Included series are series that are shown in the chart. Excluded series are not shown in the chart, but exist as series in the file. A series is an excluded series if one of the following conditions is satisfied:

- Both of the following two conditions are satisfied:
  - •The colSeriesX field of the Orient record in the chart sheet substream is greater than zero.
  - •The one-based index of the **Series** record associated with this series in the collection of all **Series** records in the current chart sheet substream equals the value of the **colSeriesX** field of the **Orient** record in the chart sheet substream.

This case occurs when the chart group type is scatter and the first row or column of the data sheet is not used as the horizontal values of the data points. In this case, the series is a placeholder for the row or column of data in the data sheet that will become an included series on the chart if the chart group type is changed to a type other than scatter or bubble.

The second sequence of records that conforms to the AI rule in the series contains a BRAI record
with the rowCol field equal to a row or column that is excluded from the data sheet.

This case occurs when the series uses data that is located in a row or column that has been excluded from the data sheet.

- Both of the following two conditions are satisfied:
  - •The chart group type of the series is bar of pie, pie, or pie of pie.
  - •The series is not the first series in the chart sheet substream to be on the chart group and contains in the second sequence of records that conforms to the AI rule a **BRAI** record that contains a **rowCol** field equal to a row or column that is not excluded from the data sheet.

This case occurs when the chart group is of type bar of pie, pie, or pie of pie, and the chart sheet contains multiple series, because these chart group types only display the first series of data on the chart.

All other series are included series.

The following records and rules define the significant parts of a series:

- The **Series** record specifies the type and size of the data in the series.
- The four sequences of records that conform to the AI rule specify a reference to a row or column
  in a data sheet. The meaning of the row or column is specified as follows:
  - •In the first collection, the value of the first cell in the row or column specifies the name of the series. The **SeriesText** record, when in this collection, specifies a cache of the series name.
  - In the second collection, the row or column, excluding the first cell and all excluded cells of the data sheet, specifies a set of coordinates along the vertical value axis if the series is in a bubble or scatter chart group, or a set of coordinates along the value axis if the series is in any other chart group type.
  - •In the third collection, the row or column, excluding the first cell and all excluded cells of the data sheet, specifies a set of coordinates along a horizontal value axis if the series is in a bubble or scatter chart group, a set of category (3) axis labels that are distributed evenly along the category (3) axis based on their order in the set, or a set of dates along a date axis in any other chart group type.

The **rowCol** field of the **BRAI** record in this third collection of records MUST equal the **colSeriesX** field of the **Orient** record in the chart sheet substream.

- •In the fourth collection, the row or column, excluding the first cell and all excluded cells, specifies a set of scalar values used in a bubble chart group to define the size of the bubbles. The **rowCol** field of the **BRAI** record in this fourth collection of records MUST be set to 0x0000 if the chart group type is not bubble because these values are not required in the representation of the series in non-bubble chart group types.
- The sequence of records that conform to the SS rule specifies the data point and data label properties for a series or individual data points of the series. If formatting is not specified for an individual data point, the data point inherits the formatting of the series. If formatting is not specified for the series, the series inherits the formatting of the chart group that contains the series. The yi field of the DataFormat record MUST specify the zero-based index of the Series record associated with this series in the collection of all Series records in the chart sheet substream that contains the series. See Data Label (section 2.2.1.10) for an explanation of the data label and the conditions on this collection of records.
- The SerToCrt record specifies the chart group that contains this series.
- The LegendException record specifies a legend entry in the legend that corresponds to the series. If the LegendException record specifies that the legend entry has non-default formatting, the attached label that follows the LegendException and Begin records specifies the custom formatting of the legend entry. If the fLabel field of LegendException equals zero, the attached label MUST NOT exist.

## 2.2.1.9 Data Point

A data point is a value plotted in a chart and visually displayed as a shape, such as a bar, column, or marker, as specified by the chart group type of the chart.

A data point consists of a set of three values located on the same index of the second to fourth sequence of records that conform to the AI rule contained in the series of the data point. For example, the set of three values for a data point in a bubble chart group consists of the coordinate of the data point along the vertical value axis, the coordinate of the data point along the horizontal value axis, and the scalar value that defines the **bubble size** of the data point.

## 2.2.1.10 Data Label

A data label is a label on a chart that is associated with a data point, or with a series on an area or filled radar chart group. A data label contains information about the associated data point, such as the description of the data point, a legend key, or custom text.

### Inheritance

The following is the order of inheritance that determines the contents of a data label associated with the data point:

- Data labels can be specified for a chart group, specifying the default setting for the data labels associated with the data points on the chart group.
- Data labels can be specified for a series, specifying the default setting for the data labels associated with the data points of the series. This type of data label overrides the data label properties specified on the chart group for the data labels associated with the data points in a series.

 Data labels can be specified for a data point, specifying the settings for a data label associated with that data point. This type of data label overrides the data label properties specified on the chart group and series for the data labels associated with that data point.

#### Records

The set of records that specifies a data label, and the requirements that exist on these records, differ depending on whether the data label is specified for a chart group, series, or data point. The set of records that represent a data label are as follows:

- For a chart group, properties of a data label are specified by the following collections of records that are specified in the chart group:
  - •The sequence of records that conforms to the DFTTEXT rule.
  - •The **DataLabExtContents** record that is not contained in the sequence of records that conforms to the LD or the sequence of records that conforms to the DFTTEXT rule.
  - •The **AttachedLabel** record that is contained in the sequence of records that conforms to the SS rule.
- For a series or data point, properties of a data label are specified by the following collections of records that are specified in the chart:
  - •The attached label that corresponds to the series or data point. The attached label appears in the chart sheet substream after the axis group and is specified by the following properties of the attached label:
    - The wLinkObj field of the ObjectLink record is set to 0x0004.
    - The wLinkVar1 field of the ObjectLink record equals the index to the corresponding series.
    - The wLinkVar2 field of the ObjectLink record equals the index to the corresponding data point or is set to 0xFFFF for a corresponding series.
  - •The AttachedLabel record that corresponds to the series or data point. The AttachedLabel record appears in the sequence of records that conforms to the SS rule that has the following properties:
    - The **yi** field of the **DataFormat** record equals the index to the corresponding series.
    - The **xi** field of the **DataFormat** record equals the index to the corresponding data point or is set to 0xFFFF for a corresponding series.

## **Overrides**

Some properties of the records that specify the contents of a data label can overlap and conflict. For the information that overlaps between these records, there is a set of rules that specifies the relationships between these records and the fields to be ignored in conflict situations.

In general, properties of the **DataLabExtContents** record of the data label override properties of the **Text** record of the of the data label, which overrides the properties of the **AttachedLabel** record of the data label. Details of the relationships between individual fields are specified in the records.

The following section provides an explanation of how to interpret the data label and when the different records that specify the data label are relevant to the data label.

On a data label associated with a chart group:

• When the chart group has a data label, the following algorithm determines the data label contents. Once the set of records that represents the data label has been established, the data label information that overlaps across records is respected on the **DataLabExtContents** record and ignored on the **Text** and **AttachedLabel** records of the data label. In this algorithm, ABNF rules are used to specify the sequence of records that conform to the rule. In this algorithm, "DFTTEXT with id" specifies the sequence of records that conforms to the DFTTEXT rule that contains a **DefaultText** record with an **id** field equal to the value specified.

```
//Define variables
X equals a DataLabExtContents record
Y equals a DataLabExtContents record
SS equals an to AttachedLabel record
SWAP equals a Boolean
//Initialize SWAP
SET SWAP equal to FALSE
//Initialize SS
SET SS equal to AttachedLabel record in the sequence of records that conforms to
    the SS rule
//Initialize X
IF DFTTEXT with id field equal to 0 exists
    IF DFTTEXT with id field equals to 0 has a DataLabExtContents record
        SET X equal to DataLabExtContents record in DFTTEXT with id field equal to
            0
    ELSE
        IF chart group type equals area or filled radar
            SET field fSerName of X equal to field fShowLabel of Text record in
               DFTTEXT with id field equal to 0
            SET field fCatName of X equal to 0
        ELSE
            SET field fCatName of X equal to field fShowLabel of Text record in
                DFTTEXT with id field equal to 0
            SET field fSerName of X equal to 0
        END IF
        SET field fValue of X equal to field fShowValue of Text record in DFTTEXT
            with id field equal to 0
        SET field fPercent of X equal to field (fShowPercent OR fShowLabelAndPerc)
            of Text record in DFTTEXT with id field equal to 0
        SET field fBubSizes of X equal to field fShowBubbleSizes of Text record in
           DFTTEXT with id field equal to 0
        SET field RgchSet of X equal to NULL
    END IF
ELSE
    SET field fCatName of X equal 1
    SET fields fSerName, fValue, fPercent, fBubSizes of X equal to 0
    SET field RgchSet of X equal to NULL
END IF
//Initialize Y
IF DFTTEXT with id field equal to 1 exists
    IF DFTTEXT with id field equals to 1 has a DataLabExtContents record
       SET Y equal to DataLabExtContents record in DFTTEXT with id field equal to
            1
    ELSE
```

```
IF chart group type equals area or filled radar
            SET field fSerName of Y equal to field (fShowLabel OR
                fShowLabelAndPerc)of Text record in DFTTEXT with id field equal to
            SET field fCatName of Y equal to 0
        ELSE
            SET field fCatName of Y equal to field (fShowLabel OR
                fShowLabelAndPerc) of Text record in DFTTEXT with id field equal to
            SET field fSerName of Y equal to 0
        SET field fValue of Y equal to field fShowValue of Text record in DFTTEXT
            with id field equal to 1
        SET field fPercent of Y equal to field (fShowPercent OR fShowLabelAndPerc)
            of Text record in DFTTEXT with id field equal to 1
        SET field fBubSizes of Y equal to field fShowBubbleSizes of Text record in
            DFTTEXT with id field equal to 1
        SET field RgchSet of X equal to NULL
    END IF
ELSE
    SET field fValue of Y equal to 1
    SET fields fCatName, fSerName, fPercent, fBubSizes of Y equal to 0
    SET field RgchSet of X equal to NULL
END IF
//Modify X, Y, and SS
IF (field fCatName of X equals 1) AND (fields fSerName, fValue, fPercent, AND
    fBubSizes of X equal 0)
    IF (field fShowValue of SS equals 1) AND (fields fShowPercent,
        fShowLabelAndPerc, fShowLabel, fShowBubbleSizes, AND fShowSeriesName of
        SS equal 0)
        IF (field fValue of Y equals 1) AND (fields fSerName, fCatName,
            fPercent, OR fBubSizes of Y equal 1)
            SET SWAP equals to TRUE
            SET field fValue of X equal to 1
            SET fields fSerName, fCatName, fPercent, AND fBubSizes of X equal
                t.o 0
            SET field fShowValue of SS equal to field fValue of Y
            SET field fShowPercent of SS equal to field fSPercent of Y
            SET field fShowLabel of SS equal to field fCatName of Y
            SET field fShowBubbleSizes of SS equal to field fBubSizes of Y
            SET field fShowSeriesName of SS equal to field fSerName of Y
       END IF
    ELSE
        IF ((field fShowPercent of SS equals 1) AND (field fShowBubbleSizes of
            SS equals 0)) OR ((field fShowPercent of SS equals 0) AND (field
            fShowBubbleSizes of SS equals 1)) AND (fields fShowLabelAndPerc,
            fShowLabel, fShowValue, AND fShowSeriesName of SS equal 0)
            SET SWAP equals to TRUE
            SET field fValue of X equal to 1
            SET fields fSerName, fCatName, fPercent, AND fBubSizes of X equal
            SET field fShowValue of SS equal to field fValue of Y
            SET field fShowPercent of SS equal to field fSPercent of Y
            SET field fShowLabel of SS equal to field fCatName of Y
            SET field fShowBubbleSizes of SS equal to field fBubSizes of Y
            SET field fShowSeriesName of SS equal to field fSerName of Y
        ELSE
```

```
IF (field fShowLabel of SS equals 1) AND (fields fShowPercent,
                fShowLabelAndPerc, fShowValue, fShowBubbleSizes, AND
                fShowSeriesName of SS equal 0)
                IF chart group type equals area or filled radar
                    SET field fSerName of X equal to 1
                    SET fields fCatName, fValue, fPercent, AND fBubSizes equal
                        to 0
                    SET field fShowValue of SS to 1
                    SET fields fShowPercent, fShowLabelAndPerc, fShowLabel,
                        fShowBubbleSize, and fShowSeriesName of SS to 0
                END IF
                SET field fValue of Y equals to 1
                SET fields fSerName, fCatName, fPercent, AND fBubSizes of Y
                    equal to 0
            ELSE
                IF fields fShowLabel, fShowPercent, fShowLabelAndPerc,
                    fShowValue, fShowBubbleSizes, AND fShowSeriesName of SS
                    equal 0
                    IF chart group type equals area or filled radar
                        SET fields fShowLabel of SS to 1
                        SET fields fShowPercent, fShowLabelAndPerc, fShowValue,
                            fShowBubbleSize, and fShowSeriesName of SS to 0
                    END IF
                    SET field fValue of Y equals to 1
                    SET fields fSerName, fCatName, fPercent, AND fBubSizes of Y
                        equal to 0
                END IF
            END IF
        END TE
    END IF
ELSE
    IF (field fValue of Y equals 1) AND (fields fSerName, fCatName, fPercent,
        AND fBubSizes of Y equal 0)
        IF fields fShowLabel, fShowPercent, fShowLabelAndPerc, fShowValue,
            {\tt fShowBubbleSizes}, {\tt AND} {\tt fShowSeriesName} of {\tt SS} equal {\tt 0}
            IF (chart group type equals area or filled radar) AND (field
                fSerName of X equals 1) AND (fields fCatName, fValue, fPercent,
                AND fBubSizes of X equal 0)
                SET field fShowSeriesName of SS to 1
                SET fields fShowPercent, fShowLabelAndPerc, fShowValue,
                    fShowBubbleSize, and fShowLabel of SS to O
                SET field fCatName of X equals to 1
                SET fields fSerName, fValue, fPercent, AND fBubSizes of X equal
                    to 0
            END IF
        ELSE
            IF (field fShowValue of SS equals 1) AND (fields fShowLabel,
                fShowPercent, fShowLabelAndPerc, fShowBubbleSizes, AND
                fShowSeriesName of SS equal 0)
                SET field fCatName of X equals to 1
                SET fields fSerName, fValue, fPercent, AND fBubSizes of X equal
                    to 0
            ELSE
                SET field fShowValue of SS equal to field fValue of X
                SET field fShowPercent of SS equal to field fSPercent of X
                SET field fShowLabel of SS equal to field fCatName of X
                SET field fShowBubbleSizes of SS equal to field fBubSizes of X
                SET field fShowSeriesName of SS equal to field fSerName of X
```

```
END IF
        END IF
    END IF
END IF
//Determine if X or Y is used
IF (field fShowValue of SS equals 1) AND (fields fShowLabel, fShowPercent,
    fShowLabelAndPerc, fShowBubbleSizes, AND fShowSeriesName of SS equal 0)
    IF (SWAP equals FALSE)
        IF DFTTEXT with id field equal to 1 exists
            SET the data label equal to DFTTEXT with id field equal to 1
        ELSE
            SET the data label equal to the default formatting properties
        END IF
        SET the DataLabExtContents record of the data label equal to Y
    ELSE
        IF DFTTEXT with id field equal to 0 exists
            SET the data label equal to DFTTEXT with id field equal to 0
           SET the data label equal to the default formatting properties
        SET the DataLabExtContents record of the data label equal to X
    END IF
ELSE
    IF (SWAP equals FALSE)
        IF DFTTEXT with id field equal to 0 exists
            SET the data label equal to DFTTEXT with id field equal to 0
        ELSE
            SET the data label equal to the default formatting properties
        END IF
        SET the DataLabExtContents record of the data label equal to X
        IF DFTTEXT with id field equal to 1 exists
            SET the data label equal to DFTTEXT with id field equal to 1
        ELSE
            SET the data label equal to the default formatting properties
        SET the DataLabExtContents record of the data label equal to Y
    END IF
END IF
```

On a data label associated with a series or data point:

- The attached label specifies an exception on the data label and indicates that the current data label differs from the data label inherited from the chart group for a series, or from the chart group and series for a data point. The attached label of the data label contains a **Text** record and can contain a **DataLabExtContents** record.
- On a data label associated with a data point, when the attached label exists and contains a
   SeriesText record and a BRAI record with field formula set to 0x0000, the SeriesText record
   specifies the contents of the data label.
- When the attached label exists and contains a DataLabExtContents record, the data label information specified by the DataLabExtContents record that overlaps across records is respected, and the information contained in the Text and AttachedLabel records of the data label that overlaps is ignored.

- When the attached label exists and does not contain a DataLabExtContents record, the data
  label specified by the Text record that overlaps across records is respected, and the information
  contained in the AttachedLabel record of the data label that overlaps is ignored.
- When the data label does not specify an attached label, the AttachedLabel record of the data label specifies the content properties of the data label.

#### **Restrictions**

The following requirements and restrictions exist on parts of the collections of records that represent the data label.

If the chart group contains a data label:

- The chart group SHOULD<3> contain two sequences of records that conform to the DFTTEXT rule that have the same records with the same field values.
- If the chart group contains a DataLabExtContents record, the DataLabExtContents record in
  the sequences of records that conform to the DFTTEXT rule on the chart group and the
  DataLabExtContents record that is not specified in the sequences of records that conform to
  the DFTTEXT rule on the chart group SHOULD<4> contain the same field values.
- If the chart group contains a sequence of records that conforms to the DFTTEXT rule, the following restrictions apply:
  - •The **fShowValue** field of the **AttachedLabel** record SHOULD<5> equal the **fShowValue** field of the **Text** record in the sequence of records that conforms to the DFTTEXT rule.
  - •The **fShowPercent** field of the **AttachedLabel** record SHOULD<u><6></u> equal the **fShowPercent** field of the **Text** record in the sequence of records that conforms to the DFTTEXT rule.
  - ■The **fShowLabelAndPerc** field of the **AttachedLabel** record SHOULD<7> equal the **fShowLabelAndPerc** field of the **Text** record in the sequence of records that conforms to the DFTTEXT rule.
  - •The **fShowLabel** field of the **AttachedLabel** record SHOULD<a><a> equal the **fShowLabel** field of the **Text** record in the sequence of records that conforms to the DFTTEXT rule.</a>
  - ■The **fShowBubbleSizes** field of the **AttachedLabel** record SHOULD<
    9> equal the **fShowBubbleSizes** field of the **Text** record in the sequence of records that conforms to the DFTTEXT rule.
  - ■If the chart group contains a **DataLabExtContents** record and the chart group type is not area or filled radar, the **fShowSeriesName** field of the **AttachedLabel** record SHOULD<10> equal the **fSerName** field of the **DataLabExtContents** record. Otherwise, the **fShowSeriesName** field of the **AttachedLabel** record SHOULD<11> be set to zero.
  - •The **fAutoText** field of the **Text** record in the sequence of records that conforms to the DFTTEXT rule MUST be set to 1.

The **DataLabExtContents** record MUST exist on a data label if, and only if, at least one of the following conditions is satisfied:

- Non-Area Series Only: All of the following conditions are satisfied:
  - •The chart group type of the associated chart group, series, or data point is not area or filled radar.

- •The data label shows only the series name, and the **DataLabExtContents** record has the following state:
  - **fSerName** is set to 1.
  - fBubSizes, fCatName, fPercent, and fValue are set to zero.
- Area Category Only: All of the following conditions are satisfied:
  - •The chart group type of the associated chart group, series, or data point is area or filled radar.
  - •The data label only shows the category (3) name, and the **DataLabExtContents** record has the following state:
    - fCatName is set to 1.
    - fBubSizes, fPercent, fSerName, and fValue is set to zero.
- Label and Percent with Non-Null Separator: All of the following conditions are satisfied:
  - •The data label shows only the label and percent, and the **DataLabExtContents** record has the following state:
    - fCatName and fPercent is set to 1.
    - **fBubSizes**, **fSerName**, and **fValue** is set to zero.
  - •The data label has a non-NULL separator, and the **rgchSep** field of the **DataLabExtContents** record is not equal to NULL.
- Combo Other Than Label and Percent: All of the following conditions are satisfied:
  - •The data label shows more than one type of content, other than label and percent, and the fields of the **DataLabExtContents** record satisfy at least one of the following conditions:
    - fCatName or fPercent is set to 1, and fBubSizes, fSerName, or fValue is set to 1.
    - **fBubSize** equals 1, and **fSerName** or **fValue** is set to 1.
    - fSerName and fValue is set to 1.

The optional **DataLabExt**, **StartObject**, and **EndObject** records MUST exist in the chart sheet substream if, and only if, the attached label contained between the **StartObject** and **EndObject** records satisfies one of the following conditions:

- The Non-Area Series Only case specified previously.
- The Area Category Only case specified previously.

## 2.2.1.11 Trendline

A trendline is a straight or curved line that graphically represents the general trend of the data points of a series. In addition to specifying the data and formatting properties of the line, the trendline name and the trendline label can also be specified in the trendline.

A trendline is specified by a sequence of records that conforms to the SERIESFORMAT rule, as specified by the chart sheet substream ABNF that contains a **SerAuxTrend** record.

The following records and rules define the significant parts of a trendline:

- The **SeriesText** record in the first sequence of records that conforms to the AI rule specifies a custom trendline name to display in the legend.
- The sequence of records that conforms to the SS rule specifies the formatting properties of the trendline. The yi field of the DataFormat record MUST specify the zero-based index of the Series record associated with this trendline in the collection of all Series records in the current chart sheet substream. Each trendline MUST contain zero or one sequences of records that conform to the SS rule.
- The **SerParent** record specifies the series associated with the trendline.
- The SerAuxTrend record specifies properties of the trendline, such as the trendline type and the number of periods to forecast forward and backward, and specifies properties of the content of the trendline label.
- The LegendException record specifies the formatting of the legend entry in the legend that corresponds to the trendline. This record is specified if the legend entry has been deleted or does not use the default formatting of the legend. When the legend entry has non-default formatting, the attached label that follows the LegendException and Begin records specifies the custom formatting of the legend entry.

The following restrictions apply to a trendline:

- All fields except the cValx and cValy fields of the Series record MUST be ignored. The cValy
  and cValx fields of the Series record MUST be greater than zero.
- The **BRAI** records in the sequences of records that conform to the AI rule MUST be ignored, and the **rowCol** field of the **BRAI** records MUST be set to 0x0000.

## 2.2.1.12 Error Bar

An error bar is a set of lines displayed on a chart that indicates a range of uncertainty in the measurement of each data point in a series.

An error bar is specified by a sequence of records that conforms to the SERIESFORMAT rule, as specified by the chart sheet substream ABNF that contains a **SerAuxErrBar** record.

The following records and rules define the significant parts of an error bar:

- The sequence of records that conforms to the SS rule specifies the formatting properties of the error bar. The yi field of the DataFormat record MUST specify the zero-based index of the Series record associated with this error bar in the collection of all Series records in the current chart sheet substream. Each error bar MUST contain zero or one sequence of records that conform to the SS rule.
- The **SerParent** record specifies the series associated with the error bar.
- The SerAuxErrBar record specifies properties of the error bar, including the direction and type
  of the error bar.

The following restrictions apply to error bars:

All fields except the cValx and cValy fields in the Series record MUST be ignored. The cValx and cValy fields MUST equal the cValx and cValy fields of the of the Series record in the associated series specified by the SerParent record.

- The **BRAI** records in the sequences of records that conform to the AI rule MUST be ignored, and the **rowCol** field of the **BRAI** records MUST be set to 0x0000.
- The **LegendException** record in the chart sheet substream MUST NOT exist.

#### 2.2.1.13 Data Table

A data table is a table on a chart that contains a row for each series and lists the values of each data point on the chart.

A data table is specified by a sequence of records that conforms to a DAT rule, as specified by the chart sheet substream ABNF.

The following records and rules define the significant parts of a data table:

- The **Dat** record specifies whether the data table shows legend keys next to the name of the series and specifies which data table borders are displayed.
- The sequence of records that conforms to the ATTACHEDLABEL rule in the sequence of records that conforms to the LD rule specifies the text formatting for the data table. The **Pos** record of the attached label MUST be ignored. The **ObjectLink** record of the attached label MUST NOT exist.
- The sequence of records that conforms to the FRAME rule in the sequence of records that conforms to the LD rule specifies the formatting properties of the data table.

The following restrictions apply to the collection of records that represents a data table:

- The **fWasDataTable** field of the **Legend** record in the sequence of records that conforms to the LD rule MUST be set to 1.
- The **Pos** record in the sequence of records that conforms to the LD rule MUST be ignored. A data table is always positioned automatically.

A data table is not displayed on a chart if the chart contains a bar of pie, bubble, doughnut, filled radar, pie, pie of pie, radar, or scatter chart group.

#### 2.2.1.14 Attached Label

An attached label is a generic text element of a chart. An attached label can specify properties of an axis title, chart title, data label, data table, display units label, legend, legend entry, trendline label, or the default text properties of the entire chart.

The location of the attached label in the chart sheet substream ABNF and the properties of the **ObjectLink** record of the attached label specify the chart element to which the attached label applies. See the conceptual overviews for explanation of the meaning of the attached label in each context that it is used.

An attached label is specified by a sequence of records that conforms to an ATTACHEDLABEL rule, as specified by the chart sheet substream ABNF.

• The **Text** record specifies properties of the text in the attached label. These properties include text options, such as text rotation and reading order. On attached labels that represent data labels, the **Text** record also specifies content and layout properties of the data labels.

37 / 201

- The Pos record specifies the position of the attached label on the chart. The Pos record MUST be ignored if the attached label represents the data labels on a series or chart group, a data table, the default text of the chart, or a legend key.
- The FontX and AlRuns records specify the font and rich text formatting properties of the attached label.
- The sequence of records that conforms to the AI rule specifies custom text of the attached label.
- The sequence of records that conforms to the FRAME rule specifies the fill and border properties
  of the attached label.
- The **ObjectLink** record specifies the chart element to which the attached label applies.
- The DataLabExtContents record specifies additional data label properties on attached labels that represent a data label. See Data Label (section 2.2.1.10) for the conditions on when this record can be written. This record MUST NOT exist unless the attached label specifies properties of a data label. An attached label specifies properties of a data label if the wLinkObj field of the ObjectLink record is set to 0x0004 or the attached label is in the sequence of records that conforms to the DFTTEXT rule in a chart group.

#### 2.2.1.15 SPRC

A SPRC is a unit of measurement that is 1/4000 of the height or width of the chart. If the field is being used to specify a width or horizontal distance, the SPRC is 1/4000 of the width of the chart. If the field is being used to specify a height or vertical distance, the SPRC is 1/4000 of the height of the chart.

#### 2.3 Record Enumeration

This section specifies the record name associated with a record type value. For more information about record types, see **Record** (section 2.1.4). These associations between record name and record type are listed by record name as well as by record type.

The type-specific meaning and fields for each record type are specified in **Records** (section 2.4).

### 2.3.1 By Name

| Name          | Record type (number) |
|---------------|----------------------|
| AlRuns        | 4176                 |
| Area          | 4122                 |
| AreaFormat    | 4106                 |
| AttachedLabel | 4108                 |
| AxcExt        | 4194                 |
| AxesUsed      | 4166                 |
| Axis          | 4125                 |
| AxisLine      | 4129                 |
| AxisParent    | 4161                 |

| Name               | Record type (number) |
|--------------------|----------------------|
| BOF                | 2057                 |
| BOFDatasheet       | 4178                 |
| BRAI               | 4177                 |
| Bar                | 4119                 |
| Begin              | 4147                 |
| Blank              | 1                    |
| ВорРор             | 4193                 |
| BopPopCustom       | 4199                 |
| BoundSheet8        | 133                  |
| CatLab             | 2134                 |
| CatSerRange        | 4128                 |
| Chart              | 4098                 |
| Chart3DBarShape    | 4191                 |
| Chart3d            | 4154                 |
| ChartColors        | 684                  |
| ChartFormat        | 4116                 |
| ChartFrtInfo       | 2128                 |
| ClrtClient         | 4188                 |
| CodePage           | 66                   |
| ColumnWidth        | 36                   |
| Continue           | 60                   |
| Country            | 140                  |
| CrtLine            | 4124                 |
| CrtLink            | 4130                 |
| Dat                | 4195                 |
| DataFormat         | 4102                 |
| DataLabExt         | 2154                 |
| DataLabExtContents | 2155                 |
| Date1904           | 34                   |
| DefaultText        | 4132                 |

| Name                | Record type (number) |  |  |  |  |  |  |
|---------------------|----------------------|--|--|--|--|--|--|
| Dimensions          | 512                  |  |  |  |  |  |  |
| DropBar             | 4157                 |  |  |  |  |  |  |
| EOF                 | 10                   |  |  |  |  |  |  |
| End                 | 4148                 |  |  |  |  |  |  |
| EndBlock            | 2131                 |  |  |  |  |  |  |
| EndObject           | 2133                 |  |  |  |  |  |  |
| ExcludeColumns      | 4180                 |  |  |  |  |  |  |
| ExcludeRows         | 4179                 |  |  |  |  |  |  |
| Fbi                 | 4192                 |  |  |  |  |  |  |
| Fbi2                | 4200                 |  |  |  |  |  |  |
| Font                | 49                   |  |  |  |  |  |  |
| FontX               | 4134                 |  |  |  |  |  |  |
| Format              | 1054                 |  |  |  |  |  |  |
| Frame               | 4146                 |  |  |  |  |  |  |
| FrtFontList         | 2138                 |  |  |  |  |  |  |
| GelFrame            | 4198                 |  |  |  |  |  |  |
| IFmtRecord          | 4174                 |  |  |  |  |  |  |
| Label               | 516                  |  |  |  |  |  |  |
| Legend              | 4117                 |  |  |  |  |  |  |
| LegendException     | 4163                 |  |  |  |  |  |  |
| Line                | 4120                 |  |  |  |  |  |  |
| LineFormat          | 4103                 |  |  |  |  |  |  |
| LinkedSelection     | 4190                 |  |  |  |  |  |  |
| MainWindow          | 4185                 |  |  |  |  |  |  |
| MarkerFormat        | 4105                 |  |  |  |  |  |  |
| MaxStatus           | 4184                 |  |  |  |  |  |  |
| MsoDrawing          | 235                  |  |  |  |  |  |  |
| MsoDrawingGroup     | 236                  |  |  |  |  |  |  |
| MsoDrawingSelection | 237                  |  |  |  |  |  |  |
| Number              | 3                    |  |  |  |  |  |  |

| Name         | Record type (number) |
|--------------|----------------------|
| ObjectLink   | 4135                 |
| Orient       | 4181                 |
| Palette      | 146                  |
| PicF         | 4156                 |
| Pie          | 4121                 |
| PieFormat    | 4107                 |
| PlotArea     | 4149                 |
| PlotGrowth   | 4196                 |
| Pos          | 4175                 |
| Radar        | 4158                 |
| RadarArea    | 4160                 |
| Scatter      | 4123                 |
| Scl          | 160                  |
| Selection    | 29                   |
| SerAuxErrBar | 4187                 |
| SerAuxTrend  | 4171                 |
| SerFmt       | 4189                 |
| SerParent    | 4170                 |
| SerToCrt     | 4165                 |
| Series       | 4099                 |
| SeriesList   | 4118                 |
| SeriesText   | 4109                 |
| ShtProps     | 4164                 |
| StartBlock   | 2130                 |
| StartObject  | 2132                 |
| Surf         | 4159                 |
| Text         | 4133                 |
| Tick         | 4126                 |
| TxO          | 438                  |
| Units        | 4097                 |

| Name         | Record type (number) |
|--------------|----------------------|
| ValueRange   | 4127                 |
| WinDoc       | 4183                 |
| Window1      | 61                   |
| Window1_10   | 61                   |
| Window2Graph | 62                   |
| YMult        | 2135                 |

# 2.3.2 By Number

| Name                | Record type (number) |
|---------------------|----------------------|
| Blank               | 1                    |
| Number              | 3                    |
| EOF                 | 10                   |
| Selection           | 29                   |
| Date1904            | 34                   |
| ColumnWidth         | 36                   |
| Font                | 49                   |
| Continue            | 60                   |
| Window1             | 61                   |
| Window1_10          | 61                   |
| Window2Graph        | 62                   |
| CodePage            | 66                   |
| BoundSheet8         | 133                  |
| Country             | 140                  |
| Palette             | 146                  |
| Scl                 | 160                  |
| MsoDrawing          | 235                  |
| MsoDrawingGroup     | 236                  |
| MsoDrawingSelection | 237                  |
| TxO                 | 438                  |
| Dimensions          | 512                  |

| Name               | Record type (number) |
|--------------------|----------------------|
| Label              | 516                  |
| ChartColors        | 684                  |
| Format             | 1054                 |
| BOF                | 2057                 |
| ChartFrtInfo       | 2128                 |
| StartBlock         | 2130                 |
| EndBlock           | 2131                 |
| StartObject        | 2132                 |
| EndObject          | 2133                 |
| CatLab             | 2134                 |
| YMult              | 2135                 |
| FrtFontList        | 2138                 |
| DataLabExt         | 2154                 |
| DataLabExtContents | 2155                 |
| Units              | 4097                 |
| Chart              | 4098                 |
| Series             | 4099                 |
| DataFormat         | 4102                 |
| LineFormat         | 4103                 |
| MarkerFormat       | 4105                 |
| AreaFormat         | 4106                 |
| PieFormat          | 4107                 |
| AttachedLabel      | 4108                 |
| SeriesText         | 4109                 |
| ChartFormat        | 4116                 |
| Legend             | 4117                 |
| SeriesList         | 4118                 |
| Bar                | 4119                 |
| Line               | 4120                 |
| Pie                | 4121                 |

| Name            | Record type (number) |  |  |  |  |  |  |
|-----------------|----------------------|--|--|--|--|--|--|
| Area            | 4122                 |  |  |  |  |  |  |
| Scatter         | 4123                 |  |  |  |  |  |  |
| CrtLine         | 4124                 |  |  |  |  |  |  |
| Axis            | 4125                 |  |  |  |  |  |  |
| Tick            | 4126                 |  |  |  |  |  |  |
| ValueRange      | 4127                 |  |  |  |  |  |  |
| CatSerRange     | 4128                 |  |  |  |  |  |  |
| AxisLine        | 4129                 |  |  |  |  |  |  |
| CrtLink         | 4130                 |  |  |  |  |  |  |
| DefaultText     | 4132                 |  |  |  |  |  |  |
| Text            | 4133                 |  |  |  |  |  |  |
| FontX           | 4134                 |  |  |  |  |  |  |
| ObjectLink      | 4135                 |  |  |  |  |  |  |
| Frame           | 4146                 |  |  |  |  |  |  |
| Begin           | 4147                 |  |  |  |  |  |  |
| End             | 4148                 |  |  |  |  |  |  |
| PlotArea        | 4149                 |  |  |  |  |  |  |
| Chart3d         | 4154                 |  |  |  |  |  |  |
| PicF            | 4156                 |  |  |  |  |  |  |
| DropBar         | 4157                 |  |  |  |  |  |  |
| Radar           | 4158                 |  |  |  |  |  |  |
| Surf            | 4159                 |  |  |  |  |  |  |
| RadarArea       | 4160                 |  |  |  |  |  |  |
| AxisParent      | 4161                 |  |  |  |  |  |  |
| LegendException | 4163                 |  |  |  |  |  |  |
| ShtProps        | 4164                 |  |  |  |  |  |  |
| SerToCrt        | 4165                 |  |  |  |  |  |  |
| AxesUsed        | 4166                 |  |  |  |  |  |  |
| SerParent       | 4170                 |  |  |  |  |  |  |
| SerAuxTrend     | 4171                 |  |  |  |  |  |  |

| Name            | Record type (number) |  |  |  |  |  |
|-----------------|----------------------|--|--|--|--|--|
| IFmtRecord      | 4174                 |  |  |  |  |  |
| Pos             | 4175                 |  |  |  |  |  |
| AlRuns          | 4176                 |  |  |  |  |  |
| BRAI            | 4177                 |  |  |  |  |  |
| BOFDatasheet    | 4178                 |  |  |  |  |  |
| ExcludeRows     | 4179                 |  |  |  |  |  |
| ExcludeColumns  | 4180                 |  |  |  |  |  |
| Orient          | 4181                 |  |  |  |  |  |
| WinDoc          | 4183                 |  |  |  |  |  |
| MaxStatus       | 4184                 |  |  |  |  |  |
| MainWindow      | 4185                 |  |  |  |  |  |
| SerAuxErrBar    | 4187                 |  |  |  |  |  |
| ClrtClient      | 4188                 |  |  |  |  |  |
| SerFmt          | 4189                 |  |  |  |  |  |
| LinkedSelection | 4190                 |  |  |  |  |  |
| Chart3DBarShape | 4191                 |  |  |  |  |  |
| Fbi             | 4192                 |  |  |  |  |  |
| ВорРор          | 4193                 |  |  |  |  |  |
| AxcExt          | 4194                 |  |  |  |  |  |
| Dat             | 4195                 |  |  |  |  |  |
| PlotGrowth      | 4196                 |  |  |  |  |  |
| GelFrame        | 4198                 |  |  |  |  |  |
| BopPopCustom    | 4199                 |  |  |  |  |  |
| Fbi2            | 4200                 |  |  |  |  |  |

# 2.4 Records

# **2.4.1 AlRuns**

This record specifies rich text formatting in chart titles, trendline, and data labels.

| 0 | 1 | 2 | 3 | 4 | 5 | 6 | 7   | 8   | 9 | 1<br>0 | 1 | 2 | 3 | 4 | 5 | 6 | 7 | 8 | 9 | 2 | 1  | 2    | 3    | 4    | 5    | 6  | 7 | 8 | 9 | 3 | 1 |
|---|---|---|---|---|---|---|-----|-----|---|--------|---|---|---|---|---|---|---|---|---|---|----|------|------|------|------|----|---|---|---|---|---|
|   |   |   |   |   |   |   | cRı | uns |   |        |   |   |   |   |   |   |   |   |   |   | rg | JRui | าร ( | vari | able | e) |   |   |   |   |   |
|   |   |   |   |   |   |   |     |     |   |        |   |   |   |   |   |   |   |   |   |   |    |      |      |      |      |    |   |   |   |   |   |

**cRuns (2 bytes):** An unsigned integer that specifies the number of rich text runs. MUST be greater than or equal to 0x0003 and less than or equal to 0x0100.

**rgRuns (variable):** An array of **FormatRun** structures (section <u>2.5.7</u>) that specifies the rich text runs. The number of elements in the array MUST be equal to **cRuns**.

#### 2.4.2 Area

This record specifies that the chart group is an area chart group and specifies the chart group attributes.

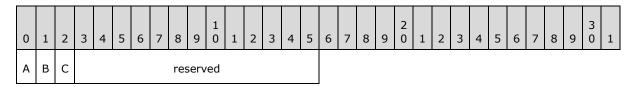

- A fStacked (1 bit): A bit that specifies whether the data points in the chart group that share the same category (3) are stacked.
- **B f100 (1 bit):** A bit that specifies whether the data points in the chart group are displayed as a percentage of the sum of all data points in the chart group that share the same category (3). MUST be 0 if **fStacked** is 0.
- C fHasShadow (1 bit): A bit that specifies whether one or more data points in the chart group has shadows.

reserved (13 bits): MUST be zero, and MUST be ignored.

#### 2.4.3 AreaFormat

This record specifies the patterns and colors used in a filled region of a chart. If this record is not present in the SS rule of the chart sheet substream ABNF, all fields have default values. Otherwise, all fields MUST contain a value.

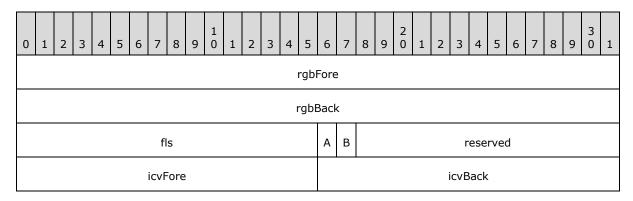

- **rgbFore (4 bytes):** A **LongRGB** structure (section 2.5.20) that specifies the **foreground color** of the **fill pattern**. ≤12> The default value of this field is selected automatically from the next available color in the Chart color table.
- **rgbBack (4 bytes):** A **LongRGB** structure (section 2.5.20) that specifies the **background color** of the fill pattern.<13> The default value of this field is 0x00FFFFFF.
- fls (2 bytes): An unsigned integer that specifies the type of fill pattern. If this field is set neither to 0x0000 nor to 0x0001, this record MUST be followed immediately by a **GelFrame** record that specifies the fill pattern. The **fillType** (as specified in [MS-ODRAW] section 2.3.7.1) of the **OPT1** field of the corresponding **GelFrame** record MUST be **msofillPattern** as specified in [MS-ODRAW] section 2.4.11. The default value of this field is 0x0001. This field MUST be set to a value from the following table.

| Value  | Description                                                                                                    |
|--------|----------------------------------------------------------------------------------------------------|
| 0x0000 | The fill pattern is None (no <b>fill</b> ). When <b>rgbFore</b> or <b>rgbBack</b> are specified, a pattern of None overrides both of those values and means that there is no fill.                                                                                                    |
| 0x0001 | The fill pattern is solid. When solid is specified, <b>rgbFore</b> is the only color rendered, even if <b>rgbBack</b> is specified.                                                                                                    |
| 0x0002 | The fill pattern is medium gray. Additional properties in the corresponding GelFrame record specify which of the following gray patterns is used.  Percent50: Specifies a 50 percent hatch. The ratio of foreground color to background color is 50:100.                                                                                                    |
| 0x0003 | The fill pattern is dark gray. Additional properties in the corresponding <b>GelFrame</b> record specify which of the following dark gray patterns is used.  Percent60: Specifies a 60 percent hatch. The ratio of foreground color to background color is 60:100.  Percent70: Specifies a 70 percent hatch. The ratio of foreground color to background color is 70:100.  Percent75: Specifies a 75 percent hatch. The ratio of foreground color to background color is 75:100.  Percent80: Specifies an 80 percent hatch. The ratio of foreground color to background color is 80:100.  Percent90: Specifies a 90 percent hatch. The ratio of foreground color to background color is 90:100. |
| 0x0004 | The fill pattern is light gray. Additional properties in the corresponding <b>GelFrame</b> record specify which of the following light gray patterns is used.  Percent25: Specifies a 25 percent hatch. The ratio of foreground color to background color is 25:100.                                                                                                    |
|        | 3                                                                                                    |

| The fill pattern is horizontal stripes. Additional properties in the corresponding GelFram record specify which of the following horizontal stripe pattern is used.  DarkHorizontal: Specifies a pattern of horizontal lines.  The fill pattern is vertical stripes. Additional properties in the corresponding GelFrame record specify which of the following vertical stripes patterns is used.  DarkVertical: Specifies a pattern of vertical lines.  The fill pattern is downward diagonal stripes. Additional properties in the corresponding GelFrame record specify which of the following diagonal stripes patterns is used:  DarkDownwardDiagonal: Specifies diagonal lines that slant to the right from top to bottom. This hatch pattern is not anti-aliased.  WideDownwardDiagonal: Specifies diagonal lines that slant to the right from top to bottom, are 1.5 times the width of DarkDownwardDiagonal, but are not anti-aliased.  DarkUpwardDiagonal: Specifies diagonal lines that slant to the left from top to bottom, but the lines are not anti-aliased.  WideUpwardDiagonal: Specifies diagonal lines that slant to the left from top to bottom, but the lines are not anti-aliased.  WideUpwardDiagonal: Specifies diagonal lines that slant to the left from top to bottom, are 1.5 times the width of DarkUpwardDiagonal, but are not anti-aliased.  The fill pattern is grid. Additional properties in the corresponding GelFrame record | Value  |
|----------------------------------------------------------------------------------------------------|--------|
| DarkVertical: Specifies a pattern of vertical lines.  The fill pattern is downward diagonal stripes. Additional properties in the corresponding GelFrame record specify which of the following diagonal stripes patterns is used:  DarkDownwardDiagonal: Specifies diagonal lines that slant to the right from top to bottom. This hatch pattern is not anti-aliased.  WideDownwardDiagonal: Specifies diagonal lines that slant to the right from top to bottom, are 1.5 times the width of DarkDownwardDiagonal, but are not anti-aliased.  The fill pattern is upward diagonal stripes. Additional properties in the corresponding GelFrame record specify which of the following diagonal stripes patterns is used:  DarkUpwardDiagonal: Specifies diagonal lines that slant to the left from top to bottom, but the lines are not anti-aliased.  WideUpwardDiagonal: Specifies diagonal lines that slant to the left from top to bottom, are 1.5 times the width of DarkUpwardDiagonal, but are not anti-aliased.                                                                                                    | 0x0005 |
| GelFrame record specify which of the following diagonal stripes patterns is used:  DarkDownwardDiagonal: Specifies diagonal lines that slant to the right from top to bottom. This hatch pattern is not anti-aliased.  WideDownwardDiagonal: Specifies diagonal lines that slant to the right from top to bottom, are 1.5 times the width of DarkDownwardDiagonal, but are not anti-aliased.  Ox0008  The fill pattern is upward diagonal stripes. Additional properties in the corresponding GelFrame record specify which of the following diagonal stripes patterns is used:  DarkUpwardDiagonal: Specifies diagonal lines that slant to the left from top to bottom, but the lines are not anti-aliased.  WideUpwardDiagonal: Specifies diagonal lines that slant to the left from top to bottom, are 1.5 times the width of DarkUpwardDiagonal, but are not anti-aliased.                                                                                                    | 0x0006 |
| DarkUpwardDiagonal: Specifies diagonal lines that slant to the left from top to bottom, but the lines are not anti-aliased.  WideUpwardDiagonal: Specifies diagonal lines that slant to the left from top to bottom, are 1.5 times the width of DarkUpwardDiagonal, but are not anti-aliased.                                                                                                    | 0x0007 |
| 0x0009 The fill pattern is grid. Additional properties in the corresponding <b>GelFrame</b> record                                                                                                    | 0x0008 |
| specify which of the following grid patterns is used:  LargeCheckerBoard: Specifies a hatch that has the appearance of a checkerboard with squares that are twice the size of SmallCheckerBoard.  Plaid: Specifies a hatch that has the appearance of a plaid material.  SmallCheckerBoard: Specifies a hatch that has the appearance of a checkerboard.  SolidDiamond: Specifies a hatch that has the appearance of a checkerboard placed diagonally.  Sphere: Specifies a hatch that has the appearance of spheres laid adjacent to one another.                                                                                                    | 0x0009 |
| 0x000A The fill pattern is a trellis. Additional properties in the corresponding <b>GelFrame</b> record                                                                                                    | 0x000A |

| Value  | Description                                                                                                    |
|--------|----------------------------------------------------------------------------------------------------|
|        | specify which of the following trellis patterns is used:                                                                                                    |
|        | Trellis: Specifies a hatch that has the appearance of a trellis.                                                                                                    |
| 0x000B | The fill pattern is light horizontal stripes. Additional properties in the corresponding <b>GelFrame</b> record specify which of the following light horizontal stripes patterns is used: |
|        | DashedHorizontal: Specifies dashed horizontal lines.                                                                                                    |
|        | LightHorizontal: Specifies a pattern of solid horizontal lines.                                                                                                    |
|        | NarrowHorizontal: Specifies horizontal lines that are spaced 25 percent closer together than LightHorizontal.                                                                             |
| 0x000C | The fill pattern is light vertical stripes. Additional properties in the corresponding <b>GelFrame</b> record specify which of the following light vertical stripes patterns is used:     |
|        | DashedVertical: Specifies dashed vertical lines.                                                                                                    |
|        | LightVertical: Specifies a pattern of solid vertical lines.                                                                                                    |
|        | NarrowVertical: Specifies vertical lines that are spaced 25 percent closer together than LightVertical.                                                                                   |
| 0x000D | The fill pattern is light down. Additional properties in the corresponding <b>GelFrame</b> record specify which of the following light down patterns is used:                             |
|        | DashedDownwardDiagonal: Specifies dashed diagonal lines that slant to the right from top to bottom.                                                                                       |
|        | DiagonalBrick: Specifies a hatch that has the appearance of layered bricks that slant to the left from top to bottom.                                                                     |
|        | <b>DottedGrid</b> : Specifies horizontal and vertical lines that cross, each of which is composed of dots.                                                                                |
|        | LightDownwardDiagonal: Specifies diagonal lines that slant to the right from                                                                                                    |
|        | top to bottom, but are not anti-aliased.                                                                                                    |
|        | OutlinedDiamond: Specifies forward diagonal and backward diagonal lines that cross, but are not anti-aliased.                                                                             |
|        | Shingle: Specifies a hatch that has the appearance of diagonally layered shingles that slant to the right from top to bottom.                                                             |

| Value  | Description                                                                                                    |
|--------|----------------------------------------------------------------------------------------------------|
|        | Wave: Specifies horizontal lines that are composed of tilde (~) characters.  ZigZag: Specifies horizontal lines that are composed of zigzag lines.                                                                                                    |
| 0x000E | The fill pattern is light up. Additional properties in the corresponding <b>GelFrame</b> record specify which of the following light up patterns is used:  DashedUpwardDiagonal: Specifies dashed diagonal lines that slant to the left from top to bottom.  Divot: Specifies a hatch that has the appearance of divots.  LightUpwardDiagonal: Specifies diagonal lines that slant to the left from top to bottom, but are not anti-aliased.  Weave: Specifies a hatch that has the appearance of a woven material.  |
| 0x000F | The fill pattern is light grid. Additional properties in the corresponding <b>GelFrame</b> record specify which of the following light grid patterns is used:  HorizontalBrick: Specifies a hatch that has the appearance of horizontally layered bricks.  LargeGrid: Specifies horizontal and vertical lines that cross.  SmallGrid: Specifies horizontal and vertical lines that cross and are spaced 50 percent closer together than hatch style LargeGrid.                                                       |
| 0x0010 | The fill pattern is light trellis. Additional properties in the corresponding <b>GelFrame</b> record specify which of the following light trellis patterns is used:  Percent30: Specifies a 30 percent hatch. The ratio of foreground color to background color is 30:100.  Percent40: Specifies a 40 percent hatch. The ratio of foreground color to background color is 40:100.  LargeConfetti: Specifies a hatch that has the appearance of confetti and is composed of larger pieces than <b>SmallConfetti</b> . |
| 0x0011 | The fill pattern is grayscale of 0.125 (1/8) value. Additional properties in the corresponding <b>GelFrame</b> record specify which of the following grayscale patterns is used:  Percent20: Specifies a 20 percent hatch. The ratio of foreground color to                                                                                                    |

| Value  | Description                                                                                                    |
|--------|----------------------------------------------------------------------------------------------------|
|        | background color is 20:100.                                                                                                    |
|        | <b>DottedDiamond</b> : Specifies forward diagonal and backward diagonal lines that cross, each of which is composed of dots.                                                       |
|        | SmallConfetti: Specifies a hatch that has the appearance of confetti.                                                                                                    |
| 0x0012 | The fill pattern is grayscale of 0.0625 (1/16) value. Additional properties in the corresponding <b>GelFrame</b> record specify which of the following grayscale patterns is used: |
|        | Percent5: Specifies a 5 percent hatch. The ratio of foreground color to background color is 5:100.                                                                                 |
|        | Percent10: Specifies a 10 percent hatch. The ratio of foreground color to background color is 10:100.                                                                              |

- **A fAuto (1 bit):** A bit that specifies whether the fill colors are automatically set. If **fAuto** is set to 0x0001, the formatting is automatic. The default value is 1.
- **B fInvertNeg (1 bit):** A bit that specifies whether the foreground and background are swapped when the data value of the filled area is negative. This field MUST be ignored if the formatting is not being applied to a data point on a bar or column chart group. The default value is zero.

reserved (14 bits): MUST be set to zero, and MUST be ignored.

- icvFore (2 bytes): An unsigned integer that specifies the foreground color of the fill pattern. This value MUST be an IcvChart value (section 2.5.17) in the range from 0x0000 through 0x0007 or a value in the range from 0x0040 through 0x0041. This value SHOULD<14> be an IcvChart value. The default value is selected automatically from the next available color in the Chart color table.
- icvBack (2 bytes): An unsigned integer that specifies the background color of the fill pattern. The value MUST be an IcvChart value (section 2.5.17) in the range from 0x0000 through 0x0007 or a value in the range from 0x0040 through 0x0041. The value SHOULD<15> be an IcvChart value. The default value is 0x0009.

# 2.4.4 AttachedLabel

This record specifies properties of a data label on a chart group, series, or data point. See the **Data Label** (section 2.2.1.10) for additional information about how this record is used and when this record is ignored.

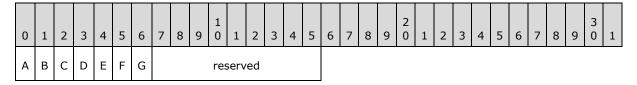

**A - fShowValue (1 bit):** A bit that specifies whether the value, or the vertical value on bubble or scatter chart groups, is displayed in the data label.

This value MUST be 0 if this record is in a chart group and either **fLabelAndPerc** or **fShowPercent** is equal to 1.

**B - fShowPercent (1 bit):** A bit that specifies whether the value, represented as a percentage of the sum of the values of the series with which the data label is associated, is displayed in the data label.

MUST equal 0 if the chart group type of the corresponding chart group, series, or data point, is not a bar of pie, doughnut, pie, or pie of pie chart group.

If this record is contained in a chart group and **fShowLabelAndPerc** is equal to 1, this field MUST equal 1.

**C - fShowLabelAndPerc (1 bit):** A bit that specifies whether the category (3) name and value, represented as a percentage of the sum of the values of the series with which the data label is associated, are displayed in the data label.

MUST equal 0 if the chart group type of the corresponding chart group, series, or data point is not a bar of pie, doughnut, pie, or pie of pie chart group.

- **D unused (1 bit):** Undefined and MUST be ignored.
- **E fShowLabel (1 bit):** A bit that specifies whether the category (3), or the horizontal value on bubble or scatter chart groups, is displayed in the data label on a non-area chart group, or the series name is displayed in the data label on an area chart group.

This field MUST equal 0 if this record is contained in a chart group and one of the following conditions is satisfied:

- The **fShowValue** field is equal to 1.
- The **fShowLabelAndPerc** field is equal to zero, and the **fShowPercent** field is equal to 1.
- **F fShowBubbleSizes (1 bit):** A bit that specifies whether the bubble size is displayed in the data label.

MUST equal 0 if the chart group type of the corresponding chart group, series, or data point is not a bubble chart group.

If the current record is contained in a chart group and **fShowPercent**, **fShowValue**, or **fShowLabel** equal 1, this field MUST equal 0.

**G - fShowSeriesName (1 bit):** A bit that specifies whether the data label contains the name of the series.

If the current record is contained in a chart group and **fShowLabelAndPerc**, **fShowPercent**, **fShowValue**, **fShowLabel**, or **fShowBubbleSizes** equal 1, this field MUST equal to zero.

reserved (9 bits): MUST be zero, and MUST be ignored.

# 2.4.5 AxcExt

This record specifies additional extension properties of a date axis, along with a **CatSerRange** record.

52 / 201

| 0                        | 1 | 2 | 3 | 4 | 5 | 6 | 7 | 8 | 9 | 1 0 | 1 | 2 | 3 | 4   | 5    | 6    | 7   | 8 | 9 | 2 | 1 | 2 | 3 | 4 | 5 | 6 | 7 | 8 | 9 | 3 | 1 |
|--------------------------|---|---|---|---|---|---|---|---|---|-----|---|---|---|-----|------|------|-----|---|---|---|---|---|---|---|---|---|---|---|---|---|---|
| catMin                   |   |   |   |   |   |   |   |   |   |     |   |   |   |     |      | cati | Чах |   |   |   |   |   |   |   |   |   |   |   |   |   |   |
| catMajor duMajor         |   |   |   |   |   |   |   |   |   |     |   |   |   |     |      |      |     |   |   |   |   |   |   |   |   |   |   |   |   |   |   |
| catMinor                 |   |   |   |   |   |   |   |   |   |     |   |   |   | (   | duM  | lino | r   |   |   |   |   |   |   |   |   |   |   |   |   |   |   |
| duBase                   |   |   |   |   |   |   |   |   |   |     |   |   |   | cat | :Cro | ssD  | ate |   |   |   |   |   |   |   |   |   |   |   |   |   |   |
| A B C D E F G H reserved |   |   |   |   |   |   |   |   |   |     |   |   |   |     |      |      |     |   |   |   |   |   |   |   |   |   |   |   |   |   |   |

- catMin (2 bytes): An unsigned integer that specifies the minimum date, as a date in the date system specified by the Date1904 record, in the units defined by duBase. SHOULD<16> be less than or equal to catMax. If fAutoMin is set to 1, this field MUST be ignored. If fDateAxis is set to zero, this field MUST be ignored.
- catMax (2 bytes): An unsigned integer that specifies the maximum date, as a date in the date system specified by the Date1904 record, in the units defined by duBase. SHOULD<17> be greater than or equal to catMin. If fAutoMax is set to 1, this field MUST be ignored. If fDateAxis is set to zero, this field MUST be ignored.
- catMajor (2 bytes): An unsigned integer that specifies the interval at which the major tick marks are displayed on the axis, in the unit defined by duMajor. MUST be greater than or equal to catMinor when duMajor is equal to duMinor. If fAutoMajor is set to 1, this field MUST be ignored. If fDateAxis is set to zero, this field MUST be ignored.
- **duMajor (2 bytes):** A **DateUnit** structure (section 2.5.4) that specifies the unit of time for **catMajor** when the axis is a date axis. If **fDateAxis** is set to zero, this field MUST be ignored.
- catMinor (2 bytes): An unsigned integer that specifies the interval at which the minor tick marks are displayed on the axis, in a unit defined by duMinor. MUST be less than or equal to catMajor when duMajor is equal to duMinor. If fAutoMinor is set to 1, this field MUST be ignored. If fDateAxis is set to zero, this field MUST be ignored.
- **duMinor (2 bytes):** A **DateUnit** structure (section 2.5.4) that specifies the unit of time for **catMinor** when the axis is a date axis. If **fDateAxis** is set to zero, this field MUST be ignored.
- **duBase (2 bytes):** A **DateUnit** structure (section <u>2.5.4</u>) that specifies the smallest unit of time used by the axis. If **fAutoBase** is set to 1, this field MUST be ignored. If **fDateAxis** is set to zero, this field MUST be ignored.
- catCrossDate (2 bytes): An unsigned integer that specifies at which date, as a date in the date system specified by the Date1904 record, in the units defined by duBase, the value axis crosses this axis. If fDateAxis is set to zero, this field MUST be ignored. If fAutoCross is set to 1, this field MUST be ignored.
- A fAutoMin (1 bit): A bit that specifies whether catMin is calculated automatically. If fDateAxis is set to 0, this field MUST be ignored. MUST be a value from the following table.

| Value | Meaning                                                                                          |
|-------|--------------------------------------------------------------------------------------------------|
| 0     | The value specified by <b>catMin</b> is used, and <b>catMin</b> is not calculated automatically. |
| 1     | The <b>catMin</b> value is calculated so that the minimum data point value can be displayed.     |

**B - fAutoMax (1 bit):** A bit that specifies whether **catMax** is calculated automatically. If **fDateAxis** is set to zero, this field MUST be ignored. If the value of the **fMaxCross** field in the **CatSerRange** record is set to 1, this field MUST be ignored. MUST be a value from the following table.

| Value | Meaning                                                                                         |
|-------|-------------------------------------------------------------------------------------------------|
| 0     | The value of <b>catMax</b> is used, and <b>catMax</b> is not calculated automatically.          |
| 1     | The value of <b>catMax</b> is calculated so that the minimum data point value can be displayed. |

C - fAutoMajor (1 bit): A bit that specifies whether catMajor is calculated automatically. If fDateAxis is set to zero, this field MUST be ignored. MUST be a value from the following table.

| Value | Meaning                                                                                    |  |  |  |  |  |
|-------|--------------------------------------------------------------------------------------------|--|--|--|--|--|
| 0     | The value of <b>catMajor</b> is used, and <b>catMajor</b> is not calculated automatically. |  |  |  |  |  |
| 1     | The value of <b>catMajor</b> is calculated automatically.                                  |  |  |  |  |  |

D - fAutoMinor (1 bit): A bit that specifies whether catMinor is calculated automatically. If fDateAxis is set to zero, this field MUST be ignored. MUST be a value from the following table.

| Value | Meaning                                                                                    |
|-------|--------------------------------------------------------------------------------------------|
| 0     | The value of <b>catMinor</b> is used, and <b>catMinor</b> is not calculated automatically. |
| 1     | The value of <b>catMinor</b> is calculated automatically.                                  |

**E - fDateAxis (1 bit):** A bit that specifies whether the axis is a date axis. MUST be a value from the following table.

| Value | Meaning                      |
|-------|------------------------------|
| 0     | The axis is not a date axis. |
| 1     | The axis is a date axis.     |

**F - fAutoBase (1 bit):** A bit that specifies whether the units of the date axis are chosen automatically. If **fDateAxis** is set to zero, this field MUST be ignored. MUST be a value from the following table

| Value | Meaning                                                                                |
|-------|----------------------------------------------------------------------------------------|
| 0     | The value of <b>duBase</b> is used, and <b>duBase</b> is not calculated automatically. |

| Value | Meaning                                                 |
|-------|---------------------------------------------------------|
| 1     | The value of <b>duBase</b> is calculated automatically. |

**G - fAutoCross (1 bit):** A bit that specifies whether **catCrossDate** is calculated automatically. MUST be a value from the following table.

| Value | Meaning                                                                                            |
|-------|----------------------------------------------------------------------------------------------------|
| 0     | The value of <b>catCrossDate</b> is used, and <b>catCrossDate</b> is not calculated automatically. |
| 1     | The value of <b>catCrossDate</b> is calculated automatically so that it can be displayed.          |

**H - fAutoDate (1 bit):** A bit that specifies whether the axis type is detected automatically. MUST be a value from the following table.

| Value | Meaning                                                                                                    |
|-------|----------------------------------------------------------------------------------------------------|
| 0     | The axis is displayed as specified by the <b>fDateAxis</b> field.                                                                |
| 1     | The axis becomes a date axis automatically if the related data contains date values. Otherwise, the axis is a category (3) axis. |

reserved (8 bits): MUST be zero, and MUST be ignored.

# 2.4.6 AxesUsed

This record specifies the number of axis groups on the chart.

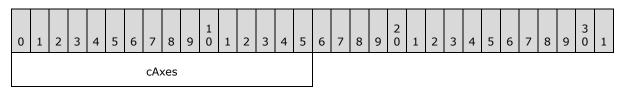

**cAxes (2 bytes):** An unsigned integer that specifies the number of axis groups on the chart. MUST be a value from the following table.

| Value  | Meaning                                                           |
|--------|-------------------------------------------------------------------|
| 0x0001 | A single primary axis group is present.                           |
| 0x0002 | Both a primary axis group and a secondary axis group are present. |

If no chart groups are present on the chart, this field MUST be 0x0001. If the chart sheet substream contains a **Chart3d** record, this field MUST be 0x0001.

# 2.4.7 Axis

This record specifies properties of an axis and the beginning of a collection of records as defined by the chart sheet substream ABNF that specifies an axis.

| 0     | 1 | 2 | 3 | 4 | 5 | 6 | 7 | 8 | 9 | 1 0       | 1 | 2 | 3 | 4 | 5 | 6         | 7 | 8 | 9 | 2 0 | 1 | 2 | 3 | 4 | 5 | 6 | 7 | 8 | 9 | 3 | 1 |
|-------|---|---|---|---|---|---|---|---|---|-----------|---|---|---|---|---|-----------|---|---|---|-----|---|---|---|---|---|---|---|---|---|---|---|
| wType |   |   |   |   |   |   |   |   |   | reserved1 |   |   |   |   |   |           |   |   |   |     |   |   |   |   |   |   |   |   |   |   |   |
|       |   |   |   |   |   |   |   |   |   | reserved2 |   |   |   |   |   |           |   |   |   |     |   |   |   |   |   |   |   |   |   |   |   |
|       |   |   |   |   |   |   |   |   |   |           |   |   |   |   |   | reserved3 |   |   |   |     |   |   |   |   |   |   |   |   |   |   |   |
|       |   |   |   |   |   |   |   |   |   | reserved4 |   |   |   |   |   |           |   |   |   |     |   |   |   |   |   |   |   |   |   |   |   |
|       |   |   |   |   |   |   |   |   |   |           |   |   |   |   |   |           |   |   |   |     |   |   |   |   |   |   |   |   |   |   |   |

**wType (2 bytes):** An unsigned integer that specifies the type of axis. The value MUST be 0x0000 if the record is the first axis in the axis group. The value MUST be 0x0001 if the record is the second axis in the axis group. The value MUST be 0x0002 if the record is the third axis in the axis group. MUST be a value from the following table.

| Value  | Meaning                                                                                                    |
|--------|----------------------------------------------------------------------------------------------------|
| 0x0000 | The axis type is a horizontal value axis for a scatter chart group or a bubble chart group, or a category (3) axis for all other chart group types. |
| 0x0001 | The axis type is a vertical value axis for a scatter chart group or a bubble chart group, or a value axis for all other chart group types.          |
| 0x0002 | The axis type is a series axis.                                                                                                    |

reserved1 (4 bytes): MUST be zero, and MUST be ignored.

reserved2 (4 bytes): MUST be zero, and MUST be ignored.

reserved3 (4 bytes): MUST be zero, and MUST be ignored.

reserved4 (4 bytes): MUST be zero, and MUST be ignored.

#### 2.4.8 AxisLine

This record specifies which part of the axis is specified by the **LineFormat** record that follows.

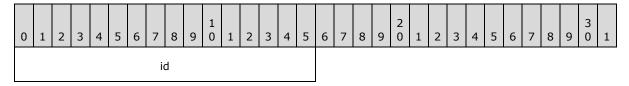

id (2 bytes): An unsigned integer that specifies which part of the axis is defined by the LineFormat record that follows. MUST be unique among all other id field values in AxisLine records in the current axis. MUST be greater than the id field values in preceding AxisLine records in the current axis. MUST be a value from the following table:

| Value  | Meaning                                                |
|--------|--------------------------------------------------------|
| 0x0000 | The axis line itself.                                  |
| 0x0001 | The major gridlines along the axis.                    |
| 0x0002 | The minor gridlines along the axis.                    |
| 0x0003 | The walls or floor of a three-dimensional (3-D) chart. |

If **id** is set to 0x0003, this record MUST be preceded by an **Axis** record with the **wType** field set to a value from the following table.

| Value  | Meaning                   |
|--------|---------------------------|
| 0x0000 | The walls of a 3-D chart. |
| 0x0001 | The floor of a 3-D chart. |

#### 2.4.9 AxisParent

This record specifies properties of an axis group and the beginning of a collection of records as defined by the chart sheet substream ABNF that specifies an axis group.

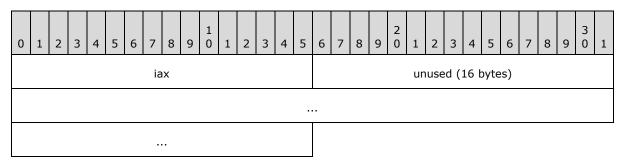

iax (2 bytes): A Boolean that specifies whether the axis group is primary or secondary. This field MUST be set to zero when it is in the first **AxisParent** record in the chart sheet substream ABNF. This field MUST be set to 1 when it is in the second **AxisParent** record in the chart sheet substream ABNF. This field MUST be a value from the following table.

| Value  | Meaning                  |
|--------|--------------------------|
| 0x0000 | Axis group is primary.   |
| 0x0001 | Axis group is secondary. |

unused (16 bytes): Undefined and MUST be ignored.

#### 2.4.10 Bar

This record specifies that the chart group is a bar chart group or a column chart group, and specifies the chart group attributes.

| 0 | 1                | 2 | 3 | 4 | 5 | 6 | 7 | 8 | 9 | 1     | 1 | 2 | 3 | 4 | 5 | 6 | 7 | 8 | 9 | 2 | 1 | 2 | 3 | 4 | 5 | 6 | 7 | 8 | 9 | 3 0 | 1 |
|---|------------------|---|---|---|---|---|---|---|---|-------|---|---|---|---|---|---|---|---|---|---|---|---|---|---|---|---|---|---|---|-----|---|
|   | pcOverlap        |   |   |   |   |   |   |   |   | pcGap |   |   |   |   |   |   |   |   |   |   |   |   |   |   |   |   |   |   |   |     |   |
| Α | A B C D reserved |   |   |   |   |   |   |   |   |       |   |   |   |   |   |   |   |   |   |   |   |   |   |   |   |   |   |   |   |     |   |

**pcOverlap (2 bytes):** A signed integer that specifies the overlap between data points in the same category (3) as a percentage of the data point width. MUST be greater than or equal to -100 and less than or equal to 100. MUST be a value from the following table.

| Value      | Meaning                                     |
|------------|---------------------------------------------|
| -100 to -1 | Size of the separation between data points. |
| 0          | No overlap.                                 |
| 1 to 100   | Size of the overlap between data points.    |

- **pcGap (2 bytes):** An unsigned integer that specifies the width of the gap between the categories (3) and the left and right edges of the plot area as a percentage of the data point width divided by 2. It also specifies the width of the gap between adjacent categories (3) as a percentage of the data point width. MUST be less than or equal to 0x01F4.
- A fTranspose (1 bit): A bit that specifies whether the data points and value axis are horizontal for a bar chart group, or vertical for a column chart group. MUST be a value from the following table.

| Value | Meaning                                        |
|-------|------------------------------------------------|
| 0     | The data points and value axis are vertical.   |
| 1     | The data points and value axis are horizontal. |

- **B fStacked (1 bit):** A bit that specifies whether the data points in the chart group that share the same category (3) are stacked.
- C f100 (1 bit): A bit that specifies whether the data points in the chart group are displayed as a percentage of the sum of all data points in the chart group that share the same category (3). MUST be 0 if fStacked is 0.
- **D fHasShadow (1 bit):** A bit that specifies whether one or more data points in the chart group have shadows.

reserved (12 bits): MUST be zero, and MUST be ignored.

#### 2.4.11 Begin

This record specifies the beginning of a collection of records as defined by the chart sheet substream ABNF. The collection of records specifies properties of a chart.

#### 2.4.12 Blank

This record specifies an empty cell with no **formula** or value.

58 / 201

[MS-OGRAPH] — v20121003 Office Graph Binary File Format

Copyright © 2012 Microsoft Corporation.

Release: October 8, 2012

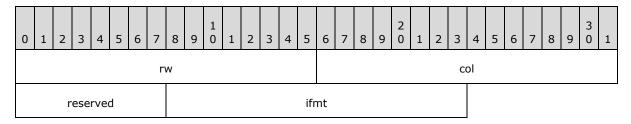

**rw (2 bytes):** A **Graph\_Rw** structure (section 2.5.15) that specifies the zero-based row number of the empty cell.

**col (2 bytes):** A **Graph\_Col** structure (section <u>2.5.14</u>) that specifies the zero-based column number of the empty cell.

reserved (1 byte): MUST be zero, and MUST be ignored.

**ifmt (2 bytes):** An **IFmt** structure (section 2.5.19) that specifies the number formatting to use for the data.

#### 2.4.13 BOF

This record specifies properties of the substream. It also specifies the beginning of a collection of records as defined by the workbook stream ABNF and the chart sheet substream ABNF.

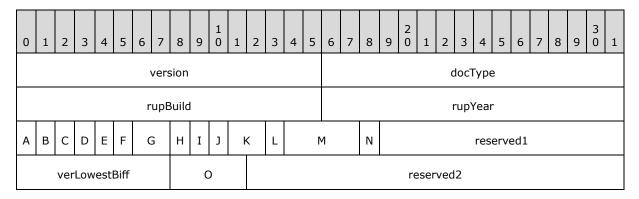

**version (2 bytes):** An unsigned integer that specifies the version of the substream. MUST be 0x0680.

**docType (2 bytes):** An unsigned integer that specifies the type of data contained in the substream. MUST be a value from the following table.

| Value  | Meaning                 |
|--------|-------------------------|
| 0x0005 | A workbook stream       |
| 0x8000 | A chart sheet substream |

rupBuild (2 bytes): An unsigned integer that specifies the build identifier of the application that created the substream.

**rupYear (2 bytes):** An unsigned integer that specifies the version of the file format. This value MUST be 0x07CC or 0x07CD. This value SHOULD<18> be 0x07CD (1997).

- A fWin (1 bit): A bit that specifies whether this substream was last edited on a Windows-based platform. MUST be 1.
- **B fRisc (1 bit):** A bit that specifies whether the substream was last edited on a RISC platform<19>. MUST be 0.
- **C fBeta (1 bit):** A bit that specifies whether this substream was last edited by a **beta** version of the application. MUST be 0.
- **D fWinAny (1 bit):** A bit that specifies whether this substream has ever been edited on a Windows-based platform. MUST be 1.
- **E fMacAny (1 bit):** A bit that specifies whether this substream has ever been edited on a Macintosh platform. MUST be 0.
- **F fBetaAny (1 bit):** A bit that specifies whether this substream has ever been edited by a beta version of the application. MUST be 0.
- **G unused1 (2 bits):** Undefined, and MUST be ignored.
- **H fRiscAny (1 bit):** A bit that specifies whether this substream has ever been edited on a RISC platform. MUST be 0.
- I fOOM (1 bit): A bit that specifies whether this substream caused an out-of-memory failure.
- **J fGlJmp (1 bit):** A bit that specifies whether this substream caused an out-of-memory failure while loading chart or graph data.
- K unused2 (2 bits): Undefined, and MUST be ignored.
- L **fFontLimit (1 bit):** A bit that specifies whether this substream has reached the 255 font limit <20>, and new **Font** records cannot be added to it.
- **M verXLHigh (4 bits):** An unsigned integer that specifies the highest version of the application that has ever saved this substream. MUST be a value from the following table.

| Value | Meaning                                                                                                    |
|-------|----------------------------------------------------------------------------------------------------|
| 0x0   | Version-specific value that specifies the highest version of the application that has ever saved this substream. $\leq$ 21> |
| 0x1   | Version-specific value that specifies the highest version of the application that has ever saved this substream. <22>       |
| 0x2   | Version-specific value that specifies the highest version of the application that has ever saved this substream. <23>       |
| 0x3   | Version-specific value that specifies the highest version of the application that has ever saved this substream. <24>       |
| 0x4   | Version-specific value that specifies the highest version of the application that has ever saved this substream. <25>       |
| 0x6   | Version-specific value that specifies the highest version of the application that has ever saved this substream. <26>       |

N - unused3 (1 bit): Undefined and MUST be ignored.

reserved1 (13 bits): MUST be zero, and MUST be ignored.

**verLowestBiff (8 bits):** An unsigned integer that specifies the version of the file format. MUST be 0x06.

**O - verLastXLSaved (4 bits):** An unsigned integer that specifies the application version that saved this substream most recently. This value MUST be less than or equal to the value of the **verXLHigh** field. MUST be a value from the following table:

| Value | Meaning                                                                                  |
|-------|------------------------------------------------------------------------------------------|
| 0x0   | Specifies the application version that saved this substream most recently. <27>          |
| 0x1   | Specifies the application version that saved this substream most recently. <28>          |
| 0x2   | Specifies the application version that saved this substream most recently.<29>           |
| 0x3   | Specifies the application version that saved this substream most recently. <a>30&gt;</a> |
| 0x4   | Specifies the application version that saved this substream most recently. <31>          |
| 0x6   | Specifies the application version that saved this substream most recently.<32>           |

reserved2 (20 bits): MUST be zero, and MUST be ignored.

#### 2.4.14 BOFDatasheet

This record specifies the beginning of a collection of records, as defined by the chart sheet substream ABNF. The collection of records specifies a data sheet.

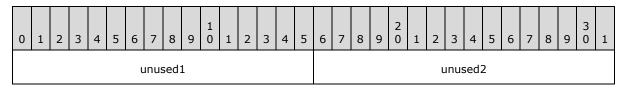

unused1 (2 bytes): Undefined and MUST be ignored.

unused2 (2 bytes): Undefined and MUST be ignored.

### 2.4.15 BopPop

This record specifies that the chart group is a bar of pie chart group or a pie of pie chart group, and it specifies the chart group attributes.

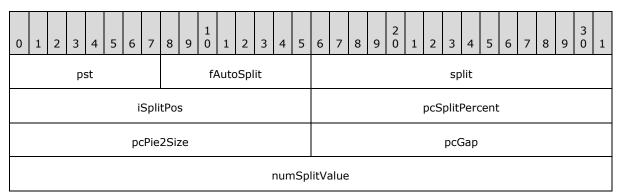

| Α | reserved |  |
|---|----------|--|

**pst (1 byte):** An unsigned integer that specifies whether this chart group is a bar of pie chart group or a pie of pie chart group. MUST be a value from the following table.

| Value | Subtype                |
|-------|------------------------|
| 0x01  | Pie of pie chart group |
| 0x02  | Bar of pie chart group |

**fAutoSplit (1 byte):** A Boolean that specifies whether the split point of the chart group is determined automatically. If this field is set to 1, the data points from the **primary pie** are selected and inserted into the **secondary bar/pie** automatically when a bar of pie chart group or pie of pie chart group is initially created.

**split (2 bytes):** An unsigned integer that specifies what determines the split between the primary pie and the secondary bar/pie. MUST be ignored if **fAutoSplit** is set to 1. MUST be a value from the following table.

| Value  | Type of split | Meaning                                                                                                    |
|--------|---------------|----------------------------------------------------------------------------------------------------|
| 0x0000 | Position      | The data is split based on the position of the data point in the series, as specified by <b>iSplitPos</b> .                                          |
| 0x0001 | Value         | The data is split based on a threshold value, as specified by numSplitValue.                                                                         |
| 0x0002 | Percent       | The data is split based on a percentage threshold, and the data point values is represented as a percentage, as specified by <b>pcSplitPercent</b> . |
| 0x0003 | Custom        | The data split is user-defined. A custom split is specified in a following <b>BopPopCustom</b> record.                                               |

**iSplitPos (2 bytes):** A signed integer that specifies how many data points are contained in the secondary bar/pie. Data points are contained in the secondary bar/pie, starting from the end of the series. For example, if this field is set to 0x0002, the last two data points in the series are contained in the secondary bar/pie. MUST be greater than zero and less than or equal to 0x7D00. SHOULD<33> be a value that is less than or equal to 0x0F9F. If the value is greater than the number of data points in the series, the entire series is in the secondary bar/pie, except the first data point. If **split** is not set to 0x0000 or if **fAutoSplit** is set to 0x0001, this value MUST be ignored.

**pcSplitPercent (2 bytes):** A signed integer that specifies the percentage below which each data point is contained in the secondary bar/pie, as opposed to the primary pie. The percentage value of a data point is calculated by using the following formula:

(value of the data point x 100)  $\ / \ \mbox{Sum of all data point in the series.}$ 

If **split** is not set to 0x0002 or if **fAutoSplit** is set to 0x0001, this value MUST be ignored.

- **pcPie2Size (2 bytes):** A signed integer that specifies the size of the secondary bar/pie as a percentage of the size of the primary pie. MUST be a value greater than or equal to 0x0005 and less than or equal to 0x00C8.
- **pcGap (2 bytes):** A signed integer that specifies the distance between the primary pie and the secondary bar/pie. The distance is specified as a percentage of the average width of the primary pie and secondary bar/pie. MUST be a value greater than or equal to zero and less than or equal to 0x00C8, where zero is zero percent of the average width of the primary pie and the secondary bar/pie, and 0x00C8 is 100 percent of the average width of the primary pie and the secondary bar/pie.
- **numSplitValue (8 bytes):** An **Xnum** structure (section 2.5.33) that specifies the split when the **split** field is set to 0x0001. The value of this field specifies the threshold that selects which data points of the primary pie move to the secondary bar/pie. The secondary bar/pie contains any data points with a value that is less than this field. If **split** is not set to 0x0001 or if **fAutoSplit** is set to 0x0001, this value MUST be ignored.
- A fHasShadow (1 bit): A bit that specifies whether one or more data points in the chart group have shadows.

reserved (15 bits): MUST be zero, and MUST be ignored.

### 2.4.16 BopPopCustom

This record specifies which data points in the series are contained in the secondary bar/pie, instead of the primary pie. MUST follow a **BopPop** record that contains a **split** field that is set to "Custom (0x0003)".

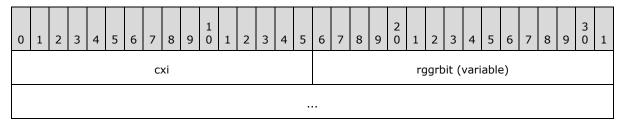

- **cxi (2 bytes):** An unsigned integer that specifies the number of data points in the series plus 1. MUST be less than 0x0FA0.
- **rggrbit (variable):** A sequence of bits that specifies whether each data point in the series is contained in the primary pie or the secondary bar/pie. For each data point, a corresponding bit specifies whether a data point is contained in the secondary bar/pie or the primary pie, as specified in the following table.

| Value | Meaning                                     |
|-------|---------------------------------------------|
| 0     | The data point is in the primary pie.       |
| 1     | The data point is in the secondary bar/pie. |

The size of this field, in bytes, is calculated by using the following formula:

size of rggrbit in bytes = 1 + floor(cxi / 8)

The padding of this field, in bits, is calculated by using the following formula:

```
padding = size of rggrbit in bits - cxi
```

The position of each bit in the sequence corresponds to the position of each data point in the series, arranged as follows:

- Any padding is placed in the most significant bits of the first byte. The next most significant bit of the first byte corresponds to the first data point in the series. If there are any more unused bits in the first byte, the next most significant bit corresponds to the second data point in the series. This pattern continues until there are no remaining unused bits in the first byte.
- The most significant bit of the next byte corresponds to the next data point in the series. The next most significant bit contains the next data point in the series. This pattern continues for each byte in the sequence.
- The least significant bit of the final byte is an additional bit that specifies whether the secondary bar/pie does not contain data points. If the additional bit is 1, the value of every other bit MUST be 0.

The following figure demonstrates this order.

|              |                 |                 | Byte (          | )       |   |   | r: |
|--------------|-----------------|-----------------|-----------------|---------|---|---|----|
| 0 (LSB)      | 1               | 2               | 3               | 4       | 5 | 6 | 7  |
| Data Point 3 | Data Point<br>2 | Data<br>Point 1 | Data<br>Point 0 | Padding |   |   |    |

|                   | Byte 1           |                 |                 |                 |                 |                 |            |
|-------------------|------------------|-----------------|-----------------|-----------------|-----------------|-----------------|------------|
| 8                 | 9                | 10              | 11              | 12              | 13              | 14              | 15 (MSB)   |
| Additional<br>Bit | Data Point<br>10 | Data<br>Point 9 | Data<br>Point 8 | Data<br>Point 7 | Data<br>Point 6 | Data<br>Point 5 | Data Point |

Figure 2: Bit arrangement in this field

### 2.4.17 BoundSheet8

This record specifies basic information about a **sheet (1)**.

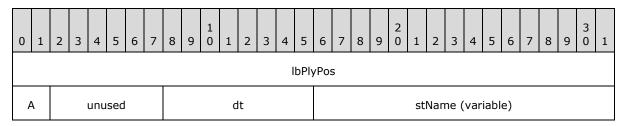

64 / 201

[MS-OGRAPH] — v20121003 Office Graph Binary File Format

Copyright © 2012 Microsoft Corporation.

Release: October 8, 2012

...

**IbPlyPos (4 bytes):** A **FilePointer** as specified in [MS-OSHARED] section 2.2.1.5 that specifies the stream position of the start of the **BOF** record for the sheet (1).

A - hsState (2 bits): An unsigned integer that specifies the hidden state of the sheet (1). MUST be 0x0, indicating a visible sheet (1).

unused (6 bits): Undefined and MUST be ignored.

**dt (8 bits):** An unsigned integer that specifies the sheet type. MUST be 0x02, indicating a chart sheet.

**stName (variable):** A **ShortXLUnicodeString** structure (section <u>2.5.27</u>) that specifies the name of the sheet (1). MUST be an empty string, with size zero, and no characters.

### 2.4.18 BRAI

This record specifies a reference to data in a sheet (1) that is used by a part of a series or by a legend entry.

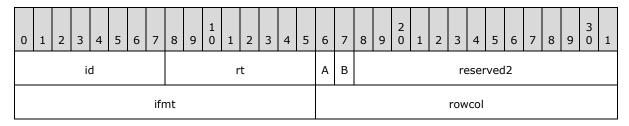

**id (1 byte):** An unsigned integer that specifies the part of the chart for which the referenced data is used. MUST be a value from the following table.

| Value | Meaning                                                                    |
|-------|----------------------------------------------------------------------------|
| 0x00  | Referenced data is used for the series name or the text of a legend entry. |
| 0x01  | Referenced data is used for series values.                                 |
| 0x02  | Referenced data is used for the series category (3) name.                  |
| 0x03  | Referenced data specifies the bubble size values of the series.            |

**rt (1 byte):** An unsigned integer that specifies the type of data that is being referenced. MUST be a value from the following table.

| Value | Meaning                                                                                |
|-------|----------------------------------------------------------------------------------------|
| 0x00  | The data source is a category (3) name or bubble size that is automatically generated. |
| 0x01  | The data source as specified by <b>rowcol</b> .                                        |
| 0x02  | The data source as specified by <b>rowcol</b> .                                        |

A - fUnlinkedIfmt (1 bit): A bit that specifies whether the part of the chart specified by the id field uses number formatting from the referenced data. MUST be a value from the following table.

| Value | Meaning                                                                           |
|-------|-----------------------------------------------------------------------------------|
| 0     | The data uses the number formatting of the referenced data.                       |
| 1     | The data uses the custom number formatting as specified in the <b>ifmt</b> field. |

**B - reserved1 (1 bit):** MUST be 1, and MUST be ignored.

reserved2 (14 bits): MUST be zero, and MUST be ignored.

**ifmt (2 bytes):** An **IFmt** structure (section <u>2.5.19</u>) that specifies the number formatting to use for the data.

**rowcol (2 bytes):** An unsigned integer that specifies the row or column information of the reference. If the **fSeriesInRows** field of the **Orient** record is 1, it MUST contain the row number of the specified information. If the **fSeriesInRows** field of the **Orient** record is 0, it MUST contain the column number of the specified information. The row number is a zero-based index of the row in the datasheet, and the column number is a zero-based index of the column of the data sheet. MUST be less than or equal to 0x0F9F.

# 2.4.19 CatLab

This record specifies the attributes of the axis label.

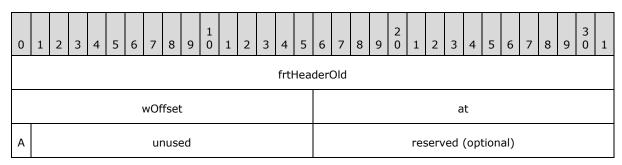

**frtHeaderOld (4 bytes):** An **FrtHeaderOld** structure (section <u>2.5.10</u>). The **frtHeaderOld.rt** field MUST be 0x0856.

**wOffset (2 bytes):** An unsigned integer that specifies the distance between the axis and axis label. It contains the offset as a percentage of the default distance. The default distance is equal to one-third the height of the font calculated in pixels. MUST be greater than or equal to 0 (zero percent) and less than or equal to 0x03E8 (1000 percent).

**at (2 bytes):** An unsigned integer that specifies the alignment of the axis label. MUST be a value from the following table.

| Value  | Alignment                                                                                                    |
|--------|----------------------------------------------------------------------------------------------------|
| 0x0001 | Top-aligned if the <b>trot</b> field of the <b>Text</b> record of the axis is not set to zero. Left-aligned if the <b>iReadingOrder</b> field of the <b>Text</b> record of the axis specifies <b>left-to-right reading order</b> ; otherwise, right-aligned. |

| Value  | Alignment                                                                                                    |
|--------|----------------------------------------------------------------------------------------------------|
| 0x0002 | Centered.                                                                                                    |
| 0x0003 | Bottom-aligned if the <b>trot</b> field of the <b>Text</b> record of the axis is not set to zero. Right-aligned if the <b>iReadingOrder</b> field of the <b>Text</b> record of the axis specifies left-to-right reading order; otherwise, left-aligned. |

**A - cAutoCatLabelReal (1 bit):** A bit that specifies whether the number of categories (3) between axis labels is set to the default value. MUST be a value from the following table.

| Value | Description                                                                                                    |
|-------|----------------------------------------------------------------------------------------------------|
| 0     | The value is set to <b>caLabel</b> field as specified by the <b>CatSerRange</b> record.                                                                  |
| 1     | The value is set to the default value. The number of category (3) labels is automatically calculated by the application, based on the data in the chart. |

unused (15 bits): Undefined, and MUST be ignored.

reserved (2 bytes): MUST be zero, and MUST be ignored.

### 2.4.20 CatSerRange

This record specifies the properties of a category (3) axis, a date axis, or a series axis.

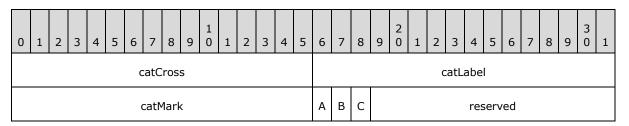

catCross (2 bytes): A signed integer that specifies where the value axis crosses this axis. If fMaxCross is set to 1, this field MUST be ignored. MUST be a value from the following table.

| Axis type            | Range                                                                                                    |
|----------------------|----------------------------------------------------------------------------------------------------|
| Category<br>(3) axis | This field specifies the category (3) at which the value axis crosses. For example, if this field is 2, the value axis crosses this axis at the second category (3) on this axis. MUST be greater than or equal to 0x0001 and less than or equal to 0x7CFF. |
| Series axis          | MUST be 0.                                                                                                    |
| Date axis            | MUST be equal to the value calculated by the following formula:                                                                                                    |
|                      | catCross = catCrossDate - catMin + 1                                                                                                    |
|                      | Where catCrossDate is the <b>catCrossDate</b> field of the <b>AxcExt</b> record and <b>catMin</b> is the <b>catMin</b> field of the <b>AxcExt</b> record.                                                                                                   |

**catLabel (2 bytes):** A signed integer that specifies the interval between axis labels on this axis. MUST be greater than or equal to 0x0001 and less than or equal to 0x7CFF. MUST be ignored for a date axis.

- **catMark (2 bytes):** A signed integer that specifies the interval at which **tick marks** are displayed on the axis. Major tick marks and minor tick marks that would be visible are hidden, unless they are located at a multiple of this field. MUST be greater than or equal to 0x0001 and less than or equal to 0x7CFF. MUST be ignored for a date axis.
- **A fBetween (1 bit):** A bit that specifies whether the value axis crosses this axis between major tick marks. MUST be a value from the following table.

| Value | Meaning                                                    |
|-------|------------------------------------------------------------|
| 0     | The value axis crosses this axis on a major tick mark.     |
| 1     | The value axis crosses this axis between major tick marks. |

**B - fMaxCross (1 bit):** A bit that specifies whether the value axis crosses this axis at the last category (3), the last series, or the maximum date. MUST be a value from the following table.

| Value | Meaning                                                                                          |
|-------|--------------------------------------------------------------------------------------------------|
| 0     | The value axis crosses this axis at the value specified by <b>catCross</b> .                     |
| 1     | The value axis crosses this axis at the last category (3), the last series, or the maximum date. |

**C - fReverse (1 bit):** A bit that specifies whether the axis is displayed in reverse order. MUST be a value from the following table.

| Value | Meaning                               |
|-------|---------------------------------------|
| 0     | The axis is displayed in order.       |
| 1     | The axis is display in reverse order. |

reserved (13 bits): MUST be zero, and MUST be ignored.

### 2.4.21 Chart

This record specifies the position and size of the chart area and the beginning of a collection of records as defined by the chart sheet substream ABNF. The collection of records specifies a chart.

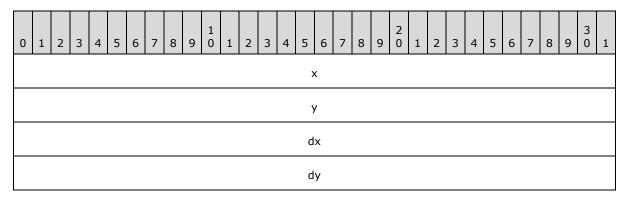

x (4 bytes): A FixedPoint, as specified in <a href="MS-OSHARED">[MS-OSHARED]</a> section 2.2.1.6, that specifies the horizontal position of the upper-left corner of the chart, in points. MUST be set to zero.

68 / 201

[MS-OGRAPH] — v20121003 Office Graph Binary File Format

Copyright © 2012 Microsoft Corporation.

Release: October 8, 2012

- **y (4 bytes):** A **FixedPoint**, as specified in [MS-OSHARED] section 2.2.1.6, that specifies the vertical position of the upper-left corner of the chart, in points. MUST be set to zero.
- **dx (4 bytes):** A **FixedPoint**, as specified in [MS-OSHARED] section 2.2.1.6, that specifies the width of the chart, in points. MUST be greater than or equal to zero.
- **dy (4 bytes):** A **FixedPoint**, as specified in [MS-OSHARED] section 2.2.1.6, that specifies the height of the chart, in points. MUST be greater than or equal to zero.

#### 2.4.22 Chart3d

This record specifies that the plot area of the chart group is rendered in a 3-D scene and also specifies the attributes of the 3-D plot area. The preceding chart group type MUST be of type bar, pie, line, area, or surface.

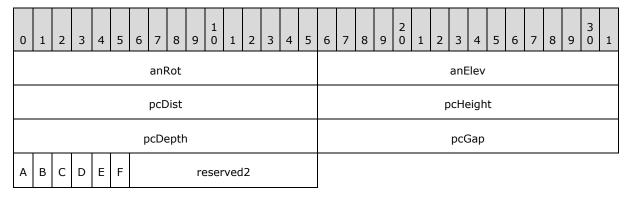

- **anRot (2 bytes):** A signed integer that specifies the clockwise rotation, in degrees, of the 3-D plot area around a vertical line through the center of the 3-D plot area. MUST be greater than or equal to zero and MUST be less than or equal to 0x0168. If the chart group type is bar and the value of field **fTranspose** in the **Bar** record is set to 1, this field MUST be less than or equal to 0x002C.
- **anElev (2 bytes):** A signed integer that specifies the rotation, in degrees, of the 3-D plot area around a horizontal line through the center of the 3-D plot area. MUST be greater than or equal to -90 and MUST be less than or equal to 90. If the chart group type is bar and the value field **fTranspose** in the **Bar** record is set to 1 or chart group type pie, this field MUST be greater than or equal to zero. If the chart group type is bar and the value of field **fTranspose** in the **Bar** record is set to 1, this field MUST be less than or equal to 44.
- **pcDist (2 bytes):** A signed integer that specifies the field of view angle for the 3-D plot area. MUST be greater than or equal to zero and less than or equal to 0x0064.
- pcHeight (2 bytes): If fNotPieChart is set to zero, this field is an unsigned integer that specifies the thickness of the pie for a pie chart group. If fNotPieChart is set to 1, this field specifies the height of the 3-D plot area as a percentage of its width. MUST be greater than or equal to 0x0005 and less than or equal to 0x01F4.
- **pcDepth (2 bytes):** A signed integer that specifies the depth of the 3-D plot area as a percentage of its width. MUST be greater than or equal to 0x0014 and less than or equal to 0x07D0.
- **pcGap (2 bytes):** An unsigned integer that specifies the width of the gap between the series and the front and back edges of the 3-D plot area as a percentage of the data point depth divided by 2. If **fCluster** is not set to 1 and chart group type is not a bar, this field also

specifies the distance between adjacent series as a percentage of the data point depth. MUST be less than or equal to 0x01F4.

A - fPerspective (1 bit): A bit that specifies whether the 3-D plot area is rendered with a vanishing point. If fNotPieChart is set to zero, this field MUST be set to zero. If fNotPieChart is set to 1, this field MUST be set to a value from the following table.

| Value | Meaning                                                                   |
|-------|---------------------------------------------------------------------------|
| 0     | No perspective vanishing point applied.                                   |
| 1     | Perspective vanishing point applied based on the value of <b>pcDist</b> . |

**B - fCluster (1 bit):** A bit that specifies whether data points are clustered together in a bar chart group. If the chart group type is not bar or pie, this field MUST be ignored. If the chart group type is pie, this field MUST be set to zero. If the chart group type is bar, this field MUST be set to a value from the following table.

| Value | Meaning                        |
|-------|--------------------------------|
| 0     | Data points are not clustered. |
| 1     | Data points are clustered.     |

C - f3DScaling (1 bit): A bit that specifies whether the height of the 3-D plot area is automatically determined. If fNotPieChart is set to zero, this field MUST be set to zero. If fNotPieChart is set to 1, this field MUST be set to a value from the following table.

| Value | Meaning                                                                            |
|-------|------------------------------------------------------------------------------------|
| 0     | The value of <b>pcHeight</b> is used to determine the height of the 3-D plot area. |
| 1     | The height of the 3-D plot area is automatically determined.                       |

- **D reserved1 (1 bit):** MUST be zero, and MUST be ignored.
- **E fNotPieChart (1 bit):** A bit that specifies whether the chart group type is pie. MUST be set to a value from the following table.

| Value | Meaning                           |
|-------|-----------------------------------|
| 0     | Chart group type MUST be pie.     |
| 1     | Chart group type MUST NOT be pie. |

**F - fWalls2D (1 bit):** A bit that specifies whether the chart walls are rendered in 2-D<34>. If **fPerspective** is set to 1, this field MUST be ignored. If the chart group type is not bar, area, or pie, this field MUST be ignored. If the chart group type is bar and **fCluster** is set to zero, this field MUST be ignored. If the chart group type is pie, this field MUST be 0 and MUST be ignored. If the chart group type is bar or area, this field MUST be set to a value from the following table.

| Value | Meaning                                    |
|-------|--------------------------------------------|
| 0     | Chart walls and floor are rendered in 3-D. |

| Value | Meaning                                                               |
|-------|-----------------------------------------------------------------------|
| 1     | Chart walls are rendered in 2-D, and the chart floor is not rendered. |

reserved2 (10 bits): MUST be zero, and MUST be ignored.

### 2.4.23 Chart3DBarShape

This record specifies the shape of the data points in a bar or column chart group. This record is used only for a bar or column chart group and MUST be ignored for all other chart groups. This record MUST be ignored if the current substream does not contain a **Chart3d** record.

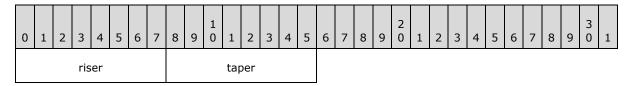

**riser (1 byte):** A Boolean that specifies the shape of the base of the data points in a bar or column chart group. MUST be a value from the following table.

| Value | Meaning                                    |
|-------|--------------------------------------------|
| 0x00  | The base of the data point is a rectangle. |
| 0x01  | The base of the data point is an ellipse.  |

**taper (1 byte):** An unsigned integer that specifies how the data points in a bar or column chart group taper from base to tip. MUST be a value from the following table.

| Value | Meaning                                                                                                    |
|-------|----------------------------------------------------------------------------------------------------|
| 0x00  | The data points of the bar or column chart group do not taper. The shape at the maximum value of the data point is the same as the shape at the base.                                                         |
| 0x01  | The data points of the bar or column chart group taper to a point at the maximum value of each data point.                                                                                                    |
| 0x02  | The data points of the bar or column chart group taper towards a projected point at the position of the maximum value of all data points in the chart group, but are clipped at the value of each data point. |

### 2.4.24 ChartColors

This record specifies the number of available colors in the palette.

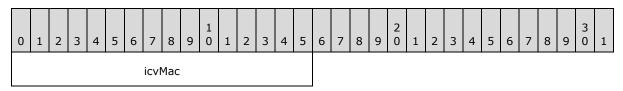

**icvMac (2 bytes):** A signed integer that specifies the number of colors currently available. MUST be equal to the number of items in the **rgColor** field of the **Palette** record immediately following this record. MUST be set to 0x0038.

### 2.4.25 ChartFormat

This record specifies properties of a chart group and the beginning of a collection of records as defined by the chart sheet substream ABNF. The collection of records specifies a chart group.

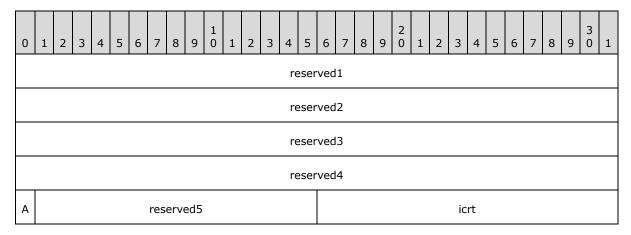

reserved1 (4 bytes): MUST be zero, and MUST be ignored.

reserved2 (4 bytes): MUST be zero, and MUST be ignored.

reserved3 (4 bytes): MUST be zero, and MUST be ignored.

reserved4 (4 bytes): MUST be zero, and MUST be ignored.

A - fVaried (1 bit): A bit that specifies whether the color for each data point and the color and type for each data marker vary. If the chart group has multiple series or the chart group has one series and the chart group type is a surface, stock, or area, this field MUST be ignored, and the data points do not vary. For all other chart group types, if the chart group has one series, a value of 0x1 specifies that the data points vary. MUST be a value from the following table.

| Value | Meaning                                                                                |
|-------|----------------------------------------------------------------------------------------|
| 0x0   | The color for each data point and the color and type for each data marker do not vary. |
| 0x1   | The color for data points or the color or type for data markers vary.                  |

reserved5 (15 bits): MUST be zero, and MUST be ignored.

**icrt (2 bytes):** An unsigned integer that specifies the drawing order of the chart group relative to the other chart groups, where 0x0000 is the bottom of the **z-order**. This value MUST be unique for each instance of this record and MUST be less than or equal to 0x0009.

### 2.4.26 ChartFrtInfo

This record specifies the versions of the application that originally created and last saved the file, and the future record IDs that are used in the file. This property was introduced by a version of the application <35> as a chart future record for charts.

In a file written by some versions of the application  $\leq 36 >$ , this record appears before the end of the **Chart** record collection and before any other future record in the record stream. This record does

not exist in a file created by certain versions of the application <37>, but appears after the **End** record of the **Chart** record collection in a file updated by other versions of the application <38>, in which case the **verWriter** field MUST be a certain version of the application <39>, regardless of the actual value in the record.

This record MUST immediately precede the first chart-specific future record, which is a record that has a record number greater than or equal to 0x0800 and less than or equal to 0x08FF according to record enumeration.

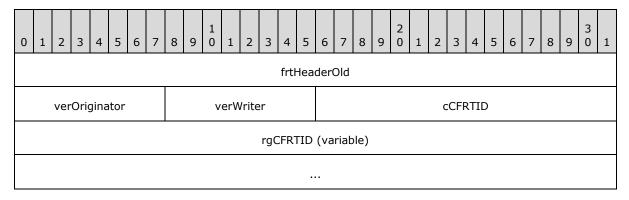

**frtHeaderOld (4 bytes):** An **FrtHeaderOld** structure (section 2.5.10). The **FrtHeaderOld.rt** field MUST be 0x0850.

**verOriginator (1 byte):** An unsigned integer that specifies the application version that originally created the file. MUST be a value from the following table.

| Value | Meaning                                                                               |  |  |  |  |  |
|-------|---------------------------------------------------------------------------------------|--|--|--|--|--|
| 0x09  | Specifies the application version that originally created the file. <40>              |  |  |  |  |  |
| 0x0A  | Specifies the application version that originally created the file. <41>              |  |  |  |  |  |
| 0x0C  | Specifies the application version that originally created the file. <42>              |  |  |  |  |  |
| 0x0E  | Specifies the application version that originally created the file. <a>&lt;43&gt;</a> |  |  |  |  |  |

**verWriter (1 byte):** An unsigned integer that specifies the application version that last saved the file. MUST be a value from the following table.

| Value | Meaning                                                                                     |  |  |  |  |  |
|-------|---------------------------------------------------------------------------------------------|--|--|--|--|--|
| 0x09  | Specifies the application version that last saved the file. <a href="eq:44">&lt;44&gt;</a>  |  |  |  |  |  |
| 0x0A  | Specifies the application version that last saved the file. <a href="eq:45">&lt;45&gt;</a>  |  |  |  |  |  |
| 0x0C  | Specifies the application version that last saved the file. <46>                            |  |  |  |  |  |
| 0x0E  | Specifies the application version that last saved the file. <a href="eq:447">&lt;47&gt;</a> |  |  |  |  |  |

**cCFRTID** (2 bytes): An unsigned integer that specifies the number of elements in **rgCFRTID**. The value depends on the value in **verWriter**. This field MUST be set to 0x0001 if **verWriter** is set to 0x09, 0x0003 if **verWriter** is set to 0x0A, or 0x0004 if **verWriter** is set to 0x0C or 0x0E.

**rgCFRTID** (variable): An array of **CFrtId** structures (section 2.5.2). This field specifies the list of future record type ID value ranges used in the chart. The value is determined by the value of **verWriter** as specified in the following table.

| verWriter value | Value (first, last)                                                  |
|-----------------|----------------------------------------------------------------------|
| 0x09            | 0x0850, 0x085A                                                       |
| 0x0A            | 0x0850, 0x085A<br>0x0861, 0x0861<br>0x086A, 0x086B                   |
| 0x0C or 0x0E    | 0x0850, 0x085A<br>0x0861, 0x0861<br>0x086A, 0x086B<br>0x089D, 0x08A6 |

### 2.4.27 CIrtClient

This record specifies a custom color palette for a chart sheet.

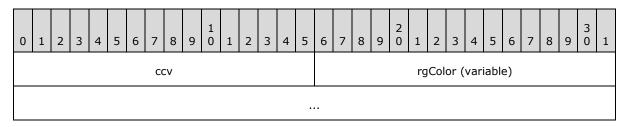

**ccv (2 bytes):** A signed integer that specifies the number of colors in the **rgColor** array. MUST be 0x0003.

**rgColor (variable):** An array of **LongRGB** structures (section <u>2.5.20</u>). The array specifies the colors of the color palette. MUST be a value from the following table.

| Index | Element             | Value                                                                       |
|-------|---------------------|-----------------------------------------------------------------------------|
| 0     | Foreground color    | MUST be equal to the system window text color of the <b>system</b> palette. |
| 1     | Background<br>color | MUST be equal to the system window color of the system palette.             |
| 2     | Neutral color       | MUST be black                                                               |

# 2.4.28 CodePage

This record specifies **code page** information for the **graph object**.

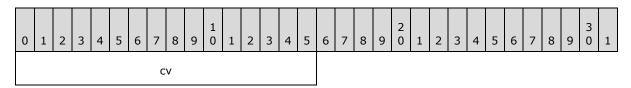

74 / 201

[MS-OGRAPH] — v20121003 Office Graph Binary File Format

Copyright © 2012 Microsoft Corporation.

Release: October 8, 2012

**cv (2 bytes):** An unsigned integer that specifies the code page of the graph object. The value MUST be one of the code page values specified in <a href="[CODEPG]">[CODEPG]</a> or the special value 0x04B0, which means that the text of the graph object is Unicode.

#### 2.4.29 ColumnWidth

This record specifies the width of one or more columns of the datasheet.

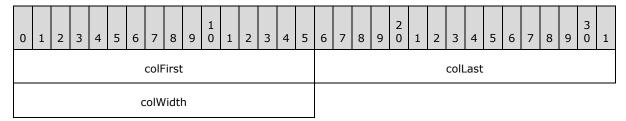

- **colFirst (2 bytes):** A **Graph\_Col** structure (section <u>2.5.14</u>) that specifies the first column of the range of columns that have their width specified by **colWidth**.
- colLast (2 bytes): A Graph\_Col structure (section 2.5.14) that specifies the last column of the range of columns that have their width specified by colWidth. MUST be greater than or equal to colFirst.
- **colWidth (2 bytes):** An unsigned integer that specifies the column width for all columns from **colFirst** through **colLast**, inclusively. The width is calculated in 256ths of the width of an average character of the current datasheet font.

#### 2.4.30 Continue

This record specifies a continuation of the data of the preceding record. Records with data longer than 8224 bytes MUST be split into several records. The first section of the data appears in the base record, and subsequent sections appear in one or more **Continue** records that appear after the base record. Records with data shorter than 8225 bytes can also store data in the base record and following **Continue** records. For example, the size of **TxO** record is less than 8225 bytes, but it is always followed by **Continue** records that store the string data and **formatting runs**.

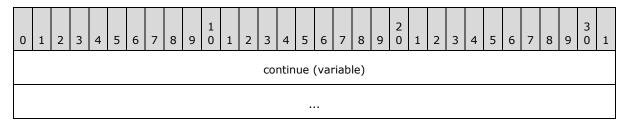

**continue (variable):** A binary stream that specifies the record data. The number of bytes in this stream MUST be less than 8225.

# 2.4.31 Country

This record specifies the country value. that is unused and MUST be ignored.

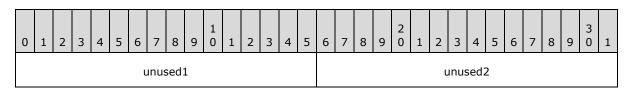

unused1 (2 bytes): Undefined and MUST be ignored.

unused2 (2 bytes): Undefined and MUST be ignored.

## 2.4.32 CrtLine

This record specifies the presence of drop lines, high-low lines, series lines, or leader lines on the chart group. This record is followed by a **LineFormat** record that specifies the format of the lines.

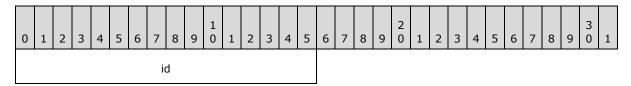

**id (2 bytes):** An unsigned integer that specifies the type of line that is present on the chart group. This field value MUST be unique among the other **id** field values in **CrtLine** records in the current chart group. This field MUST be greater than the **id** field values in preceding **CrtLine** records in the current chart group. MUST be a value from the following table.

| Value  | Type of line                                                                                                    |  |  |  |  |  |  |  |  |
|--------|----------------------------------------------------------------------------------------------------|--|--|--|--|--|--|--|--|
| 0x0000 | Drop lines below the data points of line, area, and stock chart groups.                                                                                             |  |  |  |  |  |  |  |  |
| 0x0001 | High-low lines around the data points of line and stock chart groups.                                                                                               |  |  |  |  |  |  |  |  |
| 0x0002 | Series lines connecting data points of stacked column and bar chart groups, and the primary pie to the secondary bar/pie of bar of pie and pie of pie chart groups. |  |  |  |  |  |  |  |  |
| 0x0003 | Leader lines with non-default formatting connecting data labels to the data point of pie and pie of pie chart groups.                                               |  |  |  |  |  |  |  |  |

### 2.4.33 CrtLink

This record is written but unused.

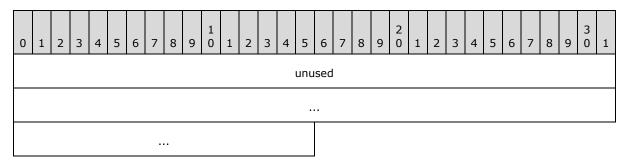

unused (10 bytes): Undefined and MUST be ignored.

#### 2.4.34 Dat

This record specifies the beginning of a collection of records as defined by the chart sheet substream ABNF. The collection of records specifies the options of the data table that can be displayed in a chart area.

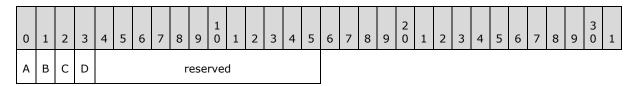

- A fHasBordHorz (1 bit): A bit that specifies whether horizontal cell borders are displayed in the data table.
- **B fHasBordVert (1 bit):** A bit that specifies whether vertical cell borders are displayed in the data table.
- C fHasBordOutline (1 bit): A bit that specifies whether an outline is displayed around the data table.
- **D fShowSeriesKey (1 bit):** A bit that specifies whether the legend key is displayed next to the name of the series. If this field is set to 1, the legend key symbols are displayed next to the name of the series.

reserved (12 bits): MUST be set to 0x000, and MUST be ignored.

#### 2.4.35 DataFormat

This record specifies the data point and series to which the formatting information that follows applies and the beginning of a collection of records as defined by the chart sheet substream ABNF. This collection of records specifies formatting properties for the data point and series.

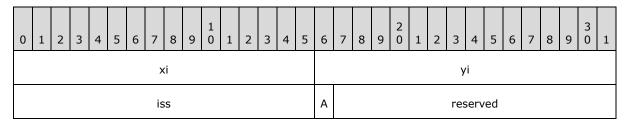

- xi (2 bytes): An unsigned integer that specifies the zero-based index into the data point in the series specified by yi. If this field is set to 0xFFFF, the formatting information that follows applies to the series. Otherwise, the formatting information that follows applies to a data point. This value MUST be less than or equal to 0x7CFF. This value MUST be less than or equal to 0x0F9F for a chart that contains a **Chart3d** record. This value MUST be set to 0xFFFF if the formatting information in this record is applied to a trendline or error bar.
- yi (2 bytes): An unsigned integer that specifies the zero-based index into a Series record in the collection of Series records in this chart sheet substream. SHOULD
  48> be less than or equal to 0x00FE.
- **iss (2 bytes):** An unsigned integer that specifies properties of the data series, trendline, or error bar, depending on the type of records contained in the sequence of records that conforms to

the SERIESFORMAT rule that contains the sequence of records that conforms to the SS rule that contains this record.

If the SERIESFORMAT rule does not contain a **SerAuxTrend** or a **SerAuxErrBar** record, this field specifies the plot order of the data series. If the series order has been changed, this field can be different from **yi**. SHOULD<<u>49></u> be less than or equal to the number of series in the chart. MUST be unique among **iss** values for all instances of this record contained in the SERIESFORMAT rule that does not contain a **SerAuxTrend** or a **SerAuxErrBar** record.

If the SERIESFORMAT rule contains a **SerAuxTrend** record in the chart group, this field specifies the trendline number for the series.

If the SERIESFORMAT rule contains a **SerAuxErrBar** record in the chart group, this field specifies a zero-based index into a **Series** record in the collection of **Series** records in the current chart sheet substream to which the error bar applies.

A - fXL4iss (1 bit): MUST be zero and MUST be ignored.

reserved (15 bits): MUST be zero, and MUST be ignored.

### 2.4.36 DataLabExt

This record specifies the beginning of a collection of records as defined by the chart sheet substream ABNF. The collection specifies an extended data label.

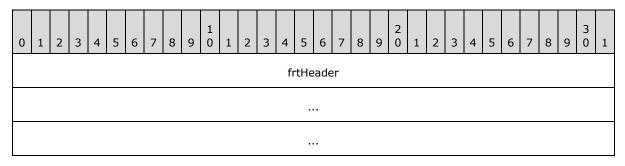

**frtHeader (12 bytes):** An **FrtHeader** structure (section <u>2.5.9</u>). The **frtHeader.rt** field MUST be 0x086A.

#### 2.4.37 DataLabExtContents

This record specifies the contents of an extended data label.

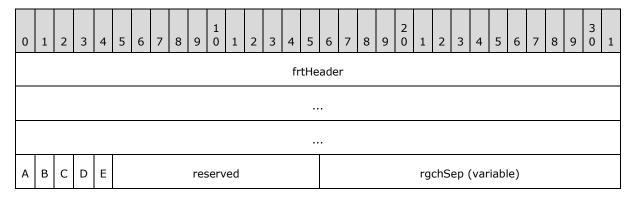

- **frtHeader (12 bytes):** An **FrtHeader** structure (section <u>2.5.9</u>). The **FrtHeader.rt** field MUST be 0x086B.
- A fSerName (1 bit): A bit that specifies whether the name of the series is displayed in the extended data label.
- **B fCatName (1 bit):** A bit that specifies whether the category (3) name, or the horizontal value in bubble or scatter chart groups, is displayed in the extended data label. MUST be a value from the following table.

| Value | Meaning                                                                                                    |  |  |  |  |  |  |  |
|-------|----------------------------------------------------------------------------------------------------|--|--|--|--|--|--|--|
| 0     | Neither of the data values is displayed in the extended data label.                                                                                                    |  |  |  |  |  |  |  |
| 1     | If the chart group is bubble or scatter, the horizontal value is displayed in the extended data label. Otherwise, the category (3) name is displayed in the extended data label. |  |  |  |  |  |  |  |

C - fValue (1 bit): A bit that specifies whether the data value, or the vertical value in bubble or scatter chart groups, is displayed in the extended data label. MUST be a value from the following table.

| Value | Meaning                                                                                                    |
|-------|----------------------------------------------------------------------------------------------------|
| 0     | Neither of the data values is displayed in the data label.                                                                                                    |
| 1     | If the chart group is bubble or scatter, the vertical value is displayed in the extended data label. Otherwise, the data value is displayed in the extended data label. |

**D - fPercent (1 bit):** A bit that specifies whether the value of the corresponding data point, represented as a percentage of the sum of the values of the series with which the data label is associated, is displayed in the extended data label.

MUST be set to zero if the chart group type of the corresponding chart group, series, or data point is not bar of pie, doughnut, pie, or pie of pie.

E - fBubSizes (1 bit): A bit that specifies whether the bubble size is displayed in the data label.

MUST be set to zero if the chart group type of the corresponding chart group, series, or data point is not bubble.

reserved (11 bits): MUST be zero, and MUST be ignored.

rgchSep (variable): A case-sensitive XLUnicodeStringMin2 structure (section 2.5.31) that
 specifies the string that is inserted between every data value to form the extended data label.
 For example, if fCatName and fValue are set to 1, the labels are formed as follows:
 "Category Name < value of rgchSep > Data Value". The length of the string is contained in the
 cch field of the XLUnicodeStringMin2 structure.

#### 2.4.38 Date1904

This record specifies the date system that is used by the **workbook**.

| 0               | 1 | 2 | 3 | 4 | 5 | 6 | 7 | 8 | 9 | 1 0 | 1 | 2 | 3 | 4 | 5 | 6 | 7 | 8 | 9 | 2 | 1 | 2 | 3 | 4 | 5 | 6 | 7 | 8 | 9 | 3 | 1 |
|-----------------|---|---|---|---|---|---|---|---|---|-----|---|---|---|---|---|---|---|---|---|---|---|---|---|---|---|---|---|---|---|---|---|
| f1904DateSystem |   |   |   |   |   |   |   |   |   |     |   |   |   |   |   |   |   |   |   |   |   |   |   |   |   |   |   |   |   |   |   |

**f1904DateSystem (2 bytes):** A Boolean that specifies the date system used in this workbook. MUST be a value from the following table.

| Value  | Meaning                                                                                                    |
|--------|----------------------------------------------------------------------------------------------------|
| 0x0000 | The workbook uses the 1900 date system. The first date of the 1900 date system is 00:00:00 on January 1, 1900, specified by a serial value of 1.    |
| 0x0001 | The workbook uses the 1904 date system. The first date of the 1904 date system is 00:00:00 on January 1, 1904, specified by a serial value of zero. |

## 2.4.39 DefaultText

This record specifies the text elements that are formatted using the information specified by the **Text** record immediately following this record.

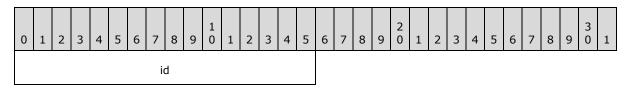

id (2 bytes): An unsigned integer that specifies the text elements that are formatted using the position and appearance information specified by the Text record immediately following this record.

If this record is located in the sequence of records that conforms to the CRT rule as specified by the chart sheet substream ABNF, this record MUST be set to 0x0000 or 0x0001. If this record is not located in the CRT rule as specified by the chart sheet substream ABNF, this record MUST be set to 0x0002 or 0x0003. MUST be a value from the following table.

| Value  | Meaning                                                                                                    |  |  |  |  |  |  |  |
|--------|----------------------------------------------------------------------------------------------------|--|--|--|--|--|--|--|
| 0x0000 | Format all <b>Text</b> records in the chart group where <b>fShowPercent</b> is set to zero or <b>fShowValue</b> is set to zero.                     |  |  |  |  |  |  |  |
| 0x0001 | Format all <b>Text</b> records in the chart group where <b>fShowPercent</b> is set to 1 or <b>fShowValue</b> is set to 1.                           |  |  |  |  |  |  |  |
| 0x0002 | Format all <b>Text</b> records in the chart where <b>fScalable</b> of the associated <b>FontInfo</b> structure (section 2.5.6) is set to zero.      |  |  |  |  |  |  |  |
| 0x0003 | Format all <b>Text</b> records in the chart where <b>fScalable</b> of the associated <b>FontInfo</b> structure (section <u>2.5.6</u> ) is set to 1. |  |  |  |  |  |  |  |

## 2.4.40 Dimensions

This record specifies the number of non-empty rows and non-empty cells in the longest row of a Graph object.

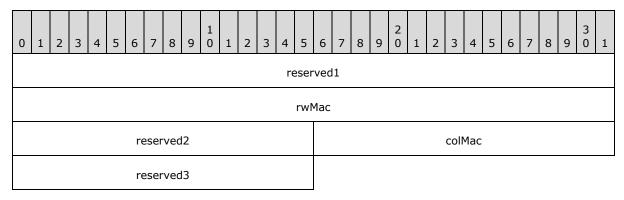

reserved1 (4 bytes): MUST be zero, and MUST be ignored.

**rwMac (4 bytes):** An unsigned integer that specifies the number of non-empty cells in the longest row in the data sheet of a Graph object. MUST be less than or equal to 0x00000F9F.

reserved2 (2 bytes): MUST be zero, and MUST be ignored.

**colMac (2 bytes):** An unsigned integer that specifies the number of non-empty rows in the data sheet of a Graph object. MUST be less than or equal to 0x00FF.

reserved3 (2 bytes): MUST be zero, and MUST be ignored.

# 2.4.41 DropBar

This record specifies the attributes of the **up bars** or **down bars** between multiple series of a line chart group and specifies the beginning of a collection of records as defined by the chart sheet substream ABNF. The first collection in the line chart group specifies the attributes of the up bars. The second specifies the attributes of the down bars. If this record exists, the chart group type MUST be line, and the field **cSer** in the record **SeriesList** MUST be greater than 1.

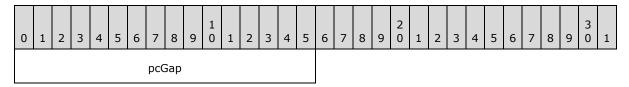

pcGap (2 bytes): A signed integer that specifies the width of the gap between the up bars or the down bars. MUST be set to a value in the range from zero through 0x01F4. The width of the gap in SPRCs is equal to pcGap plus 1.

### 2.4.42 End

This record specifies the end of a collection of records as defined by the chart sheet substream ABNF. The collection of records specifies properties of a chart.

## 2.4.43 EndBlock

This record specifies the end of a collection of records. Future records contained in this collection specify saved features to enable applications that do not support the feature to preserve the information. This record MUST have an associated **StartBlock** record. **StartBlock** and **EndBlock** pairs can be nested. Up to 100 levels of blocks can be nested.

EndBlock records MUST be written according to the following rules:

- If a StartBlock record with iObjectKind set to 0x0002 without a matching EndBlock exists, the matching EndBlock record MUST be written immediately before writing the End record of the current AttachedLabel.
- If a StartBlock record with iObjectKind set to 0x0004 without a matching EndBlock exists, the matching EndBlock record MUST be written immediately before writing the End record of the current axis.
- If a **StartBlock** record with **iObjectKind** set to 0x0005 without a matching **EndBlock** exists, the matching **EndBlock** record MUST be written immediately before writing the **End** record of the current chart group.
- If a **StartBlock** record with **iObjectKind** set to 0x0000 without a matching **EndBlock** exists, the matching **EndBlock** record MUST be written immediately before writing the **End** record of the current axis group.
- If a StartBlock record with iObjectKind set to 0x000D without a matching EndBlock exists, the
  matching EndBlock record MUST be written immediately before writing the End record of the
  current sheet.

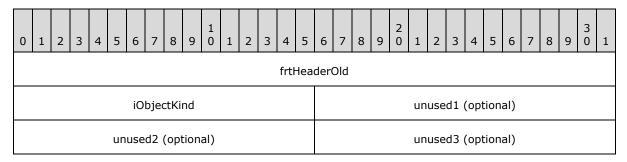

**frtHeaderOld (4 bytes):** An **FrtHeaderOld** structure (section 2.5.10). The **frtHeaderOld.rt** field MUST be 0x0853.

**iObjectKind (2 bytes):** An unsigned integer that specifies the type of object that is encompassed by the block. MUST be equal to the **iObjectKind** field of the matching **StartBlock** record. MUST be a value from the following table.

| Value  | Type of object |
|--------|----------------|
| 0x0000 | Axis group     |
| 0x0002 | Attached label |
| 0x0004 | Axis           |
| 0x0005 | Chart group    |
| 0x000D | Sheet          |

unused1 (2 bytes): Undefined and MUST be ignored.

unused2 (2 bytes): Undefined and MUST be ignored.

unused3 (2 bytes): Undefined and MUST be ignored.

# 2.4.44 EndObject

This record specifies properties of a future record type (FRT) as defined by the chart sheet substream ABNF. The collection of records specifies a feature saved as an FRT so that an application that does not support the feature can preserve it. This record MUST have an associated **StartObject** record. **StartObject** and **EndObject** pairs can be nested. Up to 100 levels of blocks can be nested.

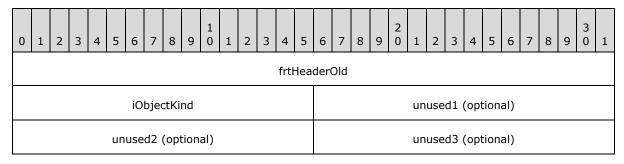

**frtHeaderOld (4 bytes):** An **FrtHeaderOld** structure (section 2.5.10). The **frtHeaderOld.rt** field MUST be 0x0855.

**iObjectKind (2 bytes):** An unsigned integer that specifies the type of object that is encompassed by the block. MUST be equal to the **iObjectKind** field of the associated **StartObject** record. MUST be a value from the following table.

| Value  | Type of object |
|--------|----------------|
| 0x0010 | YMult          |
| 0x0011 | FrtFontList    |
| 0x0012 | DataLabExt     |

unused1 (2 bytes): Undefined and MUST be ignored.

unused2 (2 bytes): Undefined and MUST be ignored.

unused3 (2 bytes): Undefined and MUST be ignored.

## 2.4.45 EOF

This record specifies the end of the chart sheet substream in the workbook stream.

#### 2.4.46 ExcludeColumns

This record specifies which columns of the data sheet are to be included or excluded from the chart.

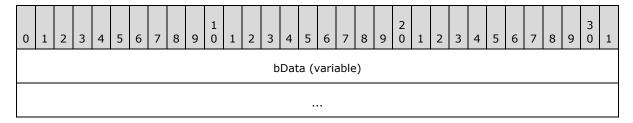

83 / 201

[MS-OGRAPH] — v20121003 Office Graph Binary File Format

Copyright © 2012 Microsoft Corporation.

Release: October 8, 2012

**bData (variable):** An array of unsigned short integers indicating which data sheet columns are included or excluded from the chart. MUST be empty if no columns are included as part of the chart. The array contains zero-based column numbers at which the included or excluded status changes. The first number of the array is the first column included in the chart; the next number is the following column that is excluded from the chart; the next number is the following column that is included in the chart; and so on. There MUST be an even number of unsigned short integers in this field.

## 2.4.47 ExcludeRows

This record specifies which rows of the data sheet are to be included or excluded from the chart.

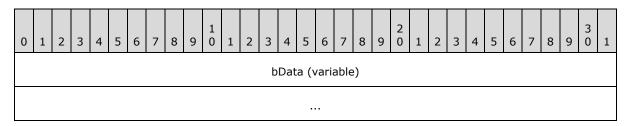

**bData (variable):** An array of unsigned short integers indicating which data sheet rows are included or excluded from the chart. MUST be empty if no rows are included as part of the chart. The total number of included rows MUST be less than or equal to 255. The array contains zero-based row numbers at which the included or excluded status changes. The first number of the array is the first row included in the chart; the next number is the following row that is excluded from the chart; the next number is the following row that is included in the chart; and so on. There MUST be an even number of unsigned short integers in this field.

#### 2.4.48 Fbi

This record specifies the font information at the time the scalable font was added to the chart. <50>

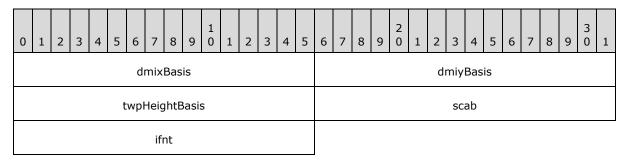

**dmixBasis (2 bytes):** An unsigned integer that specifies the font width, in **twips**, when the font was first applied. MUST be greater than or equal to zero and less than or equal to 0x7FFF.

**dmiyBasis (2 bytes):** An unsigned integer that specifies the font height, in twips, when the font was first applied. MUST be greater than or equal to zero and less than or equal to 0x7FFF.

**twpHeightBasis (2 bytes):** An unsigned integer that specifies the default font height, in twips. MUST be greater than or equal to 0x014 and less than or equal to 0x1FF4.

**scab (2 bytes):** A Boolean that specifies the scale to use. MUST be a value from the following table.

| Value  | Meaning              |
|--------|----------------------|
| 0x0000 | Scale by chart area. |
| 0x0001 | Scale by plot area.  |

**ifnt (2 bytes):** A **FontIndex** structure (section 2.5.5) that specifies the font. MUST be used when this field is less than or equal to 0x00FF.

#### 2.4.49 Fbi2

This record specifies the font information at the time the scalable font was added to the chart. <51>

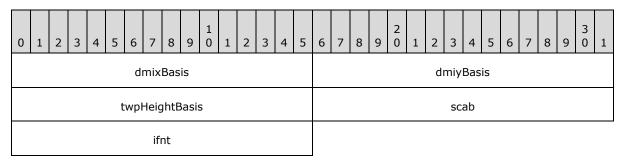

**dmixBasis (2 bytes):** An unsigned integer that specifies the font width, in twips, when the font was first applied. MUST be greater than or equal to zero and less than or equal to 0x7FFF.

**dmiyBasis (2 bytes):** An unsigned integer that specifies the font height, in twips, when the font was first applied. MUST be greater than or equal to zero and less than or equal to 0x7FFF.

**twpHeightBasis (2 bytes):** An unsigned integer that specifies the default font height, in twips. MUST be greater than or equal to 0x014 and less than or equal to 0x1FF4.

scab (2 bytes): A Boolean that specifies the scale to use. MUST be a value from the following table.

| Value  | Meaning              |
|--------|----------------------|
| 0x0000 | Scale by chart area. |
| 0x0001 | Scale by plot area.  |

**ifnt (2 bytes):** A **FontIndex** structure (section 2.5.5) that specifies the font. MUST be used when this field is greater than 0x00FF.

### 2.4.50 Font

This record specifies a font and font formatting information.

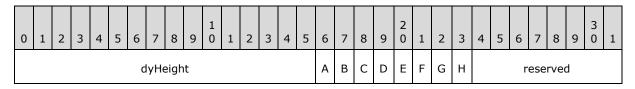

| icv      |         | bls                 |         |
|----------|---------|---------------------|---------|
| SSS      |         | uls                 | bFamily |
| bCharSet | unused3 | fontName (variable) |         |
| •••      |         |                     |         |

**dyHeight (2 bytes):** An unsigned integer that specifies the height of the font, in twips. MUST<<52> be greater than or equal to 0x0014 and less than 0x1FFF.

- A unused1 (1 bit): Undefined and MUST be ignored.
  - **B fItalic (1 bit):** A bit that specifies whether the font is italic.
- C unused2 (1 bit): Undefined and MUST be ignored.
  - **D fStrikeOut (1 bit):** A bit that specifies whether the font has **strikethrough formatting** applied.
  - E fOutline (1 bit): A bit that specifies whether the font has an outline effect applied.
  - F fShadow (1 bit): A bit that specifies whether the font has a shadow effect applied.
- **G fCondense (1 bit):** A bit that specifies whether the font is condensed. If this field is set to 1, the font is condensed.
- **H fExtend (1 bit):** A bit that specifies whether the font is extended. If this field is set to 1, the font is extended.

reserved (8 bits): MUST be set to zero, and MUST be ignored.

**icv (2 bytes):** An unsigned integer that specifies the color of the font. This value MUST be an **IcvFont** value (section 2.5.18) or set to zero. A value of zero specifies a black font.

**bls (2 bytes):** An unsigned integer that specifies the font weight. This field MUST be a value from the following table <53>.

| Value  | Meaning            |
|--------|--------------------|
| 0x0190 | Normal font weight |
| 0x02BC | Bold font weight   |

**sss (2 bytes):** An unsigned integer that specifies whether superscript, subscript, or normal script is used. MUST be a value from the following table.

| Value  | Meaning       |
|--------|---------------|
| 0x0000 | Normal script |
| 0x0001 | Superscript   |
| 0x0002 | Subscript     |

**uls (1 byte):** An unsigned integer that specifies the underline style. MUST be a value from the following table.

| Value | Meaning          |
|-------|------------------|
| 0x0   | No underline     |
| 0x1   | Single underline |
| 0x2   | Double underline |

**bFamily (1 byte):** An unsigned integer that specifies the font family, as defined by the **LOGFONT** structure described in [MSDN-FONTS]. MUST be greater than or equal to zero and less than or equal to 0x05.

**bCharSet (1 byte):** An unsigned integer that specifies the **character set (1)**, as defined by the **LOGFONT** structure described in [MSDN-FONTS].

unused3 (1 byte): Undefined and MUST be ignored.

**fontName (variable):** A **ShortXLUnicodeString** structure (section 2.5.27) that specifies the name of this font. The string length MUST be greater than or equal to 0x1 and less than or equal to 0x1F. The **fontName.fHighByte** field MUST be set to 1. MUST NOT contain any null characters.

### 2.4.51 FontX

This record specifies the font for a text element. The font referenced by **iFont** can be in the chart sheet or in the workbook substream.

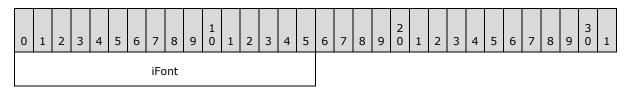

**iFont (2 bytes):** An unsigned integer that specifies the font to use for subsequent records. This font can be the default font of the chart, part of the collection of **Font** records following the **FrtFontList** record, or part of the collection of **Font** records in the workbook. If **iFont** is set to 0x0000, this record specifies the default font of the chart. If this field is less than or equal to the number of **Font** records in the workbook, this field is a one-based index to a **Font** record in the workbook. Otherwise, this field is a one-based index into the collection of **Font** records in the chart sheet substream, where the index is equal to **iFont** minus *n* and *n* is the number of **Font** records in the workbook.

### 2.4.52 Format

This record specifies a number format.

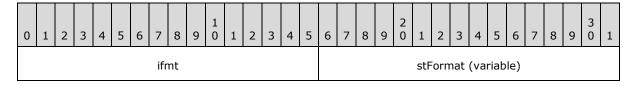

|  | ٠ | ٠ |  |
|--|---|---|--|

**ifmt (2 bytes):** An **IFmt** structure (section 2.5.19) that specifies the identifier of the **format string** specified by **stFormat**. The value of **ifmt.ifmt** MUST be a value in one of the following ranges or in the range from 0x017F through 0x0188.

- 0x0005 through 0x0008
- 0x0017 through 0x001A
- 0x0029 through 0x002C
- 0x003F through 0x0042
- 0x00A4 through 0x017E

**stFormat (variable):** An **XLUnicodeString** structure (section 2.5.30) that specifies the format string for this number format. The format string indicates how to format the numeric value of the cell. The length of this field MUST be greater than or equal to 1 character and less than or equal to 255 characters. For more information about how format strings are interpreted, see [ECMA-376] Part 4: section 3.8.31, Markup Language Reference.

The ABNF grammar for the format string is specified in [MS-XLS] section 2.4.126.

### 2.4.53 Frame

This record specifies the type, size, and position of the frame around a chart element as defined by the chart sheet substream ABNF. A chart element frame is specified by the following **Frame** record.

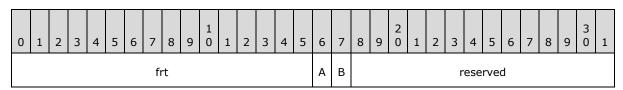

**frt (2 bytes):** An unsigned integer that specifies the type of frame to be drawn. MUST be a value from the following table.

| Value  | Type of frame                                      |  |
|--------|----------------------------------------------------|--|
| 0x0000 | A frame surrounding the chart element.             |  |
| 0x0004 | A frame with shadow surrounding the chart element. |  |

- A fAutoSize (1 bit): A bit that specifies whether the size of the frame is automatically calculated. If this field is set to 1, the size of the frame is automatically calculated. In this case, the width and height specified by the chart element are ignored, and the size of the frame is calculated automatically. If this field is set to zero, the width and height specified by the chart element are used as the size of the frame.
- **B fAutoPosition (1 bit):** A bit that specifies whether the position of the frame is automatically calculated. If this field is set to 1, the position of the frame is automatically calculated. In this case, the x and y coordinates specified by the chart element are ignored, and the position of the frame is automatically calculated. If this field is set to zero, the x and y coordinate location specified by the chart element is used as the position of the frame.

reserved (14 bits): MUST be set to zero, and MUST be ignored.

### 2.4.54 FrtFontList

This record specifies font information used on the chart and the beginning of a collection of **Font** records as defined by the chart sheet substream ABNF.

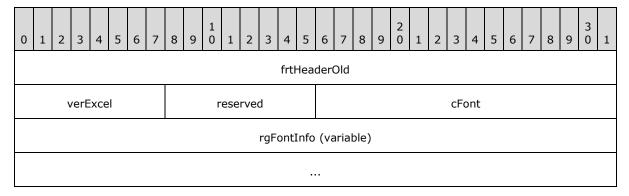

**frtHeaderOld (4 bytes):** An **FrtHeaderOld** structure (section <u>2.5.10</u>). The **frtHeaderOld.rt** field MUST be set to 0x085A.

verExcel (1 byte): An unsigned integer that specifies the application version in which new chart elements were introduced that use the font information specified by rgFontInfo. MUST be equal to iObjectInstance1 of the StartObject record that immediately follows this record as defined by the chart sheet substream ABNF, and MUST be a value from the following table.

| Value | Meaning                                                                                                    |
|-------|----------------------------------------------------------------------------------------------------|
| 0x09  | This record pertains to new objects introduced in a specific version of the application < 54>. The <b>rgFontInfo</b> element specifies the font information that is used by display units labels specified by <b>YMult</b> .   |
| 0x0A  | This record pertains to new objects introduced in specific version of the application <55>. The <b>rgFontInfo</b> element specifies the font information that is used by extended data labels specified by <b>DataLabExt</b> . |

reserved (1 byte): MUST be set to zero, and MUST be ignored.

cFont (2 bytes): An unsigned integer that specifies the number of items in rgFontInfo.

**rgFontInfo (variable):** An array of **FontInfo** structures (section <u>2.5.6</u>) that specify the font information. The number of elements in this array MUST be equal to the value specified in **cFont**.

# 2.4.55 FrtWrapper

This record wraps around a non-future record type (FRT) record and converts it into an **FRT** record.

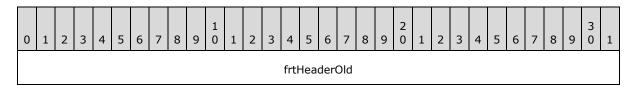

89 / 201

[MS-OGRAPH] — v20121003 Office Graph Binary File Format

Copyright © 2012 Microsoft Corporation.

Release: October 8, 2012

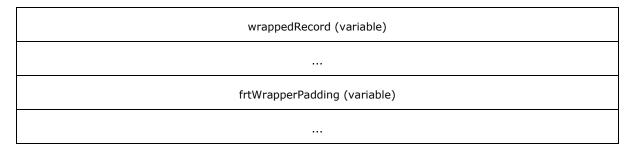

**frtHeaderOld (4 bytes):** An **FrtHeaderOld** structure (section <u>2.5.10</u>). The **frtHeaderOld.rt** MUST be set to 0x0851.

wrappedRecord (variable): A Font, Continue, LineFormat, AreaFormat, SeriesText, DefaultText, Text, FontX, ObjectLink, Frame, Begin, End, PicF, Pos, AlRuns, BRAI, Fbi, or GelFrame that specifies the record being wrapped. These records MUST be wrapped in this FrtWrapper record if they are a part of a collection specified by StartObject and EndObject. These records appear in the file structure according to their record name, and not as FrtWrapper in the ABNF specified in the chart sheet substream.

**frtWrapperPadding (variable):** An array of bytes that is used to pad a **FrtWrapper**. Each element MUST be set to zero, and MUST be ignored. This field MUST exist if, and only if, the size of the **wrappedRecord** field is less than 8 bytes. If this field exists, its size MUST be equal to the value as specified by the following formula:

8 bytes - (size of wrappedRecord)

The size of the padded **FrtWrapper** MUST NOT be less than 12 bytes.

### 2.4.56 GelFrame

This record specifies the properties of a fill pattern for parts of a chart. The record consists of an **OfficeArtFOPT**, as specified in [MS-ODRAW] section 2.2.9, and an **OfficeArtTertiaryFOPT**, as specified in [MS-ODRAW] section 2.2.11, which both contain properties for the fill pattern applied. If two consecutive **GelFrame** records appear, the second **GelFrame** is a continuation of the first.

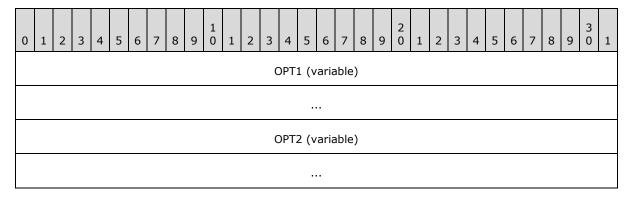

**OPT1 (variable):** An **OfficeArtFOPT**, as specified in [MS-ODRAW] section 2.2.9, specifies the primary properties of the fill pattern. MUST contain only the subset of **OfficeArtFOPT** properties specified in the following list:

• **fillType**, as specified in [MS-ODRAW] section 2.3.7.1.

- fillColor, as specified in <a>[MS-ODRAW]</a> section 2.3.7.2.
- **fillOpacity**, as specified in [MS-ODRAW] section 2.3.7.3.
- **fillBackColor**, as specified in [MS-ODRAW] section 2.3.7.4.
- **fillBackOpacity**, as specified in <a href="MS-ODRAW">[MS-ODRAW</a>] section 2.3.7.5.
- fillCrMod, as specified in [MS-ODRAW] section 2.3.7.6.
- fillBlip\_complex, as specified in [MS-ODRAW] section 2.3.7.8.
- **fillBlipName\_complex**, as specified in [MS-ODRAW] section 2.3.7.10.
- fillBlipFlags, as specified in [MS-ODRAW] section 2.3.7.11.
- **fillWidth**, as specified in [MS-ODRAW] section 2.3.7.12.
- fillHeight, as specified in [MS-ODRAW] section 2.3.7.13.
- **fillAngle**, as specified in [MS-ODRAW] section 2.3.7.14.
- **fillFocus**, as specified in [MS-ODRAW] section 2.3.7.15.
- fillToLeft, as specified in [MS-ODRAW] section 2.3.7.16.
- **fillToTop**, as specified in [MS-ODRAW] section 2.3.7.17.
- fillToRight, as specified in [MS-ODRAW] section 2.3.7.18.
- **fillToBottom**, as specified in [MS-ODRAW] section 2.3.7.19.
- **fillRectLeft**, as specified in [MS-ODRAW] section 2.3.7.20.
- **fillRectTop**, as specified in [MS-ODRAW] section 2.3.7.21.
- fillRectRight, as specified in [MS-ODRAW] section 2.3.7.22.
- fillRectBottom, as specified in [MS-ODRAW] section 2.3.7.23.
- **fillDztype**, as specified in [MS-ODRAW] section 2.3.7.24.
- **fillShadePreset**, as specified in [MS-ODRAW] section 2.3.7.25.
- fillShadeColors complex, as specified in [MS-ODRAW] section 2.3.7.27.
- **fillOriginX**, as specified in [MS-ODRAW] section 2.3.7.28.
- **fillOriginY**, as specified in [MS-ODRAW] section 2.3.7.29.
- fillShapeOriginX, as specified in [MS-ODRAW] section 2.3.7.30.
- fillShapeOriginY, as specified in [MS-ODRAW] section 2.3.7.31.
- fillShadeType, as specified in [MS-ODRAW] section 2.3.7.32.
- **fFilled**, as specified in **[MS-ODRAW]** section 2.3.7.43.
- **fHitTestFill**, as specified in [MS-ODRAW] section 2.3.7.43.

- fillShape, as specified in [MS-ODRAW] section 2.3.7.43.
- **fillUseRect**, as specified in [MS-ODRAW] section 2.3.7.43.
- **fNoFillHitTest**, as specified in [MS-ODRAW] section 2.3.7.43.

**OPT2 (variable):** An **OfficeArtTertiaryFOPT**, as specified in [MS-ODRAW] section 2.2.11 specifies the additional properties of the fill pattern. MUST contain only the subset of **OfficeArtTertiaryFOPT** properties specified in the following list <56>:

- fillColorExt, as specified in [MS-ODRAW] section 2.3.7.33.
- **fillColorExtMod**, as specified in [MS-ODRAW] section 2.3.7.35.
- **fillBackColorExt**, as specified in [MS-ODRAW] section 2.3.7.37.
- **fillBackColorExtMod**, as specified in [MS-ODRAW] section 2.3.7.39.
- **fRecolorFillAsPicture**, as specified in [MS-ODRAW] section 2.3.7.43.
- **fUseShapeAnchor**, as specified in [MS-ODRAW] section 2.3.7.43.

## 2.4.57 IFmtRecord

This record specifies the number format to use for the text on an axis.

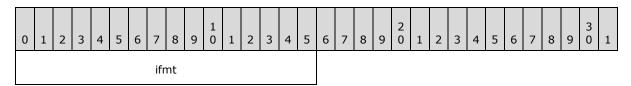

ifmt (2 bytes): An IFmt structure (section 2.5.19) that specifies the number format identifier.

### 2.4.58 Label

This record specifies a cell that contains a string constant.

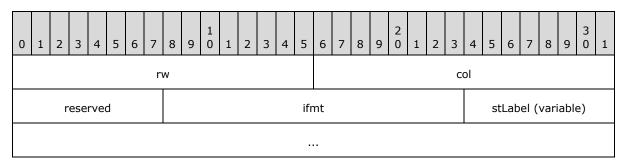

**rw (2 bytes):** A **Graph\_Rw** structure (section 2.5.15) that specifies the zero-based row number of the cell that contains the string constant.

**col (2 bytes):** A **Graph\_Col** structure (section 2.5.14) that specifies the zero-based column number of the cell that contains the string constant.

reserved (1 byte): MUST be set to zero, and MUST be ignored.

ifmt (2 bytes): An IFmt structure (section 2.5.19) that specifies the formatting for the data.

**stLabel (variable):** A **ShortXLUnicodeString** structure (section <u>2.5.27</u>) that contains the string constant.

# 2.4.59 Legend

This record specifies properties of a legend and the beginning of a collection of records defined by chart sheet substream ABNF. The collection of records specifies a legend.

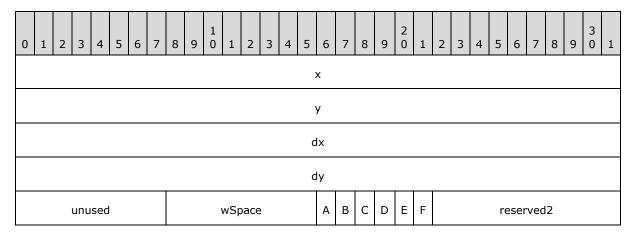

- x (4 bytes): An unsigned integer that specifies the x position, in SPRC, of the upper-left corner of the bounding rectangle of the legend. MUST be ignored, and the x1 field of the following Pos record MUST be used instead.
- y (4 bytes): An unsigned integer that specifies the y position, in SPRC, of the upper-left corner of the bounding rectangle of the legend. MUST be ignored, and the y1 field of the following Pos record MUST be used instead.
- dx (4 bytes): An unsigned integer that specifies the width, in SPRC, of the bounding rectangle of the legend. MUST be ignored, and the x2 field of the following Pos record MUST be used instead.
- dy (4 bytes): An unsigned integer that specifies the height, in SPRC, of the bounding rectangle of the legend. MUST be ignored, and the y2 field of the following Pos record MUST be used instead.
- unused (1 byte): Undefined and MUST be ignored.
- **wSpace (1 byte):** An unsigned integer that specifies the space between legend entries. MUST be set to 0x01, which represents 40 twips between legend entries.
- A fAutoPosition (1 bit): A bit that specifies whether the legend is automatically positioned. If this field is set to 0x1, fAutoPosX MUST be set to 0x1, and fAutoPosY MUST be set to 0x1.
- **B reserved1 (1 bit):** MUST be set to 1, and MUST be ignored.
- **C fAutoPosX (1 bit):** A bit that specifies whether the positioning of the legend on the x axis is automatic.
- **D fAutoPosY (1 bit):** A bit that specifies whether the positioning of the legend on the y axis is automatic.

**E - fVert (1 bit):** A bit that specifies the layout of the legend entries. MUST be set to 0x1 if **fWasDataTable** is set to 0x1. MUST be a value from the following table.

| Value | Meaning                                                                                                    |
|-------|----------------------------------------------------------------------------------------------------|
| 0x0   | The legend contains multiple columns of legend entries, or the size of the legend has been manually changed from the default size. |
| 0x1   | The legend contains a single column of legend entries.                                                                             |

F - fWasDataTable (1 bit): A bit that specifies whether the legend is shown in a data table.

reserved2 (10 bits): MUST be set to zero, and MUST be ignored.

# 2.4.60 LegendException

This record specifies information about a legend entry that has been changed from the default legend entry settings and specifies the beginning of a collection of records as defined by the chart sheet substream ABNF. The collection of records specifies legend entry formatting. On a chart on which the legend contains legend entries for the series and trendlines, as defined in the legend overview, there MUST be zero or one instances of this record in the sequence of records that conforms to the SERIESFORMAT rule.

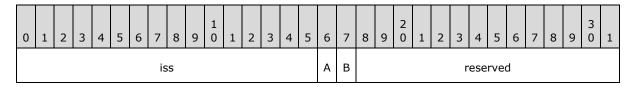

iss (2 bytes): An unsigned integer that specifies the legend entry.

This field has different interpretations, depending on the content of the legend in the chart. The legend overview specifies the types of content the legend can contain.

- On a chart on which the legend contains legend entries for the series and trendlines, this field MUST be set to 0xFFFF. This record specifies the legend entry of the series or trendline that contains this record.
- On a chart on which the legend contains legend entries for each data point on the chart, this field specifies the zero-based index of a legend entry in the legend, where 0x0000 is the legend entry for the first data point in the series.
- On a chart with a surface chart group, this field specifies the zero-based index of a legend entry in the legend, where 0x0000 is the legend entry for the lowest band of the surface chart group.
- A fDeleted (1 bit): A bit that specifies whether the legend entry specified by iss has been deleted.
- **B fLabel (1 bit):** A bit that specifies whether the legend entry specified by **iss** has been formatted. If this field is set to 1, there MUST be a sequence of records that conforms to the ATTACHEDLABEL rule in the chart sheet substream ABNF following this record.

**reserved (14 bits):** MUST be set to zero, and MUST be ignored.

### 2.4.61 Line

This record specifies that the chart group is a line chart group and specifies the chart group attributes.

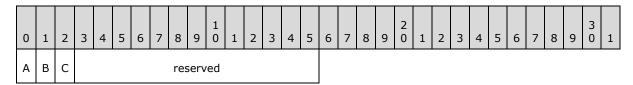

- A fStacked (1 bit): A bit that specifies whether the data points in the chart group that share the same category (3) are stacked one on top of the next.
- **B f100 (1 bit):** A bit that specifies whether the data points in the chart group are displayed as a percentage of the sum of all data points in the chart group that share the same category (3). MUST be set to zero if **fStacked** is set to zero.
- C fHasShadow (1 bit): A bit that specifies whether one or more data markers in the chart group has shadows.

reserved (13 bits): MUST be set to zero, and MUST be ignored.

### 2.4.62 LineFormat

This record specifies the appearance of a line.

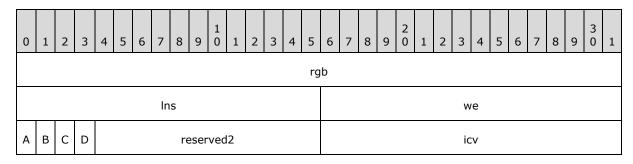

- **rgb (4 bytes):** A **LongRGB** structure (section 2.5.20) that specifies the color of the line. The color MUST be the same as the color specified by **icv**.
- **Ins (2 bytes):** A signed integer that specifies the style of the line. MUST be a value from the following table.

| Value  | Meaning           |
|--------|-------------------|
| 0x0000 | Solid             |
| 0x0001 | Dash              |
| 0x0002 | Dot               |
| 0x0003 | Dash-dot Dash-dot |
| 0x0004 | Dash dot dot      |
| 0x0005 | None              |

| Value  | Meaning             |
|--------|---------------------|
| 0x0006 | Dark gray pattern   |
| 0x0007 | Medium gray pattern |
| 0x0008 | Light gray pattern  |

When this field is set to 0x0005 (None), the values of **we** and **icv** MUST be set to the values in the following table.

| Attribute                    | Default value   |  |  |  |  |  |  |
|------------------------------|-----------------|--|--|--|--|--|--|
| Line thickness ( <b>we</b> ) | 0x0000 (Narrow) |  |  |  |  |  |  |
| Line color (icv)             | 0x004D          |  |  |  |  |  |  |

we (2 bytes): A signed integer that specifies the thickness of the line. MUST be a value from the following table.

| Value       | Meaning         |
|-------------|-----------------|
| 0xFFFF (-1) | Hairline        |
| 0x0000      | Narrow (single) |
| 0x0001      | Medium (double) |
| 0x0002      | Wide (triple)   |

A - fAuto (1 bit): A bit that specifies whether the line has default formatting.

If this field is set to zero, the line has formatting as specified by **Ins**, **we**, and **icv**.

If this field is set to 1, **Ins**, **we**, **icv**, and **rgb** MUST be ignored, and default values are used as specified in the following table.

| Attribute                   | Default value                               |
|-----------------------------|---------------------------------------------|
| Line pattern ( <b>Ins</b> ) | 0x0000 (Solid)                              |
| Line thickness (we)         | 0x0000 (Narrow)                             |
| Line color ( <b>icv</b> )   | 0x004D                                      |
| Line color ( <b>rgb</b> )   | The same as the default color used for icv. |

**B - reserved1 (1 bit):** MUST be set to zero, and MUST be ignored.

C - fAxisOn (1 bit): A bit that specifies whether the axis line is displayed.

If the previous record is an **AxisLine** record and the value of the **id** field of the **AxisLine** record is set to 0x0000, this field MUST be set to a value from the following table.

| fAxisOn | Ins                           | Meaning                         |
|---------|-------------------------------|---------------------------------|
| 0       | 0×0005                        | The axis line is not displayed. |
| 0       | Any legal value except 0x0005 | The axis line is displayed.     |
| 1       | Any legal value               | The axis line is displayed.     |

If the previous record is not an **AxisLine** record with the **id** field set to 0x0000, this field MUST be set to zero and MUST be ignored.

**D - fAutoCo (1 bit):** A bit that specifies whether **icv** is set to 0x004D. If this field is set to 1, **icv** MUST be set to 0x004D. If this field is set to zero, **icv** MUST NOT be set to 0x004D.

reserved2 (12 bits): MUST be set to zero, and MUST be ignored.

icv (2 bytes): An unsigned integer that specifies the color of the line. The value MUST<57> be an IcvChart value (section 2.5.17). The color MUST be the same as the color specified by rgb.

#### 2.4.63 LinkedSelection

This record specifies where in the data sheet window to paste the selection from the OLE stream.

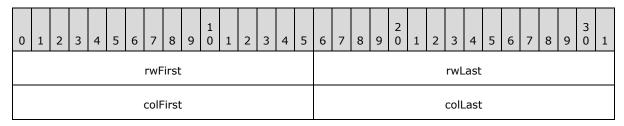

**rwFirst (2 bytes):** A **Graph\_Rw** structure (section <u>2.5.15</u>) that specifies the first row in the data sheet window into which to paste the selection from the OLE stream. MUST be set to 0x0000 if the first row of the selection from the OLE stream contains any non-numeric values. MUST be set to 0x0001 if the first row of the selection from the OLE stream contains only numeric values.

rwLast (2 bytes): A Graph\_Rw structure (section 2.5.15) that MUST be the same as rwFirst.

**colFirst (2 bytes):** A **Graph\_Col** structure (section 2.5.14) that specifies the first column in the data sheet window into which to paste the selection from the OLE stream. MUST be set to 0x0000 if the first column of the selection from the OLE stream contains any non-numeric values. MUST be set to 0x0001 if the first column of the selection from the OLE stream contains only numeric values.

colLast (2 bytes): A Graph\_Col structure (section 2.5.14) that MUST be the same as colFirst.

# 2.4.64 MainWindow

This record specifies the location of the **OLE server** window in the parent document window when the chart data was saved.

| 0              | 1 | 2 | 3 | 4 | 5 | 6 | 7 | 8 | 9 | 1 0 | 1 | 2 | 3 | 4 | 5 | 6 | 7 | 8 | 9 | 2 | 1 | 2 | З | 4 | 5 | 6 | 7 | 8 | 9 | 3 | 1 |
|----------------|---|---|---|---|---|---|---|---|---|-----|---|---|---|---|---|---|---|---|---|---|---|---|---|---|---|---|---|---|---|---|---|
| wLeft wTop     |   |   |   |   |   |   |   |   |   |     |   |   |   |   |   |   |   |   |   |   |   |   |   |   |   |   |   |   |   |   |   |
| wWidth wHeight |   |   |   |   |   |   |   |   |   |     |   |   |   |   |   |   |   |   |   |   |   |   |   |   |   |   |   |   |   |   |   |

- **wLeft (2 bytes):** A signed integer that specifies the location, in twips, of the left edge of the window relative to the left edge of the primary monitor.
- **wTop (2 bytes):** A signed integer that specifies the location, in twips, of the top edge of the window relative to the top edge of the primary monitor.
- **wWidth (2 bytes):** A signed integer that specifies the width of the window, in twips. MUST be greater than or equal to zero.
- **wHeight (2 bytes):** A signed integer that specifies the height of the window, in twips. MUST be greater than or equal to zero.

### 2.4.65 MarkerFormat

This record specifies the color, size, and shape of the associated data markers that appear on line, radar, and scatter chart groups. The associated data markers are specified by the preceding **DataFormat** record. If this record is not present in the sequence of records that conforms to the SS rule, all fields have default values. Otherwise, all the fields MUST contain a value.

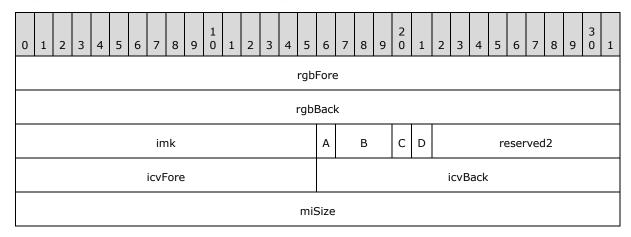

- **rgbFore (4 bytes):** A **LongRGB** structure (section 2.5.20) that specifies the border color of the data marker. The color MUST be the same as the color specified by **icvFore**. The default value of this field is automatically selected from the next available color in the Chart color table.
- **rgbBack (4 bytes):** A **LongRGB** structure (section 2.5.20) that specifies the interior color of the data marker. The color MUST be the same as the color specified by **icvBack**. The default value of this field is the same as the default value of **rgbFore** when the default **imk** is set to 0x0001, 0x0002, 0x0003, or 0x0008. Otherwise, the default value is 0xFFFFFF.
- imk (2 bytes): An unsigned integer that specifies the type of data marker. The default value for this field is automatically selected from the list of data marker type and cannot be set to 0x0000. MUST be a value from the following table.

| Value  | Meaning                              |  |  |  |  |  |  |  |  |
|--------|--------------------------------------|--|--|--|--|--|--|--|--|
| 0x0000 | No marker.                           |  |  |  |  |  |  |  |  |
| 0x0001 | Square markers.                      |  |  |  |  |  |  |  |  |
| 0x0002 | Diamond-shaped markers.              |  |  |  |  |  |  |  |  |
| 0x0003 | Triangular markers.                  |  |  |  |  |  |  |  |  |
| 0x0004 | Square markers with an X.            |  |  |  |  |  |  |  |  |
| 0x0005 | Square markers with an asterisk (*). |  |  |  |  |  |  |  |  |
| 0x0006 | Short bar markers.                   |  |  |  |  |  |  |  |  |
| 0x0007 | Long bar markers.                    |  |  |  |  |  |  |  |  |
| 0x0008 | Circular markers.                    |  |  |  |  |  |  |  |  |
| 0x0009 | Square markers with a plus sign (+). |  |  |  |  |  |  |  |  |

**A - fAuto (1 bit):** A bit that specifies whether the data marker is automatically generated. The default value is 1. MUST be a value from the following table.

| Value | Meaning                                                                                                |
|-------|----------------------------------------------------------------------------------------------------|
| Zero  | The data marker is not automatically generated.                                                        |
| 1     | The data marker type, size, and color are automatically generated, and the values are set accordingly. |

- **B reserved1 (3 bits):** MUST be set to zero, and MUST be ignored.
- **C fNotShowInt (1 bit):** A bit that specifies whether to show the data marker interior. The default value is zero. MUST be a value from the following table.

| Value | Meaning                                |
|-------|----------------------------------------|
| Zero  | The data marker interior is shown.     |
| 1     | The data marker interior is not shown. |

**D - fNotShowBrd (1 bit):** A bit that specifies whether to show the data marker border. The default value is zero. MUST be a value from the following table.

| Value | Meaning                              |
|-------|--------------------------------------|
| Zero  | The data marker border is shown.     |
| 1     | The data marker border is not shown. |

reserved2 (10 bits): MUST be set to zero, and MUST be ignored.

icvFore (2 bytes): An unsigned integer that specifies the border color of the data marker. The value MUST<58> be an IcvChart value (section 2.5.17). The color MUST be the same as the

color specified by **rgbFore**. The default value is automatically set to be the same as the color specified by **rgbFore**.

icvBack (2 bytes): An unsigned integer that specifies the interior color of the data marker. The value MUST<59> be an IcvChart value (section 2.5.17). The color MUST be the same as the color specified by rgbBack. The default value is automatically set to be the same as the color specified by rgbBack.

**miSize (4 bytes):** An unsigned integer that specifies the size, in twips, of the data marker. MUST be greater than or equal to 0x0028 and less than or equal to 0x05A0. The default value for this field is 0x0064.

## 2.4.66 MaxStatus

This record is unused.

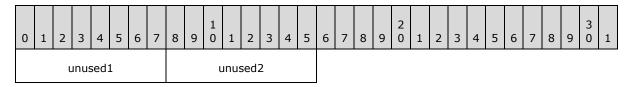

unused1 (1 byte): Undefined and MUST be ignored.

unused2 (1 byte): Undefined and MUST be ignored.

## 2.4.67 MsoDrawing

This record specifies a drawing object and the beginning of a collection of **Continue** records as defined by the chart sheet substream ABNF. The collection of **Continue** records specifies additional feature data to complete this record.

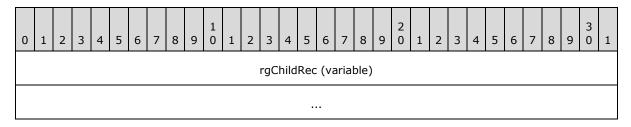

**rgChildRec (variable):** An **OfficeArtDgContainer** as specified in <a href="MS-ODRAW">[MS-ODRAW</a>] that specifies the drawing object.

## 2.4.68 MsoDrawingGroup

This record specifies a group of drawing objects and the beginning of a collection of **Continue** records. The collection of **Continue** records specifies additional feature data to complete this record.

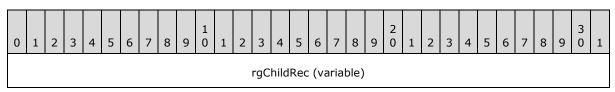

100 / 201

[MS-OGRAPH] — v20121003 Office Graph Binary File Format

Copyright © 2012 Microsoft Corporation.

Release: October 8, 2012

...

**rgChildRec (variable):** An **OfficeArtDggContainer** as specified in [MS-ODRAW] that specifies the group of drawing objects.

# 2.4.69 MsoDrawingSelection

This record specifies **selected** drawing objects and the drawing objects in focus on the sheet (1).

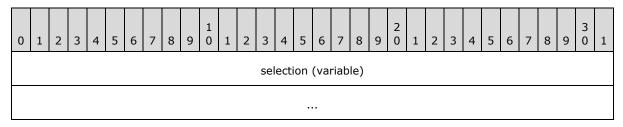

**selection (variable):** An **OfficeArtFDGSL** as specified in [MS-ODRAW] that specifies the selected drawing objects and the drawing objects in focus on the sheet (1).

### 2.4.70 Number

This record specifies a cell that contains an **Xnum** structure (section 2.5.33).

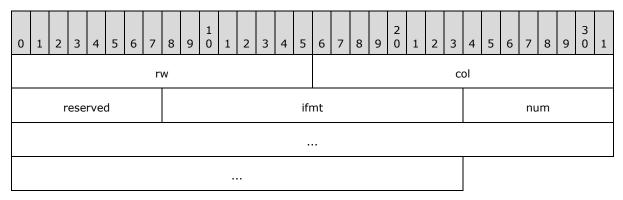

**rw (2 bytes):** A **Graph\_Rw** structure (section 2.5.15) that specifies the zero-based row number of the cell that contains an **Xnum** structure (section 2.5.33).

**col (2 bytes):** A **Graph\_Col** structure (section 2.5.14) that specifies the zero-based column number of the cell that contains an **Xnum** structure (section 2.5.33).

reserved (1 byte): MUST be set to zero, and MUST be ignored.

**ifmt (2 bytes):** An **IFmt** structure (section <u>2.5.19</u>) that specifies the number formatting for the data.

**num (8 bytes):** An **Xnum** structure (section 2.5.33) that specifies the cell value.

## 2.4.71 Obj

This record specifies the properties of an object on a graph object.

101 / 201

[MS-OGRAPH] — v20121003 Office Graph Binary File Format

Copyright © 2012 Microsoft Corporation.

Release: October 8, 2012

| 0 | 1                                      | 2 | 3 | 4 | 5 | 6 | 7 | 8 | 9 | 1 0 | 1 | 2 | 3    | 4   | 5   | 6   | 7    | 8    | 9 | 2 0 | 1   | 2    | 3   | 4   | 5    | 6    | 7 | 8 | 9 | 3 | 1 |
|---|----------------------------------------|---|---|---|---|---|---|---|---|-----|---|---|------|-----|-----|-----|------|------|---|-----|-----|------|-----|-----|------|------|---|---|---|---|---|
|   | cmo (22 bytes)                         |   |   |   |   |   |   |   |   |     |   |   |      |     |     |     |      |      |   |     |     |      |     |     |      |      |   |   |   |   |   |
|   |                                        |   |   |   |   |   |   |   |   |     |   |   |      |     |     |     |      |      |   |     |     |      |     |     |      |      |   |   |   |   |   |
|   | gmo (optional)                         |   |   |   |   |   |   |   |   |     |   |   |      |     |     |     |      |      |   |     |     |      |     |     |      |      |   |   |   |   |   |
|   |                                        |   |   |   |   |   |   |   |   |     |   |   |      |     |     |     |      |      |   |     |     |      |     |     |      |      |   |   |   |   |   |
|   |                                        |   |   |   |   |   |   |   |   |     |   |   | pict | For | mat | (op | otio | nal) |   |     |     |      |     |     |      |      |   |   |   |   |   |
|   |                                        |   |   |   |   |   |   |   |   |     |   |   |      |     |     |     |      |      |   |     | res | erve | ed1 | (op | tior | nal) |   |   |   |   |   |
|   | reserved2 (optional) unused (optional) |   |   |   |   |   |   |   |   |     |   |   |      |     |     |     |      |      |   |     |     |      |     |     |      |      |   |   |   |   |   |
|   | reserved3 (optional)                   |   |   |   |   |   |   |   |   |     |   |   |      |     |     |     |      |      |   |     |     |      |     |     |      |      |   |   |   |   |   |

- **cmo (22 bytes):** An **FtCmo** structure (section <u>2.5.12</u>) that specifies the common properties of this object.
- **gmo (6 bytes):** An optional **FtGmo** structure (section 2.5.13) that specifies the properties of this group object. This field MUST exist if, and only if, **cmo.ot** is set to 0x0000.
- **pictFormat (6 bytes):** An optional **FtCf** structure (section <u>2.5.11</u>) that specifies the format of this picture object. This field MUST exist if, and only if, **cmo.ot** is set to 0x0008.
- **reserved1 (2 bytes):** Optional. This field MUST exist if, and only if, **cmo.ot** is set to 0x0008. If **cmo.ot** is set to 0x08, this field MUST be set to 0x0008 and MUST be ignored.
- **reserved2 (2 bytes):** Optional. This field MUST exist if, and only if, **cmo.ot** is set to 0x0008. If **cmo.ot** is set to 0x08, this field MUST be set to 0x0002 and MUST be ignored.
- unused (2 bytes): Optional. This field MUST exist if, and only if, cmo.ot is set to 0x0008. If cmo.ot is set to 0x0008, this field is undefined and MUST be ignored.
- reserved3 (4 bytes): MUST be set to zero, and MUST be ignored.

# 2.4.72 ObjectLink

This record specifies an object on a chart or the entire chart, to which a **Text** record is linked.

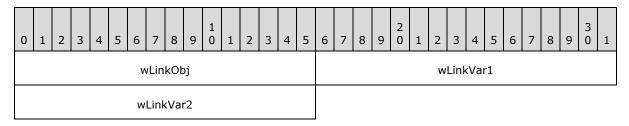

**wLinkObj (2 bytes):** An unsigned integer that specifies the object to which the **Text** is linked. MUST be a value from the following table.

| Value  | Meaning                                                                         |
|--------|---------------------------------------------------------------------------------|
| 0x0001 | Entire chart.                                                                   |
| 0x0002 | Value axis, or vertical value axis on bubble and scatter chart groups.          |
| 0x0003 | category (3) axis, or horizontal value axis on bubble and scatter chart groups. |
| 0x0004 | Series or data points.                                                          |
| 0x0007 | Series axis.                                                                    |
| 0x000C | Display units labels of an axis.                                                |

wLinkVar1 (2 bytes): An unsigned integer that specifies the zero-based index into a Series record in the collection of Series records in the current chart sheet substream. Each referenced Series record specifies a series for the chart group to which the Text is linked. When the wLinkObj field is set to 0x0004, this value MUST be less than or equal to 0x00FE. When the wLinkObj field is not set to 0x0004, this field MUST be set to 0x0000, and MUST be ignored.

wLinkVar2 (2 bytes): An unsigned integer that specifies the zero-based index into the category (3) in the series specified by wLinkVar1, to which the Text is linked. When the wLinkObj field is set to 0x0004, if the Text is linked to a series instead of a single data point, the value MUST be set to 0xFFFF; if the Text is linked to a data point, the value MUST be less than or equal to 0x7CFF. When the wLinkObj field is not set to 0x0004, this field MUST be set to 0x0000, and MUST be ignored.

### 2.4.73 Orient

This record specifies how the series data of a chart is arranged.

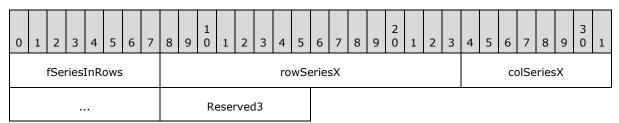

**fSeriesInRows (1 byte):** A Boolean that specifies whether series are arranged by rows or columns from the data specified in a data sheet window. MUST be a value from the following table.

| Value | Meaning                         |
|-------|---------------------------------|
| 0x00  | Series are arranged by columns. |
| 0x01  | Series are arranged by rows.    |

rowSeriesX (2 bytes): An unsigned integer that specifies a zero-based row index into the data sheet. The referenced row is used to calculate axis values along the horizontal value axis in a

scatter chart group. MUST be set to 0x0000 for other chart group types. MUST be set to **colSeriesX** and MUST be ignored if **fSeriesInRows** is set to 0x00.

**colSeriesX (2 bytes):** An unsigned integer that specifies a zero-based column index into the data sheet. The referenced column is used to calculate axis values along the horizontal value axis in a scatter chart group. MUST be set to 0x0000 for other chart group types. MUST be set to **rowSeriesX** and MUST be ignored if **fSeriesInRows** is set to 0x01.

**Reserved3 (1 byte):** MUST be set to 0x01, and MUST be ignored.

#### 2.4.74 Palette

This record specifies a custom color palette.

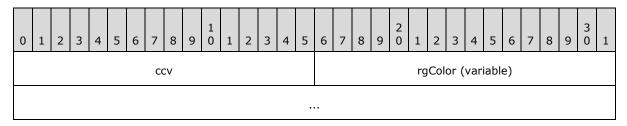

ccv (2 bytes): A signed integer that specifies the number of colors in the rgColor array. This value MUST be set to 0x0038.

**rgColor (variable):** An array of **LongRGB** values (section 2.5.20) that specifies the colors of the color palette. The number of items in the array MUST be equal to the value specified in the **ccv** field.

#### 2.4.75 PicF

This record specifies the layout of a picture attached to a picture-filled chart element.

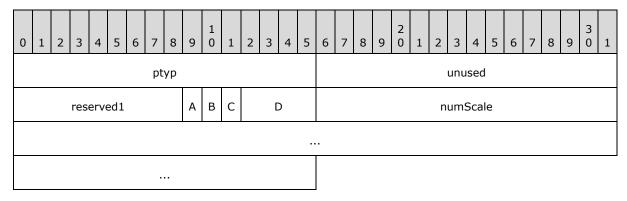

**ptyp (2 bytes):** An unsigned integer that specifies the picture layout. If this record is not located in the sequence of records that conforms to the SS rule, this field MUST be set to 0x0001. If this record is located in the SS rule, MUST be a value from the following table.

| Value  | Meaning                                                                                    |
|--------|--------------------------------------------------------------------------------------------|
| 0x0001 | Stretched. The picture is scaled to fit in the filled areas of the chart element.          |
| 0x0002 | Stacked. The pictures in the data points are stacked on top of each other in the direction |

| Value  | Meaning                                                                                                    |
|--------|----------------------------------------------------------------------------------------------------|
|        | of the value axis.                                                                                                    |
| 0x0003 | Stacked and scaled. The pictures in the data points are stacked next to or on top of each other, and each picture is scaled to fit in the number of units on the value axis as specified by <b>numScale</b> . |

unused (2 bytes): Undefined and MUST be ignored.

reserved1 (9 bits): MUST be set to zero, and MUST be ignored.

- **A fTopBottom (1 bit):** A bit that specifies whether the picture covers the top and bottom fill areas of the data points. The top and bottom fill areas of the data points are parallel to the floor in a 3-D plot area. If a **Chart3d** record does not exist in the chart sheet substream, this record is not in a sequence of records that conforms to the SS rule, or this record is in an SS rule that contains a **Chart3DBarShape** with the **riser** field set to 0x01, this field MUST be set to 0x1.
- **B fBackFront (1 bit):** A bit that specifies whether the picture covers the front and back fill areas of the data points on a bar or column chart group. If a **Chart3d** record does not exist in the chart sheet substream, this record is not in a sequence of records that conforms to the SS rule, or this record is in an SS rule that contains a **Chart3DBarShape** with the **riser** field set to 0x01, this field MUST be set to 0x1.
- **C fSide (1 bit):** A bit that specifies whether the picture covers the side fill areas of the data points on a bar or column chart group. If a **Chart3d** record does not exist in the chart sheet substream, this record is not in a sequence of records that conforms to the SS rule, or this record is in an SS rule that contains a **Chart3DBarShape** with the **riser** field set to 0x01, this field MUST be set to 0x1.
- **D reserved2 (4 bits):** MUST be set to zero, and MUST be ignored.
- **numScale (8 bytes):** An **Xnum** structure (section <u>2.5.33</u>) that specifies the number of units on the value axis into which to fit the entire picture. The picture is scaled to fit within this number of units. If the value of **ptyp** is not set to 0x0003, this field is undefined and MUST be ignored.

## 2.4.76 Pie

This record specifies that the chart group is a pie chart group or a doughnut chart group, and specifies the chart group attributes.

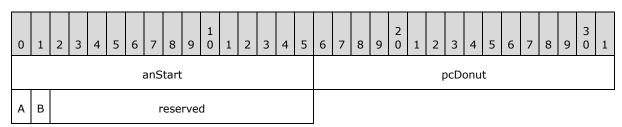

**anStart (2 bytes):** An unsigned integer that specifies the starting angle of the first data point, clockwise from the top of the circle. MUST be less than or equal to 0x0168.

**pcDonut (2 bytes):** An unsigned integer that specifies the size of the center hole in a doughnut chart group as a percentage of the plot area size. MUST be a value from the following table.

| Value            | Meaning              |  |  |  |  |  |  |
|------------------|----------------------|--|--|--|--|--|--|
| 0x0000           | Pie chart group      |  |  |  |  |  |  |
| 0x000A to 0x005A | Doughnut chart group |  |  |  |  |  |  |

- A fHasShadow (1 bit): A bit that specifies whether one or more data points in the chart group has shadows.
- **B fShowLdrLines (1 bit):** A bit that specifies whether the leader lines to the data labels are shown.

reserved (14 bits): MUST be set to zero, and MUST be ignored.

#### 2.4.77 PieFormat

This record specifies the distance of a <u>data point</u> or data points in a <u>series</u> from the center of one of the following:

- The plot area for a doughnut or pie chart group.
- The primary pie in a pie of pie or bar of pie chart group.
- The secondary bar/pie of a pie of pie chart group.

The data point or data points in a series are specified by the sequence of records that conforms to the SS rule that contains this record.

MUST not exist on chart group types other than pie, doughnut, bar of pie, or pie of pie. MUST NOT exist if the chart group type is doughnut and the series is not the outermost series. MUST NOT exist for the data points on the secondary bar/pie of a bar of pie chart group.

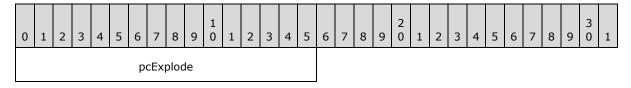

**pcExplode (2 bytes):** A signed integer that specifies the distance of a data point or data points in a series from the center of one of the following:

- The plot area for a doughnut or pie chart group.
- The primary pie in a pie of pie or bar of pie chart group.
- The secondary bar/pie of a pie of pie chart group.

The value of this field specifies the distance as a percentage. If this value is 0x0000, the data point or data points in a series are as close to the center as possible for the chart group type. If this value is set to 0x0064, the data point is at the edge of the chart area. If this value is greater than 0x0064 so that the data point is beyond the edge of the chart area, all the data points in the chart group are scaled down to fit inside the chart area so that the data point with the highest **pcExplode** value is at the edge of the chart area.

MUST be greater than or equal to 0x0000.

## 2.4.78 PlotArea

This empty record specifies that the following **Frame** record specifies properties of the plot area.

## 2.4.79 PlotGrowth

This record specifies the scale factors for font scaling in the plot area. The values from the **Fbi** record are used in conjunction with this record to render the scaled fonts in the plot area. If there is no **Fbi** record in which **Fbi.scab** is set to 0x0001, this record is unused and MUST be ignored.

If the scaled font size is the same as the font size of the **Font** record (as specified by **Fbi.ifnt** and **Font.dyHeight**), that **Font** record is used to render the scaled fonts. If the scaled font size is not the same as the size of the **Font** record (as specified by **Fbi.ifnt**), a new **Font** record is added to the font table, and the following font scaling algorithm is used to determine the scaled font size:

- 1. Multiply Fbi.twpHeightBasis by dxPlotGrowth, and call this twpX.
- 2. Multiply **Fbi.twpHeightBasis** by **dyPlotGrowth**, and call this **twpY**.
- 3. Take the smaller of **twpX** and **twpY**, and call this **twpNew**. If this value is less than 10, set it to
- 4. Round this value from twips to the nearest quarter point.
- 5. If **Fbi.twpHeightBasis** is in the range from 0x00A0 through 0x00F0 and **twpNew** is in the range from 0x0078 through 0x00A0, set **twpNew** to 0x00A0. If **Fbi.twpHeightBasis** is in the range from 0x00A0 through 0x00F0 and **twpNew** is in the range from 0x00F0 through 0x0118, set **twpNew** to 0x00F0.
- 6. The twpNew value is the new scaled font size. If the dyHeight field of the Font record (as specified by Fbi.ifnt) is the same as twpNew, load that Font record for the scaled font. If it is not the same, twpNew is the new scaled font size, and a new Font record is added to the font table.

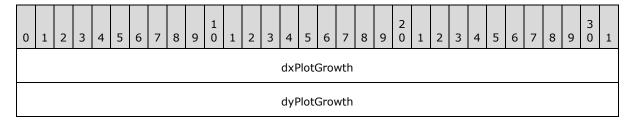

- **dxPlotGrowth (4 bytes):** A **FixedPoint** as specified in <a href="MS-OSHARED">[MS-OSHARED]</a> section 2.2.1.6 that specifies the horizontal growth, in points, of the plot area for font scaling.
- **dyPlotGrowth (4 bytes):** A **FixedPoint** as specified in [MS-OSHARED] section 2.2.1.6 that specifies the vertical growth, in points, of the plot area for font scaling.

#### 2.4.80 Pos

This record specifies the size and position of a legend, an attached label, or the plot area, as specified by the primary axis group. This record MUST be ignored for the plot area when the **fManPlotArea** field of **ShtProps** is set to 1.

| 0  | 1       | 2 | 3 | 4 | 5 | 6 | 7 | 8 | 9 | 1 | 1       | 2       | 3       | 4 | 5 | 6 | 7    | 8    | 9    | 2 | 1 | 2 | 3 | 4 | 5 | 6 | 7 | 8 | 9 | 3 | 1 |
|----|---------|---|---|---|---|---|---|---|---|---|---------|---------|---------|---|---|---|------|------|------|---|---|---|---|---|---|---|---|---|---|---|---|
|    | mdTopLt |   |   |   |   |   |   |   |   |   |         |         | mdBotRt |   |   |   |      |      |      |   |   |   |   |   |   |   |   |   |   |   |   |
|    | x1      |   |   |   |   |   |   |   |   |   |         | unused1 |         |   |   |   |      |      |      |   |   |   |   |   |   |   |   |   |   |   |   |
| у1 |         |   |   |   |   |   |   |   |   |   | unused2 |         |         |   |   |   |      |      |      |   |   |   |   |   |   |   |   |   |   |   |   |
|    | ×2      |   |   |   |   |   |   |   |   |   |         |         |         |   |   |   | ι    | ınus | sed3 | 3 |   |   |   |   |   |   |   |   |   |   |   |
| у2 |         |   |   |   |   |   |   |   |   |   |         |         |         |   |   | ι | ınus | sed4 | 4    |   |   |   |   |   |   |   |   |   |   |   |   |

mdTopLt (2 bytes): A PositionMode structure (section 2.5.25) that specifies the positioning mode for the upper-left corner of a legend, an attached label, or the plot area. The valid combinations of mdTopLt and mdBotRt and the meaning of x1, y1, x2, y2 are specified in the Valid Combinations of mdTopLt and mdBotRt by Type table.

mdBotRt (2 bytes): A PositionMode structure (section 2.5.25) that specifies the positioning mode for the lower-right corner of a legend, an attached label, or the plot area. The valid combinations of mdTopLt and mdBotRt and the meaning of x1, y1, x2, y2 are specified in the following table:

| Туре                         | Position<br>mode of<br>mdTopLt | Position<br>mode of<br>mdBotRt | Meaning                                                                                                    |
|------------------------------|--------------------------------|--------------------------------|----------------------------------------------------------------------------------------------------|
| Plot area<br>(axis<br>group) | MDPARENT                       | MDPARENT                       | The <b>x1</b> and <b>y1</b> coordinates specify the horizontal and vertical offsets of the upper-left corner of the primary axis group, relative to the upper-left corner of the chart area, in SPRC. The <b>x2</b> and <b>y2</b> coordinates specify the width and height of the primary axis group, in SPRC. |
| Legend                       | MDCHART                        | MDABS                          | The <b>x1</b> and <b>y1</b> coordinates specify the horizontal and vertical offsets of the upper-left corner of the legend, relative to the upper-left corner of the chart area, in SPRC. The <b>x2</b> and <b>y2</b> coordinates specify the width and height of the legend, in points.                       |
| Legend                       | MDCHART                        | MDPARENT                       | The <b>x1</b> and <b>y1</b> coordinates specify the horizontal and vertical offsets of the upper-left corner of the legend, relative to the upper-left corner of the chart area, in SPRC. The <b>x2</b> and <b>y2</b> coordinates MUST be ignored. The size of the legend is determined by the application.    |
| Legend                       | МДКТН                          | MDPARENT                       | The <b>x1</b> , <b>y1</b> , <b>x2</b> , and <b>y2</b> coordinates MUST be ignored. The legend is located in a data table.                                                                                                    |
| Attached<br>label            | MDPARENT                       | MDPARENT                       | The <b>x1</b> and <b>y1</b> coordinates are specified in the following table. The <b>x2</b> and <b>y2</b> coordinates MUST be ignored. The size of the attached label is determined by the application.                                                                                                    |

The following table describes types of attached labels. For more information about determining the type of an attached label, see **Charts** (section 2.2.1.3)

| Type of attached label | Meaning                                                                                                    |
|------------------------|----------------------------------------------------------------------------------------------------|
| Chart title            | The <b>x1</b> and <b>y1</b> coordinates specify the horizontal and vertical offset of the title, relative to its default position, in SPRC.                                                                                                    |
| Axis title             | The <b>x1</b> and <b>y1</b> coordinates specify the offset of the title along the direction of the axis. The <b>x1</b> coordinate specifies an offset along the category (3) axis, date axis, or horizontal value axis. The <b>y1</b> coordinate specifies an offset along the value axis. Both offsets are relative to the default position of the title, in 1000ths of the axis length.                                                                            |
| Data label             | If the chart is not a pie or a radar chart group, the <b>x1</b> and <b>y1</b> coordinates specify the offset of the label along the direction of the axis. The <b>x1</b> coordinate is an offset along the category (3) axis, date axis, or horizontal value axis. The <b>y1</b> coordinate is an offset along the value axis, opposite to the direction of the axis. Both offsets are relative to the default position of the label, in 1000ths of the axis length. |
|                        | For a pie chart group, the <b>x1</b> coordinate specifies the clockwise angle, in degrees, and the <b>y1</b> coordinate specifies the radius offset of the label relative to its default position, in 1000ths of the pie radius length. A label moved towards the pie center has a negative radius offset.                                                                                                    |
|                        | For a radar chart group, the <b>x1</b> and <b>y1</b> coordinates specify the horizontal and vertical offset of the label relative to its default position, in 1000ths of the axis length.                                                                                                    |

**x1 (2 bytes):** A signed integer that specifies a position. The meaning is specified in the first table in this section.

unused1 (2 bytes): Undefined and MUST be ignored.

**y1 (2 bytes):** A signed integer that specifies a position. The meaning is specified in the first table in this section.

unused2 (2 bytes): Undefined and MUST be ignored.

**x2 (2 bytes):** A signed integer that specifies a width. The meaning is specified in the first table in this section.

unused3 (2 bytes): Undefined and MUST be ignored.

**y2 (2 bytes):** A signed integer that specifies a height. The meaning is specified in the first table in this section.

unused4 (2 bytes): Undefined and MUST be ignored.

## 2.4.81 Radar

This record specifies that the chart group is a radar chart group, and specifies the chart group attributes.

| 0 | 1 | 2        | 3 | 4 | 5 | 6 | 7 | 8 | 9 | 1 0 | 1 | 2 | 3 | 4 | 5   | 6   | 7 | 8 | 9 | 2 0 | 1 | 2 | 3 | 4 | 5 | 6 | 7 | 8 | 9 | 3 | 1 |
|---|---|----------|---|---|---|---|---|---|---|-----|---|---|---|---|-----|-----|---|---|---|-----|---|---|---|---|---|---|---|---|---|---|---|
| Α | В | reserved |   |   |   |   |   |   |   |     |   |   |   |   | unu | sed |   |   |   |     |   |   |   |   |   |   |   |   |   |   |   |

- A fRdrAxLab (1 bit): A bit that specifies whether category (3) labels are displayed.
- **B fHasShadow (1 bit):** A bit that specifies whether one or more data markers in the chart group has shadows.

reserved (14 bits): MUST be set to zero, and MUST be ignored.

unused (2 bytes): Undefined and MUST be ignored.

#### 2.4.82 RadarArea

This record specifies that the chart group is a filled radar chart group, and specifies the chart group attributes.

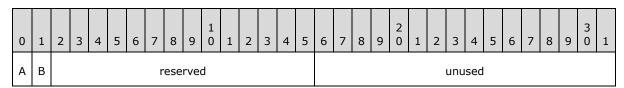

- A fRdrAxLab (1 bit): A bit that specifies whether category (3) labels are displayed.
- **B fHasShadow (1 bit):** A bit that specifies whether the data points in the chart group has shadows.

reserved (14 bits): MUST be set to zero, and MUST be ignored.

unused (2 bytes): Undefined and MUST be ignored.

## 2.4.83 Scatter

This record specifies that the chart group is a scatter or a bubble chart group, and specifies the chart group attributes.

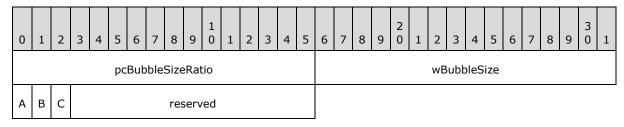

**pcBubbleSizeRatio** (2 bytes): An unsigned integer that specifies the size of the data points in a bubble chart group as a percentage of their default size. If this field is set to 0x0064, all data points appear in their default size, as determined by the application. The value of **pcBubbleSizeRatio** MUST be greater than or equal to zero and less than or equal to 0x012C. MUST be ignored if the **fBubbles** field is set to zero.

**wBubbleSize (2 bytes):** An unsigned integer that specifies how the default size of the data points in a bubble chart group represents the values. MUST be ignored if the **fBubbles** field is set to zero. MUST be a value from the following table.

| Value  | Meaning                                           |
|--------|---------------------------------------------------|
| 0×0001 | The area of the data point represents the value.  |
| 0x0002 | The width of the data point represents the value. |

A - fBubbles (1 bit): A bit that specifies whether this chart group is a scatter or a bubble chart group. MUST be a value from the following table.

| Value | Meaning             |
|-------|---------------------|
| Zero  | Scatter chart group |
| 1     | Bubble chart group  |

- **B fShowNegBubbles (1 bit):** A bit that specifies whether data points with negative values in the chart group are shown on the chart. MUST be ignored if the **fBubbles** field is set to zero.
- **C fHasShadow (1 bit):** A bit that specifies whether one or more data markers in a scatter chart group or data points in a bubble chart group has shadows.

reserved (13 bits): MUST be set to zero, and MUST be ignored.

### 2.4.84 Scl

This record specifies the zoom level of the current view in the window used to display the **chart window** as a fraction calculated by the following formula:

Fraction = nscl / dscl

The fraction MUST be greater than or equal to 1/10 and less than or equal to 4/1.

This record MUST exist if the zoom of the current view is not set to 1.

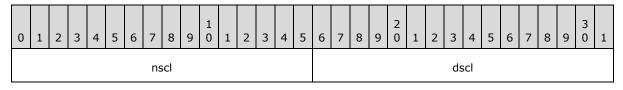

**nscl (2 bytes):** A signed integer that specifies the numerator of the fraction. The value MUST be greater than or equal to 1.

**dscl (2 bytes):** A signed integer that specifies the denominator of the fraction. The value MUST be greater than or equal to 1.

## 2.4.85 Selection

This record specifies the selection in the data sheet window.

111 / 201

[MS-OGRAPH] — v20121003 Office Graph Binary File Format

Copyright © 2012 Microsoft Corporation.

| 0   | 1 | 2 | 3 | 4 | 5 | 6 | 7 | 8        | 9     | 1 0 | 1 | 2 | 3 | 4 | 5 | 6 | 7 | 8 | 9 | 2       | 1 | 2      | 3 | 4 | 5 | 6 | 7 | 8 | 9 | 3 | 1 |
|-----|---|---|---|---|---|---|---|----------|-------|-----|---|---|---|---|---|---|---|---|---|---------|---|--------|---|---|---|---|---|---|---|---|---|
| pnn |   |   |   |   |   |   |   |          | rwAct |     |   |   |   |   |   |   |   |   |   |         |   | colAct |   |   |   |   |   |   |   |   |   |
|     |   |   |   |   |   |   |   | reserved |       |     |   |   |   |   |   |   |   |   |   | unused  |   |        |   |   |   |   |   |   |   |   |   |
|     |   |   |   |   |   |   |   | rwFirst  |       |     |   |   |   |   |   |   |   |   |   | rwLast  |   |        |   |   |   |   |   |   |   |   |   |
|     |   |   |   |   |   |   |   | colFirst |       |     |   |   |   |   |   |   |   |   |   | colLast |   |        |   |   |   |   |   |   |   |   |   |
|     |   |   |   |   |   |   |   |          |       |     |   |   |   |   |   |   |   |   |   |         |   |        |   |   |   |   |   |   |   |   |   |

**pnn (1 byte):** An unsigned integer that MUST be set to 0x03.

rwAct (2 bytes): A Graph\_Rw structure (section 2.5.15) that specifies the row number of the active cell. MUST be greater than or equal to rwFirst. MUST be less than or equal to rwLast.

colAct (2 bytes): A Graph\_Col structure (section 2.5.14) that specifies the column number of the active cell. MUST be greater than or equal to colFirst. MUST be less than or equal to colLast.

reserved (2 bytes): MUST be set to zero, and MUST be ignored.

**unused (2 bytes):** Undefined and MUST be ignored.

**rwFirst (2 bytes):** A **Graph\_Rw** structure (section <u>2.5.15</u>) that specifies the top row of the **active selection**.

**rwLast (2 bytes):** A **Graph\_Rw** structure (section <u>2.5.15</u>) that specifies bottom row of the active selection.

**colFirst (2 bytes):** A **Graph\_Col** structure (section 2.5.14) that specifies the left-most column of the active selection.

**colLast (2 bytes):** A **Graph\_Col** structure (section <u>2.5.14</u>) that specifies the right-most column of the active selection.

## 2.4.86 SerAuxErrBar

This record specifies properties of an error bar.

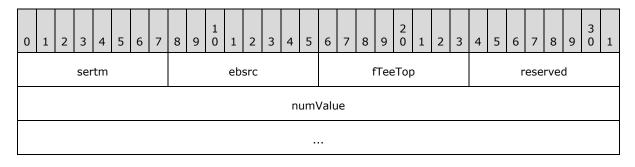

| unused |
|--------|
|        |

**sertm (1 byte):** An unsigned integer that specifies the direction of the error bars. MUST be a value from the following table.

| Value | Meaning                                           |
|-------|---------------------------------------------------|
| 0x01  | Error bars are horizontal in the plus direction.  |
| 0x02  | Error bars are horizontal in the minus direction. |
| 0x03  | Error bars are vertical in the plus direction.    |
| 0x04  | Error bars are vertical in the minus direction.   |

**ebsrc (1 byte):** An unsigned integer that specifies the error amount type of the error bars. MUST be a value from the following table.

| Value | Meaning            |
|-------|--------------------|
| 0x01  | Percentage         |
| 0x02  | Fixed value        |
| 0x03  | Standard deviation |
| 0x05  | Standard error     |

fTeeTop (1 byte): A Boolean that specifies whether the error bars are T-shaped.

reserved (1 byte): MUST be ignored, and MUST be set to 0x01.

**numValue (8 bytes):** An **Xnum** structure (section <u>2.5.33</u>) that specifies the fixed value, percentage, or number of standard deviations for the error bars. If **ebsrc** is set to 0x05, this field MUST be ignored.

unused (2 bytes): Undefined and MUST be ignored.

## 2.4.87 SerAuxTrend

This record specifies a trendline.

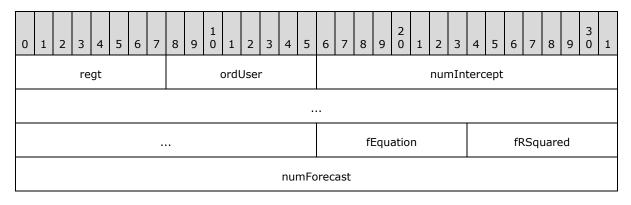

| numBackcast |  |
|-------------|--|
|             |  |

**regt (1 byte):** An unsigned integer that specifies the type of trendline. MUST be a value from the following table:

| Value | Meaning        |
|-------|----------------|
| 0x00  | Polynomial     |
| 0x01  | Exponential    |
| 0x02  | Logarithmic    |
| 0x03  | Power          |
| 0x04  | Moving average |

- ordUser (1 byte): An unsigned integer that specifies the polynomial order or moving average period. MUST be greater than or equal to 0x02 and less than or equal to 0x06 if **regt** is set to 0x00. MUST be greater than or equal to 0x02 and less than or equal to the value of the **cValx** field of the **Series** record specified by the preceding **SerParent** record minus 1 if **regt** is set to 0x04. MUST be ignored for other values of **regt**.
- numIntercept (8 bytes): A ChartNumNillable structure (section 2.5.3) that specifies where the trendline intersects the value axis or vertical axis on bubble and scatter chart groups. If no intercept is specified, this ChartNumNillable structure MUST specify a NilChartNum structure (section 2.5.21), and the value of the type field in the NilChartNum structure MUST be set to 0x0100.
- **fEquation (1 byte):** A Boolean that specifies whether the trendline equation is displayed in the trendline label. MUST be ignored if **regt** is set to 0x04. MUST be ignored if the chart sheet substream contains an attached label with an **ObjectLink** record that contains both a **wLinkObj** field set to 0x0004 and a **wLinkVar1** field set to the zero-based index into a **Series** record in the collection of **Series** records in the current chart sheet substream that represents this trendline, and the attached label contains a **SeriesText** record.
- **fRSquared (1 byte):** A Boolean that specifies whether the R-squared value is displayed in the trendline label. MUST be ignored if **regt** is set to 0x04. MUST be ignored if the chart sheet substream contains an attached label with an **ObjectLink** record that contains both a **wLinkObj** field set to 0x0004 and a **wLinkVar1** field set to the zero-based index into a **Series** record in the collection of **Series** records in the current chart sheet substream that represents this trendline, and the attached label contains a **SeriesText** record.
- **numForecast (8 bytes):** An **Xnum** structure (section <u>2.5.33</u>) that specifies the number of periods to forecast forward.
- **numBackcast (8 bytes):** An **Xnum** structure (section <u>2.5.33</u>) that specifies the number of periods to forecast backward.

## 2.4.88 SerFmt

This record specifies properties of the associated data points, data markers, or lines of the series. The associated data points, data markers, or lines of the series are specified by the preceding **DataFormat** record. If this record is not present in the sequence of records that conforms to the SS rule, all fields have default values. Otherwise, all fields MUST contain a value.

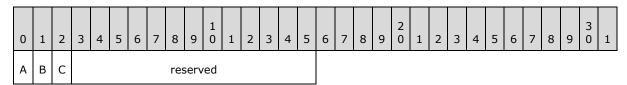

- A fSmoothedLine (1 bit): A bit that specifies whether the lines of the series are displayed with a smooth line effect on a scatter, radar, and line chart group. The default value for this field is 0.
- **B f3DBubbles (1 bit):** A bit that specifies whether the data points of a bubble chart group are displayed with a 3-D effect. MUST be ignored for all other chart groups. The default value for this field is 0.
- **C fArShadow (1 bit):** A bit that specifies whether the data markers are displayed with a shadow on bubble, scatter, radar, stock, and line chart groups. The default value for this field is 0.

reserved (13 bits): MUST be set to zero, and MUST be ignored.

#### 2.4.89 Series

This record specifies properties of the data for a series, a trendline, or error bars, and specifies the beginning of a collection of records as defined by the chart sheet substream ABNF. The collection of records specifies a series, a trendline, or error bars.

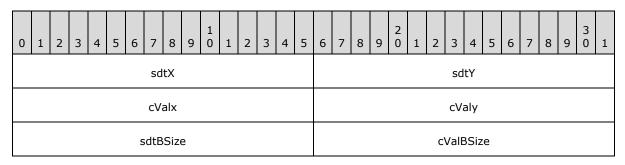

**sdtX (2 bytes):** An unsigned integer that specifies the type of data in categories (3), or horizontal values on bubble and scatter chart groups, in the series. MUST be a value from the following table.

| Value  | Meaning                                                                                                    |
|--------|----------------------------------------------------------------------------------------------------|
| 0x0001 | The series contains categories (3), or horizontal values on bubble and scatter chart groups, with numeric information. |
| 0x0003 | The series contains categories (3), or horizontal values on bubble and scatter chart groups, with text information.    |

- **sdtY (2 bytes):** An unsigned integer that specifies that the values, or vertical values on bubble and scatter chart groups, in the series contain numeric information. MUST be set to 0x0001, and MUST be ignored.
- **cValx (2 bytes):** An unsigned integer that specifies the count of categories (3), or horizontal values on bubble and scatter chart groups, in the series. This value MUST be less than or equal to 0x0F9F.
- **cValy (2 bytes):** An unsigned integer that specifies the count of values, or vertical values on bubble and scatter chart groups, in the series. This value MUST be less than or equal to 0x0F9F.
- **sdtBSize (2 bytes):** An unsigned integer that specifies that the bubble size values in the series contain numeric information. This value MUST be set to 0x0001, and MUST be ignored.
- **cValBSize (2 bytes):** An unsigned integer that specifies the count of bubble size values in the series. This value MUST be less than or equal to 0x0F9F.

#### 2.4.90 SeriesList

This record specifies the series for the chart.

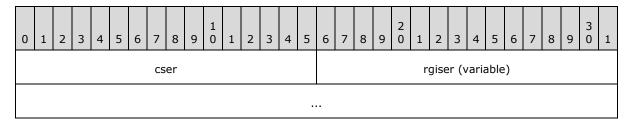

cser (2 bytes): An unsigned integer that specifies number of items in the rgiser field.

rgiser (variable): An array of 2-byte unsigned integers, each of which specifies a one-based index of a Series record in the collection of Series records in the current chart sheet substream. Each referenced Series specifies a series for the chart.

### 2.4.91 SeriesText

This record specifies the text for a series, trendline name, trendline label, axis title, or chart title.

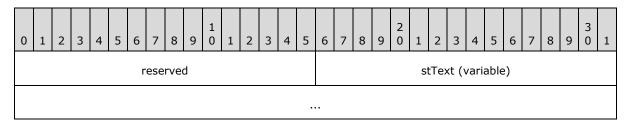

reserved (2 bytes): MUST be set to zero, and MUST be ignored.

**stText (variable):** A **ShortXLUnicodeString** structure (section <u>2.5.27</u>) that specifies the text string.

## 2.4.92 SerParent

This record specifies the series to which the current trendline or error bar corresponds.

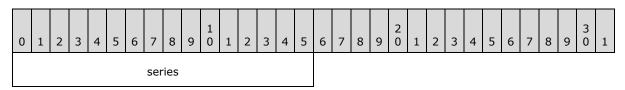

**series (2 bytes):** An unsigned integer that specifies the one-based index of a **Series** record in the collection of **Series** records in the current chart sheet substream. The referenced **Series** record specifies the series associated with the current trendline or error bar. The value MUST be greater than or equal to 0x0001 and less than or equal to 0x00FE.

## 2.4.93 SerToCrt

This record specifies the chart group for the current series.

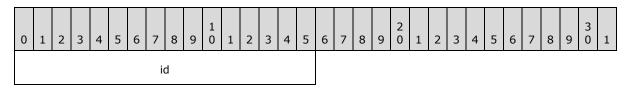

id (2 bytes): An unsigned integer that specifies the zero-based index of a ChartFormat record in the collection of ChartFormat records in the current chart sheet substream. The referenced ChartFormat record specifies the chart group that contains the current series.

## 2.4.94 ShtProps

This record specifies properties of a chart as defined by the chart sheet substream ABNF.

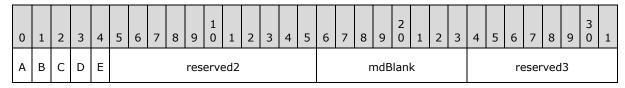

- A fManSerAlloc (1 bit): A bit that specifies whether series are automatically allocated for the chart
- B unused1 (1 bit): Undefined and MUST be ignored.
- C reserved1 (1 bit): MUST be set to zero, and MUST be ignored.
- **D fManPlotArea (1 bit):** If **fAlwaysAutoPlotArea** is set to 1, this field MUST be set to 1. If **fAlwaysAutoPlotArea** is set to zero, this field MUST be ignored.
- **E fAlwaysAutoPlotArea (1 bit):** A bit that specifies whether the default plot area dimension is used. MUST be a value from the following table.

| Value | Meaning                                                                              |
|-------|--------------------------------------------------------------------------------------|
| 0     | Use the default plot area dimension regardless of the <b>Pos</b> record information. |

| Value | Meaning                                                                                         |
|-------|-------------------------------------------------------------------------------------------------|
| 1     | Use the plot area dimension of the <b>Pos</b> record, and <b>fManPlotArea</b> MUST be set to 1. |

reserved2 (11 bits): MUST be set to zero, and MUST be ignored.

**mdBlank (1 byte):** An unsigned integer that specifies how the empty cells are plotted. MUST be a value from the following table.

| Value | Meaning                                  |  |  |  |  |  |  |  |
|-------|------------------------------------------|--|--|--|--|--|--|--|
| 0x00  | Empty cells are not plotted.             |  |  |  |  |  |  |  |
| 0x01  | Empty cells are plotted as zero.         |  |  |  |  |  |  |  |
| 0x02  | Empty cells are plotted as interpolated. |  |  |  |  |  |  |  |

reserved3 (1 byte): MUST be set to zero, and MUST be ignored.

#### 2.4.95 StartBlock

This record specifies the beginning of a collection of records. Future records contained in this collection specify saved features to enable applications that do not support the feature to preserve the information. This record MUST have a matching **EndBlock** record. **StartBlock** and **EndBlock** pairs can be nested. Up to 100 levels of blocks can be nested.

Prior to writing a chart-specific future record, which is a record with a record number that is greater than or equal to 2048 and less than or equal to 2303 according to record enumeration, a **StartBlock** record MUST be written according to the following rules:

- A StartBlock record MUST not be written if this record is preceded by a StartObject record, but not preceded by the matching EndObject record. That is, StartBlock and EndBlock pairs MUST not belong to any collection defined by StartObject and EndObject.
- 2. If no **StartBlock** record with **iObjectKind** set to 0x000D without a matching **EndBlock** record exists, a corresponding **StartBlock** record with **iObjectKind** set to 0x000D MUST be written.
- 3. If the chart-specific future record is in an axis group and no StartBlock record with iObjectKind set to 0x0000 without a matching EndBlock record exists, a corresponding StartBlock record with iObjectKind set to 0x0000 and iObjectInstance1 equal to the iax field of the AxisParent record of the axis group MUST be written. If a StartBlock record is written due to rule number 2, this StartBlock record MUST be written immediately after that record.
- 4. If the chart-specific future record is in a chart group and no **StartBlock** record with **iObjectKind** set to 0x0005 without a matching **EndBlock** record exists, a corresponding **StartBlock** record with **iObjectKind** set to 0x0005 and **iObjectInstance1** equal to the **iax** field of the **AxisParent** record of the axis group MUST be written. If any **StartBlock** records are written due to rules number 2 or 3, this **StartBlock** record MUST be written immediately after those records.
- 5. If the chart-specific future record is in an axis and no **StartBlock** record with **iObjectKind** set to 0x0004 without a matching **EndBlock** record exists, the following apply:
  - 1. If the chart-specific future record exists in the sequence of records that conforms to the IVAXIS rule, a corresponding **StartBlock** record with **iObjectKind** set to 0x0004 and **iObjectInstance1** set to 0x0000 MUST be written. If any **StartBlock** records are written due

to rules number 2, 3, or 4, this **StartBlock** record MUST be written immediately after those records.

- 2. If the chart-specific future record exists in the sequence of records that conforms to the SERIESAXIS rule, a corresponding **StartBlock** record with **iObjectKind** set to 0x0004 and **iObjectInstance1** set to 0x0002 MUST be written. If any **StartBlock** records are written due to rules number 2, 3, or 4, this **StartBlock** record MUST be written immediately after those records.
- 3. If the chart-specific future record exists in the sequence of records that conforms to the DVAXIS rule and wType of the axis in the DVAXIS rule is set to zero, a corresponding StartBlock record with iObjectKind set to 0x0004 and iObjectInstance1 set to 0x0001 MUST be written. If any StartBlock records are written due to rules number 2, 3, or 4, this StartBlock record MUST be written immediately after those records.
- 4. If the chart-specific future record exists in the sequence of records that conforms to the DVAXIS rule and wType of the axis in the DVAXIS rule is set to 1, a corresponding StartBlock record with iObjectKind set to 0x0004 and iObjectInstance1 set to 0x0003 MUST be written. If any StartBlock records are written due to rules number 2, 3, or 4, this StartBlock record MUST be written immediately after those records.
- 6. If the chart-specific future record is in an **AttachedLabel** and no **StartBlock** record with **iObjectKind** set to 0x0002 without a matching **EndBlock** record exists, the following apply:
  - If the chart-specific future record exists in the sequence of records that conforms to the DFTTEXT rule of a chart group, a corresponding **StartBlock** record with **iObjectKind** set to 0x0002, **iObjectContext** set to 0x0002 and **iObjectInstance1** equal to the **id** field of the **DefaultText** record of the DFTTEXT rule MUST be written. If any **StartBlock** records are written due to rules number 2, 3, 4, or 5, this **StartBlock** record MUST be written immediately after those records.
  - 2. If a corresponding StartBlock record with iObjectKind set to 0x0002, iObjectContext set to 0x0005, iObjectInstance1 equal to the wLinkVar1 field of the ObjectLink record of the AttachedLabel, and iObjectInstance2 equal to the wLinkVar2 field of the ObjectLink record of the AttachedLabel MUST be written. If any StartBlock records are written due to rules number 2, 3, 4, or 5, this StartBlock record MUST be written immediately after those records.

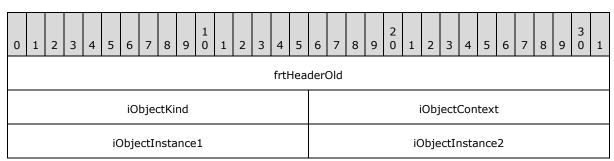

**frtHeaderOld (4 bytes):** An **FrtHeaderOld** structure (section 2.5.10). The **frtHeaderOld.rt** field MUST be set to 0x0852.

**iObjectKind (2 bytes):** An unsigned integer that specifies the type of object that is encompassed by the block. MUST be a value from the following table.

| Value  | Object type    |
|--------|----------------|
| 0x0000 | Axis group     |
| 0x0002 | Attached label |
| 0x0004 | Axis           |
| 0x0005 | Chart group    |
| 0x000D | Sheet (1)      |

**iObjectContext (2 bytes):** An unsigned integer that specifies the context of the object. This value further specifies the object specified in **iObjectKind**. MUST be a value from the following table.

| iObjectKind                        | iObject<br>context | iObject<br>instance1 | iObject<br>instance2 | Description of future record type contents                                                                                                    |
|------------------------------------|--------------------|----------------------|----------------------|----------------------------------------------------------------------------------------------------|
| 0x0000 (Axis<br>group)             | 0x0000             | 0x0000               | 0x0000               | Primary axis group of the current chart.                                                                                                    |
| 0x0000<br>(Axis group)             | 0x0000             | 0x0001               | 0x0000               | Secondary axis group of the current chart.                                                                                                    |
| 0x0002<br>(AttachedLabel)          | 0x0002             | 0x0000               | 0x0000               | Default data labels on the chart that are not displayed as a percentage of the sum of all data points and do not contain values.                                                                                      |
| 0x0002<br>(AttachedLabel)          | 0x0002             | 0x0001               | 0x0000               | Default data labels that contain values or percentage values.                                                                                                    |
| 0x0002<br>(AttachedLabel)          | 0x0005             | Data Point<br>Index  | Series<br>Index      | Data labels for data points in visible series, identified by the zero-based index of the <b>Series</b> record of the current chart and the zero-based index of the <b>AttachedLabel</b> record of the current series. |
| 0x0002<br>( <b>AttachedLabel</b> ) | 0x0005             | 0xFFFF               | Series<br>Index      | Default data labels for a series, identified by the zero-based index of the <b>Series</b> record of the current chart.                                                                                                |
| 0x0004 (Axis)                      | 0x0000             | 0x0000               | 0x0000               | Category (3) axis or fill effect of the walls of the current chart.                                                                                                    |
| 0x0004 (Axis)                      | 0×0000             | 0x0001               | 0x0000               | Value axis or fill effect of the walls of the current chart.                                                                                                    |
| 0x0004 (Axis)                      | 0x0000             | 0x0002               | 0x0000               | Series axis.                                                                                                    |
| 0x0004 (Axis)                      | 0x0000             | 0x0003               | 0x0000               | Horizontal value axis for scatter chart group.                                                                                                    |
| 0x0005 (Chart<br>group)            | 0x0000             | 0x0000               | 0x0000               | Chart group of the primary axis group.                                                                                                    |
| 0x0005 (Chart<br>group)            | 0x0000             | 0x0001               | 0x0000               | Chart group of the secondary axis group.                                                                                                    |

| iObjectKind           | iObject<br>context | iObject<br>instance1 | iObject<br>instance2 | Description of future record type contents |  |  |  |  |  |
|-----------------------|--------------------|----------------------|----------------------|--------------------------------------------|--|--|--|--|--|
| 0x000D<br>(Sheet (1)) | 0x0000             | 0x0000               | 0x0000               | Current sheet (1).                         |  |  |  |  |  |

**iObjectInstance1 (2 bytes):** An unsigned integer that specifies additional information about the context of the object, along with **iObjectContext**, **iObjectInstance2**, and **iObjectKind**. This field MUST be one of those specified in the previous table in the **iObjectContext** column.

**iObjectInstance2** (2 bytes): An unsigned integer that specifies more information about the object context, along with **iObjectContext**, **iObjectInstance1**, and **iObjectKind**. This field MUST be one of those specified in the previous table in the **iObjectContext** column.

## 2.4.96 StartObject

This record specifies the beginning of a collection of future record type records as defined by the chart sheet substream ABNF. The collection of records specifies a feature saved as a future record type so that an application not supporting the feature can preserve it. This record MUST have a matching **EndObject** record. **StartObject** and **EndObject** pairs can be nested. Up to 100 levels of blocks can be nested.

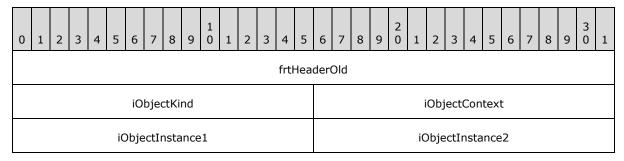

**frtHeaderOld (4 bytes):** An **FrtHeaderOld** structure (section  $\underline{2.5.10}$ ). The **frtHeaderOld.rt** field MUST be set to 0x0854.

**iObjectKind (2 bytes):** An unsigned integer that specifies the type of object that is encompassed by the block. MUST be a value from the following table.

| Value  | Object type encompassed by the block                                                                                                    | Description of future record type contents                                                                                                 |
|--------|----------------------------------------------------------------------------------------------------|----------------------------------------------------------------------------------------------------|
| 0x0010 | A sequence of records that conforms to the ATTACHEDLABEL rule is encompassed by the block.                                                                 | Display units labels of the current axis.                                                                                                  |
| 0x0011 | A *(Font [Fbi]) is encompassed by the block, as defined by the sequence of records that conforms to the FONTLIST rule.                                     | Font cache for a specified application version. The block contains only fonts for records introduced in the specified application version. |
| 0x0012 | A <b>DefaultText</b> record followed by an ATTACHEDLABEL rule is encompassed by the block when in a sequence of records that conforms to the DFTTEXT rule. | An extended data label.                                                                                                    |
|        | An ATTACHEDLABEL rule is encompassed by the                                                                                                    |                                                                                                    |

| V | alue | Object type encompassed by the block                                        | Description of future record type contents |
|---|------|-----------------------------------------------------------------------------|--------------------------------------------|
|   |      | block when in a sequence of records that conforms to the CHARTFORMATS rule. |                                            |

**iObjectContext (2 bytes):** An unsigned integer that specifies the object context. MUST be set to 0x0000.

**iObjectInstance1 (2 bytes):** An unsigned integer that specifies additional information about the context of the object, along with **iObjectContext**, **iObjectInstance2**, and **iObjectKind**. This field MUST set to 0x0000 if **iObjectKind** is set to 0x0010 or 0x0012. MUST be a value from the following table if **iObjectKind** is set to 0x0011.

| iObjectInstance1 | Application version                                                |
|------------------|--------------------------------------------------------------------|
| 0x0008           | Specifies the application version. <a href="#">&lt;60&gt;</a>      |
| 0x0009           | Specifies the application version. <a href="eq:461">&lt;61&gt;</a> |
| 0x000A           | Specifies the application version. <a>&lt;62&gt;</a>               |
| 0x000B           | Specifies the application version. <a>&lt;63&gt;</a>               |
| 0x000C           | Specifies the application version.<64>                             |
| 0x000E           | Specifies the application version.<65>                             |

**iObjectInstance2 (2 bytes):** An unsigned integer that specifies more information about the object context, along with **iObjectContext**, **iObjectInstance1**, and **iObjectKind**. This field MUST be set to 0x0000.

### 2.4.97 Surf

This record specifies that the chart group is a surface chart group and specifies the chart group attributes.

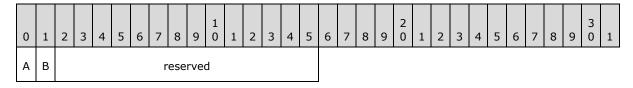

**A - fFillSurface (1 bit):** A bit that specifies whether the surface chart group is wireframe or has a fill. MUST be a value from the following table.

| Value | Meaning                           |  |  |  |  |  |  |
|-------|-----------------------------------|--|--|--|--|--|--|
| 0     | Surface chart group is wireframe. |  |  |  |  |  |  |
| 1     | Surface chart group has a fill.   |  |  |  |  |  |  |

**B - f3DPhongShade (1 bit):** A bit that specifies whether **3-D Phong shading** is displayed.

reserved (14 bits): MUST be set to zero, and MUST be ignored.

## 2.4.98 Text

This record specifies the properties of an attached label and specifies the beginning of a collection of records as defined by the chart sheet substream ABNF. This collection of records specifies an attached label.

The fShowKey, fShowValue, fShowLabelAndPerc, fShowPercent, fShowBubbleSizes, and fShowLabel fields MUST be set to zero and MUST be ignored if the current attached label does not contain an **ObjectLink** record that satisfies the following conditions:

- The **wLinkObj** field of the **ObjectLink** record is set to 0x0004.
- The wLinkVar1 field of the ObjectLink record references a series.

| 0           | 1                                   | 2 | 3 | 4 | 5 | 6 | 7 | 8 | 9 | 1        | 1 | 2 | 3 | 4 | 5  | 6 | 7  | 8  | 9 | 2 | 1 | 2 | 3 | 4 | 5 | 6 | 7 | 8 | 9 | 3 | 1 |
|-------------|-------------------------------------|---|---|---|---|---|---|---|---|----------|---|---|---|---|----|---|----|----|---|---|---|---|---|---|---|---|---|---|---|---|---|
| at vat      |                                     |   |   |   |   |   |   |   |   | wBkgMode |   |   |   |   |    |   |    |    |   |   |   |   |   |   |   |   |   |   |   |   |   |
|             | rgbText                             |   |   |   |   |   |   |   |   |          |   |   |   |   |    |   |    |    |   |   |   |   |   |   |   |   |   |   |   |   |   |
|             |                                     |   |   |   |   |   |   |   |   |          |   |   |   |   | x  |   |    |    |   |   |   |   |   |   |   |   |   |   |   |   |   |
|             |                                     |   |   |   |   |   |   |   |   |          |   |   |   |   | У  |   |    |    |   |   |   |   |   |   |   |   |   |   |   |   |   |
|             |                                     |   |   |   |   |   |   |   |   |          |   |   |   |   | d۶ | ( |    |    |   |   |   |   |   |   |   |   |   |   |   |   |   |
|             | dy                                  |   |   |   |   |   |   |   |   |          |   |   |   |   |    |   |    |    |   |   |   |   |   |   |   |   |   |   |   |   |   |
| Α           | A B C D E F G H I J K L M N icvText |   |   |   |   |   |   |   |   |          |   |   |   |   |    |   |    |    |   |   |   |   |   |   |   |   |   |   |   |   |   |
| dlp unused3 |                                     |   |   |   |   |   |   | ( | ) |          |   |   |   |   |    |   | tr | ot |   |   |   |   |   |   |   |   |   |   |   |   |   |

**at (1 byte):** An unsigned integer that specifies the **horizontal alignment** of the text. MUST be a value from the following table.

| Value | Alignment                                                                                                 |
|-------|----------------------------------------------------------------------------------------------------|
| 0x01  | Left alignment if <b>iReadingOrder</b> specifies left-to-right reading order; otherwise, right alignment. |
| 0x02  | Center alignment.                                                                                         |
| 0x03  | Right alignment if <b>iReadingOrder</b> specifies left-to-right reading order; otherwise, left-alignment. |
| 0x04  | Justify-alignment.                                                                                        |
| 0x07  | Distributed alignment.                                                                                    |

vat (1 byte): An unsigned integer that specifies the vertical alignment of the text. MUST be a value from the following table.

| Value | Alignment             |
|-------|-----------------------|
| 0x01  | Top alignment         |
| 0x02  | Center alignment      |
| 0x03  | Bottom alignment      |
| 0x04  | Justify alignment     |
| 0x07  | Distributed alignment |

**wBkgMode (2 bytes):** An unsigned integer that specifies the display mode of the background of the text. MUST be a value from the following table.

| Value  | Background mode        |
|--------|------------------------|
| 0x0001 | Transparent background |
| 0x0002 | Opaque background      |

**rgbText (4 bytes):** A **LongRGB** structure (section 2.5.20) that specifies the color of the text.

- x (4 bytes): A signed integer that specifies the horizontal position of the text, relative to the upper left of the chart area, in SPRC. This value MUST be ignored when this record is preceded by a **DefaultText** record or is followed by a **Pos** record; otherwise, MUST be greater than or equal to zero and less than or equal to 0x7FFF. SHOULD<66> be less than or equal to 0x0FAO.
- y (4 bytes): A signed integer that specifies the vertical position of the text, relative to the upper left of the chart area, in SPRC. This value MUST be ignored when this record is preceded by a **DefaultText** record or is followed by a **Pos** record; otherwise, MUST be greater than or equal to zero and less than or equal to 0x7FFF. SHOULD<67> be less than or equal to 0x0FA0.
- dx (4 bytes): A signed integer that specifies the horizontal size of the text, relative to the chart area, in SPRC. This value MUST be ignored when this record is followed by a Pos record; otherwise, MUST be greater than or equal to zero, and less than or equal to 0x7FFF. SHOULD<68> be less than or equal to 0x0FA0.
- dy (4 bytes): A signed integer that specifies the vertical size of the text, relative to the chart area, in SPRC. This value MUST be ignored when this record is followed by a Pos record; otherwise, MUST be greater than or equal to zero and less than or equal to 0x7FFF. SHOULD<69> be less than or equal to 0x0FA0.
- A fAutoColor (1 bit): A bit that specifies whether the foreground text color is determined automatically.
- **B fShowKey (1 bit):** A bit that specifies whether the text is attached to a legend key.
- **C fShowValue (1 bit):** A bit that specifies whether the value, or the vertical value on bubble or scatter chart groups, is displayed in the data label.

If the current attached label contains a **DataLabExtContents** record and the **fPercent** field of the **DataLabExtContents** record is set to zero, this field MUST equal the **fValue** field of the **DataLabExtContents** record.

This field MUST be set to zero if the current attached label does not contain a **DataLabExtContents** record and one or more of the following conditions are satisfied:

- The **fShowLabelAndPerc** field is set to 1.
- The **fShowPercent** field is set to 1.
- **D unused1 (1 bit):** Undefined and MUST be ignored.
- **E fAutoText (1 bit):** A bit that specifies whether the text value of this text field is automatically generated and unchanged.
- **F fGenerated (1 bit):** A bit that specifies whether the properties of this text field are automatically generated and unchanged.
- G fDeleted (1 bit): A bit that specifies whether this data label has been deleted by the user.
- **H fAutoMode (1 bit):** A bit that specifies whether the background color is determined automatically.
- I unused2 (3 bits): Undefined and MUST be ignored.
- **J fShowLabelAndPerc (1 bit):** A bit that specifies whether the category (3) name and the value, represented as a percentage of the sum of the values of the series with which the data label is associated, are displayed in the data label.

MUST be set to zero if the chart group type of the corresponding chart group, series, or data point is not a bar of pie, doughnut, pie, or pie of pie chart group.

This field MUST be set to 1 if the current attached label contains a **DataLabExtContents** record and both of the following conditions are satisfied:

- The fCatName and fPercent fields of the DataLabExtContents record are set to 1.
- The fSerName, fValue, and fBubSizes fields of the DataLabExtContents record are set to zero.

This field MUST be set to zero if the current attached label contains a **DataLabExtContents** record and one or more of the following conditions is satisfied:

- The fCatName or fPercent fields of the DataLabExtContents record are set to zero.
- The **fSerName**, **fValue**, or **fBubSizes** fields of the **DataLabExtContents** record are set to 1.

MUST be ignored if **fAutoText** is set to zero.

**K - fShowPercent (1 bit):** A bit that specifies whether the value, represented as a percentage of the sum of the values of the series with which the data label is associated, is displayed in the data label.

MUST be set to zero if the chart group type of the corresponding chart group, series, or data point is not a bar of pie, doughnut, pie, or pie of pie chart group.

If the current attached label contains a **DataLabExtContents** record, this field MUST equal the **fPercent** field of the **DataLabExtContents** record.

If the current attached label does not contain a **DataLabExtContents** record and **fShowLabelAndPerc** is set to 1, this field MUST be set to 1.

MUST be ignored if **fAutoText** is set to zero.

L - fShowBubbleSizes (1 bit): A bit that specifies whether the bubble size is displayed in the data label.

MUST be set to zero if the chart group type of the corresponding chart group, series, or data point is not a bubble chart group.

If the current attached label contains a **DataLabExtContents** record and the **fPercent**, **fValue**, and **fCatName** fields of the **DataLabExtContents** record is set to zero, this field MUST equal the **fBubSizes** field of the **DataLabExtContents** record.

If the current attached label contains a **DataLabExtContents** record and the **fPercent**, **fValue**, or **fCatName** fields of the **DataLabExtContents** record are set to 1, this field MUST be set to zero.

If the current attached label does not contain a **DataLabExtContents** record and **fShowPercent**, **fShowValue** or **fShowLabel** is set to 1, this field MUST be set to zero.

MUST be ignored if **fAutoText** is set to zero.

**M - fShowLabel (1 bit):** A bit that specifies whether the category (3), or the horizontal value on bubble or scatter chart groups, is displayed in the data label for a non-area chart group, or the series name is displayed in the data label for an area chart group.

This field MUST equal the **fCatName** field of the **DataLabExtContents** record if the current attached label contains a **DataLabExtContents** record, the chart group is non-area, and both of the following conditions are satisfied:

- The fValue field of the DataLabExtContents record is set to zero.
- The **fShowLabelAndPerc** field is set to 1, or the **fPercent** field is set to zero.

This field MUST equal the **fSerName** field of the **DataLabExtContents** record if the current attached label contains a **DataLabExtContents** record, the chart group is area or filled radar, and the following condition is satisfied:

• The **fValue** field of the **DataLabExtContents** record is set to zero.

If the current attached label contains a **DataLabExtContents** record and the **fValue** field of the **DataLabExtContents** record is set to 1, this field MUST be set to zero.

This field MUST be set to zero if the current attached label does not contain a **DataLabExtContents** record and one of the following conditions is satisfied:

- The **fShowValue** field is set to 1.
- The **fShowLabelAndPerc** field is set to zero, and the **fShowPercent** field is set to 1.

MUST be ignored if **fAutoText** is set to zero.

**N - reserved (1 bit):** MUST be set to zero, and MUST be ignored.

icvText (2 bytes): An Icv structure (section 2.5.16) that specifies the color of the text.

**dlp (4 bits):** An unsigned integer that specifies the data label positioning of the text, relative to the graph object item to which the text is attached. For all data label text fields, MUST be a value from the following table.

| Data label position | Value | Valid in chart type                                         |
|---------------------|-------|-------------------------------------------------------------|
| Auto                | 0x0   | Pie chart group.                                            |
| Right               | 0x0   | Line, bubble, or scatter chart group.                       |
| Outside             | 0x0   | Bar or column chart group with <b>fStacked</b> set to zero. |
| Center              | 0x0   | Bar or column chart group with <b>fStacked</b> set to 1.    |
| Outside End         | 0x1   | Bar, column, or pie chart group.                            |
| Inside End          | 0x2   | Bar, column, or pie chart group.                            |
| Center              | 0x3   | Bar, column, line, bubble, scatter or pie chart group.      |
| Inside Base         | 0x4   | Bar or column chart group.                                  |
| Above               | 0x5   | Line, bubble, or scatter chart group.                       |
| Below               | 0x6   | Line, bubble, or scatter chart group.                       |
| Left                | 0x7   | Line, bubble, or scatter chart group.                       |
| Right               | 0x8   | Line, bubble. or scatter chart group.                       |
| Auto                | 0x9   | Pie chart group.                                            |
| Moved by user       | 0xA   | All.                                                        |

For all non-data label text fields, MUST be set to 0x0.

unused3 (10 bits): Undefined, and MUST be ignored.

**O - iReadingOrder (2 bits):** An unsigned integer that specifies the reading order of the text. MUST be a value from the following table.

| Value | Reading order                                                                                                    |
|-------|----------------------------------------------------------------------------------------------------|
| 0x0   | The reading order is equal to the <b>iReadingOrder</b> value of the <b>Text</b> record immediately following the closest preceding <b>Chart</b> , <b>DataFormat</b> , <b>Legend</b> , <b>Series</b> , or <b>YMult</b> record, where <b>iReadingOrder</b> is not set to 0x0. If no such preceding record exists, the <b>DefaultText</b> settings of the chart are used. If the <b>DefaultText</b> settings also specify 0x0, the reading order is determined by the application. |
| 0x1   | Left-to-right.                                                                                                    |
| 0x2   | Right-to-left.                                                                                                    |

**trot (2 bytes):** An unsigned integer that specifies the text rotation. MUST be a value from the following table.

| Value     | Angle description                                                        |
|-----------|--------------------------------------------------------------------------|
| 0 to 90   | Text rotated zero to 90 degrees counter-clockwise.                       |
| 91 to 180 | Text rotated 1 to 90 degrees clockwise. (Angle is <b>trot</b> minus 90.) |
| 255       | Text top-to-bottom with letters upright.                                 |

## 2.4.99 Tick

This record specifies the attributes of the axis labels, major tick marks, and minor tick marks associated with an axis.

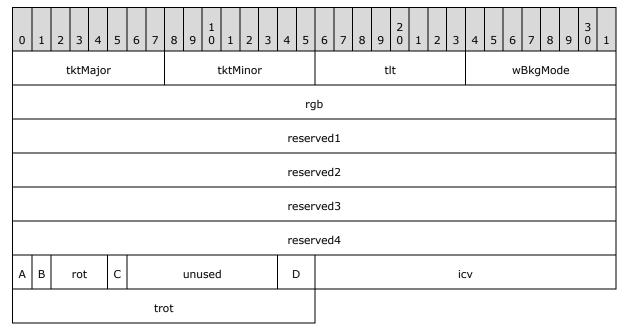

**tktMajor (1 byte):** An unsigned integer that specifies the location of major tick marks. MUST be a value from the following table.

| Value | Tick mark location                                                     |
|-------|------------------------------------------------------------------------|
| 0x00  | None. No major tick marks are drawn on the axis.                       |
| 0x01  | Inside. Major tick marks are drawn toward the plot area.               |
| 0x02  | Outside. Major tick marks are drawn away from the plot area.           |
| 0x03  | Crossing. Major tick marks are drawn evenly on both sides of the axis. |

**tktMinor (1 byte):** An unsigned integer that specifies the location of minor tick marks. MUST be a value from the following table.

| Value | Tick mark location                                 |
|-------|----------------------------------------------------|
| 0x00  | None. No minor tick marks are present on the axis. |

| Value | Tick mark location                                                     |
|-------|------------------------------------------------------------------------|
| 0x01  | Inside. Minor tick marks are drawn toward the plot area.               |
| 0x02  | Outside. Minor tick marks are drawn away from the plot area.           |
| 0x03  | Crossing. Minor tick marks are drawn evenly on both sides of the axis. |

**tlt (1 byte):** An unsigned integer that specifies the location of axis labels. MUST be a value from the following table.

| Value | Tick mark label location                                                                                                    |
|-------|----------------------------------------------------------------------------------------------------|
| 0x00  | The reading order is equal to the <b>iReadingOrder</b> value of the closest preceding <b>Chart</b> , <b>DataFormat</b> , <b>Legend</b> , <b>Series</b> , or <b>YMult</b> record, where <b>iReadingOrder</b> is not set to 0x0. If no such preceding record exists, the <b>DefaultText</b> settings of the chart are used. If the <b>DefaultText</b> settings also specify 0x0, the system settings are used. |
| 0x01  | Low. Axis labels are drawn to the left of the plot area for a vertical axis, or below the plot area for a horizontal axis for all chart group types, except radar. Axis labels for radar chart group types are drawn as if the value were 0x0003.                                                                                                    |
| 0x02  | High. Axis labels are drawn to the right of the plot area for a vertical axis, or above the plot area for a horizontal axis for all chart group types, except radar. Axis labels for radar chart group types are drawn as if the value were 0x0003.                                                                                                    |
| 0x03  | Next to axis. Axis labels are drawn next to the axis.                                                                                                    |

**wBkgMode (1 byte):** An unsigned integer that specifies the display mode of the background of the text of the axis labels. MUST be ignored if the value of **fAutoCo** is set to 1. MUST be a value from the following table.

| Value | Background mode                                                                                                    |
|-------|----------------------------------------------------------------------------------------------------|
| 0x01  | Transparent background.                                                                                                    |
| 0x02  | Opaque background. The background color matches the <b>rgbBack</b> field in the associated <b>AreaFormat</b> record, as specified by the sequence of records that conforms to the AXS rule. |

**rgb (4 bytes):** A **LongRGB** structure (section 2.5.20) that specifies the color of the text for the axis labels. MUST be ignored if **fAutoCo** is set to 1.

reserved1 (4 bytes): MUST be set to zero, and MUST be ignored.

reserved2 (4 bytes): MUST be set to zero, and MUST be ignored.

reserved3 (4 bytes): MUST be set to zero, and MUST be ignored.

reserved4 (4 bytes): MUST be set to zero, and MUST be ignored.

**A - fAutoCo (1 bit):** A bit that specifies whether the foreground text color of the axis labels is determined automatically. MUST be a value from the following table.

| Value | Meaning                                           |
|-------|---------------------------------------------------|
| Zero  | The text uses the color specified by <b>rgb</b> . |

| Value | Meaning                                                                                                  |
|-------|----------------------------------------------------------------------------------------------------|
| 1     | The text uses an automatically selected foreground color, based on the display settings of the computer. |

**B - fAutoMode (1 bit):** A bit that specifies whether the background color of the axis label is determined automatically. MUST be a value from the following table.

| Value | Meaning                                                                                |
|-------|----------------------------------------------------------------------------------------|
| Zero  | The background color is specified by <b>wBkgMode</b> .                                 |
| 1     | The background color is set according to the <b>DefaultText</b> settings of the chart. |

**rot (3 bits):** An unsigned integer that specifies text rotation of the axis labels. MUST be a value from the following table.

| Value | Text rotation                                                           |
|-------|-------------------------------------------------------------------------|
| 0x000 | Text is drawn with the rotation specified by the value of <b>trot</b> . |
| 0x001 | Text is drawn stacked, top-to-bottom, with the letters upright.         |
| 0x002 | Text is drawn rotated at 90 degrees counter-clockwise.                  |
| 0x003 | Text is drawn rotated at 90 degrees clockwise.                          |

**C - fAutoRot (1 bit):** A bit that specifies whether the text rotation of the axis label is determined automatically. MUST be a value from the following table.

| Value | Meaning                                                                                                    |
|-------|----------------------------------------------------------------------------------------------------|
| Zero  | The axis labels do not rotate automatically, but follow the rotation specified by <b>rot</b> and <b>trot</b> .                      |
| 1     | The axis labels rotate as the location of the axis changes, and the value of the <b>rot</b> and <b>trot</b> fields MUST be ignored. |

unused (8 bits): Undefined, and MUST be ignored.

**D - iReadingOrder (2 bits):** An unsigned integer that specifies the reading order of the axis labels. MUST be a value from the following table.

| Value | Meaning                                                                                                    |
|-------|----------------------------------------------------------------------------------------------------|
| 0x00  | The reading order is equal to the <b>iReadingOrder</b> value of the <b>Text</b> record immediately following the closest preceding <b>Chart</b> , <b>DataFormat</b> , <b>Legend</b> , <b>Series</b> , or <b>YMult</b> record, where <b>iReadingOrder</b> is not set to 0x0. If no such preceding record exists, the <b>DefaultText</b> settings of the chart are used. If the <b>DefaultText</b> settings also specify 0x0, the reading order is determined by the application. |
| 0x01  | Left-to-right.                                                                                                    |
| 0x02  | Right-to-left.                                                                                                    |

**icv (2 bytes):** An unsigned integer that specifies the color of the text in the color palette. The value MUST<70> be an **IcvChart** value (section 2.5.17). The color MUST be the same as **rgb**.

**trot (2 bytes):** An unsigned integer that specifies the text rotation of the axis label. MUST be a value from the following table.

| Value            | Meaning                                                                  |
|------------------|--------------------------------------------------------------------------|
| 0x0 to 0x005A    | Text rotated zero to 90 degrees counterclockwise.                        |
| 0x005B to 0x00B4 | Text rotated 1 to 90 degrees clockwise. (Angle is <b>trot</b> minus 90.) |
| 0x00FF           | Text top-to-bottom with letters upright.                                 |

## 2.4.100 TxO

This record specifies the text in a text box or a form control. This record can be followed by a collection of **Continue** records that specifies additional feature data to complete this record.

If the field **cchText** is not set to zero, this record does not fully specify the text. The rest of the data that MUST be specified is the text string and the formatting runs information. That data is specified in two sets of **Continue** records:

**Text string specification**: The first set of **Continue** records specifies the text string. Each of these **Continue** records contains an **XLUnicodeStringNoCch** structure (section <u>2.5.32</u>) that specifies part of the string. The total number of characters in all **XLUnicodeStringNoCch** MUST be **cchText**.

Formatting run **specification**: The second set of **Continue** records specifies formatting runs. These **Continue** records contain a **TxORuns** structure (section <u>2.5.29</u>). If the size of the **TxORuns** structure is greater than 8224 bytes, it is split across multiple **Continue** records.

| 0                   | 1      | 2 | 3 | 4 | 5 | 6 | 7 | 8 | 9 | 1 0 | 1         | 2 | 3 | 4 | 5 | 6       | 7 | 8 | 9 | 2 | 1 | 2 | 3 | 4 | 5 | 6 | 7 | 8 | 9 | 3 | 1 |
|---------------------|--------|---|---|---|---|---|---|---|---|-----|-----------|---|---|---|---|---------|---|---|---|---|---|---|---|---|---|---|---|---|---|---|---|
| A B C D E F G H rot |        |   |   |   |   |   |   |   |   |     |           |   |   |   |   |         |   |   |   |   |   |   |   |   |   |   |   |   |   |   |   |
| reserved4 reserved5 |        |   |   |   |   |   |   |   |   |     |           |   |   |   |   |         |   |   |   |   |   |   |   |   |   |   |   |   |   |   |   |
|                     |        |   |   |   |   |   |   |   |   |     |           |   |   |   |   | cchText |   |   |   |   |   |   |   |   |   |   |   |   |   |   |   |
|                     | cbRuns |   |   |   |   |   |   |   |   |     | ifntEmpty |   |   |   |   |         |   |   |   |   |   |   |   |   |   |   |   |   |   |   |   |
|                     | cbFmla |   |   |   |   |   |   |   |   |     |           |   |   |   |   |         |   |   |   |   |   |   |   |   |   |   |   |   |   |   |   |

A - reserved1 (1 bit): MUST be set to zero, and MUST be ignored.

**B - hAlignment (3 bits):** An unsigned integer that specifies the horizontal alignment. The value MUST be one of the values in the following table.

| Value | Meaning                   |
|-------|---------------------------|
| 1     | Specifies left alignment. |

| Value               | Meaning                                         |
|---------------------|-------------------------------------------------|
| 2 <u>&lt;71&gt;</u> | Specifies centered alignment.                   |
| 3                   | Specifies right alignment.                      |
| 4                   | Specifies justified alignment.                  |
| 7                   | Specifies <b>justify distributed</b> alignment. |

**C - vAlignment (3 bits):** An unsigned integer that specifies the vertical alignment. The value MUST be one of the values in the following table

| Value | Meaning                                  |
|-------|------------------------------------------|
| 1     | Specifies top alignment.                 |
| 2     | Specifies middle alignment.              |
| 3     | Specifies bottom alignment.              |
| 4     | Specifies justified alignment<72>.       |
| 7     | Specifies justify distributed alignment. |

- **D reserved2 (2 bits):** MUST be set to zero, and MUST be ignored.
  - E unused1 (1 bit): Undefined and MUST be ignored.
    - F reserved3 (4 bits): MUST be set to zero, and MUST be ignored.
    - **G fJustLast (1 bit):** A bit that specifies whether justify alignment or justify distributed alignment is used on the last line of the text in specific versions of the application < 73 >.
  - H unused2 (1 bit): Undefined and MUST be ignored.

**rot (2 bytes):** An unsigned integer that specifies the orientation of the text in the object boundary. MUST be a value from the following table.

| Value | Meaning                                         |
|-------|-------------------------------------------------|
| Zero  | Specifies no rotation.                          |
| 1     | Specifies stacked or vertical orientation.      |
| 2     | Specifies 90-degree counter-clockwise rotation. |
| 3     | Specifies 90-degree clockwise rotation.         |

reserved4 (2 bytes): MUST be set to zero, and MUST be ignored.

reserved5 (4 bytes): MUST be set to zero, and MUST be ignored.

**cchText (2 bytes):** An unsigned integer that specifies the number of characters in the text string contained in the **Continue** records immediately following this record. MUST be less than or equal to 0x00FF.

**cbRuns (2 bytes):** An unsigned integer that specifies the number of bytes of formatting run information in the **TxORuns** structure (section 2.5.29) contained in the **Continue** records following this record. If **cchText** is set to zero, this field MUST be set to zero. Otherwise, the value MUST be greater than or equal to 0x0010 and MUST be a multiple of 8.

**ifntEmpty (2 bytes):** A **FontIndex** structure (section <u>2.5.5</u>) that specifies the font when **cchText** is set to zero.

cbFmla (2 bytes): MUST be set to zero, and MUST be ignored.

## 2.4.101 Units

This record MUST be set to zero, and MUST be ignored.

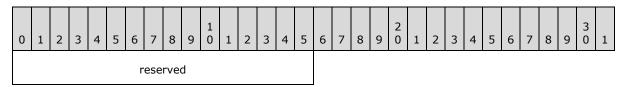

reserved (2 bytes): MUST be set to zero, and MUST be ignored.

## 2.4.102 ValueRange

This record specifies the properties of a value axis.

| 0 | 1        | 2 | 3 | 4 | 5 | 6 | 7 | 8 | 9 | 1 0 | 1   | 2   | 3 | 4  | 5   | 6    | 7 | 8 | 9 | 2 0 | 1 | 2 | 3 | 4 | 5 | 6 | 7 | 8 | 9 | 3 | 1 |
|---|----------|---|---|---|---|---|---|---|---|-----|-----|-----|---|----|-----|------|---|---|---|-----|---|---|---|---|---|---|---|---|---|---|---|
|   |          |   |   |   |   |   |   |   |   |     |     |     |   | n  | um  | Min  |   |   |   |     |   |   |   |   |   |   |   |   |   |   |   |
|   |          |   |   |   |   |   |   |   |   |     |     |     |   |    |     | •    |   |   |   |     |   |   |   |   |   |   |   |   |   |   |   |
|   |          |   |   |   |   |   |   |   |   |     |     |     |   | n  | umľ | Чах  |   |   |   |     |   |   |   |   |   |   |   |   |   |   |   |
|   |          |   |   |   |   |   |   |   |   |     |     |     |   |    |     |      |   |   |   |     |   |   |   |   |   |   |   |   |   |   |   |
|   |          |   |   |   |   |   |   |   |   |     |     |     |   | nι | ımM | lajo | r |   |   |     |   |   |   |   |   |   |   |   |   |   |   |
|   |          |   |   |   |   |   |   |   |   |     |     |     |   |    |     | •    |   |   |   |     |   |   |   |   |   |   |   |   |   |   |   |
|   |          |   |   |   |   |   |   |   |   |     |     |     |   | nι | ımM | lino | r |   |   |     |   |   |   |   |   |   |   |   |   |   |   |
|   |          |   |   |   |   |   |   |   |   |     |     |     |   |    |     |      |   |   |   |     |   |   |   |   |   |   |   |   |   |   |   |
|   | numCross |   |   |   |   |   |   |   |   |     |     |     |   |    |     |      |   |   |   |     |   |   |   |   |   |   |   |   |   |   |   |
|   |          |   |   |   |   |   |   |   |   |     |     |     |   |    |     |      |   |   |   |     |   |   |   |   |   |   |   |   |   |   |   |
| Α | В        | С | D | Е | F | G | Н |   |   | ı   | unu | sed |   |    |     |      |   |   |   |     |   |   |   |   |   |   |   |   |   |   | · |

- **numMin (8 bytes):** An **Xnum** structure (section 2.5.33) that specifies the minimum value of the value axis. MUST be less than **numMax**. If the value of **fAutoMin** is set to 1, this field MUST be ignored.
- numMax (8 bytes): An Xnum structure (section 2.5.33) that specifies the maximum value of the value axis. MUST be greater than numMin. If the value of fAutoMax is set to 1, this field MUST be ignored.
- **numMajor (8 bytes):** An **Xnum** structure (section 2.5.33) that specifies the interval at which major tick marks and major gridlines are displayed. MUST be greater than or equal to **numMinor**. If the value of **fAutoMajor** is set to 1, this field MUST be ignored.
- **numMinor (8 bytes):** An **Xnum** structure (section 2.5.33) that specifies the interval at which minor tick marks and minor gridlines are displayed. MUST be greater than or equal to zero. If the value of **fAutoMinor** is set to 1, this field MUST be ignored.
- **numCross (8 bytes):** An **Xnum** structure (section <u>2.5.33</u>) that specifies at which value the other axes in the axis group cross this value axis. If the value of **fAutoCross** is set to 1, this field MUST be ignored.
- **A fAutoMin (1 bit):** A bit that specifies whether **numMin** is calculated automatically. MUST be one of the values in the following table.

| Value | Meaning                                                                                                    |
|-------|----------------------------------------------------------------------------------------------------|
| 0     | The value specified by <b>numMin</b> is used as the minimum value of the value axis.                                   |
| 1     | The <b>numMin</b> value is calculated so that the data point with the minimum value can be displayed in the plot area. |

**B - fAutoMax (1 bit):** A bit that specifies whether **numMax** is calculated automatically. MUST be one of the values in the following table.

| Value | Meaning                                                                                                    |
|-------|----------------------------------------------------------------------------------------------------|
| 0     | The value specified by <b>numMax</b> is used as the maximum value of the value axis.                                   |
| 1     | The <b>numMax</b> value is calculated so that the data point with the maximum value can be displayed in the plot area. |

**C - fAutoMajor (1 bit):** A bit that specifies whether **numMajor** is calculated automatically. MUST be one of the values in the following table.

| Value | Meaning                                                                                                    |
|-------|----------------------------------------------------------------------------------------------------|
| 0     | The value specified by <b>numMajor</b> is used as the interval at which major tick marks and major gridlines are displayed. |
| 1     | The <b>numMajor</b> value is calculated automatically.                                                                      |

**D - fAutoMinor (1 bit):** A bit that specifies whether **numMinor** is calculated automatically. MUST be one of the values in the following table.

| Value | Meaning                                                                                      |
|-------|----------------------------------------------------------------------------------------------|
| 0     | The value specified by <b>numMinor</b> is used as the interval at which minor tick marks and |

| Value | Meaning                                                |  |  |  |  |  |  |  |  |
|-------|--------------------------------------------------------|--|--|--|--|--|--|--|--|
|       | minor gridlines are displayed.                         |  |  |  |  |  |  |  |  |
| 1     | The <b>numMinor</b> value is calculated automatically. |  |  |  |  |  |  |  |  |

**E - fAutoCross (1 bit):** A bit that specifies whether **numCross** is calculated automatically. MUST be one of the values in the following table.

| Value | Meaning                                                                                                    |
|-------|----------------------------------------------------------------------------------------------------|
| 0     | The value specified by <b>numCross</b> is used as the point at which the other axes in the axis group cross this value axis. |
| 1     | The <b>numCross</b> value is calculated so that the crossing point is displayed in the plot area.                            |

**F - fLog (1 bit):** A bit that specifies whether the value axis has a logarithmic scale. MUST be one of the values in the following table.

| Value | Meaning                                                |  |  |  |  |  |  |
|-------|--------------------------------------------------------|--|--|--|--|--|--|
| 0     | The scale of the value axis is linear.                 |  |  |  |  |  |  |
| 1     | The scale of the value axis is logarithmic in base 10. |  |  |  |  |  |  |

**G - fReversed (1 bit):** A bit that specifies whether the values on the value axis are displayed in reverse order. MUST be one of the values in the following table.

| Value | Meaning                                                                                                    |
|-------|----------------------------------------------------------------------------------------------------|
| 0     | Values are displayed from smallest to largest from left to right or bottom to top, depending on the orientation of the axis. |
| 1     | The values are displayed in reverse order, meaning largest to smallest from left to right or bottom to top.                  |

**H - fMaxCross (1 bit):** A bit that specifies whether the other axes in the axis group cross this value axis at the maximum value. MUST be one of the values in the following table.

| Value | Meaning                                                                                                    |
|-------|----------------------------------------------------------------------------------------------------|
| 0     | The other axes in the axis group cross this value axis at the value specified by <b>numCross</b> .                                                                       |
| 1     | The other axes in the axis group cross the value axis at the maximum value. If <b>fMaxCross</b> is set to 1, both <b>fAutoCross</b> and <b>numCross</b> MUST be ignored. |

unused (8 bits): Undefined and MUST be ignored.

### 2.4.103 WinDoc

This record specifies the window that was selected when the graph object was saved.

| 0 | 1              | 2 | 3 | 4 | 5 | 6 | 7 | 8 | 9 | 1 0 | 1 | 2 | 3 | 4 | 5 | 6 | 7 | 8 | 9 | 2 | 1 | 2 | 3 | 4 | 5 | 6 | 7 | 8 | 9 | 3 | 1 |
|---|----------------|---|---|---|---|---|---|---|---|-----|---|---|---|---|---|---|---|---|---|---|---|---|---|---|---|---|---|---|---|---|---|
|   | fChartSelected |   |   |   |   |   |   |   |   |     |   |   |   |   |   |   |   |   |   |   |   |   |   |   |   |   |   |   |   |   |   |

**fChartSelected (1 byte):** A Boolean that specifies which window was selected when the graph object was saved. MUST be a value from the following table.

| Value | Meaning                                                                                 |
|-------|-----------------------------------------------------------------------------------------|
| 0x00  | The window used to display the data sheet was selected when the graph object was saved. |
| 0x01  | The chart window was selected when the graph object was saved.                          |

### 2.4.104 Window1

This record specifies the size and position of the chart window in the OLE server window that is contained in the parent document window. When this record follows a **MainWindow** record, the **Window1\_10** record MUST be used to define the position of the data sheet window.

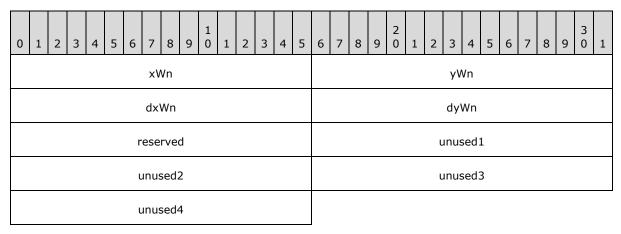

**xWn (2 bytes):** A signed integer that specifies the X location of the upper-left corner of the chart window in the OLE server window, in twips. SHOULD<a></a> be greater than or equal to zero.

**yWn (2 bytes):** A signed integer that specifies the Y location of the upper-left corner of the chart window in the OLE server window, in twips. SHOULD<75> be greater than or equal to zero.

**dxWn (2 bytes):** An unsigned integer that specifies the width of the chart window in the OLE server window, in twips. MUST be greater than or equal to 0x0001.

**dyWn (2 bytes):** An unsigned integer that specifies the height of the chart window in the OLE server window, in twips. MUST be greater than or equal to 0x0001.

**reserved (2 bytes):** MUST be set to zero, and MUST be ignored.

unused1 (2 bytes): Undefined, and MUST be ignored.

unused2 (2 bytes): Undefined, and MUST be ignored.

unused3 (2 bytes): Undefined, and MUST be ignored.

unused4 (2 bytes): Undefined, and MUST be ignored.

## 2.4.105 Window1\_10

This record specifies the size and position of the data sheet window in the OLE server window that is contained in the parent document window. MUST immediately follow a **MainWindow** record.

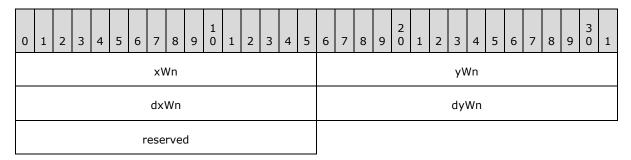

**xWn (2 bytes):** An unsigned integer that specifies the X location of the upper-left corner of the data sheet window in the OLE server window, in twips.

**yWn (2 bytes):** An unsigned integer that specifies the Y location of the upper-left corner of the data sheet window in the OLE server window, in twips.

**dxWn (2 bytes):** An unsigned integer that specifies the width of the data sheet window in the OLE server window, in twips. MUST be greater than or equal to 0x0001.

**dyWn (2 bytes):** An unsigned integer that specifies the height of the data sheet window in the OLE server window, in twips. MUST be greater than or equal to 0x0001.

reserved (2 bytes): MUST be set to zero, and MUST be ignored.

## 2.4.106 Window2Graph

This record specifies the visible portion of the datasheet. It specifies the first row or first column to display when showing the datasheet.

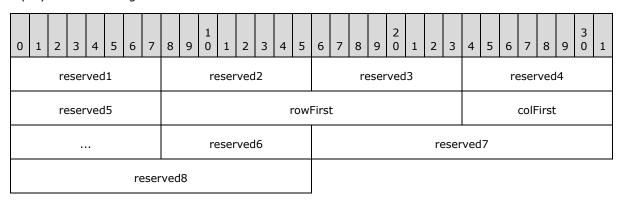

**reserved1 (1 byte):** MUST be set to 0x01, and MUST be ignored.

**reserved2 (1 byte):** MUST be set to 0x01, and MUST be ignored.

reserved3 (1 byte): MUST be set to 0x01, and MUST be ignored.

reserved4 (1 byte): MUST be set to zero, and MUST be ignored.

**reserved5 (1 byte):** MUST be set to 0x01, and MUST be ignored.

**rowFirst (2 bytes):** A **Graph\_Rw** structure (section 2.5.15) that specifies the first (top-left) visible row of the datasheet. MUST be greater than or equal to 1.

**colFirst (2 bytes):** A **Graph\_Col** structure (section 2.5.14) that specifies the first (top-left) visible column of the datasheet. MUST be greater than or equal to 1.

**reserved6 (1 byte):** MUST be set to 0x01, and MUST be ignored.

reserved7 (2 bytes): MUST be set to zero, and MUST be ignored.

reserved8 (2 bytes): MUST be set to zero, and MUST be ignored.

### 2.4.107 YMult

This record specifies properties of the value multiplier for a value axis and specifies the beginning of a collection of records as defined by the chart sheet substream ABNF. The collection of records specifies a display units label.

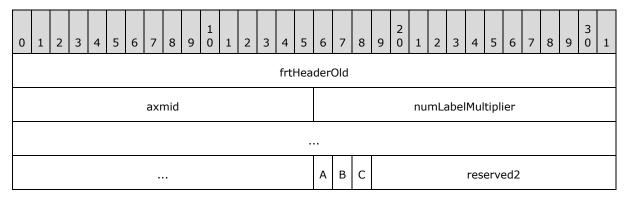

**frtHeaderOld (4 bytes):** An **FrtHeaderOld** structure (section <u>2.5.10</u>). The **frtHeaderOld.rt** field MUST be set to 0x0857.

**axmid (2 bytes):** A signed integer that specifies the axis multiplier type. MUST be a value from the following table.

| Value                                                                                         | Multiplier type                             |  |  |  |  |  |
|-----------------------------------------------------------------------------------------------|---------------------------------------------|--|--|--|--|--|
| 0xFFFF (-1) Custom multiplier. Multiplier value MUST be stored in <b>numLabelMultiplier</b> . |                                             |  |  |  |  |  |
| 0x0000 Values on axis are multiplied by 1.0.                                                  |                                             |  |  |  |  |  |
| 0x0001 Values on axis are multiplied by 100.0.                                                |                                             |  |  |  |  |  |
| 0x0002                                                                                        | Values on axis are multiplied by 1000.0.    |  |  |  |  |  |
| 0x0003                                                                                        | Values on axis are multiplied by 10,000.0.  |  |  |  |  |  |
| 0x0004                                                                                        | Values on axis are multiplied by 100,000.0. |  |  |  |  |  |

| Value                                                  | Multiplier type                                       |  |  |  |  |  |  |  |
|--------------------------------------------------------|-------------------------------------------------------|--|--|--|--|--|--|--|
| 0x0005                                                 | Values on axis are multiplied by 1,000,000.0.         |  |  |  |  |  |  |  |
| 0x0006 Values on axis are multiplied by 10,000,000.0.  |                                                       |  |  |  |  |  |  |  |
| 0x0007 Values on axis are multiplied by 100,000,000.0. |                                                       |  |  |  |  |  |  |  |
| 0x0008                                                 | Values on axis are multiplied by 1,000,000,000.0.     |  |  |  |  |  |  |  |
| 0x0009                                                 | Values on axis are multiplied by 1,000,000,000,000.0. |  |  |  |  |  |  |  |

**numLabelMultiplier (8 bytes):** An **Xnum** structure (section 2.5.33) that specifies a custom multiplier. The value on the axis is multiplied by the value of this field. MUST be greater than 0.0. If **axmid** is set to a value other than 0xFFFF, this field is ignored.

- A reserved1 (1 bit): MUST be set to 1, and MUST be ignored.
- **B fAutoShowMultiplier (1 bit):** A bit that specifies whether the display units label is displayed.
- C fBeingEditted (1 bit): A bit that specifies whether the display units label is currently being edited.

reserved2 (13 bits): MUST be set to zero, and MUST be ignored.

#### 2.5 Structures

#### 2.5.1 Boolean

An unsigned integer of size greater than 1 bit that specifies a Boolean value. MUST be a value from the following table. All other bits in the field MUST be set to zero.

| Value | Meaning             |
|-------|---------------------|
| 0x0   | Boolean value FALSE |
| 0x1   | Boolean value TRUE  |

#### 2.5.2 **CFrtId**

This structure specifies a range of future record type ID values.

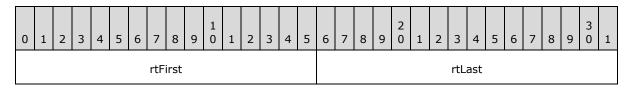

**rtFirst (2 bytes):** An unsigned integer that specifies the first future record type in the range. The value MUST be less than or equal to **rtLast**.

**rtLast (2 bytes):** An unsigned integer that specifies the last future record type in the range.

## 2.5.3 ChartNumNillable

An 8-byte union that specifies a floating-point value or a non-numeric value defined by the containing record. The type and meaning of the union contents are determined by the most significant 2 bytes, as specified in the following table:

| Value of most significant 2 bytes | Type and meaning of union contents                                                                                       |  |  |  |  |  |  |
|-----------------------------------|----------------------------------------------------------------------------------------------------|--|--|--|--|--|--|
| 0xFFFF                            | A <b>NilChartNum</b> structure (section 2.5.21) that specifies a non-numeric value, as defined by the containing record. |  |  |  |  |  |  |
| Any other value.                  | An <b>Xnum</b> structure (section 2.5.33) that specifies a floating-point value.                                         |  |  |  |  |  |  |

## 2.5.4 DateUnit

The **DateUnit** enumeration specifies the unit of measurement of a date value as specified in the following table.

| Name     | Value  | Meaning                           |
|----------|--------|-----------------------------------|
| DUDAYS   | 0x0000 | Time value is measured in days.   |
| DUMONTHS | 0x0001 | Time value is measured in months. |
| DUYEARS  | 0x0002 | Time value is measured in years.  |

### 2.5.5 FontIndex

This structure specifies a **Font** record in the file.

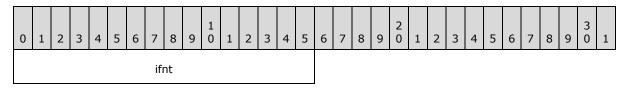

ifnt (2 bytes): If this value is less than 4, it specifies a zero-based index of a Font record in the collection of Font records in the chart sheet substream. If this value is greater than 4, it specifies a one-based index of a Font record in the collection of Font records in the chart sheet substream. MUST NOT equal 0x0004, and MUST be less than or equal to 0x03FE. SHOULD<76> be less than or equal to 0x01FE.

The **Font** records in the chart sheet substream are organized into two sections. The first section contains four **Font** records that MUST be present and MUST be ordered as shown in the following table. Note that these four default structures are saved out as identical **Font** structures. They are placeholders for their respective font formatting properties.

| Value Meaning |                       |  |  |  |  |  |
|---------------|-----------------------|--|--|--|--|--|
| Zero          | Default font.         |  |  |  |  |  |
| 1             | Default font, bold.   |  |  |  |  |  |
| 2             | Default font, italic. |  |  |  |  |  |

| Value | Meaning                        |  |  |  |  |  |
|-------|--------------------------------|--|--|--|--|--|
| 3     | Default font, bold and italic. |  |  |  |  |  |

The second section, which is optional, contains **Font** records for any additional font formatting properties present in the file. For example, the fifth **Font** record in the file is referred to by **ifnt** value 0x0005.

#### 2.5.6 FontInfo

This structure specifies a font entry used by the **FrtFontList** record.

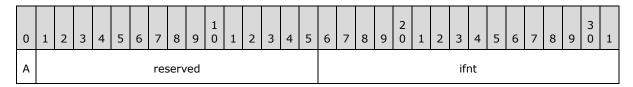

A - fScaled (1 bit): A bit that specifies whether the fonts are scaled. MUST be a value from the following table. <77>

| Value | Meaning                                              |
|-------|------------------------------------------------------|
| 0x0   | Font has fixed size.                                 |
| 0x1   | Font scales with chart area in a chart or plot area. |

reserved (15 bits): MUST be set to zero, and MUST be ignored.

**ifnt (2 bytes):** A **FontIndex** structure (section <u>2.5.5</u>) that specifies the font used by the **FrtFontList** record.

## 2.5.7 FormatRun

This structure specifies formatting information for a **text run**.

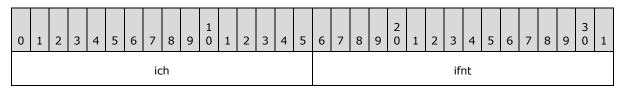

ich (2 bytes): An unsigned integer that specifies the zero-based index of the first character of the text in the TxO record that contains the text run. When FormatRun is used in an array, this value MUST be in increasing order.

**ifnt (2 bytes):** A **FontIndex** structure (section 2.5.5) that specifies the font. If **ich** is equal to the length of the text, this field is undefined and MUST be ignored.

## 2.5.8 FrtFlags

This structure specifies flags used in future record headers.

| 0 | 1 | 2 | 3 | 4 | 5 | 6 | 7 | 8   | 9   | 1 0 | 1 | 2 | 3 | 4 | 5 | 6 | 7 | 8 | 9 | 2 | 1 | 2 | 3 | 4 | 5 | 6 | 7 | 8 | 9 | 3 | 1 |
|---|---|---|---|---|---|---|---|-----|-----|-----|---|---|---|---|---|---|---|---|---|---|---|---|---|---|---|---|---|---|---|---|---|
| Α | В |   |   |   |   |   | r | ese | rve | d   |   |   |   |   |   |   |   |   |   |   |   |   |   |   |   |   |   |   |   |   |   |

A - fFrtRef (1 bit): A bit that specifies whether the containing record specifies a range of cells.

MUST be a value from the following table.

| Value | Meaning                                                                                                    |
|-------|----------------------------------------------------------------------------------------------------|
| 0     | The containing record does not specify a range of cells. The <b>ref8.rwFirst</b> , <b>ref8.rwLast</b> , <b>ref8.colFirst</b> , and <b>ref8.colLast</b> fields of the containing record MUST all be set to zero. |
| 1     | The containing record specifies a range of cells.                                                                                                    |

**B - fFrtAlert (1 bit):** A bit that specifies whether to alert the user of possible problems when saving the file without having recognized this record.

reserved (14 bits): MUST be set to zero, and MUST be ignored.

## 2.5.9 FrtHeader

This structure specifies a future record.

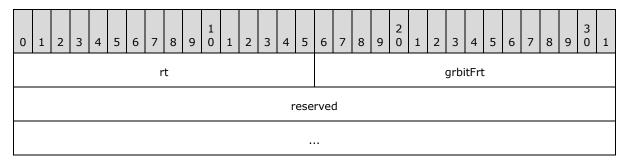

**rt (2 bytes):** An unsigned integer that specifies the record type identifier. MUST be identical to the record type identifier of the containing record.

**grbitFrt (2 bytes):** An **FrtFlags** structure (section 2.5.8) that specifies attributes for this record. The value of **grbitFrt.fFrtRef** MUST be set to zero.

reserved (8 bytes): MUST be set to zero, and MUST be ignored.

## 2.5.10 FrtHeaderOld

This structure specifies a future record.

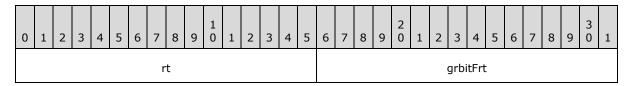

**rt (2 bytes):** An unsigned integer that specifies the record type identifier. MUST be identical to the record type identifier of the containing record.

**grbitFrt (2 bytes):** An **FrtFlags** structure (section 2.5.8) that specifies attributes for this record. The value of **grbitFrt.fFrtRef** MUST be set to zero.

#### 2.5.11 FtCf

This structure specifies the clipboard format of the picture-type **Obj** record containing this **FtCf**.

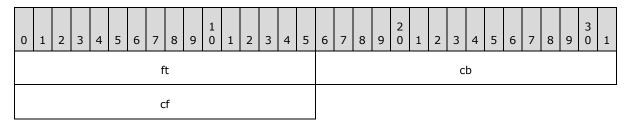

ft (2 bytes): Reserved. MUST be set to 0x0007.

**cb (2 bytes):** Reserved. MUST be set to 0x0002.

**cf (2 bytes):** An unsigned integer that specifies the Windows clipboard format of the data associated with the picture. MUST be a value from the following table.

| Value  | Format                                                                                                    |
|--------|----------------------------------------------------------------------------------------------------|
| 0x0002 | Specifies that the format of the picture is an enhanced <b>metafile</b> .                                 |
| 0x0009 | Specifies that the format of the picture is a bitmap.                                                     |
| 0xFFFF | Specifies that the picture is in an unspecified format that is neither an enhanced metafile nor a bitmap. |

# 2.5.12 FtCmo

This structure specifies the common properties of the **Obj** record that contains this **FtCmo**.

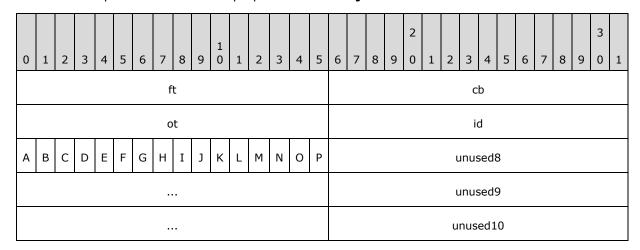

...

ft (2 bytes): Reserved. MUST be set to 0x0015.

**cb (2 bytes):** Reserved. MUST be set to 0x0012.

**ot (2 bytes):** An unsigned integer that specifies the type of object represented by the **Obj** record containing this **FtCmo**. MUST be a value from the following table.

| Value  | Type of object   |
|--------|------------------|
| 0x0000 | Group            |
| 0x0001 | Line             |
| 0x0002 | Rectangle        |
| 0x0003 | Oval             |
| 0x0004 | Arc              |
| 0x0006 | Text             |
| 0x0008 | Picture          |
| 0x0009 | Polygon          |
| 0x001E | OfficeArt object |

**id (2 bytes):** An unsigned integer that specifies the ID of this object. This object ID is used by other types to refer to this object. The value of **id** MUST be unique among all **Obj** records within the Chart Sheet substream ABNF.

A - fLocked (1 bit): MUST be ignored and MUST be set to 1.

**B - reserved (1 bit):** Reserved. MUST be set to zero.

C - fDefaultSize (1 bit): MUST be ignored and MUST be set to zero.

**D - fPublished (1 bit):** MUST be set to zero and MUST be ignored.

**E - fPrint (1 bit):** MUST be ignored and MUST be set to 1.

F - unused1 (1 bit): Undefined and MUST be ignored.

G - unused2 (1 bit): Undefined and MUST be ignored

**H - fDisabled (1 bit):** MUST be ignored and MUST be set to zero.

I - fUIObj (1 bit): MUST be ignored and MUST be set to zero.

J - fRecalcObj (1 bit): Undefined and MUST be ignored.

**K - unused3 (1 bit):** Undefined and MUST be ignored.

L - unused4 (1 bit): Undefined and MUST be ignored.

M - fRecalcObjAlways (1 bit): Undefined and MUST be ignored.

N - unused5 (1 bit): Undefined and MUST be ignored.

O - unused6 (1 bit): Undefined and MUST be ignored.

P - unused7 (1 bit): Undefined and MUST be ignored.

unused8 (4 bytes): Undefined and MUST be ignored.

unused9 (4 bytes): Undefined and MUST be ignored.

unused10 (4 bytes): Undefined and MUST be ignored.

#### 2.5.13 FtGmo

This structure appears in a group-type **Obj** record.

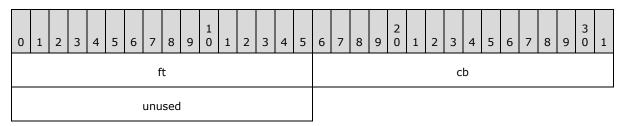

ft (2 bytes): Reserved. MUST be set to 0x0006.

cb (2 bytes): Reserved. MUST be set to 0x0002

unused (2 bytes): Undefined and MUST be ignored.

## 2.5.14 Graph\_Col

This structure specifies a column index in a datasheet.

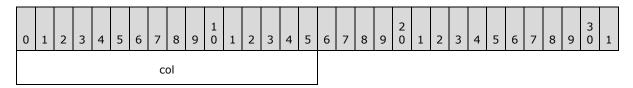

**col (2 bytes):** An unsigned integer that specifies a zero-based index of a column in the datasheet that contains this structure. MUST be less than or equal to 0x0F9F.

## 2.5.15 Graph\_Rw

This structure specifies a row index in a datasheet.

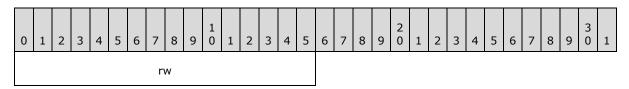

**rw (2 bytes):** An unsigned integer that specifies a zero-based index of a row in the datasheet that contains this structure. MUST be less than or equal to 0x0F9F.

145 / 201

[MS-OGRAPH] — v20121003 Office Graph Binary File Format

Copyright © 2012 Microsoft Corporation.

Release: October 8, 2012

#### 2.5.16 Icv

This structure specifies a color in the color table.

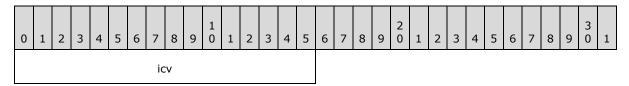

**icv (2 bytes):** An unsigned integer that specifies a color from the color table. The value MUST be one of the following values:

- A value greater than or equal to 0x0000 and less than or equal to 0x0041.
- A value greater than or equal to 0x004D and less than or equal to 0x004F.
- A value of 0x7FFF.

The values that are greater than or equal to 0x0000 and less than or equal to 0x0007 specify built-in color constants as specified by the following table.

| icv value | Color description | Red value | Green value | Blue value |
|-----------|-------------------|-----------|-------------|------------|
| 0x0000    | Black             | 0         | 0           | 0          |
| 0x0001    | White             | 255       | 255         | 255        |
| 0x0002    | Red               | 255       | 0           | 0          |
| 0x0003    | Green             | 0         | 255         | 0          |
| 0x0004    | Blue              | 0         | 0           | 255        |
| 0x0005    | Yellow            | 255       | 255         | 0          |
| 0x0006    | Magenta           | 255       | 0           | 255        |
| 0x0007    | Cyan              | 0         | 255         | 255        |

The next 56 values in the table, the **icv** values greater than or equal to 0x0008 and less than or equal to 0x003F, specify the palette colors in the table. If a **Palette** record exists in this file, these **icv** values specify colors from the **rgColor** array in the **Palette** record. If no **Palette** record exists, these values specify colors in the default palette. The next 56 values in this part of the color table are specified as shown in the following table.

| Value  | If a Palette<br>record exists in<br>this file | Default red<br>value(if no<br>palette record in<br>file) | Default green<br>value(if no palette<br>record in file) | Default blue<br>value(if no<br>palette record in<br>file) |
|--------|-----------------------------------------------|----------------------------------------------------------|---------------------------------------------------------|-----------------------------------------------------------|
| 0x0008 | Field <b>rgColor</b> [0] of Palette           | 0                                                        | 0                                                       | 0                                                         |
| 0x0009 | Field <b>rgColor</b> [1] of Palette           | 255                                                      | 255                                                     | 255                                                       |
| 0×000A | Field rgColor[2] of                           | 255                                                      | 0                                                       | 0                                                         |

| Value  | If a Palette<br>record exists in<br>this file | Default red<br>value(if no<br>palette record in<br>file) | Default green<br>value(if no palette<br>record in file) | Default blue<br>value(if no<br>palette record in<br>file) |
|--------|-----------------------------------------------|----------------------------------------------------------|---------------------------------------------------------|-----------------------------------------------------------|
|        | Palette                                       |                                                          |                                                         |                                                           |
| 0x000B | Field <b>rgColor</b> [3] of Palette           | 0                                                        | 255                                                     | 0                                                         |
| 0x000C | Field <b>rgColor</b> [4] of Palette           | 0                                                        | 0                                                       | 255                                                       |
| 0x000D | Field <b>rgColor</b> [5] of Palette           | 255                                                      | 255                                                     | 0                                                         |
| 0×000E | Field <b>rgColor</b> [6] of<br>Palette        | 255                                                      | 0                                                       | 255                                                       |
| 0×000F | Field <b>rgColor</b> [7] of<br>Palette        | 0                                                        | 255                                                     | 255                                                       |
| 0x0010 | Field <b>rgColor</b> [8] of<br>Palette        | 128                                                      | 0                                                       | 0                                                         |
| 0x0011 | Field <b>rgColor</b> [9] of<br>Palette        | 0                                                        | 128                                                     | 0                                                         |
| 0x0012 | Field <b>rgColor</b> [10]<br>of Palette       | 0                                                        | 0                                                       | 128                                                       |
| 0x0013 | Field <b>rgColor</b> [11]<br>of Palette       | 128                                                      | 128                                                     | 0                                                         |
| 0x0014 | Field <b>rgColor</b> [12]<br>of Palette       | 128                                                      | 0                                                       | 128                                                       |
| 0x0015 | Field <b>rgColor</b> [13]<br>of Palette       | 0                                                        | 128                                                     | 128                                                       |
| 0x0016 | Field <b>rgColor</b> [14]<br>of Palette       | 192                                                      | 192                                                     | 192                                                       |
| 0x0017 | Field <b>rgColor</b> [15]<br>of Palette       | 128                                                      | 128                                                     | 128                                                       |
| 0x0018 | Field <b>rgColor</b> [16]<br>of Palette       | 153                                                      | 153                                                     | 255                                                       |
| 0x0019 | Field <b>rgColor</b> [17]<br>of Palette       | 153                                                      | 51                                                      | 102                                                       |
| 0x001A | Field <b>rgColor</b> [18]<br>of Palette       | 255                                                      | 255                                                     | 204                                                       |
| 0x001B | Field <b>rgColor</b> [19]<br>of Palette       | 204                                                      | 255                                                     | 255                                                       |
| 0x001C | Field <b>rgColor</b> [20]<br>of Palette       | 102                                                      | 0                                                       | 102                                                       |

| Value  | If a Palette<br>record exists in<br>this file | Default red<br>value(if no<br>palette record in<br>file) | Default green<br>value(if no palette<br>record in file) | Default blue<br>value(if no<br>palette record in<br>file) |
|--------|-----------------------------------------------|----------------------------------------------------------|---------------------------------------------------------|-----------------------------------------------------------|
| 0x001D | Field <b>rgColor</b> [21]<br>of Palette       | 255                                                      | 128                                                     | 128                                                       |
| 0x001E | Field <b>rgColor</b> [22]<br>of Palette       | 0                                                        | 102                                                     | 204                                                       |
| 0x001F | Field <b>rgColor</b> [23]<br>of Palette       | 204                                                      | 204                                                     | 255                                                       |
| 0x0020 | Field <b>rgColor</b> [24]<br>of Palette       | 0                                                        | 0                                                       | 128                                                       |
| 0x0021 | Field <b>rgColor</b> [25]<br>of Palette       | 255                                                      | 0                                                       | 255                                                       |
| 0x0022 | Field <b>rgColor</b> [26]<br>of Palette       | 255                                                      | 255                                                     | 0                                                         |
| 0x0023 | Field <b>rgColor</b> [27]<br>of Palette       | 0                                                        | 255                                                     | 255                                                       |
| 0x0024 | Field <b>rgColor</b> [28]<br>of Palette       | 128                                                      | 0                                                       | 128                                                       |
| 0x0025 | Field <b>rgColor</b> [29]<br>of Palette       | 128                                                      | 0                                                       | 0                                                         |
| 0x0026 | Field <b>rgColor</b> [30]<br>of Palette       | 0                                                        | 128                                                     | 128                                                       |
| 0x0027 | Field <b>rgColor</b> [31]<br>of Palette       | 0                                                        | 0                                                       | 255                                                       |
| 0x0028 | Field <b>rgColor</b> [32]<br>of Palette       | 0                                                        | 204                                                     | 255                                                       |
| 0x0029 | Field <b>rgColor</b> [33]<br>of Palette       | 204                                                      | 255                                                     | 255                                                       |
| 0x002A | Field <b>rgColor</b> [34]<br>of Palette       | 204                                                      | 255                                                     | 204                                                       |
| 0x002B | Field <b>rgColor</b> [35]<br>of Palette       | 255                                                      | 255                                                     | 153                                                       |
| 0x002C | Field <b>rgColor</b> [36]<br>of Palette       | 153                                                      | 204                                                     | 255                                                       |
| 0x002D | Field <b>rgColor</b> [37]<br>of Palette       | 255                                                      | 153                                                     | 204                                                       |
| 0x002E | Field <b>rgColor</b> [38]<br>of Palette       | 204                                                      | 153                                                     | 255                                                       |
| 0x002F | Field <b>rgColor</b> [39]<br>of Palette       | 255                                                      | 204                                                     | 153                                                       |

| Value  | If a Palette record exists in this file | Default red<br>value(if no<br>palette record in<br>file) | Default green<br>value(if no palette<br>record in file) | Default blue<br>value(if no<br>palette record in<br>file) |
|--------|-----------------------------------------|----------------------------------------------------------|---------------------------------------------------------|-----------------------------------------------------------|
| 0x0030 | Field <b>rgColor</b> [40]<br>of Palette | 51                                                       | 102                                                     | 255                                                       |
| 0x0031 | Field <b>rgColor</b> [41]<br>of Palette | 51                                                       | 204                                                     | 204                                                       |
| 0x0032 | Field <b>rgColor</b> [42]<br>of Palette | 153                                                      | 204                                                     | 0                                                         |
| 0x0033 | Field <b>rgColor</b> [43]<br>of Palette | 255                                                      | 204                                                     | 0                                                         |
| 0x0034 | Field <b>rgColor</b> [44]<br>of Palette | 255                                                      | 153                                                     | 0                                                         |
| 0x0035 | Field <b>rgColor</b> [45]<br>of Palette | 255                                                      | 102                                                     | 0                                                         |
| 0x0036 | Field <b>rgColor</b> [46]<br>of Palette | 102                                                      | 102                                                     | 153                                                       |
| 0x0037 | Field <b>rgColor</b> [47]<br>of Palette | 150                                                      | 150                                                     | 150                                                       |
| 0x0038 | Field <b>rgColor</b> [48]<br>of Palette | 0                                                        | 51                                                      | 102                                                       |
| 0x0039 | Field <b>rgColor</b> [49]<br>of Palette | 51                                                       | 153                                                     | 102                                                       |
| 0x003A | Field <b>rgColor</b> [50]<br>of Palette | 0                                                        | 51                                                      | 0                                                         |
| 0x003B | Field <b>rgColor</b> [51]<br>of Palette | 51                                                       | 51                                                      | 0                                                         |
| 0x003C | Field <b>rgColor</b> [52]<br>of Palette | 153                                                      | 51                                                      | 0                                                         |
| 0x003D | Field <b>rgColor</b> [53]<br>of Palette | 153                                                      | 51                                                      | 102                                                       |
| 0x003E | Field <b>rgColor</b> [54]<br>of Palette | 51                                                       | 51                                                      | 153                                                       |
| 0x003F | Field <b>rgColor</b> [55]<br>of Palette | 51                                                       | 51                                                      | 51                                                        |

The remaining values in the color table specify colors associated with application display settings as specified by the following table.

| Value  | Meaning                                                                            |
|--------|------------------------------------------------------------------------------------|
| 0x0040 | Default foreground color. This is the window text color in the data sheet display. |

| Value  | Meaning                                                                                                    |
|--------|----------------------------------------------------------------------------------------------------|
| 0x0041 | Default background color. This is the window background color in the data sheet display and is the default background color for a cell. |
| 0x004D | Default chart foreground color. This is the window text color in the chart display.                                                     |
| 0x004E | Default chart background color. This is the window background color in the chart display.                                               |
| 0x004F | Chart neutral color, which is black, an RGB value of $(0,0,0)$ .                                                                        |
| 0x7FFF | Font automatic color. This is the window text color.                                                                                    |

#### 2.5.17 IcvChart

This structure specifies a color in the chart color table. The chart color table is a subset of the full color table. See **Icv** (section 2.5.16) for more information about the colors in the chart color table.

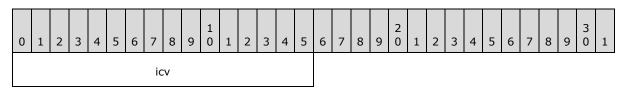

icv (2 bytes): An Icv structure (section 2.5.16) that specifies a color from the chart color table. MUST be greater than or equal to 0x0008 and less than or equal to 0x003F, or greater than or equal to 0x004D and less than or equal to 0x004F.

#### 2.5.18 IcvFont

This structure specifies a color that is used by fonts. The font colors are a subset of the full color table.

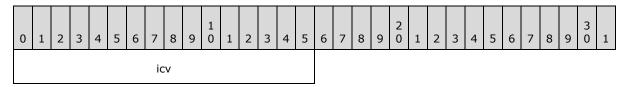

**icv (2 bytes):** An **Icv** structure (section 2.5.16) that specifies a font color. MUST be greater than or equal to 0x0008 and less than or equal to 0x003F, or be set to 0x7FFF.

## 2.5.19 IFmt

This structure specifies the identifier of a number format.

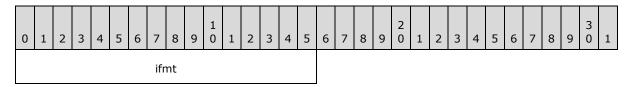

**ifmt (2 bytes):** An unsigned integer that specifies the identifier of a number format. The identifier specified by this field MUST be a valid built-in number format identifier or the identifier of a custom number format as specified using a **Format** record. Custom number

format identifiers MUST be greater than or equal to 0x00A4 and less than or equal to 0x0188, and SHOULD</br>
188 be less than or equal to 0x017E. The built-in number formats are listed in [ECMA-376] Part 4 section 3.8.30: Markup Language Reference.

## 2.5.20 LongRGB

This structure specifies a color as a combination of red, green, and blue.

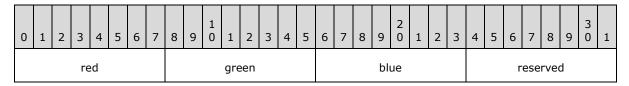

red (1 byte): An unsigned integer that specifies the relative intensity of red.

green (1 byte): An unsigned integer that specifies the relative intensity of green.

blue (1 byte): An unsigned integer that specifies the relative intensity of blue.

reserved (1 byte): MUST be set to zero, and MUST be ignored.

#### 2.5.21 NilChartNum

A structure that specifies a non-numeric value (also known as "NaN" or "Not a Number") that is used in place of a numeric value.

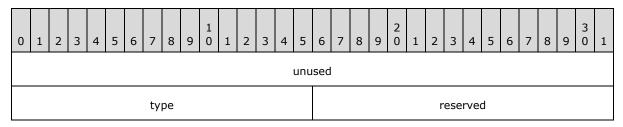

unused (4 bytes): Undefined and MUST be ignored.

**type (2 bytes):** An unsigned integer that specifies the interpretation of this value. This field is undefined and MUST be ignored, unless defined by the containing record.

reserved (2 bytes): MUST be set to 0xFFFF and MUST be ignored.

#### 2.5.22 OfficeArtClientAnchorChart

This structure specifies the **anchor** position of a drawing object.

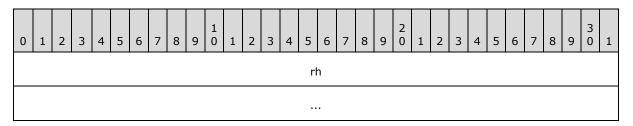

151 / 201

[MS-OGRAPH] — v20121003 Office Graph Binary File Format

Copyright © 2012 Microsoft Corporation.

Release: October 8, 2012

| A B C D E unused | lx1 |
|------------------|-----|
|                  | ly1 |
|                  | lx2 |
|                  | ly2 |
|                  |     |

**rh (8 bytes):** An **OfficeArtRecordHeader** (as specified in [MS-ODRAW] section 2.2.1) that specifies the header for this structure. The sub-fields of **OfficeArtRecordHeader** (as specified in [MS-ODRAW] section 2.2.1) are further specified in the following table:

| Field          | Meaning                                                                                                    |
|----------------|----------------------------------------------------------------------------------------------------|
| rh.recVer      | MUST be set to 0x0000.                                                                                            |
| rh.recInstance | MUST be set to 0x0000.                                                                                            |
| rh.recType     | MUST be set to 0xF010.                                                                                            |
| rh.recLen      | An unsigned integer that specifies the number of bytes following the header. This value MUST be set to $0x0012$ . |

A - fMove (1 bit): MUST be set to zero and MUST be ignored.

**B - fSize (1 bit):** A bit that specifies whether the shape sizes with the chart area. MUST be a value from the following table.

| Value | Meaning                            |
|-------|------------------------------------|
| 0     | Sizes with the chart area.         |
| 1     | Does not size with the chart area. |

C - reserved1 (1 bit): MUST be set to zero and MUST be ignored

**D - reserved2 (1 bit):** Undefined and MUST be ignored.

E - reserved3 (1 bit): MUST be set to zero and MUST be ignored.

unused (11 bits): Undefined and MUST be ignored.

**Ix1 (4 bytes):** A signed integer that specifies the horizontal offset of the upper-left corner of the bounding rectangle of the drawing object, relative to the upper-left corner of the chart area, in SPRC.

**ly1 (4 bytes):** A signed integer that specifies the vertical offset of the upper-left corner of the bounding rectangle of the drawing object, relative to the upper-left corner of the chart area, in SPRC.

**Ix2 (4 bytes):** A signed integer that specifies the horizontal offset of the bottom-right corner of the bounding rectangle of the drawing object, relative to the upper-left corner of the chart area, in SPRC.

**ly2 (4 bytes):** A signed integer that specifies the vertical offset of the bottom-right corner of the bounding rectangle of the drawing object, relative to the upper-left corner of the chart area, in SPRC.

#### 2.5.23 OfficeArtClientData

This structure specifies the client data of a drawing object. This structure MUST be at the last structure of the **rgChildRec** field of the **MsoDrawing** record. The next record MUST be **Obj**, which contains the detailed data information about this drawing object.

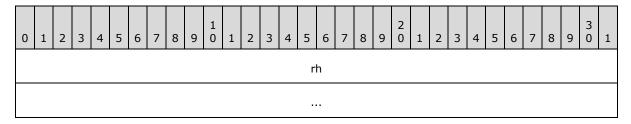

**rh (8 bytes):** An **OfficeArtRecordHeader**, as specified in [MS-ODRAW] section 2.2.1, that specifies the header for this structure. The subfields of **OfficeArtRecordHeader** are further specified in the following table.

| Field          | Meaning                                                                                                    |
|----------------|----------------------------------------------------------------------------------------------------|
| rh.recVer      | MUST be set to 0x0000.                                                                                      |
| rh.recInstance | MUST be set to 0x0000.                                                                                      |
| rh.recType     | MUST be set to 0xF011.                                                                                      |
| rh.recLen      | An unsigned integer that specifies the number of bytes following the header. The value MUST be set to zero. |

#### 2.5.24 OfficeArtClientTextbox

This structure specifies the client textbox of a drawing object. This structure MUST be the last structure of the **rgChildRec** field of the **MsoDrawing** record. The next record MUST be **TxO**, which contains the detailed textbox information about this drawing object.

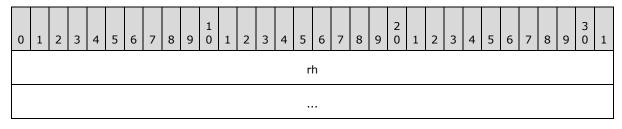

**rh (8 bytes):** An **OfficeArtRecordHeader**, as specified in [MS-ODRAW] section 2.2.1, that specifies the header for this structure. The subfields of **OfficeArtRecordHeader** are further specified in the following table.

153 / 201

[MS-OGRAPH] — v20121003 Office Graph Binary File Format

Copyright © 2012 Microsoft Corporation.

Release: October 8, 2012

| Field          | Meaning                                                                                                    |
|----------------|----------------------------------------------------------------------------------------------------|
| rh.recVer      | MUST be set to 0x0000.                                                                                       |
| rh.recInstance | MUST be set to 0x0000.                                                                                       |
| rh.recType     | MUST be set to 0xF00D.                                                                                       |
| rh.recLen      | An unsigned integer that specifies the number of bytes following the header. This value MUST be set to zero. |

## 2.5.25 PositionMode

This structure specifies positioning mode for position information saved in a **Pos** record, as specified by the following table.

| Name     | Value  | Meaning                                                                                                    |
|----------|--------|----------------------------------------------------------------------------------------------------|
| MDFX     | 0x0000 | Relative position to the chart, in points.                                                                   |
| MDABS    | 0x0001 | Absolute width and height in points. Can be applied only to the <b>mdBotRt</b> field of a <b>Pos</b> record. |
| MDPARENT | 0x0002 | Owner of the <b>Pos</b> record determines how to interpret the position data.                                |
| моктн    | 0x0003 | Offset to default position, in thousandths of the plot area size.                                            |
| MDCHART  | 0x0005 | Relative position to the chart, in SPRC.                                                                     |

## 2.5.26 Run

This structure specifies formatting information for a text run.

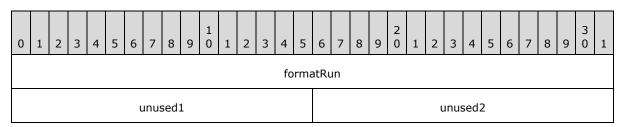

**formatRun (4 bytes):** A **FormatRun** structure (section <u>2.5.7</u>) that specifies the formatting information of this record.

unused1 (2 bytes): Undefined and MUST be ignored.unused2 (2 bytes): Undefined and MUST be ignored.

## 2.5.27 ShortXLUnicodeString

This structure specifies a Unicode string.

| ( | 0   | 1 | 2 | 3 | 4 | 5        | 6 | 7 | 8 | 9 | 1 0 | 1 | 2              | 3 | 4 | 5 | 6 | 7 | 8 | 9 | 2 0 | 1 | 2 | 3 | 4 | 5 | 6 | 7 | 8 | 9 | 3 | 1 |
|---|-----|---|---|---|---|----------|---|---|---|---|-----|---|----------------|---|---|---|---|---|---|---|-----|---|---|---|---|---|---|---|---|---|---|---|
|   | cch |   |   |   | Α | reserved |   |   |   |   |     |   | rgb (variable) |   |   |   |   |   |   |   |     |   |   |   |   |   |   |   |   |   |   |   |
|   |     |   |   |   |   |          |   |   |   |   |     |   |                |   |   |   |   |   |   |   |     |   |   |   |   |   |   |   |   |   |   |   |

**cch (1 bytes):** An unsigned integer that specifies the count of characters in the string.

**A - fHighByte (1 bit):** A bit that specifies whether the characters in **rgb** are double-byte characters. MUST be a value from the following table.

| Value | Meaning                                                                                              |
|-------|----------------------------------------------------------------------------------------------------|
| 0x0   | All the characters in the string have a high byte of 0x00 and only the low bytes are in <b>rgb</b> . |
| 0x1   | All the characters in the string are saved as double-byte characters in <b>rgb</b> .                 |

reserved (7 bits): MUST be set to zero, and MUST be ignored.

**rgb (variable):** An array of bytes that specifies the characters. If **fHighByte** is set to 0x0, the size of the array MUST be equal to the value of **cch**. If **fHighByte** is set to 0x1, the size of the array MUST be equal to the value of **cch** times 2.

#### 2.5.28 TxOLastRun

This structure marks the end of the formatting run information in the **TxORuns** structure (section 2.5.29).

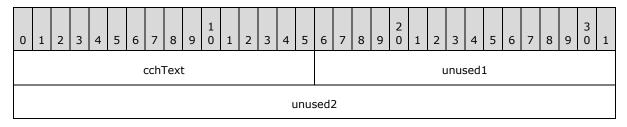

**cchText (2 bytes):** An unsigned integer that specifies the number of characters in the preceding **TxO** record. The value MUST be the count of characters specified in the **cchText** field of the preceding **TxO** record.

unused1 (2 bytes): Undefined and MUST be ignored.unused2 (4 bytes): Undefined and MUST be ignored.

### 2.5.29 TxORuns

This structure specifies the formatting run information for the **TxO** record and zero or more **Continue** records immediately following.

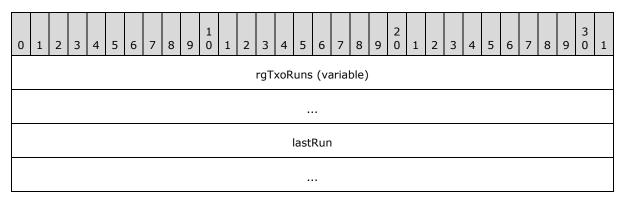

**rgTxoRuns (variable):** An array of **Run** structures (section 2.5.26). Each **Run** structure specifies the formatting information for a text run. The **formatRun.ich** field MUST be less than the **cchText** field of the preceding **TxO** record. The number of elements in this array is calculated as **follows:** (cbRuns of the preceding TxO record / 8 - 1)

**lastRun (8 bytes):** A **TxOLastRun** structure (section <u>2.5.28</u>) that marks the end of the text run. This field is present only in the last **Continue** record following the **TxO** record.

## 2.5.30 XLUnicodeString

This structure specifies a **Unicode** string.

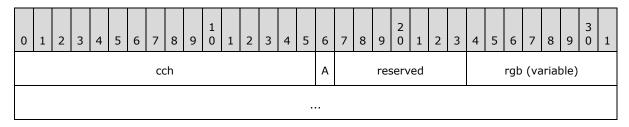

cch (2 bytes): An unsigned integer that specifies the count of characters in the string.

**A - fHighByte (1 bit):** A bit that specifies whether the characters in **rgb** are double-byte characters. MUST be a value from the following table.

| Value | Meaning                                                                                               |
|-------|----------------------------------------------------------------------------------------------------|
| 0x0   | All the characters in the string have a high byte of 0x00, and only the low bytes are in <b>rgb</b> . |
| 0x1   | All the characters in the string are saved as 2-byte Unicode characters in <b>rgb</b> .               |

reserved2 (7 bits): MUST be set to zero, and MUST be ignored.

**rgb (variable):** An array of bytes that specifies the characters. If **fHighByte** is set to 0x0, the size of the array MUST be equal to **cch**. If **fHighByte** is set to 0x1, the size of the array MUST be equal to **cch** times 2.

## 2.5.31 XLUnicodeStringMin2

This structure specifies a Unicode string.

| 0   | 1 | 2 | 3 | 4 | 5 | 6 | 7 | 8             | 9 | 1 0 | 1 | 2 | 3 | 4 | 5 | 6 | 7 | 8 | 9 | 2 0 | 1 | 2 | 3 | 4 | 5 | 6 | 7 | 8 | 9 | 3 | 1 |
|-----|---|---|---|---|---|---|---|---------------|---|-----|---|---|---|---|---|---|---|---|---|-----|---|---|---|---|---|---|---|---|---|---|---|
| cch |   |   |   |   |   |   |   | st (variable) |   |     |   |   |   |   |   |   |   |   |   |     |   |   |   |   |   |   |   |   |   |   |   |
|     |   |   |   |   |   |   |   |               |   |     |   |   |   |   |   |   |   |   |   |     |   |   |   |   |   |   |   |   |   |   |   |

**cch (2 bytes):** An unsigned integer that specifies the count of characters in the string. MUST be equal to the number of characters in **st**.

**st (variable):** An optional **XLUnicodeStringNoCch** structure (section <u>2.5.32</u>) that specifies the string. MUST exist if, and only if, **cch** is greater than zero.

### 2.5.32 XLUnicodeStringNoCch

This structure specifies a Unicode string. When an **XLUnicodeStringNoCch** structure (section 2.5.32) is used, the count of characters in the string MUST be specified in the structure that uses the **XLUnicodeStringNoCch**.

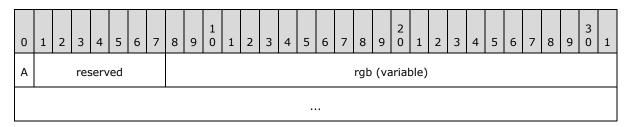

**A - fHighByte (1 bit):** A bit that specifies whether the characters in **rgb** are double-byte characters. MUST be a value from the following table.

| Value | Meaning                                                                                               |
|-------|----------------------------------------------------------------------------------------------------|
| 0x0   | All the characters in the string have a high byte of 0x00, and only the low bytes are in <b>rgb</b> . |
| 0x1   | All the characters in the string are saved as double-byte characters in <b>rgb</b> .                  |

reserved2 (7 bits): MUST be set to zero, and MUST be ignored.

**rgb (variable):** An array of bytes that specifies the characters. If **fHighByte** is set to 0x0, the size of the array MUST be equal to the count of characters in the string. If **fHighByte** is set to 0x1, the size of the array MUST be twice the count of characters in the string.

#### 2.5.33 Xnum

A 64-bit binary **floating-point number**, as defined in [IEEE754]. This value MUST NOT<79> be infinity, denormalized, not-a-number (NaN), or negative zero.

# 3 Structure Examples

This section contains examples of some of the most commonly used data structures in files in this file format. The examples are meant to be a starting point for an implementer learning the file format. They are not meant to cover all records in the file format.

The following conventions are followed for all of the examples, unless noted otherwise:

- The order of the records, structures, and fields in the example match the corresponding order in the file format.
- The examples begin with the first record relevant to the example and end with the last record relevant to the example. An example cannot be used as a complete and stand-alone file.
- The examples are self-contained and contiguous. No records or structures are omitted in the middle of an example.
- Undefined and ignored fields are not included in the field explanations.
- Offsets for records and structures are omitted because these values vary, depending on how the files are created and on what optional records applications include in the files.

### 3.1 Graph - Column Chart

This example shows a column chart created using a graph object. The set of records that specifies the column chart exists in the chart sheet substream of the file. For brevity, not all records in the chart sheet substream are included in the example. The column chart specified in this example has a single series with three data points, as shown in the following figure.

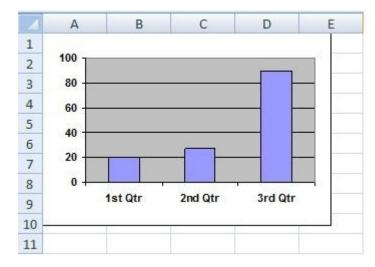

Figure 3: Column chart in a sheet (1)

This example includes the following records:

- The Chart, ScI, PlotGrowth, ShtProps, and AxesUsed records specify properties of the chart.
- The Series, Begin, BRAI, SeriesText, DataFormat, and SerToCrt records specify properties
  of the data series.

158 / 201

- The AxisParent, Pos, Axis, CatSerRange, Tick, ValueRange, AxisLine, and LineFormat records specify properties of the axis group in the chart.
- The **Frame**, **LineFormat**, and **AreaFormat** records specify the properties of the plot area.
- The **ChartFormat** and **Bar** records specify properties of the chart group.

#### 3.1.1 Graph - Column Chart: Chart

The first record in this example, **Chart**, specifies the position and dimension of the chart area and specifies the beginning of a collection of records that specifies the chart.

| Structure of the | Structure of the Chart record |            |  |  |  |  |  |  |  |  |
|------------------|-------------------------------|------------|--|--|--|--|--|--|--|--|
| Size             | Structure                     | Value      |  |  |  |  |  |  |  |  |
| 0010             | <u>Chart</u> - Chart          |            |  |  |  |  |  |  |  |  |
| 0004             | FixedPoint - <b>x</b>         | 0x00000000 |  |  |  |  |  |  |  |  |
| 0004             | FixedPoint - y                | 0x00000000 |  |  |  |  |  |  |  |  |
| 0004             | FixedPoint - <b>dx</b>        | 0x00D80000 |  |  |  |  |  |  |  |  |
| 0004             | FixedPoint - <b>dy</b>        | 0x00900000 |  |  |  |  |  |  |  |  |

- **x:** 0x00000000 specifies that the horizontal position of the upper-left corner of the chart is zero points.
- **y:** 0x00000000 specifies that the vertical position of the upper-left corner of the chart is zero points.

dx: 0x00D80000 specifies that the width of the chart is 14155776 points.

dy: 0x00900000 specifies that the height of the chart is 9437184 points.

Records following this record, and before the next **ScI** record, are omitted for brevity.

#### 3.1.2 Graph - Column Chart: Scl

The next record in this example, **Scl**, specifies the zoom level of the current view in the window used to display the chart window. This record specifies that the zoom level is 100 percent.

| Structure of the Sci | Structure of the Sci record |        |  |  |  |  |  |  |  |  |
|----------------------|-----------------------------|--------|--|--|--|--|--|--|--|--|
| Size                 | Structure                   | Value  |  |  |  |  |  |  |  |  |
| 0004                 | Scl - Scl                   |        |  |  |  |  |  |  |  |  |
| 0002                 | SHORT - nscl                | 0x0001 |  |  |  |  |  |  |  |  |
| 0002                 | SHORT - dscl                | 0x0001 |  |  |  |  |  |  |  |  |

nscl: 0x0001 specifies that the numerator of the fraction is 1.

 $\mbox{\bf dscl:}~0x0001$  specifies that the denominator of the fraction is 1.

## 3.1.3 Graph - Column Chart: PlotGrowth

The next record in this example, **PlotGrowth**, specifies the scale factors for font scaling in the plot area.

| Structure of t | Structure of the PlotGrowth record |            |  |  |  |  |  |  |  |
|----------------|------------------------------------|------------|--|--|--|--|--|--|--|
| Size           | Structure                          | Value      |  |  |  |  |  |  |  |
| 0008           | PlotGrowth - PlotGrowth            |            |  |  |  |  |  |  |  |
| 0004           | FixedPoint - dxPlotGrowth          | 0x00010000 |  |  |  |  |  |  |  |
| 0004           | FixedPoint - dyPlotGrowth          | 0x00010000 |  |  |  |  |  |  |  |

**dxPlotGrowth:** 0x00010000 specifies that the horizontal growth of the plot area is 0x00010000 points.

**dyPlotGrowth:** 0x00010000 specifies that the vertical growth of the plot area is 0x00010000 points.

## 3.1.4 Graph - Column Chart: Series

The next record in this example, **Series**, specifies the series of the chart and the type and size of the data that makes up the series.

| Structure of the | Structure of the Series record |        |  |  |  |  |  |  |  |  |
|------------------|--------------------------------|--------|--|--|--|--|--|--|--|--|
| Size             | Structure                      | Value  |  |  |  |  |  |  |  |  |
| 000C             | Series - Series                |        |  |  |  |  |  |  |  |  |
| 0002             | USHORT - sdtX                  | 0x0003 |  |  |  |  |  |  |  |  |
| 0002             | USHORT - sdtY                  | 0x0001 |  |  |  |  |  |  |  |  |
| 0002             | USHORT - cValx                 | 0x0003 |  |  |  |  |  |  |  |  |
| 0002             | USHORT - cValy                 | 0x0003 |  |  |  |  |  |  |  |  |
| 0002             | USHORT - sdtBSize              | 0x0001 |  |  |  |  |  |  |  |  |
| 0002             | USHORT - cValBSize             | 0x0000 |  |  |  |  |  |  |  |  |

**sdtX:** 0x0003 specifies that the categories (3) contain text information.

sdtY: 0x0001 specifies that the values contain numeric information

cValx: 0x0003 specifies that the count of categories (3) is 3.

**cValy:** 0x0003 specifies that the count of values is 3.

## 3.1.5 Graph - Column Chart: Begin

The next record in this example, **Begin**, specifies the beginning of the collection of records that specifies properties in the series.

160 / 201

| Structure of the Begin record | Structure of the Begin record |  |  |  |  |  |  |  |  |  |
|-------------------------------|-------------------------------|--|--|--|--|--|--|--|--|--|
| Size                          | Structure                     |  |  |  |  |  |  |  |  |  |
| 0000                          | Begin - Begin                 |  |  |  |  |  |  |  |  |  |

## 3.1.6 Graph - Column Chart: BRAI

The next record in this example, **BRAI**, specifies a reference to a cell in the data sheet that specifies the series name.

| Structure of the B | RAI record             |        |
|--------------------|------------------------|--------|
| Size               | Structure              | Value  |
| 0008               | BRAI - BRAI            |        |
| 0001               | BYTE - id              | 0x00   |
| 0001               | BYTE - rt              | 0x01   |
| 1 bit              | USHORT - fUnlinkedIfmt | 0x0    |
| 1 bit              | USHORT - fRowCol       | 0x1    |
| 14 bits            | USHORT - reserved      | 0x0000 |
| 0002               | USHORT - ifmt          | 0x0000 |
| 0002               | USHORT - rowcol        | 0x0001 |

id: 0x00 specifies that the referenced data is used for the series name.

rt: 0x01 specifies that the type of data that is being referenced is specified by rowcol.

**fUnlinkedIfmt:** 0x0 specifies that the series name uses the number formatting of the referenced data.

**rowcol:** 0x0001 specifies that the row number of the series name is 1.

## 3.1.7 Graph - Column Chart: SeriesText

The next record in this example, **SeriesText**, specifies the text for the series.

| Structure of the SeriesText record |                               |        |
|------------------------------------|-------------------------------|--------|
| Size                               | Structure                     | Value  |
| 000C                               | SeriesText - SeriesText       |        |
| 0002                               | USHORT - reserved             | 0x0000 |
| 000A                               | ShortXLUnicodeString - stText | East   |

**stText:** The East record specifies the text for the series whose name is "East".

## 3.1.8 Graph - Column Chart: BRAI

The next record in this example, **BRAI**, specifies a reference to a range in the data sheet that specifies the series values.

| Structure of the BRAI record |                        |        |
|------------------------------|------------------------|--------|
| Size                         | Structure              | Value  |
| 0008                         | BRAI - BRAI            |        |
| 0001                         | BYTE - id              | 0x01   |
| 0001                         | BYTE - rt              | 0x01   |
| 1 bit                        | USHORT - fUnlinkedIfmt | 0x0    |
| 1 bit                        | USHORT - fRowCol       | 0x1    |
| 14 bits                      | USHORT - reserved      | 0x0000 |
| 0002                         | USHORT - ifmt          | 0x0000 |
| 0002                         | USHORT - rowcol        | 0x0001 |

id: 0x01 specifies that the referenced data is used for series values.

rt: 0x01 specifies that the type of data that is being referenced is specified by rowcol.

**fUnlinkedIfmt:** 0x0 specifies that the series values use the number formatting of the referenced data.

**rowcol:** 0x0001 specifies that the row number of the series values is 1.

## 3.1.9 Graph - Column Chart: BRAI

The next record in this example, **BRAI**, specifies a reference to a range in the data sheet that specifies the series category (3) names.

| Structure of the BRAI record |                        |        |
|------------------------------|------------------------|--------|
| Size                         | Structure              | Value  |
| 0008                         | BRAI - BRAI            |        |
| 0001                         | BYTE - id              | 0x02   |
| 0001                         | BYTE - rt              | 0x01   |
| 1 bit                        | USHORT - fUnlinkedIfmt | 0x0    |
| 1 bit                        | USHORT - fRowCol       | 0x1    |
| 14 bits                      | USHORT - reserved      | 0x0000 |
| 0002                         | USHORT - ifmt          | 0x0000 |
| 0002                         | USHORT - rowcol        | 0x0000 |

id: 0x02 specifies that the referenced data is used for series category (3) names.

rt: 0x01 specifies that the type of data that is being referenced is specified by rowcol.

**fUnlinkedIfmt:** 0x0 specifies that the series category (3) names use the number formatting of the referenced data.

rowcol: 0x0000 specifies that the row number for series category (3) names is zero.

## 3.1.10 Graph - Column Chart: DataFormat

The next record in this example, **DataFormat**, specifies the series to which the formatting information applies.

| Structure of the DataFormat record |                         |        |
|------------------------------------|-------------------------|--------|
| Size                               | Structure               | Value  |
| 0008                               | DataFormat - DataFormat |        |
| 0002                               | USHORT - xi             | 0xFFFF |
| 0002                               | USHORT - yi             | 0x0000 |
| 0002                               | SHORT - iss             | 0x0000 |
| 0002                               | SHORT - Reserved        | 0x0000 |

**xi:** 0xFFFF specifies that this record determines the format of a series.

yi: 0x0000 specifies that the zero-based index into a **Series** record in the collection of **Series** records in the current chart sheet substream is zero.

iss: 0x0000 specifies that the plot order of the data series is zero.

Records following this record, and before the next **SerToCrt** record, are omitted for brevity.

## 3.1.11 Graph - Column Chart: SerToCrt

The next record in this example, **SerToCrt**, specifies the chart group for the series.

| Structure of the SerToCrt record |                            |        |
|----------------------------------|----------------------------|--------|
| Size                             | Structure Value            |        |
| 0002                             | <u>SerToCrt</u> - SerToCrt |        |
| 0002                             | USHORT - id                | 0x0000 |

**id:** 0x0000 specifies the first **ChartFormat** record in the collection of **ChartFormat** records in the current chart sheet substream. The referenced **ChartFormat** record specifies the chart group that contains the current series.

Records following this record, and before the next **ShtProps** record, are omitted for brevity.

## 3.1.12 Graph - Column Chart: ShtProps

The next record in this example, **ShtProps**, specifies properties of the chart.

| Structure of the ShtProps record |                              |       |
|----------------------------------|------------------------------|-------|
| Size                             | Structure                    | Value |
| 0004                             | ShtProps - ShtProps          |       |
| 1 bit                            | USHORT - fManSerAlloc        | 0x1   |
| 1 bit                            | USHORT - unused1             | 0x0   |
| 1 bit                            | USHORT - reserved1           | 0x0   |
| 1 bit                            | USHORT - fManPlotArea        | 0x1   |
| 1 bit                            | USHORT - fAlwaysAutoPlotArea | 0x0   |
| 11 bits                          | USHORT - reserved2           | 0x000 |
| 0001                             | BYTE - mdBlank               | 0x00  |
| 0001                             | BYTE - reserved3             | 0x00  |

fManSerAlloc: 0x0001 specifies that the series is automatically allocated for the chart.

fManPlotArea: 0x0001 is ignored because fAlwaysAutoPlotArea is set to 0x0000.

**fAlwaysAutoPlotArea:** 0x0000 specifies that the default plot area dimension is used, regardless of the **Pos** record information.

**mdBlank:** 0x00 specifies that empty cells are not plotted.

## 3.1.13 Graph - Column Chart: DefaultText

The next record in this example, **DefaultText**, specifies the text elements that are formatted using the information specified by the **Text** record immediately following this record.

| Structure of the DefaultText record |                                         |        |
|-------------------------------------|-----------------------------------------|--------|
| Size                                | Structure                               | Value  |
| 0002                                | <u>DefaultText</u> - <b>DefaultText</b> |        |
| 0002                                | USHORT - id                             | 0x0002 |

**id:** 0x0002 specifies that all text in the chart that does not use scalable fonts is set by the **Text** record immediately following this record.

## 3.1.14 Graph - Column Chart: Text

The next record in this example, **Text**, specifies the position and appearance of text elements specified by the previous **DefaultText** record.

164 / 201

| Structure of the Text record |                            |           |
|------------------------------|----------------------------|-----------|
| Size                         | Structure                  | Value     |
| 0020                         | <u>Text</u> - Text         |           |
| 0001                         | BYTE - at                  | 0x02      |
| 0001                         | BYTE - vat                 | 0x02      |
| 0002                         | WORD - wBkgMode            | 0x0001    |
| 0004                         | LongRGB - rgbText          |           |
| 0001                         | BYTE - red                 | 0x00      |
| 0001                         | BYTE <b>- green</b>        | 0x00      |
| 0001                         | BYTE - blue                | 0x00      |
| 0001                         | BYTE - reserved            | 0x00      |
| 0004                         | LONG - x                   | 0xFFFFFB8 |
| 0004                         | LONG - y                   | 0xFFFFF92 |
| 0004                         | LONG - dx                  | 0x0000000 |
| 0004                         | LONG - dy                  | 0x0000000 |
| 1 bit                        | USHORT - fAutoColor        | 0x1       |
| 1 bit                        | USHORT - fShowKey          | 0x0       |
| 1 bit                        | USHORT - fShowValue        | 0x0       |
| 1 bit                        | USHORT - unused1           | 0x0       |
| 1 bit                        | USHORT - fAutoText         | 0x1       |
| 1 bit                        | USHORT - fGenerated        | 0x1       |
| 1 bit                        | USHORT - fDeleted          | 0x0       |
| 1 bit                        | USHORT - fAutoMode         | 0x1       |
| 3 bits                       | USHORT - unused2           | 0x0       |
| 1 bit                        | USHORT - fShowLabelAndPerc | 0x0       |
| 1 bit                        | USHORT - fShowPercent      | 0x0       |
| 1 bit                        | USHORT - fShowBubbleSizes  | 0x0       |
| 1 bit                        | USHORT - fShowLabel        | 0x0       |
| 1 bit                        | USHORT - reserved          | 0x0       |
| 0002                         | <u>Icv</u> - icvText       |           |
| 0002                         | USHORT - icv               | 0x004D    |

| Structure of the Text record |                        |        |
|------------------------------|------------------------|--------|
| 4 bits                       | USHORT - dlp           | 0x0    |
| 10 bits                      | USHORT - unused3       | 0x150  |
| 2 bits                       | USHORT - iReadingOrder | 0x0    |
| 0002                         | USHORT - trot          | 0x0000 |

at: 0x02 specifies that the horizontal alignment of the text is set to center alignment.

vat: 0x02 specifies that the vertical alignment of the text is set to center alignment.

**wBkgMode:** 0x0001 specifies that the background of the text is transparent.

**rgbText:** Specifies that the color of the text is black.

**rgbText.red:** 0x00 specifies that the relative intensity of red is set to zero.

rgbText.green: 0x00 specifies that the relative intensity of green is set to zero.

**rgbText.blue:** 0x00 specifies that the relative intensity of blue is set to zero.

x: 0xFFFFFB8 is ignored because this record is preceded by the **DefaultText** record.

y: 0xFFFFFF92 is ignored because this record is preceded by the **DefaultText** record.

dx: 0x00000000 is ignored because this record is preceded by the **DefaultText** record.

dy: 0x00000000 is ignored because this record is preceded by the **DefaultText** record

**fAutoColor:** 0x0001 specifies that the foreground color is determined automatically.

**fShowKey:** 0x0000 specifies that the text is not attached to a legend key.

**fShowValue:** 0x0000 specifies the text does not contain the value of a data point.

**fAutoText:** 0x0001 specifies that the text value of the text field is automatically generated and has not been changed.

**fGenerated:** 0x0001 specifies that the properties of the text field are automatically generated and have not been changed.

**fDeleted:** 0x0000 specifies that this data label has not been deleted by the user.

**fAutoMode:** 0x0001 specifies that the background color is determined automatically.

icvText: An Icv structure (section 2.5.16) that specifies the color of the text.

icvText.icv: 0x004D specifies the window text color in the chart display.

**iReadingOrder:** 0x0000 specifies that the reading order is set according to the **DefaultText** settings of the chart.

**trot:** 0x0000 specifies that the text is not rotated.

The **Begin** record following this record is omitted for brevity.

## 3.1.15 Graph - Column Chart: FontX

The next record in this example, **FontX**, specifies the font for the text element specified by the preceding **DefaultText** record.

| Structure of the FontX record |                 |        |
|-------------------------------|-----------------|--------|
| Size                          | Structure Value |        |
| 0002                          | FontX - FontX   |        |
| 0002                          | USHORT - iFont  | 0x0000 |

**iFont:** 0x0000 specifies that the default font of the chart is used.

Records following this record, and before the next **AxesUsed** record, are omitted for brevity.

## 3.1.16 Graph - Column Chart: AxesUsed

The next record in this example, **AxesUsed**, specifies the number of axis groups on the chart.

| Structure of the AxesUsed record |                     |        |
|----------------------------------|---------------------|--------|
| Size                             | Structure Value     |        |
| 0002                             | AxesUsed - AxesUsed |        |
| 0002                             | USHORT - cAxes      | 0x0001 |

**cAxes:** 0x0001 specifies that a single primary axis group is present on the chart.

## 3.1.17 Graph - Column Chart: AxisParent

The next record in this example, **AxisParent**, specifies properties of the primary axis group.

| Structure of the AxisParent record |                         |                                                 |
|------------------------------------|-------------------------|-------------------------------------------------|
| Size                               | Structure               | Value                                           |
| 0012                               | AxisParent - AxisParent |                                                 |
| 0002                               | SHORT - iax             | 0x0000                                          |
| 0010                               | unused - unused         | 23 02 00 00 B8 01 00 00 ED 0C 00 00 BB 0A 00 00 |

iax: 0x0000 specifies that the axis group is primary.

The **Begin** record following this record is omitted for brevity.

## 3.1.18 Graph - Column Chart: Pos

The next record in this example, **Pos**, specifies the size and position for the primary axis group of the plot area.

167 / 201

[MS-OGRAPH] — v20121003 Office Graph Binary File Format

Copyright © 2012 Microsoft Corporation.

Release: October 8, 2012

| Structure of the PosCh record |                        |        |
|-------------------------------|------------------------|--------|
| Size                          | Structure              | Value  |
| 0014                          | Pos - PosCh            |        |
| 0002                          | PositionMode - mdTopLt | 0x0002 |
| 0002                          | PositionMode - mdBotRt | 0x0002 |
| 0002                          | SHORT - x1             | 0x0090 |
| 0002                          | SHORT - unused1        | 0×0000 |
| 0002                          | SHORT - y1             | 0x00DC |
| 0002                          | SHORT - unused2        | 0x0000 |
| 0002                          | SHORT - x2             | 0x0E80 |
| 0002                          | SHORT - unused3        | 0x0000 |
| 0002                          | SHORT - y2             | 0x0DE8 |
| 0002                          | SHORT - unused4        | 0x0000 |

**mdTopLt:** 0x0002, combined with the value of **mdBotRt**, determines that **x1** and **y1** specify the horizontal and vertical offsets of the upper-left corner of the primary axis group, relative to the upper-left corner of the chart area, in SPRC, and that **x2** and **y2** specify the width and height of the primary axis group, in SPRC.

**mdBotRt:** 0x0002, combined with the value of **mdTopLt**, determines that **x1** and **y1** specify the horizontal and vertical offsets of the upper-left corner of the primary axis group, relative to the upper-left corner of the chart area, in SPRC, and that **x2** and **y2** specify the width and height of the primary axis group, in SPRC.

- **x1:** 0x0090 specifies the horizontal offsets of the upper-left corner of the primary axis group, relative to the upper-left corner of the chart area, as 144 SPRC.
- **y1:** 0x00DC specifies the vertical offsets of the upper-left corner of the primary axis group, relative to the upper-left corner of the chart area, as 220 SPRC.
- **x2:** 0x0E80 specifies that the width of the primary axis group is 3712 SPRC.
- y2: 0x0DE8 specifies that the height of the primary axis group is 3560 SPRC.

## 3.1.19 Graph - Column Chart: Axis

The next record in this example, **Axis**, specifies properties of the category (3) axis.

| Structure of the Axis record |              |        |
|------------------------------|--------------|--------|
| Size                         | Structure    | Value  |
| 0012                         | Axis - Axis  |        |
| 0002                         | WORD - wType | 0x0000 |

| Structure of the Axis record |                   |            |
|------------------------------|-------------------|------------|
| 0004                         | ULONG - reserved1 | 0x00000000 |
| 0004                         | ULONG - reserved2 | 0x00000000 |
| 0004                         | ULONG - reserved3 | 0x00000000 |
| 0004                         | ULONG - reserved4 | 0x00000000 |

**wType:** 0x0000 specifies that the axis type is category (3) axis.

The **Begin** record following this record is omitted for brevity.

## 3.1.20 Graph - Column Chart: CatSerRange

The next record in this example, **CatSerRange**, specifies the properties of a category (3) axis.

| Structure of the XRange record |                             |        |
|--------------------------------|-----------------------------|--------|
| Size                           | Structure                   | Value  |
| 0008                           | <u>CatSerRange</u> - XRange |        |
| 0002                           | SHORT - catCross            | 0x0001 |
| 0002                           | SHORT - catLabel            | 0x0001 |
| 0002                           | SHORT - catMark             | 0x0001 |
| 1 bit                          | USHORT - fBetween           | 0x1    |
| 1 bit                          | USHORT - fMaxCross          | 0x0    |
| 1 bit                          | USHORT - fReverse           | 0x0    |
| 13 bits                        | USHORT - reserved           | 0x0000 |

**catCross:** 0x0001 specifies that the category (3) axis is crossed by the value axis at the first category (3).

catLabel: 0x0001 specifies that the interval between axis labels on this axis is 1.

**catMark:** 0x0001 specifies that the interval at which major tick marks and minor tick marks are displayed on the axis is 1.

**fBetween:** 0x0001 specifies that the value axis crosses the category (3) axis between major tick marks.

**fMaxCross:** 0x0000 specifies that the value axis crosses the category (3) axis at the value specified by **catCross**.

fReverse: 0x0000 specifies that the category (3) axis is displayed in order

Records following this record, and before the next **Tick** record, are omitted for brevity.

## 3.1.21 Graph - Column Chart: Tick

The next record in this example, **Tick**, specifies the properties of tick marks associated with the category (3) axis.

| Structure of the Tick record |                        |           |
|------------------------------|------------------------|-----------|
| Size                         | Structure              | Value     |
| 001E                         | Tick - Tick            |           |
| 0001                         | BYTE <b>- tktMajor</b> | 0x02      |
| 0001                         | BYTE - tktMinor        | 0x00      |
| 0001                         | BYTE - tlt             | 0x03      |
| 0001                         | BYTE - wBkgMode        | 0x01      |
| 0004                         | LongRGB - rgb          |           |
| 0001                         | BYTE <b>- red</b>      | 0x00      |
| 0001                         | BYTE <b>- green</b>    | 0x00      |
| 0001                         | BYTE <b>- blue</b>     | 0x00      |
| 0001                         | BYTE - reserved        | 0x00      |
| 0004                         | LONG - reserved1       | 0×0000000 |
| 0004                         | LONG - reserved2       | 0x0000000 |
| 0004                         | LONG - reserved3       | 0×0000000 |
| 0004                         | LONG - reserved4       | 0×0000000 |
| 1 bit                        | USHORT - fAutoCo       | 0×1       |
| 1 bit                        | USHORT - fAutoMode     | 0x1       |
| 3 bits                       | USHORT - rot           | 0x0       |
| 1 bit                        | USHORT - fAutoRot      | 0x1       |
| 8 bits                       | USHORT - unused        | 0×00      |
| 2 bits                       | USHORT - iReadingOrder | 0×0       |
| 0002                         | <u>IcvChart</u> - icv  |           |
| 0002                         | USHORT - icv           | 0x004D    |
| 0002                         | SHORT - trot           | 0×0000    |

**tktMajor:** 0x02 specifies that the location of the major tick marks is outside, which indicates that the major tick marks are drawn away from the plot area.

**tktMinor:** 0x00 specifies that no minor tick marks are present on the axis.

**tlt:** 0x03 specifies that the tick mark labels are placed next to the axis.

**wBkgMode:** 0x01 specifies that a transparent background is drawn for the text of the tick mark labels.

rgb: Ignored because fAutoCo is 1.

**fAutoCo:** 0x0001 specifies that the text uses an automatically selected foreground color, based on the display settings of the computer.

**fAutoMode:** 0x0001 specifies that the background mode is set according to the preceding **DefaultText** record in the chart.

rot: 0x0000 is ignored because fAutoRot is 1.

**fAutoRot:** 0x0001 specifies that the text rotation of the tick mark labels is determined automatically.

Records following this record, and before the next **Axis** record, are omitted for brevity.

## 3.1.22 Graph - Column Chart: Axis

The next record in this example, **Axis**, specifies properties of the value axis.

| Structure of the Axis record |                   |            |
|------------------------------|-------------------|------------|
| Size                         | Structure         | Value      |
| 0012                         | Axis - Axis       |            |
| 0002                         | WORD - wType      | 0x0001     |
| 0004                         | ULONG - reserved1 | 0x00000000 |
| 0004                         | ULONG - reserved2 | 0x00000000 |
| 0004                         | ULONG - reserved3 | 0x00000000 |
| 0004                         | ULONG - reserved4 | 0x00000000 |

**wType:** 0x0001 specifies that the axis type is value axis.

The **Begin** record following this record is omitted for brevity.

## 3.1.23 Graph - Column Chart: ValueRange

The next record in this example, **ValueRange**, specifies properties of the value axis.

| Structure of the ValueRange record |                                |                    |
|------------------------------------|--------------------------------|--------------------|
| Size                               | Structure                      | Value              |
| 002A                               | <u>ValueRange</u> - ValueRange |                    |
| 0008                               | Xnum - numMin                  | 0×0000000000000000 |
| 0008                               | Xnum - numMax                  | 0×0000000000000000 |
| 0008                               | Xnum - numMajor                | 0×0000000000000000 |

| Structure of the ValueRange record |                            |                   |
|------------------------------------|----------------------------|-------------------|
| 0008                               | Xnum - numMinor            | 0×000000000000000 |
| 0008                               | Xnum - numCross            | 0×000000000000000 |
| 1 bit                              | USHORT - fAutoMin          | 0x1               |
| 1 bit                              | USHORT - fAutoMax          | 0x1               |
| 1 bit                              | USHORT <b>- fAutoMajor</b> | 0x1               |
| 1 bit                              | USHORT - fAutoMinor        | 0x1               |
| 1 bit                              | USHORT - fAutoCross        | 0x1               |
| 1 bit                              | USHORT - fLog              | 0x0               |
| 1 bit                              | USHORT - fReversed         | 0x0               |
| 1 bit                              | USHORT - fMaxCross         | 0x0               |
| 8 bits                             | USHORT - unused            | 0x01              |

**numMajor:** 0x0000000000000000000000000 is ignored because **fAutoMajor** is set to 1.

**fAutoMin:** 0x0001 specifies that **numMin** is calculated automatically.

**fAutoMax:** 0x0001 specifies that **numMax** is calculated automatically.

**fAutoMajor:** 0x0001 specifies that **numMajor** is calculated automatically.

**fAutoMinor:** 0x0001 specifies that **numMinor** is calculated automatically.

**fAutoCross:** 0x0001 specifies that **numCross** is calculated automatically.

**fLog:** 0x0000 specifies that the scale of the value axis is linear.

**fReversed:** 0x0000 specifies that values are displayed from left to right.

Records following this record, and before the next **Tick** record, are omitted for brevity.

## 3.1.24 Graph - Column Chart: Tick

The next record in this example, **Tick**, specifies the properties of tick marks associated with the value axis.

| Structure of the Tick record |                        |            |
|------------------------------|------------------------|------------|
| Size                         | Structure              | Value      |
| 001E                         | Tick - Tick            |            |
| 0001                         | BYTE <b>- tktMajor</b> | 0x02       |
| 0001                         | BYTE - tktMinor        | 0x00       |
| 0001                         | BYTE - tit             | 0x03       |
| 0001                         | BYTE - wBkgMode        | 0x01       |
| 0004                         | LongRGB - rgb          |            |
| 0001                         | BYTE - red             | 0x00       |
| 0001                         | BYTE - green           | 0x00       |
| 0001                         | BYTE <b>- blue</b>     | 0x00       |
| 0001                         | BYTE - reserved        | 0x00       |
| 0004                         | LONG - reserved1       | 0×0000000  |
| 0004                         | LONG - reserved2       | 0x0000000  |
| 0004                         | LONG - reserved3       | 0x0000000  |
| 0004                         | LONG - reserved4       | 0×00000000 |
| 1 bit                        | USHORT - fAutoCo       | 0x1        |
| 1 bit                        | USHORT - fAutoMode     | 0x1        |
| 3 bits                       | USHORT - rot           | 0x0        |
| 1 bit                        | USHORT - fAutoRot      | 0x1        |
| 8 bits                       | USHORT - unused        | 0x00       |
| 2 bits                       | USHORT - iReadingOrder | 0x0        |
| 0002                         | IcvChart - icv         |            |
| 0002                         | USHORT - icv           | 0x004D     |
| 0002                         | SHORT - trot           | 0x0000     |

**tktMajor:** 0x02 specifies that the location of the major tick marks is outside, which indicates that the major tick marks are drawn away from the plot area.

**tktMinor:** 0x00 specifies that no minor tick marks are present on the axis.

**tlt:** 0x03 specifies that the tick mark labels are placed next to the axis.

wBkgMode: 0x01 specifies that the background of the text of the axis labels is transparent.

**rgb:** is ignored because **fAutoCo** is set to 1.

**fAutoCo:** 0x0001 specifies that the text of the axis labels uses an automatically selected foreground color, based on the display settings of the computer.

**fAutoMode:** 0x0001 specifies that the background color of the axis label is set according to the preceding **DefaultText** record in the chart.

**rot:** 0x0000 is ignored because **fAutoRot** is set to 1.

**fAutoRot:** 0x0001 specifies that the text rotation of the axis labels is determined automatically.

## 3.1.25 Graph - Column Chart: AxisLine

The next record in this example, **AxisLine**, specifies which part of the value axis is specified by the **LineFormat** record that follows this record.

| Structure of the AxisLine record |                     |        |
|----------------------------------|---------------------|--------|
| Size                             | Structure           | Value  |
| 0002                             | AxisLine - AxisLine |        |
| 0002                             | USHORT - id         | 0x0001 |

**id:** 0x0001 specifies that the major gridlines along the value axis are defined by the **LineFormat** record that follows this record.

#### 3.1.26 Graph - Column Chart: LineFormat

The next record in this example, **LineFormat**, specifies the appearance of the value axis line.

| Structure of the LineFormat record |                                |        |
|------------------------------------|--------------------------------|--------|
| Size                               | Structure                      | Value  |
| 000C                               | <u>LineFormat</u> - LineFormat |        |
| 0004                               | LongRGB - rgb                  |        |
| 0001                               | BYTE <b>- red</b>              | 0x00   |
| 0001                               | BYTE - green                   | 0x00   |
| 0001                               | BYTE <b>- blue</b>             | 0x00   |
| 0001                               | BYTE - reserved                | 0x00   |
| 0002                               | USHORT - Ins                   | 0x0000 |
| 0002                               | SHORT - we                     | 0x0000 |
| 1 bit                              | USHORT - fAuto                 | 0x1    |
| 1 bit                              | USHORT - reserved1             | 0x0    |
| 1 bit                              | USHORT - fAxisOn               | 0x0    |
| 1 bit                              | USHORT - fAutoCo               | 0x1    |

| Structure of the LineFormat record |                       |        |
|------------------------------------|-----------------------|--------|
| 12 bits                            | USHORT - reserved2    | 0x000  |
| 0002                               | <u>IcvChart</u> - icv |        |
| 0002                               | USHORT - icv          | 0x004D |

rgb: This field is ignored because fAuto is set to 1.

**Ins:** 0x0000 is ignored because **fAuto** is set to 1.

we: 0x0000 is ignored because **fAuto** is set to 1.

**fAuto:** 0x0001 specifies that the line has default formatting.

**fAxisOn:** 0x0000 specifies that the axis line is displayed.

**fAutoCo:** 0x0001 specifies that **icv** is set to 0x004D.

icv: Ignored because fAuto is set to 1.

Records following this record, and before the next **Frame** record, are omitted for brevity.

## 3.1.27 Graph - Column Chart: Frame

The next record in this example, **Frame**, specifies the type, size, and position of the frame around the chart.

| Structure of the Frame record |                        |        |
|-------------------------------|------------------------|--------|
| Size                          | Structure              | Value  |
| 0004                          | <u>Frame</u> - Frame   |        |
| 0002                          | USHORT - frt           | 0x0000 |
| 1 bit                         | USHORT - fAutoSize     | 0x1    |
| 1 bit                         | USHORT - fAutoPosition | 0x1    |
| 14 bits                       | USHORT - reserved      | 0x0000 |

**frt:** 0x0000 specifies that a frame is drawn around the chart element.

**fAutoSize:** 0x0001 specifies that the size of the frame is automatically calculated.

**fAutoPosition:** 0x0001 specifies that the position of the frame is automatically calculated.

Records following this record, and before the next **LineFormat** record, are omitted for brevity.

## 3.1.28 Graph - Column Chart: LineFormat

The next record in this example, **LineFormat**, specifies the appearance of the outline of the plot area.

| Structure of the LineFormat record |                                |        |
|------------------------------------|--------------------------------|--------|
| Size                               | Structure                      | Value  |
| 000C                               | <u>LineFormat</u> - LineFormat |        |
| 0004                               | <u>LongRGB</u> - rgb           |        |
| 0001                               | BYTE - red                     | 0x80   |
| 0001                               | BYTE - green                   | 0x80   |
| 0001                               | BYTE - blue                    | 0x80   |
| 0001                               | BYTE - reserved                | 0x00   |
| 0002                               | USHORT - Ins                   | 0x0000 |
| 0002                               | SHORT - we                     | 0x0000 |
| 1 bit                              | USHORT - fAuto                 | 0x0    |
| 1 bit                              | USHORT - reserved1             | 0x0    |
| 1 bit                              | USHORT - fAxisOn               | 0x0    |
| 1 bit                              | USHORT - fAutoCo               | 0x0    |
| 12 bits                            | USHORT - reserved2             | 0x000  |
| 0002                               | <u>IcvChart</u> - icv          |        |
| 0002                               | USHORT - icv                   | 0x0017 |

**rgb:** A **LongRGB** structure (section 2.5.20) that specifies that the color of the line is gray.

**rgb.red:** 0x80 specifies that the relative intensity of red is set to 0x80.

**rgb.green:** 0x80 specifies that the relative intensity of green is set to 0x80.

**rgb.blue:** 0x80 specifies that the relative intensity of blue is set to 0x80.

**Ins:** 0x0000 specifies that the style of the line is solid.

we: 0x0000 specifies that the thickness of the line is narrow (single).

fAuto: 0x0000 specifies that this line has formatting as specified by Ins, we, and icv.

**fAxisOn:** 0x0000 specifies that the axis line is displayed.

**fAutoCo:** 0x0000 specifies that **icv.icv** is not set to 0x004D.

icv: Specifies that the color of the line is gray.

**icv.icv:** 0x0017 specifies that the color of the line has the following composition: red is set to 128, green is set to 128, and blue is set to 128.

## 3.1.29 Graph - Column Chart: AreaFormat

The next record in this example, **AreaFormat**, specifies the patterns and colors used in the plot area of the chart.

| Structure of the AreaFormat record |                                |        |
|------------------------------------|--------------------------------|--------|
| Size                               | Structure                      | Value  |
| 0010                               | <u>AreaFormat</u> - AreaFormat |        |
| 0004                               | LongRGB - rgbFore              |        |
| 0001                               | BYTE <b>- red</b>              | 0xC0   |
| 0001                               | BYTE <b>- green</b>            | 0xC0   |
| 0001                               | BYTE <b>- blue</b>             | 0xC0   |
| 0001                               | BYTE - reserved                | 0x00   |
| 0004                               | LongRGB - rgbBack              |        |
| 0001                               | BYTE <b>- red</b>              | 0x00   |
| 0001                               | BYTE <b>- green</b>            | 0x00   |
| 0001                               | BYTE <b>- blue</b>             | 0x00   |
| 0001                               | BYTE - reserved                | 0x00   |
| 0002                               | SHORT - fls                    | 0x0001 |
| 1 bit                              | WORD - fAuto                   | 0x0    |
| 1 bit                              | WORD - fInvertNeg              | 0x0    |
| 14 bits                            | WORD - reserved                | 0x0000 |
| 0002                               | IcvChart - icvFore             |        |
| 0002                               | USHORT - icv                   | 0x0016 |
| 0002                               | IcvChart - icvBack             |        |
| 0002                               | USHORT - icv                   | 0x004F |

**rgbFore:** A **LongRGB** structure (section  $\underline{2.5.20}$ ) that specifies that the foreground color of the fill pattern is gray.

**rgbFore.red:** 0xC0 specifies that the relative intensity of red is set to 0xC0.

**rgbFore.green:** 0xC0 specifies that the relative intensity of green is set to 0xC0.

**rgbFore.blue:** 0xC0 specifies that the relative intensity of blue is set to 0xC0.

**rgbBack:** A **LongRGB** structure (section 2.5.20) that specifies that the background color of the fill pattern is black.

**rgbBack.red:** 0x00 specifies that the relative intensity of red is set to 0x00.

**rgbBack.green:** 0x00 specifies that the relative intensity of green is set to 0x00.

**rgbBack.blue:** 0x00 specifies that the relative intensity of blue is set to 0x00.

fls: 0x0001 specifies that the fill pattern is solid.

**fAuto:** 0x0000 specifies that the fill colors are not set automatically.

**fInvertNeg:** 0x0000 specifies that the foreground and background are not swapped when the data value of the filled area is negative.

**icvFore:** Specifies that the foreground color of the fill pattern is gray.

icvFore.icv: 0x0016 specifies that the color of the line has the following composition: red is set

to 192, green is set to 192, and blue is set to 192.

icvBack: Specifies that the background color of the fill pattern is black.

**icvBack.icv:** 0x004F specifies that the color of the line has the following composition: red is set to zero, green is set to zero, and blue is set to zero.

## 3.1.30 Graph - Column Chart: ChartFormat

The next record in this example, **ChartFormat**, specifies properties of the chart group for the data series.

| Structure of the ChartFormat record |                                  |            |
|-------------------------------------|----------------------------------|------------|
| Size                                | Structure                        | Value      |
| 0014                                | <u>ChartFormat</u> - ChartFormat |            |
| 0004                                | LONG - reserved1                 | 0x00000000 |
| 0004                                | LONG - reserved2                 | 0x00000000 |
| 0004                                | LONG - reserved3                 | 0x00000000 |
| 0004                                | LONG - reserved4                 | 0x00000000 |
| 1 bit                               | WORD - fVaried                   | 0x0        |
| 15 bits                             | WORD - reserved5                 | 0x0000     |
| 0002                                | SHORT - icrt                     | 0x0000     |

**fVaried:** 0x0000 specifies that the color for each data point and the color and type for each data marker do not vary.

**icrt:** 0x0000 specifies that the drawing order of the chart group, relative to the other chart groups, is at the bottom of the z-order.

The **Begin** record following this record is omitted for brevity.

## 3.1.31 Graph - Column Chart: Bar

The next record in this example, **Bar**, specifies that the chart group is a bar chart group and specifies the chart group attributes.

178 / 201

| Structure of the Bar record |                     |        |
|-----------------------------|---------------------|--------|
| Size                        | Structure           | Value  |
| 0006                        | Bar - Bar           |        |
| 0002                        | SHORT - pcOverlap   | 0x0000 |
| 0002                        | USHORT - pcGap      | 0x0096 |
| 1 bit                       | USHORT - fTranspose | 0x0    |
| 1 bit                       | USHORT - fStacked   | 0x0    |
| 1 bit                       | USHORT - f100       | 0x0    |
| 1 bit                       | USHORT - fHasShadow | 0x0    |
| 12 bits                     | USHORT - reserved   | 0x000  |

**pcOverlap:** 0x0000 specifies that there is no overlap between data points.

**pcGap:** 0x0096 specifies that the width of the gap between the categories (3) and the left and right edges of the plot area is 150 percent of the data point width, divided by 2.

**fTranspose:** 0x0000 specifies that the data points and the value axis are vertical.

**fStacked:** 0x0000 specifies that the data points in the chart group that share the same category (3) are not stacked.

**f100:** 0x0000 specifies that the data points in the chart group are not displayed as a percentage of the sum of all data points in the chart group that share the same category (3).

fHasShadow: 0x0000 specifies that none of the data points in the chart group have shadows.

## 3.2 Graph - Pie Chart

This example illustrates a pie chart created using a graph object and has three data points. Records already covered in the preceding column chart example and other records not relevant to this example are omitted for brevity.

This example begins with the **Orient** record.

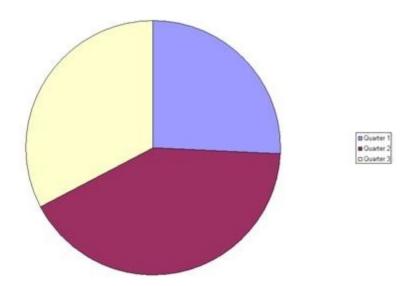

Figure 4: Pie chart in a sheet (1)

## 3.2.1 Graph - Pie Chart: Orient

The first record in this example, **Orient**, specifies how the series data of the chart is arranged.

| Structure of the Orient record |                      |        |
|--------------------------------|----------------------|--------|
| Size                           | Structure            | Value  |
| 0006                           | Orient - Orient      |        |
| 0001                           | BYTE - fSeriesInRows | 0x01   |
| 0002                           | USHORT - rowSeriesX  | 0x0000 |
| 0002                           | USHORT - colSeriesX  | 0x0000 |
| 0001                           | BYTE - Reserved3     | 0x01   |

**fSeriesInRows:** 0x01 specifies that the series is arranged by rows.

 ${f rowSeries X:}~0x0000$  is required in this field because this is a pie chart.

**colSeriesX:** 0x0000 is required in this field because this is a pie chart.

**Reserved3:** 0x01 is required in this field because this is reserved.

Records following this record, and before the next **Chart** record, are omitted for brevity.

## 3.2.2 Graph - Pie Chart: Chart

The next record in this example, **Chart**, specifies the beginning of the collection of records for this chart and the position and dimension of the chart area.

180 / 201

[MS-OGRAPH] — v20121003 Office Graph Binary File Format

Copyright © 2012 Microsoft Corporation.

Release: October 8, 2012

| Structure of the Chart record |                        |            |
|-------------------------------|------------------------|------------|
| Size                          | Structure              | Value      |
| 0010                          | <u>Chart</u> - Chart   |            |
| 0004                          | FixedPoint - <b>x</b>  | 0x00000000 |
| 0004                          | FixedPoint - <b>y</b>  | 0x00000000 |
| 0004                          | FixedPoint - <b>dx</b> | 0x00D80000 |
| 0004                          | FixedPoint - <b>dy</b> | 0x00900000 |

- **x:** 0x00000000 specifies that the horizontal position of the upper-left corner of the chart is zero points. This value is required to be zero.
- **y:** 0x00000000 specifies that the vertical position of the upper-left corner of the chart is zero points. This value is required to be zero.
- dx: 0x00D80000 specifies that the width of the chart is 0x00D80000 (14155776) points.
- dy: 0x00900000 specifies that the height of the chart is 0x00900000 (9437184) points.

Records following this record, and before the next **ShtProps** record, are omitted for brevity.

## 3.2.3 Graph - Pie Chart: ShtProps

The next record in this example, **ShtProps**, specifies chart sheet properties.

| Structure of the ShtProps record |                              |       |
|----------------------------------|------------------------------|-------|
| Size                             | Structure                    | Value |
| 0004                             | ShtProps - ShtProps          |       |
| 1 bit                            | USHORT - fManSerAlloc        | 0x1   |
| 1 bit                            | USHORT - unused1             | 0x0   |
| 1 bit                            | USHORT - reserved1           | 0x0   |
| 1 bit                            | USHORT - fManPlotArea        | 0x1   |
| 1 bit                            | USHORT - fAlwaysAutoPlotArea | 0x0   |
| 11 bits                          | USHORT - reserved2           | 0x000 |
| 0001                             | BYTE <b>- mdBlank</b>        | 0x00  |
| 0001                             | BYTE - reserved3             | 0x00  |

**fManSerAlloc:** 0x1 specifies that the series is automatically allocated for the chart.

fManPlotArea: 0x1 is ignored in this field because fAlwaysAutoPlotArea is set to zero.

**fAlwaysAutoPlotArea:** 0x0 specifies that the default plot area dimension is used, regardless of the **Pos** record information.

mdBlank: 0x00 specifies that empty cells are not plotted.

Records following this record, and before the next **AxesUsed** record, are omitted for brevity.

## 3.2.4 Graph - Pie Chart: AxesUsed

The next record in this example, **AxesUsed**, specifies the number of axis groups on the chart.

| Structure of the AxesUsed record |                     |        |
|----------------------------------|---------------------|--------|
| Size                             | Structure           | Value  |
| 0002                             | AxesUsed - AxesUsed |        |
| 0002                             | USHORT - cAxes      | 0x0001 |

**cAxes:** 0x0001 specifies that a single primary value axis is present and used on the chart.

# 3.2.5 Graph - Pie Chart: AxisParent

The next record in this example, **AxisParent**, specifies properties of an axis group.

| Structure of the AxisParent record |                         |                                                 |
|------------------------------------|-------------------------|-------------------------------------------------|
| Size                               | Structure               | Value                                           |
| 0012                               | AxisParent - AxisParent |                                                 |
| 0002                               | Boolean - iax           | 0×0000                                          |
| 0010                               | DWORD - unused          | 23 02 00 00 B8 01 00 00 FB 07 00 00 31 0C 00 00 |

iax: 0x0000 specifies that the axis group is primary.

Records following this record, and before the next **ChartFormat** record, are omitted for brevity.

### 3.2.6 Graph - Pie Chart: ChartFormat

The next record in this example, **ChartFormat**, specifies properties of a chart group.

| Structure of the ChartFormat record |                                  |            |
|-------------------------------------|----------------------------------|------------|
| Size                                | Structure                        | Value      |
| 0014                                | <u>ChartFormat</u> - ChartFormat |            |
| 0004                                | LONG - reserved1                 | 0x00000000 |
| 0004                                | LONG - reserved2                 | 0x00000000 |
| 0004                                | LONG - reserved3                 | 0x00000000 |
| 0004                                | LONG - reserved4                 | 0x00000000 |
| 1 bit                               | WORD - fVaried                   | 0x1        |

| Structure of the ChartFormat record    |              |        |
|----------------------------------------|--------------|--------|
| 15 bits WORD <b>- reserved5</b> 0x0000 |              | 0x0000 |
| 0002                                   | SHORT - icrt | 0x0000 |

**fVaried:** 0x1 specifies that the color for each data point and the color and type for each data marker vary.

**icrt:** 0x0000 specifies the drawing order of the chart group relative to the other chart groups; 0x0000 is the bottom of the z-order.

Records following this record, and before the next Pie record, are omitted for brevity.

### 3.2.7 Graph - Pie Chart: Pie

The next record in this example, **Pie**, specifies that this is a pie chart group, and specifies chart group properties.

| Structure of the Pie record |                        |        |
|-----------------------------|------------------------|--------|
| Size                        | Structure              | Value  |
| 0006                        | <u>Pie</u> - Pie       |        |
| 0002                        | USHORT - anStart       | 0x0000 |
| 0002                        | USHORT - pcDonut       | 0x0000 |
| 1 bit                       | USHORT - fHasShadow    | 0x0    |
| 1 bit                       | USHORT - fShowLdrLines | 0x1    |
| 14 bits                     | USHORT - reserved      | 0x0000 |

**anStart:** 0x0000 specifies that the starting angle of the first data point, clockwise from the top of the circle, is zero degrees.

**pcDonut:** 0x0000 specifies that the chart group is a pie chart group.

**fHasShadow:** 0x0 specifies that no data points in the chart group have shadows.

**fShowLdrLines:** 0x1 specifies that the leader lines to the data labels are shown.

Records following this record, and before the next **Legend** record, are omitted for brevity.

### 3.2.8 Graph - Pie Chart: Legend

The next record in this example, **Legend**, specifies properties of the legend, including the location on the display and its overall size.

| Structure of the Legend record |                        |  |
|--------------------------------|------------------------|--|
| Size                           | Structure Value        |  |
| 0014                           | <u>Legend</u> - Legend |  |

| Structure of the Legend record |                      |            |
|--------------------------------|----------------------|------------|
| 0004                           | ULONG - x            | 0x00000C5D |
| 0004                           | ULONG - y            | 0x00000553 |
| 0004                           | ULONG - dx           | 0x00000309 |
| 0004                           | ULONG - dy           | 0x000004E5 |
| 0001                           | BYTE - unused        | 0x03       |
| 0001                           | BYTE - wSpace        | 0x01       |
| 1 bit                          | WORD - fAutoPosition | 0x1        |
| 1 bit                          | WORD - reserved1     | 0x1        |
| 1 bit                          | WORD - fAutoPosX     | 0x1        |
| 1 bit                          | WORD - fAutoPosY     | 0x1        |
| 1 bit                          | WORD - fVert         | 0x1        |
| 1 bit                          | WORD - fWasDataTable | 0x0        |
| 10 bits                        | WORD - reserved2     | 0x000      |

Fields  $\mathbf{x}$ ,  $\mathbf{y}$ ,  $\mathbf{dx}$ , and  $\mathbf{dy}$  are ignored in this record because a **Pos** record follows this record.

**wSpace:** 0x01 is required in this field and specifies that the space between legend entries is set to 1, which represents 40 twips between legend entries.

**fAutoPosition:** 0x1 specifies that the legend is automatically positioned.

**fAutoPosX:** 0x1 is required in this field because **fAutoPosition** is set to 1 and specifies that the x-positioning of the legend is automatic.

**fAutoPosY:** 0x1 is required in this field because **fAutoPosition** is set to 1 and specifies that the y-positioning of the legend is automatic.

**fVert:** 0x1 specifies that the layout of the legend entries contains a single column of entries.

**fWasDataTable:** 0x0 specifies that the chart does not show the legend in the data table.

### 3.2.9 Graph - Pie Chart: Begin

The next record in this example, **Begin**, specifies the beginning of a collection of records that specifies properties of the **Legend**.

| Structure of the Begin record |               |  |
|-------------------------------|---------------|--|
| Size                          | Structure     |  |
| 0000                          | Begin - Begin |  |

### 3.2.10 Graph - Pie Chart: Pos

The next record in this example, **Pos**, specifies the size and position for the legend.

| Structure of the Pos record |                               |        |
|-----------------------------|-------------------------------|--------|
| Size                        | Structure                     | Value  |
| 0014                        | Pos - Pos                     |        |
| 0002                        | PositionMode - mdTopLt        | 0x0005 |
| 0002                        | PositionMode <b>- mdBotRt</b> | 0x0002 |
| 0002                        | SHORT - x1                    | 0x0C5D |
| 0002                        | SHORT - unused1               | 0x0000 |
| 0002                        | SHORT - y1                    | 0x0553 |
| 0002                        | SHORT - unused2               | 0x0000 |
| 0002                        | SHORT - x2                    | 0x0000 |
| 0002                        | SHORT - unused3               | 0x0000 |
| 0002                        | SHORT - y2                    | 0x0000 |
| 0002                        | SHORT - unused4               | 0x0000 |

Fields  $\mathbf{x2}$  and  $\mathbf{y2}$  are ignored in this record because of the combination of values  $\mathbf{mdTopLt}$  and  $\mathbf{MdBortRt}$ .

mdTopLt: 0x0005 specifies that the positioning mode of the upper-left corner for this **Legend** record is set as a relative position to the chart, in SPRC. The position information is saved in a **Pos** record.

**mdBotRt:** 0x0002 specifies that the preceding **Pos** record determines how to interpret the position data for the lower-right corner of a **Legend**.

- **x1:** 0x0C5D specifies that the horizontal offset of the upper-left corner of the legend, relative to the upper-left corner of the chart area, is set to 0x0C5D (3165) SPRC.
- **y1:** 0x0553 specifies that the vertical offset of the upper-left corner of the legend, relative to the upper-left corner of the chart area, is set to 0x0553 (1363) SPRC.

### 3.2.11 Graph - Pie Chart: Text

The next record in this example, **Text**, specifies the position and appearance of text fields that appear on the chart.

| Structure of the Text record |                    |      |
|------------------------------|--------------------|------|
| Size                         | Structure          |      |
| 0020                         | <u>Text</u> - Text |      |
| 0001                         | BYTE - at          | 0x02 |

| Structure of the Text record |                            |            |
|------------------------------|----------------------------|------------|
| 0001                         | BYTE - vat                 | 0x02       |
| 0002                         | WORD - wBkgMode            | 0x0001     |
| 0004                         | LongRGB - rgbText          |            |
| 0001                         | BYTE - red                 | 0x00       |
| 0001                         | BYTE <b>- green</b>        | 0x00       |
| 0001                         | BYTE <b>- blue</b>         | 0x00       |
| 0001                         | BYTE - reserved            | 0x00       |
| 0004                         | LONG - x                   | 0xFFFFFB8  |
| 0004                         | LONG - y                   | 0xFFFFFF92 |
| 0004                         | LONG - dx                  | 0x0000000  |
| 0004                         | LONG - dy                  | 0x0000000  |
| 1 bit                        | USHORT - fAutoColor        | 0x1        |
| 1 bit                        | USHORT - fShowKey          | 0x0        |
| 1 bit                        | USHORT - fShowValue        | 0x0        |
| 1 bit                        | USHORT - unused1           | 0x0        |
| 1 bit                        | USHORT - fAutoText         | 0x1        |
| 1 bit                        | USHORT - fGenerated        | 0x1        |
| 1 bit                        | USHORT - fDeleted          | 0x0        |
| 1 bit                        | USHORT - fAutoMode         | 0x1        |
| 3 bits                       | USHORT - unused2           | 0x0        |
| 1 bit                        | USHORT - fShowLabelAndPerc | 0x0        |
| 1 bit                        | USHORT - fShowPercent      | 0x0        |
| 1 bit                        | USHORT - fShowBubbleSizes  | 0x0        |
| 1 bit                        | USHORT - fShowLabel        | 0x0        |
| 1 bit                        | USHORT - reserved          | 0x0        |
| 0002                         | <u>Icv</u> - icvText       |            |
| 0002                         | USHORT - icv               | 0x004D     |
| 4 bits                       | USHORT - dlp               | 0x0        |
| 10 bits                      | USHORT - unused3           | 0x3F9      |
| 2 bits                       | USHORT - iReadingOrder     | 0×0        |

| Structure of the Text record |               |        |
|------------------------------|---------------|--------|
| 0002                         | USHORT - trot | 0x0000 |

Fields x, y, dx, and dy are ignored in this record because a Pos record follows this record.

at: 0x02 specifies that the text fields that appear in the legend are center-aligned.

vat: 0x02 specifies that the text fields that appear in the legend are center-aligned.

**wBkgMode:** 0x0001 specifies that the display mode of the background of the text is transparent.

**rgbText:** A **LongRGB** structure (section 2.5.20) that specifies that the color of the text is black.

**rgbText.red:** 0x00 specifies that the relative intensity of red is set to zero.

rgbText.green: 0x00 specifies that the relative intensity of green is set to zero.

**rgbText.blue:** 0x00 specifies that the relative intensity of blue is set to zero.

**fAutoColor:** 0x1 specifies that the foreground text color is determined automatically.

**fShowKey:** 0x0 specifies that the text is not attached to a legend key.

**fShowValue:** 0x0 specifies that the text does not contain the value of a data point.

**fAutoText:** 0x1 specifies that the text value of the text field is automatically generated and unchanged.

**fGenerated:** 0x1 specifies that the properties of the text field are automatically generated and unchanged.

**fDeleted:** 0x0 specifies that no automatic text field that is displayed by default has been deleted by the user.

**fAutoMode:** 0x1 specifies that the background color is determined automatically.

**fShowLabelAndPerc:** 0x0 specifies that this text field of the pie chart is not shown.

**fShowPercent:** 0x0 specifies that this text field of the pie chart is not shown.

**fShowBubbleSizes:** 0x0 specifies that this text field of the pie chart is not shown.

**fShowLabel:** 0x0 specifies that this text field of the pie chart is not shown.

**icvText:** An **Icv** structure (section 2.5.16) that specifies the color of the text.

icvText.icv: 0x004D specifies that the default chart foreground color is used.

**dlp:** 0x0 specifies that the data label positioning of the text, relative to the chart item to which the text is attached, is set to "Auto".

**iReadingOrder:** 0x0 specifies that the reading order of the text is based on context (the parent of the text label).

**trot:** 0x0000 specifies that the text rotation is zero degrees counter-clockwise.

## 3.2.12 Graph - Pie Chart: Begin

The next record in this example, **Begin**, specifies the beginning of a collection of records that specifies properties of the data labels.

| Structure of the Begin record |               |  |
|-------------------------------|---------------|--|
| Size                          | Structure     |  |
| 0000                          | Begin - Begin |  |

Records following this record, and before the next **BRAI** record, are omitted for brevity.

#### 3.2.13 Graph - Pie Chart: BRAI

The next record in this example, **BRAI**, specifies a reference to data in the chart sheet that is used by the legend entry.

| Structure of the BRAI record |                        |        |
|------------------------------|------------------------|--------|
| Size                         | Structure              | Value  |
| 0008                         | BRAI - BRAI            |        |
| 0001                         | BYTE - id              | 0x00   |
| 0001                         | BYTE - rt              | 0x01   |
| 1 bit                        | USHORT - fUnlinkedIfmt | 0x0    |
| 1 bit                        | USHORT - fRowCol       | 0x1    |
| 14 bits                      | USHORT - reserved      | 0x0000 |
| 0002                         | <u>IFmt</u> - ifmt     | 0x0000 |
| 0002                         | USHORT - rowcol        | 0x0000 |

id: 0x00 specifies that the referenced data is used for the text of a legend entry.

rt: 0x01 specifies the type of data that is being referenced as specified by the rowcol field.

**fUnlinkedIfmt:** 0x0 specifies that the part of the chart specified by the **id** field uses the number formatting of the referenced data.

**fRowCol:** 0x1 is required in this field because **rt** is set to 1, and specifies that the reference is to a row or column. The referenced data is contained by the row or column stored in **rowcol**.

**ifmt:** 0x0000 specifies that the ID for number formatting information is set to "General", which means automatic.

rowcol: 0x0000 specifies that the referenced information is placed on the first row.

Records following this record, and before the next **End** record, are omitted for brevity.

# 3.2.14 Graph - Pie Chart: End

The last record in this example, **End**, specifies the end of the collection of records for this example.

| Structure of the End record |           |
|-----------------------------|-----------|
| Size                        | Structure |
| 0000                        | End - End |

| 4 Security Considerations |  |  |
|---------------------------|--|--|
| None.                     |  |  |
| None                      |  |  |
|                           |  |  |
|                           |  |  |
|                           |  |  |
|                           |  |  |
|                           |  |  |
|                           |  |  |
|                           |  |  |
|                           |  |  |
|                           |  |  |
|                           |  |  |
|                           |  |  |
|                           |  |  |
|                           |  |  |
|                           |  |  |
|                           |  |  |
|                           |  |  |

# 5 Appendix A: Product Behavior

The information in this specification is applicable to the following Microsoft products or supplemental software. References to product versions include released service packs:

- Microsoft® Office 97
- Microsoft® Office 2000
- Microsoft® Office XP
- Microsoft® Office 2003
- the 2007 Microsoft® Office system
- Microsoft® Office 2010 suites
- Microsoft® Office 2013

Exceptions, if any, are noted below. If a service pack or Quick Fix Engineering (QFE) number appears with the product version, behavior changed in that service pack or QFE. The new behavior also applies to subsequent service packs of the product unless otherwise specified. If a product edition appears with the product version, behavior is different in that product edition.

Unless otherwise specified, any statement of optional behavior in this specification that is prescribed using the terms SHOULD or SHOULD NOT implies product behavior in accordance with the SHOULD or SHOULD NOT prescription. Unless otherwise specified, the term MAY implies that the product does not follow the prescription.

<1> Section 2.1.7.3.1: When saving unsupported future records, the Graph component for Office 97, for Office 2000, Office XP, Office 2003, the 2007 Office system, and Office 2010 write those records at the end of the substream in which they were encountered when loading, in the order in which they were encountered.

<2> Section 2.1.7.3.2: When saving unsupported future records, the Graph component for Office 97, Office 2000, Office XP, Office 2003, the 2007 Office system, and Office 2010 write those records at the end of the substream in which they were encountered when loading, in the order in which they were encountered.

<3> Section 2.2.1.10: The Graph component for Office 97, Office 2000, Office XP, Office 2003, the 2007 Office system, and Office 2010 can create files that do not conform to these rules.

<4> Section 2.2.1.10: The Graph component for Office 97, Office 2000, Office XP, Office 2003, the 2007 Office system, and Office 2010 can create files that do not conform to these rules.

<<u>5> Section 2.2.1.10:</u> The Graph component for Office 97, Office 2000, Office XP, Office 2003, the 2007 Office system, and Office 2010 can create files that do not conform to these rules.

<a><b > Section 2.2.1.10: The Graph component for Office 97, Office 2000, Office XP, Office 2003, the 2007 Office system, and Office 2010 can create files that do not conform to these rules.

<7> Section 2.2.1.10: The Graph component for Office 97, Office 2000, Office XP, Office 2003, the 2007 Office system, and Office 2010 can create files that do not conform to these rules.

<8> Section 2.2.1.10: The Graph component for Office 97, Office 2000, Office XP, Office 2003, the 2007 Office system, and Office 2010 can create files that do not conform to these rules.

- <9> Section 2.2.1.10: The Graph component for Office 97, Office 2000, Office XP, Office 2003, the 2007 Office system, and Office 2010 can create files that do not conform to these rules.
- <10> Section 2.2.1.10: The Graph component for Office 97, Office 2000, Office XP, Office 2003, the 2007 Office system, and Office 2010 can create files that do not conform to these rules.
- <11> Section 2.2.1.10: The Graph component for Office 97, Office 2000, Office XP, Office 2003, the 2007 Office system, and Office 2010 can create files that do not conform to these rules.
- <12> Section 2.4.3: The Graph component for Office 97, Office 2000, Office XP, Office 2003, the 2007 Office system, and Office 2010 write a value for this field, but ignore it when loading a graph or chart.
- <13> Section 2.4.3: The Graph component for Office 97, Office 2000, Office XP, Office 2003, the 2007 Office system, and Office 2010 write a value for this field, but ignore it when loading a graph or chart.
- <14> Section 2.4.3: The Graph component for Office 97, Office 2000, Office XP, Office 2003, the 2007 Office system, and Office 2010 can sometimes write out **Icv** values of 0x0040 and 0x0041 or **Icv** values greater than or equal to 0x0000 and less than or equal to 0x0007.
- <15> Section 2.4.3: The Graph component for Office 97, Office 2000, Office XP, Office 2003, the 2007 Office system, and Office 2010 can sometimes write out **Icv** values of 0x0040 and 0x0041 or **Icv** values greater than or equal to 0x0000 and less than or equal to 0x0007.
- <16> Section 2.4.5: If the base unit is not days and the data is near the base value of the date system specified by the **Date1904** record, the **catMin** value can underflow and be saved as a large number.
- <17> Section 2.4.5: When the base unit is not days and the data is near the maximum value of the date system specified by the **Date1904** record, the **catMax** value can overflow and be saved as a small number.
- <18> Section 2.4.13: The Graph component for Office 97 sets rupYear to 0x07CC (1996).
- <19> Section 2.4.13: The Graph component for Office 97 shipped in the alpha version.
- <20> Section 2.4.13: This occurs only in the Graph component for Office 97.
- <21> Section 2.4.13: Specifies the Graph component for Office 97.
- <22> Section 2.4.13: Specifies the Graph component for Office 2000.
- <23> Section 2.4.13: Specifies the Graph component for Office XP.
- <24> Section 2.4.13: Specifies the Graph component for Office 2003.
- <25> Section 2.4.13: Specifies the Graph component for the 2007 Office system.
- <26> Section 2.4.13: Specifies the Graph component for Office 2010.
- <27> Section 2.4.13: Specifies the Graph component for Office 97.
- <28> Section 2.4.13: Specifies the Graph component for Office 2000.
- <29> Section 2.4.13: Specifies the Graph component for Office XP.
- <30> Section 2.4.13: Specifies the Graph component for Office 2003.

- <31> Section 2.4.13: Specifies the Graph component for the 2007 Office system.
- <32> Section 2.4.13: Specifies the Graph component for Office 2010.
- <33> Section 2.4.15: The Graph component for Office 97, Office 2000, Office XP, Office 2003, the 2007 Office system, and Office 2010 support values less than or equal to 32000. A series cannot have more than 4000 data points. Values greater than 3999 are considered equal to 3999.
- <34> Section 2.4.22: The Graph component for the 2007 Office system and Office 2010 ignores this bit and sets it back to zero if the file is resaved.
- <35> Section 2.4.26: The Graph component for Office 2000.
- <36> Section 2.4.26: The Graph component for Office 2000, Office XP, Office 2003, the 2007 Office system, or Office 2010.
- <37> Section 2.4.26: The Graph component for the 2007 Office system and Office 2010.
- <38> Section 2.4.26: The Graph component for Office 97.
- <39> Section 2.4.26: The Graph component for Office 97.
- <40> Section 2.4.26: Specifies the Graph component for Office 2000.
- <41> Section 2.4.26: Specifies the Graph component for Office XP or Office 2003.
- <42> Section 2.4.26: Specifies the Graph component for the 2007 Office system.
- <43> Section 2.4.26: Specifies the Graph component for Office 2010.
- <44> Section 2.4.26: Specifies the Graph component for Office 2000.
- <45> Section 2.4.26: Specifies the Graph component for Office XP or Office 2003.
- <46> Section 2.4.26: Specifies the Graph component for the 2007 Office system.
- <47> Section 2.4.26: Specifies the Graph component for Office 2010.
- <48> Section 2.4.35: The Graph component for the 2007 Office system or Office 2010 can sometimes save values greater than 254.
- <49> Section 2.4.35: Although the maximum zero-based series number is 254, the Graph component for the 2007 Office system or Office 2010 sometimes saves values greater than 254.
- <50> Section 2.4.48: This record is always ignored in the Graph component for the 2007 Office system and Office 2010.
- <51> Section 2.4.49: This record is always ignored in the Graph component for the 2007 Office system and Office 2010.
- <52> Section 2.4.50: The Graph component for Office 97, Office 2000, Office XP, Office 2003, the 2007 Office system, or Office 2010 can write out zero for certain fonts.
- <53> Section 2.4.50: The Graph component for Office 2003, the 2007 Office system, or Office 2010 can also write out zero.
- <54> Section 2.4.54: Specifies the Graph component for Office 2000.
- <55> Section 2.4.54: Specifies the Graph component for Office XP.

- <56> Section 2.4.56: The Graph component for Office 97 does not save **OPT2**.
- <57> Section 2.4.62: The Graph component for Office 97, Office 2000, Office XP, Office 2003, the 2007 Office system, and Office 2010 can sometimes write out **Icv** values (section 2.5.16) 0x0040 and 0x0041.
- <58> Section 2.4.65: The Graph component for Office 97, Office 2000, Office XP, Office 2003, the 2007 Office system, and Office 2010 can sometimes write out **Icv** values 0x0040 and 0x0041 and can sometimes write out **Icv** values that are greater than or equal to 0x0000 and less than or equal to 0x0007.
- <59> Section 2.4.65: The Graph component for Office 97, Office 2000, Office XP, Office 2003, the 2007 Office system, and Office 2010 can sometimes write out **Icv** values 0x0040 and 0x0041 and can sometimes write out **Icv** values that are greater than or equal to 0x0000 and less than or equal to 0x0007.
- <60> Section 2.4.96: Specifies the Graph component for Office 97.
- <61> Section 2.4.96: Specifies the Graph component for Office 2000.
- <62> Section 2.4.96: Specifies the Graph component for Office XP.
- <63> Section 2.4.96: Specifies the Graph component for Office 2003.
- <64> Section 2.4.96: Specifies the Graph component for the 2007 Office system.
- <65> Section 2.4.96: Specifies the Graph component for Office 2010.
- <a href="<c><66> Section 2.4.98:</a> The Graph component for Office 97, Office 2000, Office XP, Office 2003, the 2007 Office system, and Office 2010 can write numbers larger than 4000 due to rounding while editing small charts.
- <67> Section 2.4.98: The Graph component for Office 97, Office 2000, Office XP, Office 2003, the 2007 Office system, and Office 2010 can write numbers larger than 4000 due to rounding while editing small charts.
- <68> Section 2.4.98: The Graph component for Office 97, Office 2000, Office XP, Office 2003, the 2007 Office system, and Office 2010 can write numbers larger than 4000 due to rounding while editing small charts.
- <69> Section 2.4.98: The Graph component for Office 97, Office 2000, Office XP, Office 2003, the 2007 Office system, and Office 2010 can write numbers larger than 4000 due to rounding while editing small charts.
- <70> Section 2.4.99: The Graph component for Office 97, Office 2000, Office XP, Office 2003, the 2007 Office system, and Office 2010 can sometimes write out **Icv** values that are greater than or equal to 0x0000 and less than or equal to 0x0007.
- <71> Section 2.4.100: The Graph component for Office 97, Office 2000, Office XP, Office 2003, the 2007 Office system, and Office 2010 also set this field to 2 to specify justify low alignment.
- <72> Section 2.4.100: Justified alignment is not supported in the Graph component for the 2007 Office system and Office 2010 and is treated as middle alignment.
- <73> Section 2.4.100: The Graph component for Office 97, Office 2000, Office XP, Office 2003, the 2007 Office system, , and Office 2010, East Asian version.

<74> Section 2.4.104: When edited in the Graph component for Office 97, Office 2000, Office XP, Office 2003, the 2007 Office system, or Office 2010, this value can be negative. If so, the chart window is repositioned to its default location.

<75> Section 2.4.104: When edited in the Graph component for Office 97, Office 2000, Office XP, Office 2003, the 2007 Office system, or Office 2010, this value can be negative. If so, the chart window is repositioned to its default location.

<76> Section 2.5.5: The Graph component for Office 97, Office 2000, Office XP, Office 2003, the 2007 Office system, and Office 2010 can sometimes save values 511 through 1022.

<77> Section 2.5.6: This value is ignored in the Graph component for the 2007 Office system and Office 2010

<78> Section 2.5.19: The Graph component for Office 97, Office 2000, Office XP, Office 2003 the 2007 Office system, and Office 2010 can write values greater than or equal to 0x017F and less than or equal to 0x0188, but they are not loaded.

<79> Section 2.5.33: Under certain circumstances, the Graph component for Office 97, Office 2000, Office XP, Office 2003, the 2007 Office system, and Office 2010 persists these values.

| 6 | 6 Change Tracking                                                                                          |
|---|----------------------------------------------------------------------------------------------------|
|   | No table of changes is available. The document is either new or has had no changes since its last release. |
|   |                                                                                                    |
|   |                                                                                                    |

# 7 Index

| A                                                                               | <u>ChartColors record</u> 71                                                                                                    |
|---------------------------------------------------------------------------------|----------------------------------------------------------------------------------------------------|
|                                                                                 | <u>ChartFormat record</u> 72                                                                                                    |
| AlRuns record 45                                                                | <u>ChartFrtInfo record</u> 72                                                                                                    |
| Applicability 12                                                                | ChartNumNillable structure 140                                                                                                    |
| Area record 46                                                                  | Charts 18                                                                                                    |
| AreaFormat record 46                                                            | Chart-specific future record 14                                                                                                    |
| Attached labels in charts 37                                                    | CirtClient record 74                                                                                                    |
| AttachedLabel record 51                                                         | CodePage record 74                                                                                                    |
| AxcExt record 52                                                                | Collection of records file structure 14                                                                                                    |
| AxesUsed record 55                                                              | ColumnWidth record 75                                                                                                    |
| Axis group 20                                                                   | Component object stream 15                                                                                                    |
| Axis in charts 22                                                               | Compound file structure 13                                                                                                    |
| Axis record 55                                                                  | Conceptual overview 18                                                                                                    |
| AxisLine record 56                                                              | Continue record 75                                                                                                    |
| AxisParent record 57                                                            | Country record 75                                                                                                    |
| AXISPATERIL TECOTO 57                                                           |                                                                                                    |
| D.                                                                              | CrtLine record 76                                                                                                    |
| В                                                                               | CrtLink record 76                                                                                                    |
| Par record E7                                                                   | D                                                                                                    |
| Bar record 57                                                                   | D                                                                                                    |
| Begin record 58                                                                 | Dat was and 77                                                                                                    |
| Blank record 58                                                                 | Dat record 77                                                                                                    |
| BOF record 59                                                                   | Data labels 28                                                                                                    |
| BOFDatasheet record 61                                                          | Data points in charts 28                                                                                                    |
| Boolean structure 139                                                           | Data sheet 19                                                                                                    |
| BopPop record 61                                                                | Data tables 37                                                                                                    |
| BopPopCustom record 63                                                          | DataFormat record 77                                                                                                    |
| BoundSheet8 record 64                                                           | DataLabExt record 78                                                                                                    |
| BRAI record 65                                                                  | <u>DataLabExtContents record</u> 78                                                                                                    |
| Byte ordering overview 11                                                       | Date1904 record 79                                                                                                    |
|                                                                                 | DateUnit structure 140                                                                                                    |
| _                                                                               | 5 C 117 1 100                                                                                                    |
| C                                                                               | DefaultText record 80                                                                                                    |
| С                                                                               | Details 80                                                                                                    |
|                                                                                 |                                                                                                    |
| CatLab record 66                                                                | Details                                                                                                    |
| CatLab record 66 CatSerRange record 67                                          | Details <a href="https://doi.org/10.1007/j.jub/collection-of-records-file-structure-14">collection of records file-structure-14</a>                                                  |
| CatLab record 66 CatSerRange record 67 CFrtId structure 139                     | Details <a href="https://doi.org/10.1007/j.jub/compound-file-structure">charts 18</a> <a href="https://doi.org/10.1007/j.jub/compound-file-structure">compound-file-structure 13</a> |
| CatLab record 66 CatSerRange record 67 CFrtId structure 139 Change tracking 196 | Details                                                                                                    |

Release: October 8, 2012

| Axis ( <u>section 3.1.19</u> 168, <u>section 3.1.22</u> 171) | FrtHeader structure 142                                         |
|--------------------------------------------------------------|-----------------------------------------------------------------|
| AxisLine 174                                                 | FrtHeaderOld structure 142                                      |
| AxisParent 167                                               | FrtWrapper record 89                                            |
| <u>Bar</u> 178                                               | FtCf structure 143                                              |
| begin 160                                                    | FtCmo structure 143                                             |
| <u>BRAI</u> 161                                              | FtGmo structure 145                                             |
| CatSerRange 169                                              | <u>Future record file structure</u> 14                          |
| chart 159                                                    | chart 14                                                        |
| <u>ChartFormat</u> 178                                       |                                                                 |
| DataFormat 163                                               | G                                                               |
| DefaultText 164                                              |                                                                 |
| FontX 167                                                    | GelFrame record 90                                              |
| Frame 175                                                    | Global substream 15                                             |
| <u>LineFormat for plot area outline</u> 175                  | Glossary 8                                                      |
| <u>LineFormat for value axis line</u> 174                    | <u>Graph – column chart examples</u> 158                        |
| PlotGrowth 160                                               | <u>Graph – pie chart examples</u> 179                           |
| <u>Pos</u> 167                                               | Graph Col structure 145                                         |
| <u>Scl</u> 159                                               | Graph Rw structure 145                                          |
| series 160                                                   | Graph-Column Chart                                              |
| SeriesText 161                                               | AreaFormat example 177                                          |
| SerToCrt 163                                                 | AxesUsed example 167                                            |
| ShtProps 164                                                 | Axis example ( <u>section 3.1.19</u> 168, <u>section 3.1.22</u> |
| <u>text</u> 164                                              | 171)                                                            |
| <u>Tick</u> 170                                              | AxisLine example 174                                            |
| ValueRange 171                                               | AxisParent example 167                                          |
| Graph-Pie chart                                              | Bar example 178                                                 |
| AxesUsed 182                                                 | begin example 160                                               |
| AxisParent 182                                               | BRAI example 161                                                |
| Begin 184                                                    | <u>CatSerRange example</u> 169                                  |
| <u>BRAI</u> 188                                              | <u>chart example</u> 159                                        |
| Chart 180                                                    | ChartFormat example 178                                         |
| <u>ChartFormat</u> 182                                       | <u>DataFormat example</u> 163                                   |
| End 189                                                      | <u>DefaultText example</u> 164                                  |
| Legend 183                                                   | FontX example 167                                               |
| Orient 180                                                   | Frame example 175                                               |
| <u>Pie</u> 183                                               | LineFormat for plot area outline 175                            |
| <u>Pos</u> 185                                               | LineFormat for value axis line example 174                      |
| ShtProps 181                                                 | PlotGrowth example 160                                          |
| <u>Text</u> 185                                              | Pos example 167                                                 |
| Examples                                                     | Scl example 159                                                 |
| graph – column chart 158                                     | series example 160                                              |
| graph – pie chart 179                                        | SeriesText example 161                                          |
| overview 158                                                 | SerToCrt example 163                                            |
| ExcludeColumns record 83                                     | ShtProps example 164                                            |
| ExcludeRows record 84                                        | text example 164                                                |
| _                                                            | Tick example 170                                                |
| F                                                            | ValueRange example 171                                          |
|                                                              | Graph-Pie Chart                                                 |
| Fbi record 84                                                | AxesUsed example 182                                            |
| Fbi2 record 85                                               | AxisParent example 182                                          |
| Fields                                                       | Begin example 184                                               |
| vendor-extensible 12                                         | BRAI example 188                                                |
| File structure 13                                            | Chart example 180                                               |
| Font record 85                                               | ChartFormat example 182                                         |
| FontIndex structure 140                                      | End example 189                                                 |
| FontInfo structure 141                                       | Legend example 183                                              |
| FontX record 87                                              | Orient example 180                                              |
| Format record 87                                             | Pie example 183                                                 |
| FormatRun structure 141                                      | Pos example 185                                                 |
| Frame record 88                                              | ShtProps example 181                                            |
| FrtFlags structure 141                                       | Text example 185                                                |
| FrtFontList record 89                                        |                                                                 |

Ι R Icv structure 146 Radar area record 110 Radar record 109 **IcvChart structure** 150 **IcvFont structure** 150 Record IFmt structure 150 AlRuns 45 IFmtRecord record 92 Area 46 Informative references 10 AreaFormat 46 **Introduction 8** AttachedLabel 51 AxcExt 52 L AxesUsed 55 Axis 55 Label record 92 **AxisLine** 56 Legend in charts 25 AxisParent 57 Legend record 93 Bar 57 LegendException record 94 Begin 58 Line record 95 Blank 58 LineFormat record 95 **BOF** 59 LinkedSelection record 97 **BOFDatasheet 61** Localization 12 BopPop 61 LongRGB structure 151 BopPopCustom 63 BoundSheet8 64 **BRAI** 65 CatLab 66 MainWindow record 97 CatSerRange 67 MarkerFormat record 98 Chart 68 MaxStatus record 100 Chart3d 69 MsoDrawing record 100 Chart3DBarShape 71 ChartColors 71 MsoDrawingGroup record 100 MsoDrawingSelection record 101 ChartFormat 72 ChartFrtInfo 72 Ν CIrtClient 74 CodePage 74 NilChartNum structure 151 ColumnWidth 75 Normative references 10 Continue 75 Number record 101 Country 75 CrtLine 76 0 CrtLink 76 <u>Dat</u> 77 Obj record 101 DataFormat 77 ObjectLink record 102 DataLabExt 78 OfficeArtClientAnchorChart structure 151 DataLabExtContents 78 OfficeArtClientData structure 153 Date1904 79 OfficeArtClientTextbox structure 153 DefaultText 80 OLE stream 15 **Dimensions** 80 DropBar 81 Orient record 103 Overview 11 End 81 byte ordering 11 EndBlock 81 documentation 11 **EndObject** 83 **EOF 83** ExcludeColumns 83 ExcludeRows 84 Palette record 104 Fbi 84 PicF record 104 Fbi2 85 Font 85 Pie record 105 PieFormat record 106 FontX 87 PlotArea record 107 Format 87 PlotGrowth record 107 Frame 88 Pos record 107 FrtFontList 89 PositionMode structure 154 FrtWrapper 89 Product behavior GelFrame 90

Release: October 8, 2012

overview 191

| IFmtRecord 92                                     | S                                      |
|---------------------------------------------------|----------------------------------------|
| Label 92                                          | 3                                      |
| Legend 93                                         | Scatter record 110                     |
|                                                   |                                        |
| LegendException 94                                | Scl record 111                         |
| Line 95                                           | Security considerations                |
| LineFormat 95                                     | overview 190                           |
| LinkedSelection 97                                | Selection record 111                   |
| MainWindow 97                                     | SerAuxErrBar record 112                |
| MarkerFormat 98                                   | SerAuxTrend record 113                 |
| MaxStatus 100                                     | SerFmt record 115                      |
| MsoDrawing 100                                    | Series in charts 26                    |
| MsoDrawingGroup 100                               | Series record 115                      |
| MsoDrawingSelection 101                           | SeriesList 116                         |
| Number 101                                        | SeriesText record 116                  |
| <u>Obj</u> 101                                    | SerParent record 117                   |
| ObjectLink 102                                    | SerToCrt record 117                    |
| Orient 103                                        | ShortXLUnicodeString structure 154     |
| Palette 104                                       | ShtProps record 117                    |
| <u>PicF</u> 104                                   | SPRC measurements in charts 38         |
| Pie 105                                           | StartBlock record 118                  |
| PieFormat 106                                     | StartObject record 121                 |
| PlotArea 107                                      | Storages and streams file structure 15 |
| PlotGrowth 107                                    | <u>chart sheet substream</u> 16        |
| Pos 107                                           | component object stream 15             |
| Radar 109                                         | globals substream 15                   |
| Radar area 110                                    | OLE stream 15                          |
| Scatter 110                                       | workbook stream 15                     |
| Scl 111                                           | Stream file structure 13               |
| Selection 111                                     | Structure 13                           |
| SerAuxErrBar 112                                  | Boolean 139                            |
| SerAuxTrend 113                                   | CFrtId 139                             |
| SerFmt 115                                        | ChartNumNillable 140                   |
|                                                   |                                        |
| Series 115                                        | DateUnit 140                           |
| SeriesList 116                                    | FontIndex 140                          |
| SeriesText 116                                    | FontInfo 141                           |
| SerParent 117                                     | FormatRun 141                          |
| SerToCrt 117                                      | FrtFlags 141                           |
| ShtProps 117                                      | FrtHeader 142                          |
| StartBlock 118                                    | FrtHeaderOld 142                       |
| StartObject 121                                   | FtCf 143                               |
| <u>Surf</u> 122                                   | FtCmo 143                              |
| <u>Text</u> 123                                   | FtGmo 145                              |
| <u>Tick</u> 128                                   | Graph Col 145                          |
| <u>TxO</u> 131                                    | Graph Rw 145                           |
| <u>Units</u> 133                                  | <u>Icv</u> 146                         |
| ValueRange 133                                    | IcvChart 150                           |
| WinDoc 135                                        | IcvFont 150                            |
| <u>Window1</u> 136                                | <u>IFmt</u> 150                        |
| <u>Window1 10</u> 137                             | LongRGB 151                            |
| Window2Graph 137                                  | NilChartNum 151                        |
| YMult 138                                         | OfficeArtClientAnchorChart 151         |
| Record enumeration                                | OfficeArtClientData 153                |
| by name 38                                        | OfficeArtClientTextbox 153             |
| by number 38                                      | PositionMode 154                       |
| Record file structure 13                          | Run 154                                |
| References                                        | ShortXLUnicodeString 154               |
| informative 10                                    | TxOLastRun 155                         |
| normative 10                                      | TxORuns 155                            |
| overview 10                                       | XLUnicodeString 156                    |
| Relationship to protocols and other structures 12 | XLUnicodeStringMin2 156                |
| Run structure 154                                 | XLUnicodeStringNoCch 157               |
|                                                   |                                        |

Xnum 157 Structures overview 13 Substream file structure 13 Surf record 122

#### Т

Text record 123
Tick record 128
Tracking changes 196
Trendlines in charts 35
TxO record 131
TxOLastRun structure 155
TxORuns structure 155

#### U

Units record 133

#### V

<u>ValueRange record</u> 133 <u>Vendor-extensible fields</u> 12 <u>Versioning</u> 12

#### W

WinDoc record 135 Window1 record 136 Window1 10 record 137 Window2Graph record 137 Workbook stream 15

#### X

XLUnicodeString structure 156 XLUnicodeStringMin2 structure 156 XLUnicodeStringNoCch structure 157 Xnum structure 157

#### Υ

YMult record 138